## **UNIVERSIDADE FEDERAL DE SANTA MARIA CENTRO DE TECNOLOGIA PROGRAMA DE PÓS-GRADUAÇÃO EM ENGENHARIA ELÉTRICA**

**Lucas Sangoi Mendonça**

## **ABORDAGEM NORMALIZADA PARA CONVERSORES RESSONANTES**

**Santa Maria, RS, Brasil 2017**

### **Lucas Sangoi Mendonça**

### **ABORDAGEM NORMALIZADA PARA CONVERSORES RESSONANTES**

Dissertação apresentada ao Curso de Mestrado do Programa de Pós-Graduação em Engenharia Elétrica, Área de Concentração em Processamento de Energia Elétrica, da Universidade Federal de Santa Maria (UFSM-RS), como requisito parcial para obtenção do grau de **Mestre em Engenharia Elétrica**.

**Orientador: Prof. Dr. Fábio Ecke Bisogno Coorientador: Prof. Dr. Mário Lúcio da Silva Martins**

> **Santa Maria, RS, Brasil 2017**

Ficha catalográfica elaborada através do Programa de Geração Automática da Biblioteca Central da UFSM, com os dados fornecidos pelo(a) autor(a).

Mendonça, Lucas Sangoi Abordagem normalizada para conversores ressonantes / Lucas Sangoi Mendonça - 2017 149 p.; 30 cm

Orientador: Fábio Ecke Bisogno Coorientador: Mário Lúcio da Silva Martins Dissertação (mestrado) – Universidade Federal de Santa Maria, Centro de Tecnologia, Programa de Pós-Graduação em Engenharia Elétrica, RS, 2017

1. Conversores ressonantes 2. Análise normalizada 3. Transformação de equivalência I. Bisogno, Fábio Ecke. II. Martins, Mário Lúcio da Silva. III. Título.

¥c 2017

Todos os direitos autorais reservados a Lucas Sangoi Mendonça. A reprodução de partes ou do todo deste trabalho só poderá ser feita com autorização por escrito do autor.

Endereço: Av. Roraima, Nº 1000, Bairro Camobi, Santa Maria, RS, Brasil, CEP: 97105-900; Fone: (55) 999100608;

Endereço Eletrônico: lucassangoi1993@gmail.com

### Lucas Sangoi Mendonça

### ABORDAGEM NORMALIZADA PARA CONVERSORES **RESSONANTES**

Dissertação apresentada ao Curso de Mestrado do Programa de Pós-Graduação Engenharia Elétrica, Área de Con $em$ centração em Processamento de Energia Elétrica, da Universidade Federal de Santa Maria (UFSM-RS), como requisito parcial para obtenção do grau de Mestre em Engenharia Elétrica.

Aprovado em 4 de Agosto de 2017:

Fábio Ecke Bisogno, Dr. (UFSM) (Presidente/ Orientador)

Mário Lúcio da Silva Martins, Dr. (UFSM) (Coorientador)

Uno Caloferit

Arnaldo José Perm, Dr. (UFSC)

Vinícius Foletto Montagner, Dr. (UFSM)

Santa Maria, RS, Brasil 2017

### **RESUMO**

### **ABORDAGEM NORMALIZADA PARA CONVERSORES RESSONANTES**

Autor: Lucas Sangoi Mendonça Orientador: Fábio Ecke Bisogno Coorientador: Mário Lúcio da Silva Martins

Conversores ressonantes revelam sua excelência por meio da filosofia de moldar as formas de onda dos conversores de maneira senoidal, possibilitando operação com comutação suave, aumento da frequência de operação e redução de interferência eletromagnética, requisitos importantes para miniaturização de conversores de alta eficiência. Além disso, aplicações em fontes renováveis, veículos elétricos, *LED*, dispositivos portáteis, transferência de energia sem fio, entre outras, têm sido alvo de estudo e fazem uso dos atributos únicos destes conversores. Não obstante, a análise de conversores ressonantes é mais complicada que seus contrapartes *PWM* devido às multirressonâncias envolvidas no processo de conversão de energia, o que dificulta obter soluções analíticas. A presente dissertação tem por objetivo o desenvolvimento de uma abordagem normalizada para análise e projeto de conversores ressonantes. A abordagem desenvolvida representa o sistema em um modelo de espaço de estados normalizado independente de parâmetros de circuito, tais como indutâncias, capacitâncias e resistências. Ademais, o procedimento de normalização é realizado por meio de uma transformação de equivalência, em que um novo vetor de estados considerando a raiz quadrada da energia armazenada nos componentes reativos é utilizado para modelar o sistema, tornando-o independente da entrada e frequência de operação. Logo, curvas de ganho podem ser obtidas para qualquer ponto de operação, e são utilizadas para projetar os conversores. Diversos conversores são analisados, projetados e utilizados para obtenção de um comparativo entre resultados teóricos, de simulação e experimentais. Um método de projeto orientado à escolha do conversor é desenvolvido, no qual, partindo de especificações, é possível comparar diversos conversores e elucidar a escolha do mais adequado. As vantagens da abordagem desenvolvida são: análise de conversores para qualquer ponto de operação, independentemente de parâmetros de circuito; projeto normalizado do conversor; obtenção de curvas de ganho e estresse e realização de comparativo entre topologias. Os resultados podem ser usados como base teórica para o desenvolvimento de sistemas de alto desempenho, operando em frequências elevadas, que são uma tendência nas aplicações de eletrônica de potência.

**Palavras-chave:** conversores ressonantes, análise normalizada, transformação de equivalência, modelagem de circuitos.

# **ABSTRACT NORMALIZED APPROACH FOR RESONANT POWER CONVERTERS**

### Author: Lucas Sangoi Mendonça Advisor: Fábio Ecke Bisogno Coadvisor: Mário Lúcio da Silva Martins

Resonant converters reveal their excellence by means of the philosophy of shaping the converters waveforms in a sinusoidal fashion, allowing soft-switching, increase the operating frequency and reduce electromagnetic interference, which are important miniaturization requirements for high efficiency converters. Furthermore, applications in renewable energy sources, electric vehicles, LED, mobile devices, wireless power transfer and so on, have been recent research and make use of unique attributes of these converters. Notwithstanding, resonant converters analysis is more complex than their pwm counterparts due to multiresonant procedure in the converter, so the analytical solutions are hard to be obtained. This master's thesis aims the development of a normalized approach for resonant converters analysis and design. The method is used to represent the system in a normalized state-space model that is independent of real circuit parameters, such as, inductances, capacitances and resistances. In addition, the normalization procedure is performed by means of an equivalence transformation, in which, a new state vector that is composed by terms as the square root of the stored energy in reactive components, is used to system modeling, making the system independently of input and operating frequency. Therefore, gain and component stress curves can be obtained for any operating point, and they can be used to converters design. Analysis and design of several converters are performed and a comparison of theoretical, simulation and experimental results is conducted. A converter selection design procedure is developed, in which, starting from specifications, it is possible to compare a number of converters and elucidate the choice of the most suitable topology. The main advantages of the methodology are: converters analysis for any operating point independently of circuit parameters; normalized design; obtaining gain and component stress curves and topologies comparison. The results can be used as theoretical basis for high efficiency systems development that operate in increased frequency, which are a trend in power electronics applications.

**Keywords:** resonant converters, normalized analysis, equivalence transformation, circuit modeling.

# **LISTA DE FIGURAS**

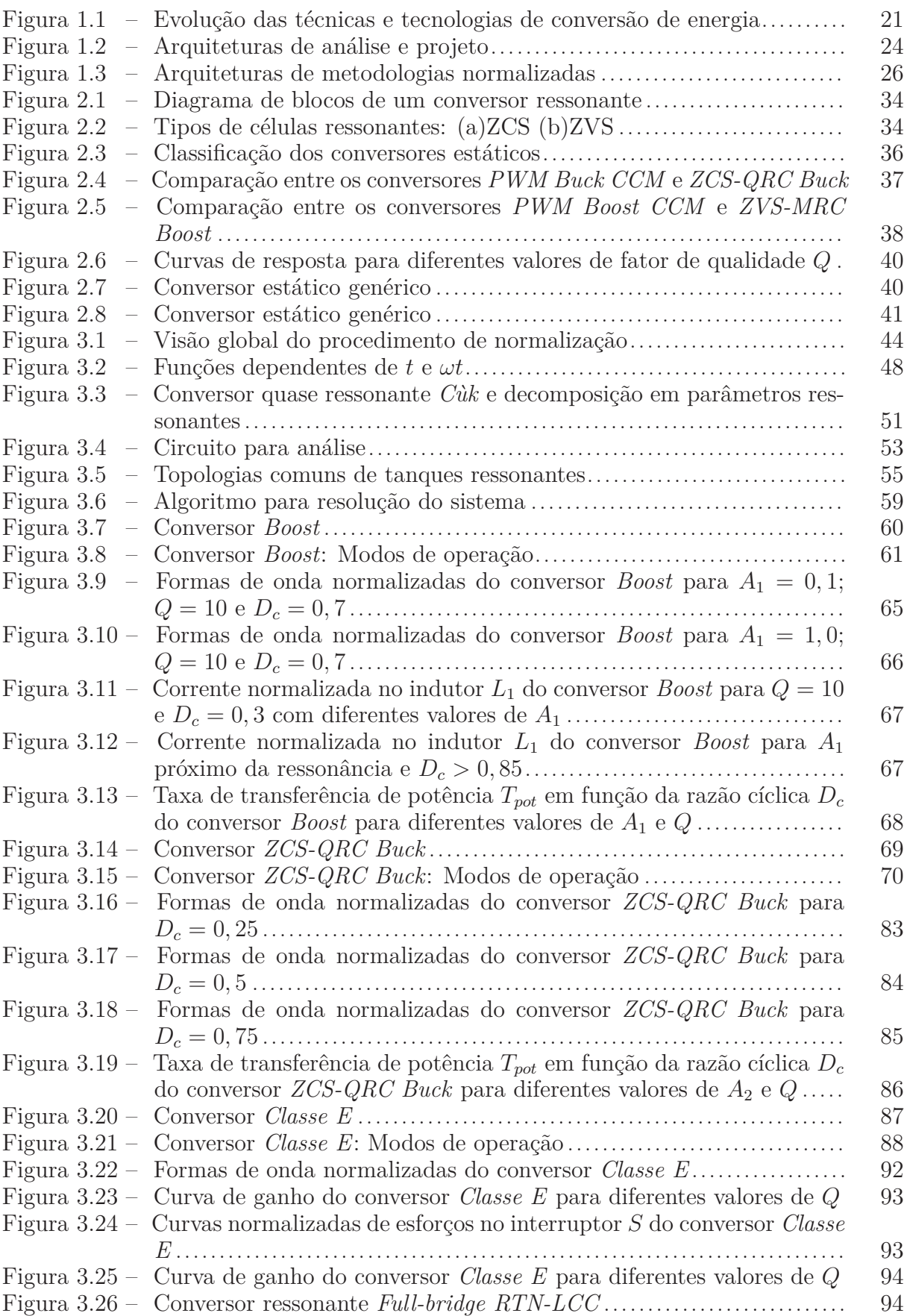

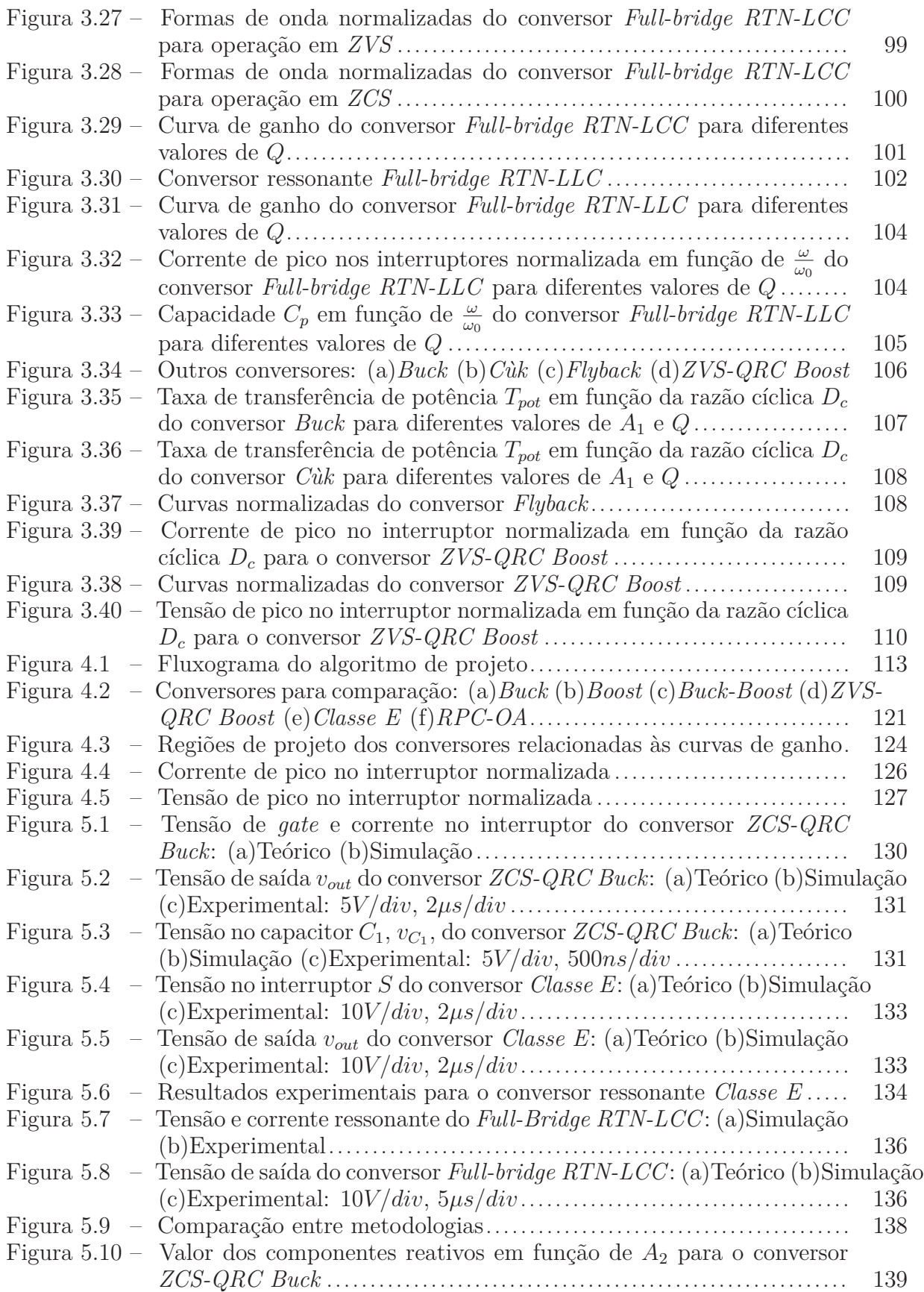

## **LISTA DE TABELAS**

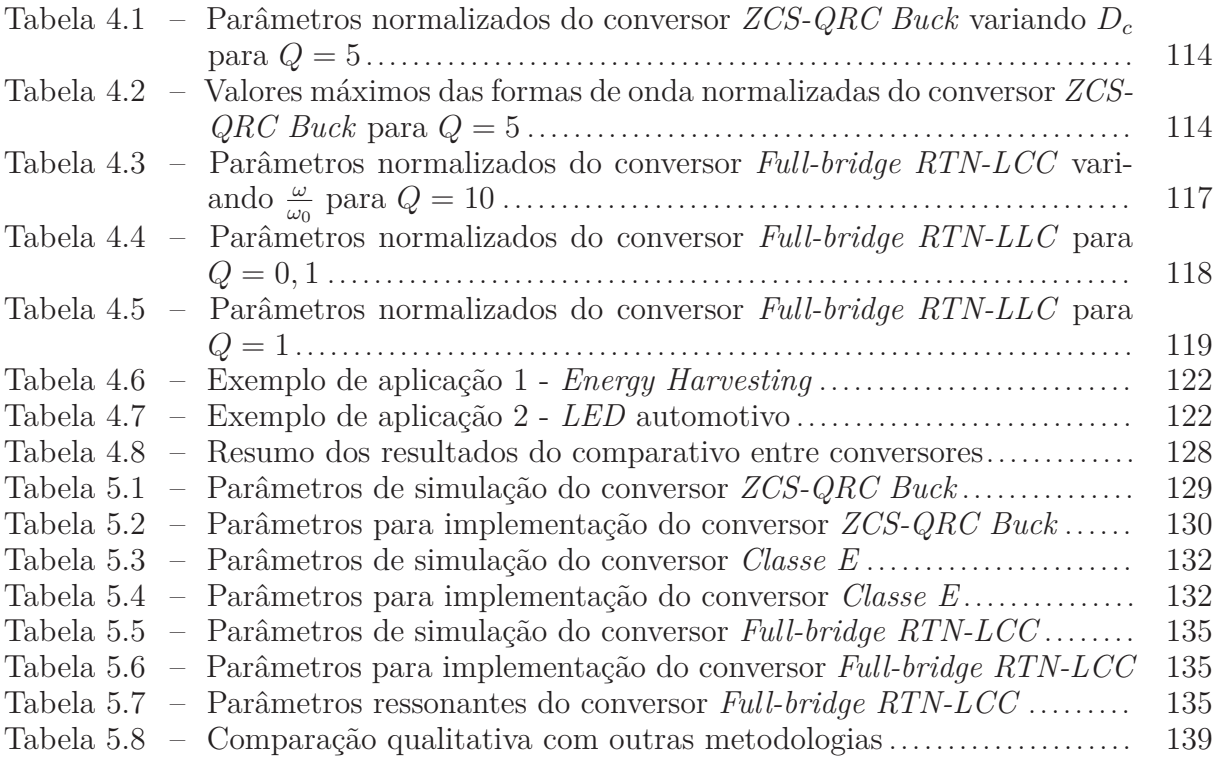

# **LISTA DE ABREVIATURAS E SIGLAS**

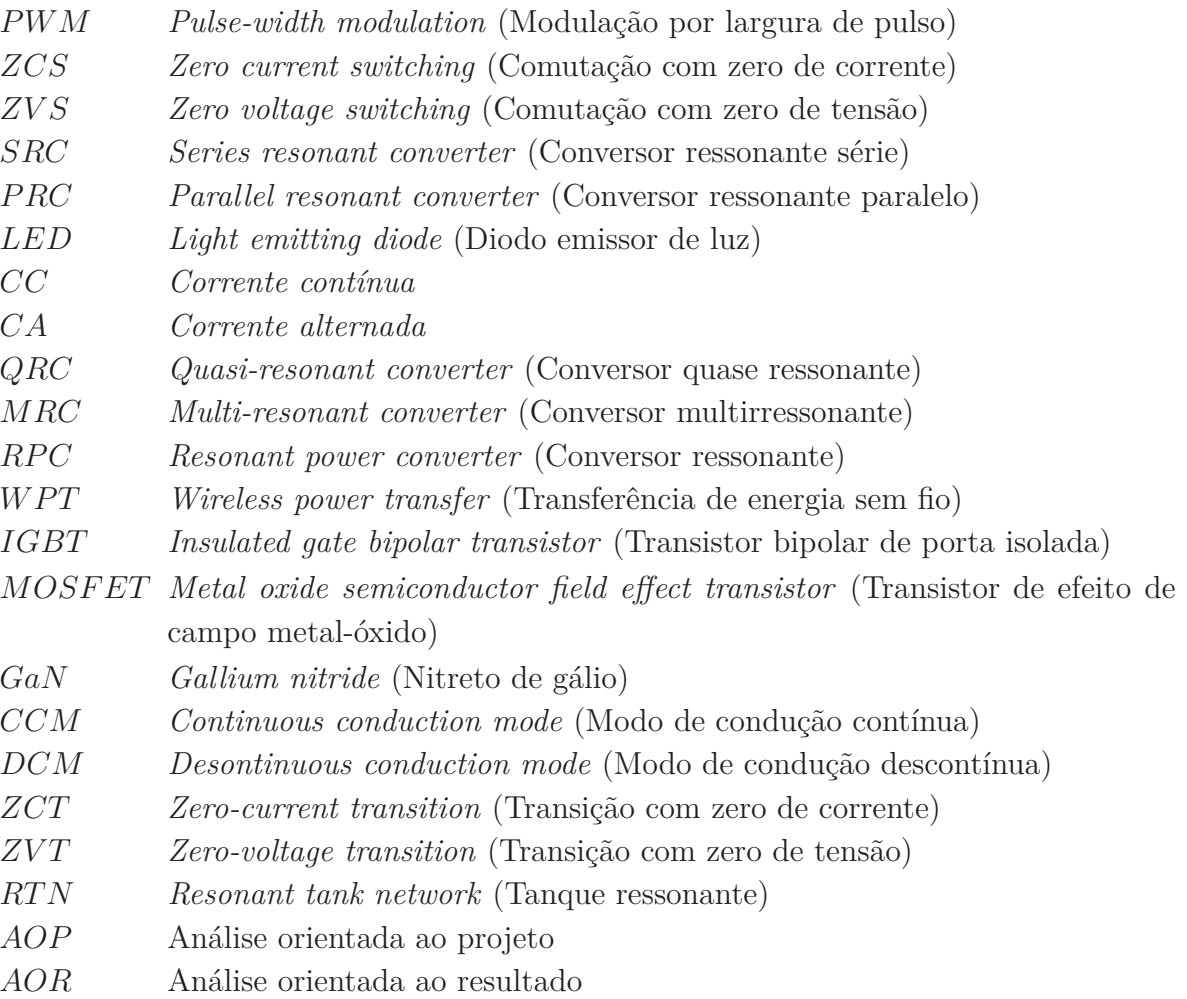

# **LISTA DE SÍMBOLOS**

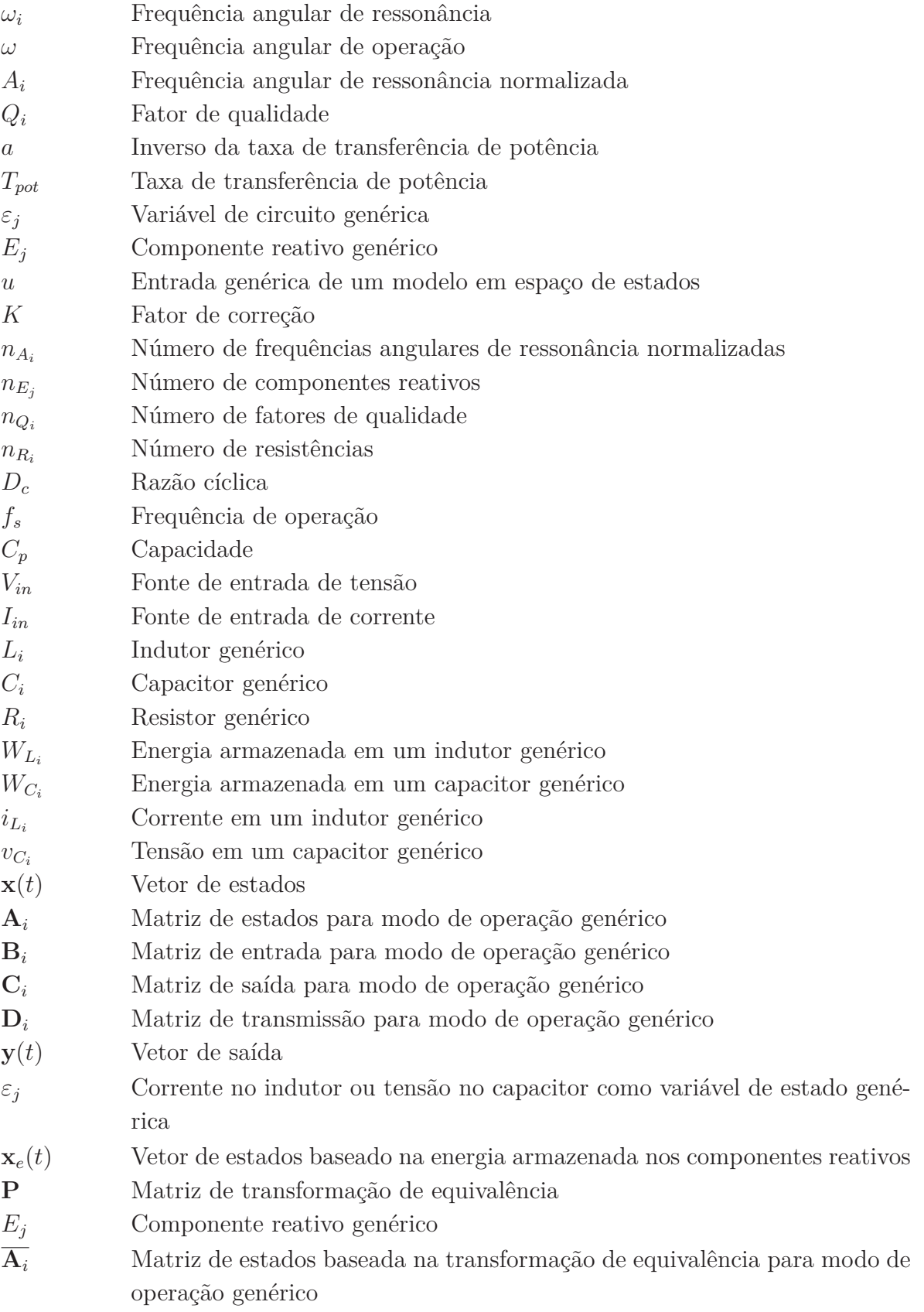

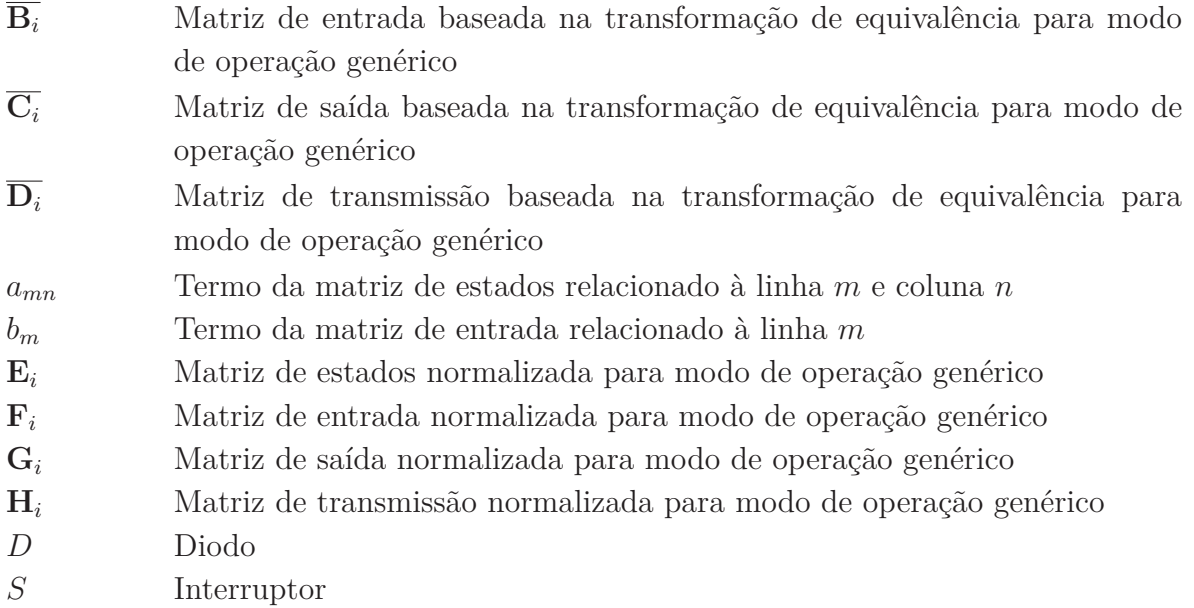

# **SUMÁRIO**

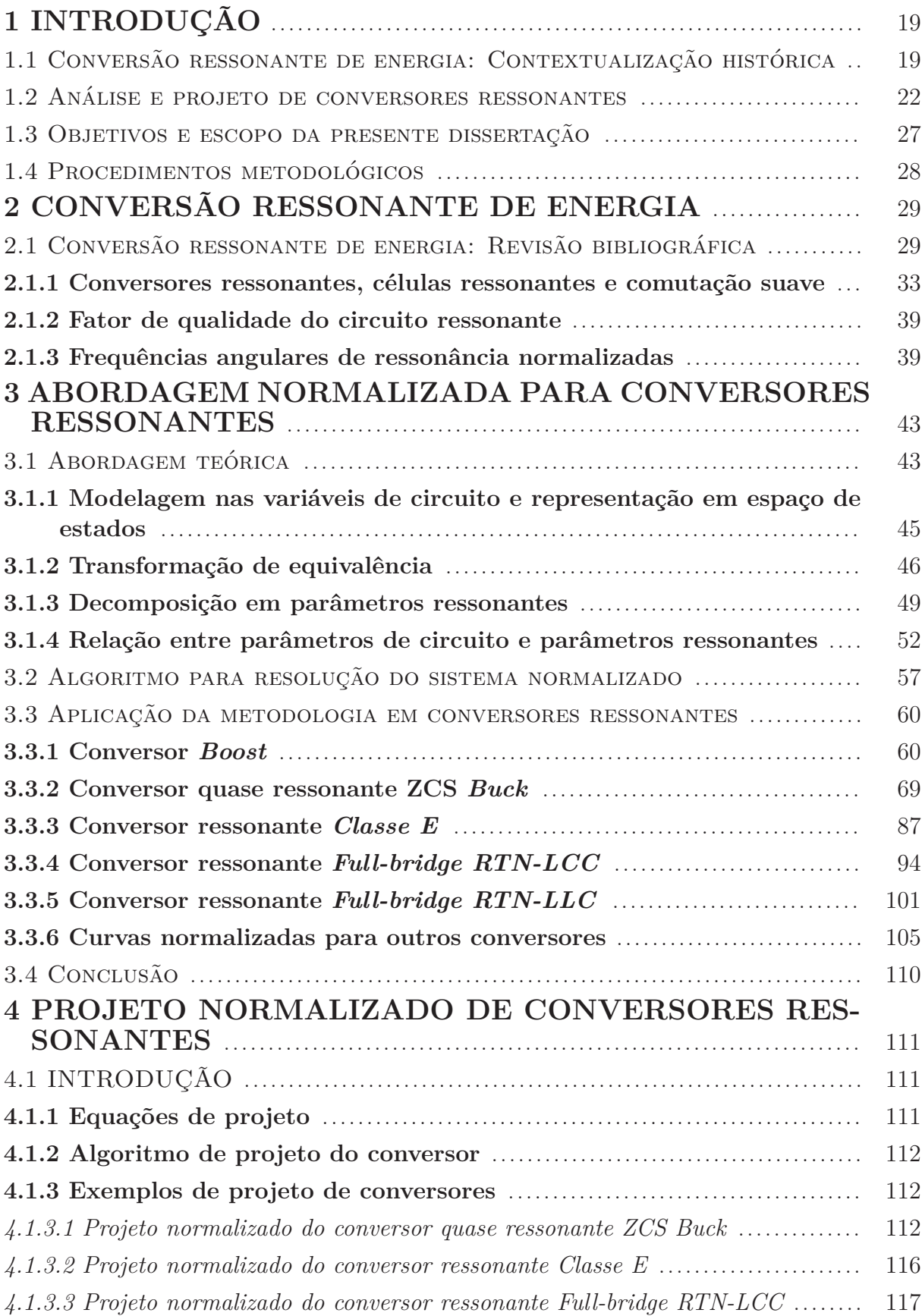

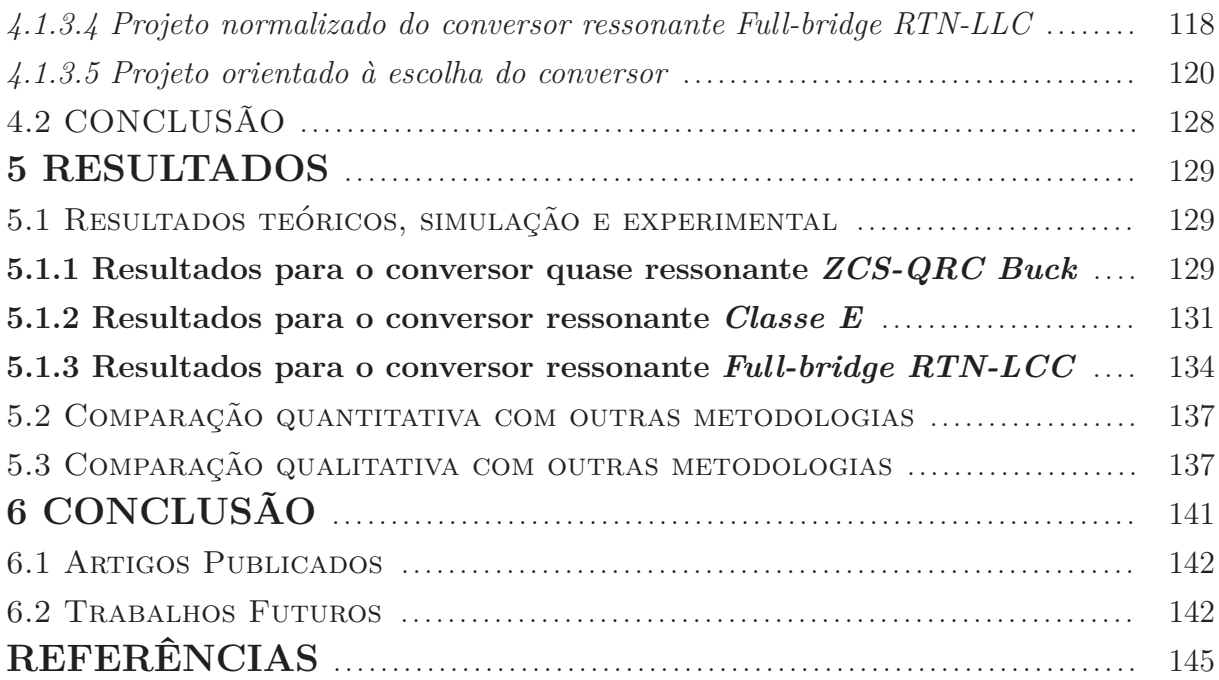

## **1 INTRODUÇÃO**

## 1.1 CONVERSÃO RESSONANTE DE ENERGIA: CONTEXTUALIZAÇÃO HISTÓ-RICA

Ao longo dos anos, sistemas de conversão de energia passaram de reguladores lineares para tecnologia *pwm* devido às vantagens da modulação por largura de pulso, visando realizar fluxo desejável de energia. Sistemas com tecnologia linear, utilizam componentes dissipativos para transformar a energia através do efeito Joule, resultando em um sistema de baixa eficiência.

Com o desenvolvimento da eletrônica de potência foi possível a concepção de conversores estáticos, ou seja, sistemas constituídos por elementos passivos, tais como resistores, capacitores e indutores e elementos ativos, conhecidos como interruptores. Em diversas aplicações, conversores estáticos utilizam a técnica de modulação por largura de pulso para controle do fluxo de energia elétrica, o que propicia maior eficiência em comparação com reguladores lineares, contudo, maior complexidade. Sistemas modulados por largura de pulso ainda produzem perdas de comutação oriundas das não idealidades do circuito e das formas de onda quadrada nos interruptores.

Na busca pelo aumento da eficiência aliada com a necessidade de operação em alta frequência, estudos sobre conversão ressonante se iniciaram nos anos 70 através do uso de indutores, capacitores e interruptores *on-off* para formar um circuito elétrico idealmente sem perdas. (SCHWARZ, 1970). Ademais, nos anos 70 e 80, as técnicas de comutação suave conhecidas por *ZVS* (*zero voltage switching*) e *ZCS* (*zero current switching*) foram reportadas por Buchanan e Miller (1975), Liu, Oruganti e Lee (1985). Contudo, estas técnicas foram introduzidas pela primeira vez em 1959, para um amplificador Classe-D. (BAXANDALL, 1959). Posteriormente, células ressonantes, foram usadas para aprimorar o desempenho dos conversores estáticos, como os conversores quase ressonantes e os conversores híbridos (ressonante/*pwm*). Uma célula ressonante é uma estrutura composta por um indutor ressonante, um capacitor ressonante e um interruptor, adicionada ao conversor de forma que um ou mais mecanismos de perdas possam ser minimizados. (ERICKSON, 2000). Deste ponto em diante, tecnologias ressonantes para conversão de energia evoluíram para conversores *ZVS/ZCS* de elevado rendimento para diversas aplicações, tais como, iluminação artificial, *energy harvesting* e fontes renováveis de energia, reportadas recentemente na literatura como nos trabalhos de Yuta, Kunihisa e Hirotaka (2016), Odulio et al. (2016), Menke et al. (2015) e Ajith, Dhanalakshmi e Gayithri (2016).

Conversores ressonantes apresentam diversas vantagens em relação aos conversores *pwm*, tais como, baixas perdas de comutação, redução de interferência eletromagnética, possibilidade de configuração dos interruptores para operar em condições de *ZVS/ZCS*, operação em maiores frequências de comutação, volume menor e custo menor. Contudo, conversores ressonantes são mais difíceis de ser analisados e regulados do que seus contrapartes *pwm* devido sua complexidade, consumo de tempo necessário para análise e multiressonâncias no processo de conversão de energia.(GU; HARADA, 1992). Isto promanou diversas direções de estudo onde estes problemas são considerados com metodologias que evoluíram paralelamente com o progresso da tecnologia ressonante. No trabalho de King e Stuart (1981), curvas normalizadas para o conversor ressonante série (SRC) são apresentadas para realizar sua análise. Sendo este, um dos primeiros trabalhos reportados na literatura que faz o uso de normalização para estudo de um conversor ressonante visando a obtenção de equações com soluções algébricas para regime permanente. Posteriormente, diversos trabalhos utilizaram a teoria do plano de fase para analisar conversores ressonantes, como em Oruganti e Lee (1985) e Kazimierczuk e Morse (1989). Além do mais, estudos para averiguar modelagem dinâmica são destacados através das técnicas de circuito aproximado e modelo médio generalizado. Esta segunda, notavelmente marcada pela precisão em reconstruir as formas de onda ressonantes de um circuito através da consideração de harmônicas para representá-las em séries de Fourier. (XU; LONG; LEE, 1994). (SANDERS et al., 1991).

Em 1987, uma análise detalhada do conversor Class-E foi realizada por Kazimierczuk e Puczko (1987). Neste, são mostradas as equações analíticas que regem a operação do conversor como função do fator de qualidade do circuito e constantes que relacionam a frequência de ressonância e frequência de operação. Esta abordagem permite analisar o conversor para qualquer ponto de operação. Com base nisso, em 2006, uma metodologia de normalização baseada na decomposição de circuitos em parâmetros ressonantes foi documentada por Bisogno (2006). Esta abordagem é baseada em soluções de um modelo de espaço de estados normalizado, o que permite soluções generalizadas que são independentes de parâmetros, tais como a potência, frequência, tensão de entrada e tensão de saída. Além disso, esta metodologia permite o projeto normalizado dos componentes, análise de interferência eletromagnética e levantamento de curvas de ganho para qualquer ponto de operação. Alguns trabalhos, retratados na literatura, utilizam normalização para análise de conversores, não obstante, a obtenção de um modelo normalizado em espaço de estados exige exaustivas operações matemáticas. Em geral, nota-se que a implementação em algoritmos também pode ser morosa, visto que na maioria das abordagens, se faz necessário analisar cada equação diferencial separadamente, para então buscar de forma heurística uma maneira de representar os elementos das matrizes de espaço de estados em função de parâmetros ressonantes, o que resulta em estados fictícios.

A Figura 1.1 mostra uma compilação das principais técnicas e tecnologias de conversão de energia organizadas cronologicamente, servindo de base para a contextualização deste trabalho.

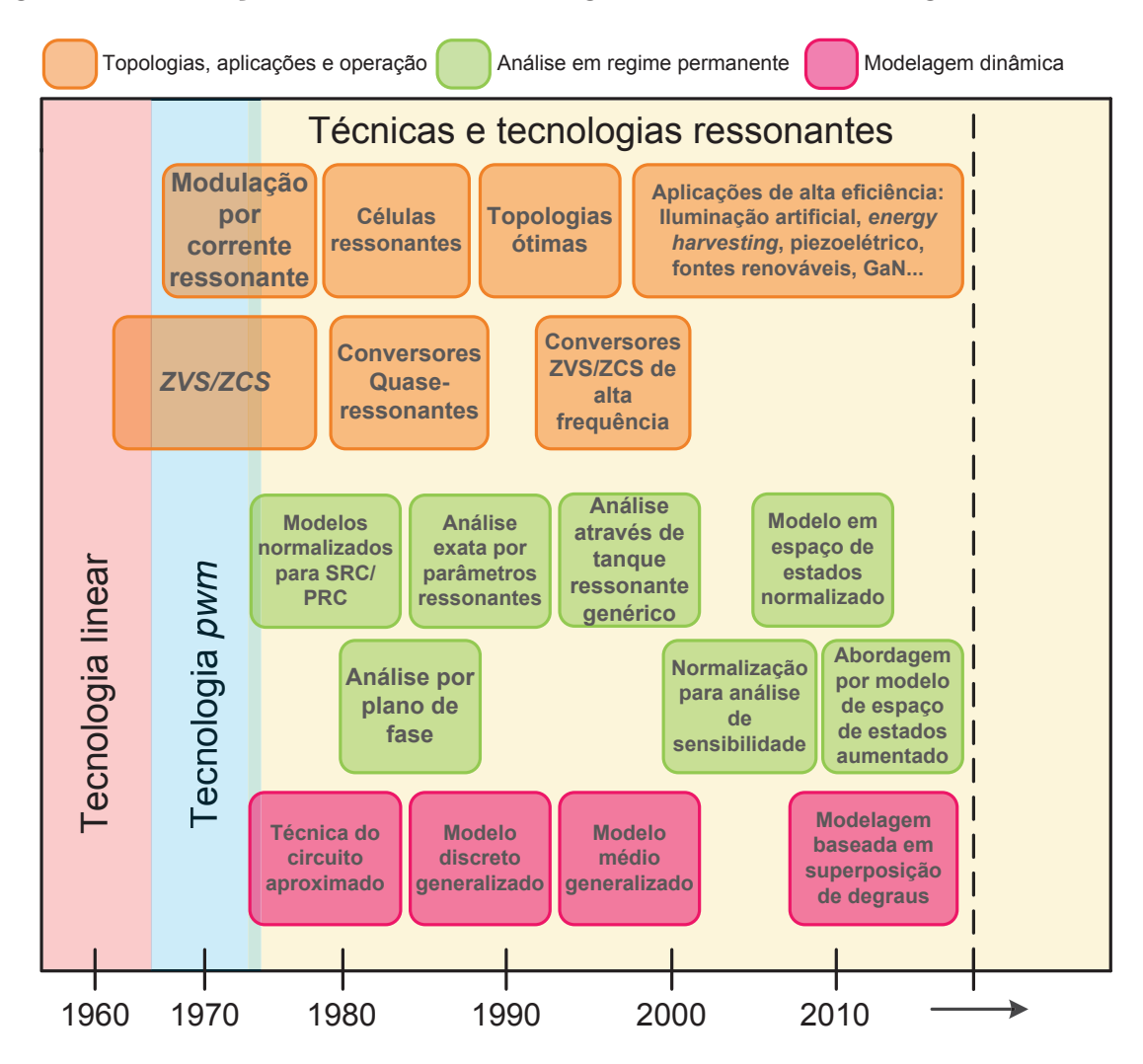

Figura 1.1 – Evolução das técnicas e tecnologias de conversão de energia

Fonte: Autor.

Atualmente, conversores ressonantes são utilizados em aplicações que necessitam alta eficiência. Com a evolução da tecnologia dos semicondutores, um conversor pode ter alta eficiência e ao mesmo tempo ser construído com componentes extremamente pequenos. Nestes casos, a frequência de operação deve ser aumentada para a faixa de *megahertz*, como carregadores de baterias e *drivers* de LED. Nestas frequências, os componentes reativos podem atingir valores extremamente baixos, o que permite a utilização de conversores integrados e indutores com núcleo de ar. (ZHANG et al., 2016). Em geral, aumentando a frequência de operação, reduz os requisitos de armazenamento de energia dos conversores. Contudo, considerando o material utilizado, por exemplo em indutores, e projetos otimizados para redução de perdas, a relação volume por frequência não é linear. Para indutores com núcleo de ferrite, o volume decresce com o aumento da frequência até aproximadamente 300 *kHz*, a partir disso, o volume aumenta. Para indutores com núcleo de ar, o volume até aproximadamente 500 *kHz* é maior que indutores com núcleo de ferrite, contudo, aumentando a frequência, é notável a drástica redução do volume até frequências muito altas na faixa de 100 *MHz*. (PERREAULT et al., 2009).

### 1.2 ANÁLISE E PROJETO DE CONVERSORES RESSONANTES

Considerando fatores qualitativos para avaliar metodologias de projeto, pode-se obter uma percepção da necessidade de métodos mais complexos para análise de um sistema. No caso dos conversores ressonantes, é necessário uma metodologia que apresente um balanço adequado entre precisão, assunções e tempo consumido. Devido ao comportamento senoidal das formas de onda, relação entre os componentes reativos, fator de qualidade do filtro, entre outros, algumas simplificações podem comprometer a precisão no método. Alguns pontos são destacados como segue:

- Aproximação de pequenas ondulações (*small-ripple approximation*): Uma forma de onda pode ser aproximada apenas por sua componente CC. Esta assunção não pode ser utilizada para formas de onda com comportamento senoidal com amplitude considerável. Por exemplo, ondulações  $\geq 1\%$ . Em geral, a modelagem de conversores ressonantes utilizando esta aproximação fica comprometida, apesar de reduzir o tempo gasto para análise;
- Circuito ressonante modelado como fonte senoidal ideal: Circuito ressonante série pode ser representado como uma fonte de corrente senoidal ideal e o circuito ressonante paralelo pode ser representado como uma fonte de tensão senoidal ideal. Esta premissa permite um bom equilíbrio entre simplificação e precisão, contudo, a percepção física dos componentes reativos acaba sendo prejudicada.
- Alto fator de qualidade do filtro (Maior que 5): O filtro de saída pode ser simplificado por um resistor equivalente, contudo, conforme a frequência entre os componentes reativos se aproxima da frequência de ressonância, esta assunção compromete o modelo.
- Componentes ideias: Negligenciando capacitâncias e indutâncias parasitas assim como perdas nos componentes, é possível simplificar consideravelmente a modelagem. Contudo, especialmente para frequências altas, a inclusão destes fatores pode ser importante para projetar conversores com um melhor desempenho.

Em geral, o procedimento de análise e projeto de conversores é realizado de forma iterativa. Os passos para este tipo de projeto podem ser descritos como segue:

1. Parte-se de um sistema, que pode incluir subsistemas, como diferentes tipos de entrada, carga e processadores de energia, direcionados à solução de um problema de engenharia específico;

- 2. Especificações de projeto: Define-se os parâmetros necessários para o projeto, assim como requisitos da aplicação em estudo;
- 3. Proposição de um conversor: A escolha de um conversor, geralmente, é realizada através da utilização de linhas gerais, como fatores qualitativos ou conversores convencionais utilizados em aplicações parecidas;
- 4. Análise orientada ao projeto: O conversor escolhido é estudado através de ferramentas de análise de circuitos, ferramentas computacionais e métodos empíricos para obtenção de um modelo matemático;
- 5. Projeto do conversor: Os componentes do conversor são projetados levando em conta às especificações de projeto;
- 6. Simulação: O procedimento entra em um processo iterativo de simulação para validar o conversor;
- 7. Resultados: Obtém-se respostas para o conversor projetado que são avaliadas para definir se o resultado é adequado ou não.
- 8. Testes experimentais: Validação através de experimentos.

Este tipo de procedimento pode ser chamado de *Arquitetura orientada ao projeto*, sendo a sequência de etapas mais utilizada e simples. Para muitos casos, este procedimento é útil e pode resolver problemas de engenharia de forma rápida. Contudo, para sistemas com maior complexidade, o processo iterativo pode ser moroso, visto que a solução não é banal. Além disso, este tipo de metodologia é direcionada à solução de projetos específicos, isto porque, o segundo passo já define especificações para o sistema em estudo, ou seja, o resto da metodologia está confinada aos requisitos iniciais.

Como alternativa, o presente trabalho propõe um método de análise e projeto que seja independente das especificações, no qual, previamente as respostas são obtidas. Este tipo de método pode ser chamado de *Arquitetura orientada ao resultado*. A Figura 1.2 mostra os dois tipos citados de arquiteturas de análise e projeto. A Figura 1.2(a) traça o fluxograma para arquitetura orientada ao projeto citada anteriormente, em que destaca-se de forma gráfica os passos descritos. Nota-se a presença de um bloco de decisão. Este bloco identifica o processo iterativo no qual o método é regido.

A Figura 1.2(b) mostra o fluxograma para arquitetura orientada ao resultado, foco de estudo deste trabalho. Percebe-se que os blocos de *Projeto* e *Resultados* são invertidos na sequência do fluxograma. Isto sugere que as respostas são previamente obtidas e o projeto do conversor resultará nas mesmas. A condição imposta para isso é que as respostas obtidas sejam normalizadas, ou seja, sejam válidas para qualquer ponto de operação e especificação de projeto. Em outras palavras, a priori, os valores reais do circuito são abdicados em troca da obtenção de formas de onda genéricas.

#### Figura 1.2 – Arquiteturas de análise e projeto

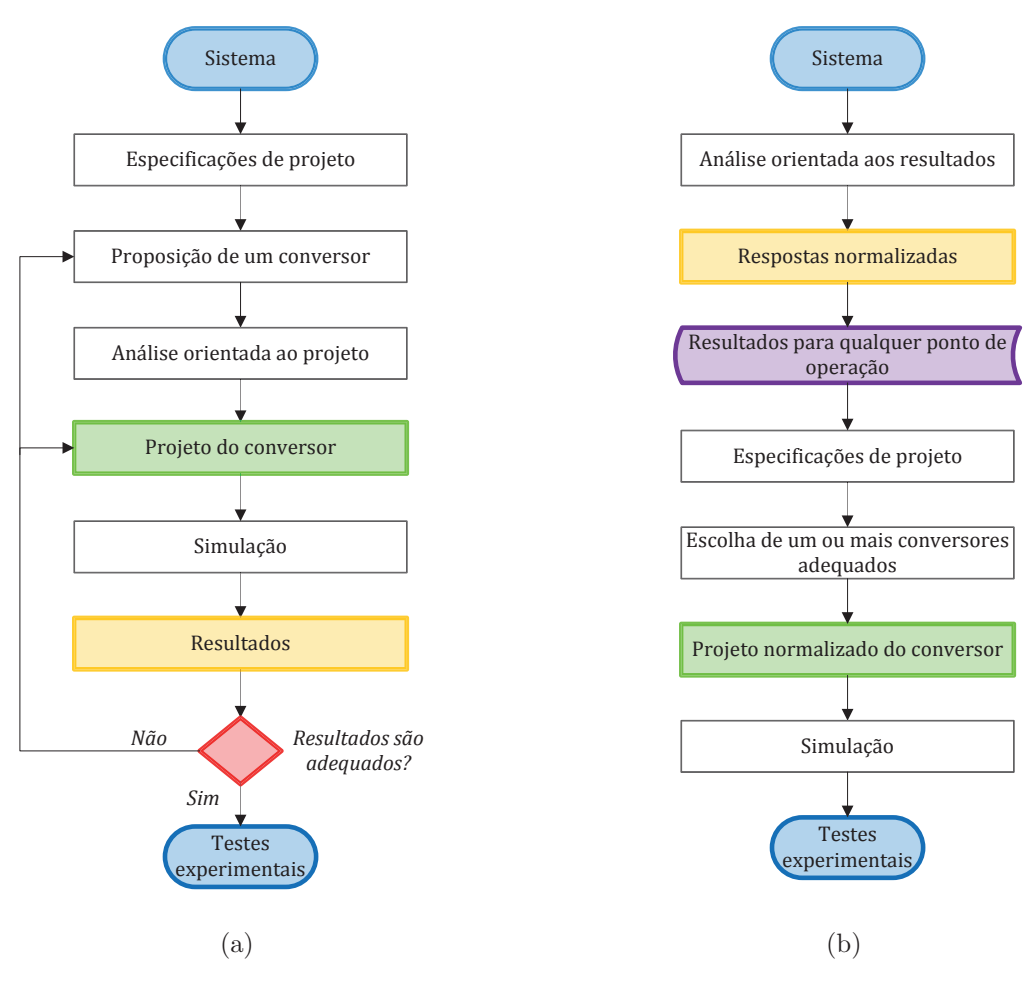

### Arquitetura orientada ao projeto

Fonte: Autor.

Em um segundo momento, as respostas normalizadas podem ser armazenadas em um banco de dados, visto que são sempre válidas. Após isso, define-se as especificações de projeto. Neste ponto, outra vantagem é aparente, ou seja a escolha do conversor pode ser elucidada através de fatores quantitativos. Visto que as respostas normalizadas são válidas para qualquer especificação e ponto de operação, pode-se prever quais conversores são candidatos adequados para resolver o problema de engenharia independentemente do projeto destes.

Após a escolha adequada de um conversor (ou mais), realiza-se o projeto normalizado do conversor. Nesta etapa, os componentes são projetados através de parâmetros adimensionais relacionados com as curvas normalizadas. Com esta metodologia, o processo iterativo da arquitetura orientada ao projeto pode ser eliminado.

Como dito anteriormente, outras trabalhos utilizam normalizações para análise de conversores ressonantes. O primeiro trabalho em destaque é o de Kazimierczuk e Puczko

#### Arquitetura orientada ao resultado

(1987). Este trabalho analisa o conversor *Classe E* assumindo que o indutor de entrada é grande o suficiente para que o *ripple* de corrente de entrada possa ser desprezado. A normalização considerada está relacionada às variáveis de circuito, que são normalizadas em relação à corrente ou à tensão de entrada. Cada variável de circuito é equacionada separadamente em função de parâmetros ressonantes do conversor, o que exige um trabalho moroso, resultando em equações extensas (mostradas em Kazimierczuk e Puczko (1987), p. 151-152). Porém este trabalho tem muito mérito, visto que pode ser considerado precursor da análise normalizada considerando a modelagem através de parâmetros ressonantes.

Após isso, o trabalho de Bisogno (2006) esquematiza o processo de normalização utilizando a representação em espaço de estados. Logo, é um passo adiante em relação ao trabalho de Kazimierczuk e Puczko (1987). O cerne do método é a decomposição do circuito em parâmetros ressonantes que são utilizados para reescrever as equações diferenciais que regem o comportamento do conversor em função destes. Contudo, a estruturação das equações normalizadas é realizada de forma empírica. Nesta etapa, o esforço matemático pode ser vagaroso e depende muito de intuições em relação à operações algébricas. O mesmo trabalho expande a análise para o conversor *Classe E* sem assunção do indutor de entrada, e analisa também o conversor *Half-bridge Classe D*.

O presente estudo tem por objetivo dar um passo adiante nesta metodologia através do desenvolvimento de um método generalizado de análise normalizada que possa ser aplicado facilmente em qualquer conversor. Para isso, em comparação com Bisogno (2006), uma transformação de equivalência é proposta como ferramenta para automatizar o processo de modelagem que a priori, é empírico. A transformação de equivalência é gerada através de um novo vetor de estados, que será formado por termos que representam a raiz quadrada da energia armazenada nos componentes reativos. Com isso, diversos conversores podem ser analisado e comparados, o que não é encontrado na literatura através de um método genérico. A Figura 1.3 mostra um comparativo destas três metodologias de análise normalizada.

Fundamentado nestes conceitos, tendo em vista a importância dos conversores ressonantes para diversas aplicações, como citadas, em contraponto com a necessidade de uma metodologia adequada para obter o potencial destes circuitos, o principal objetivo desta dissertação é o desenvolvimento de uma metodologia de análise normalizada para conversores ressonantes, na qual possa ser obtido um comprometimento adequado entre precisão, entendimento do sistema e complexidade.

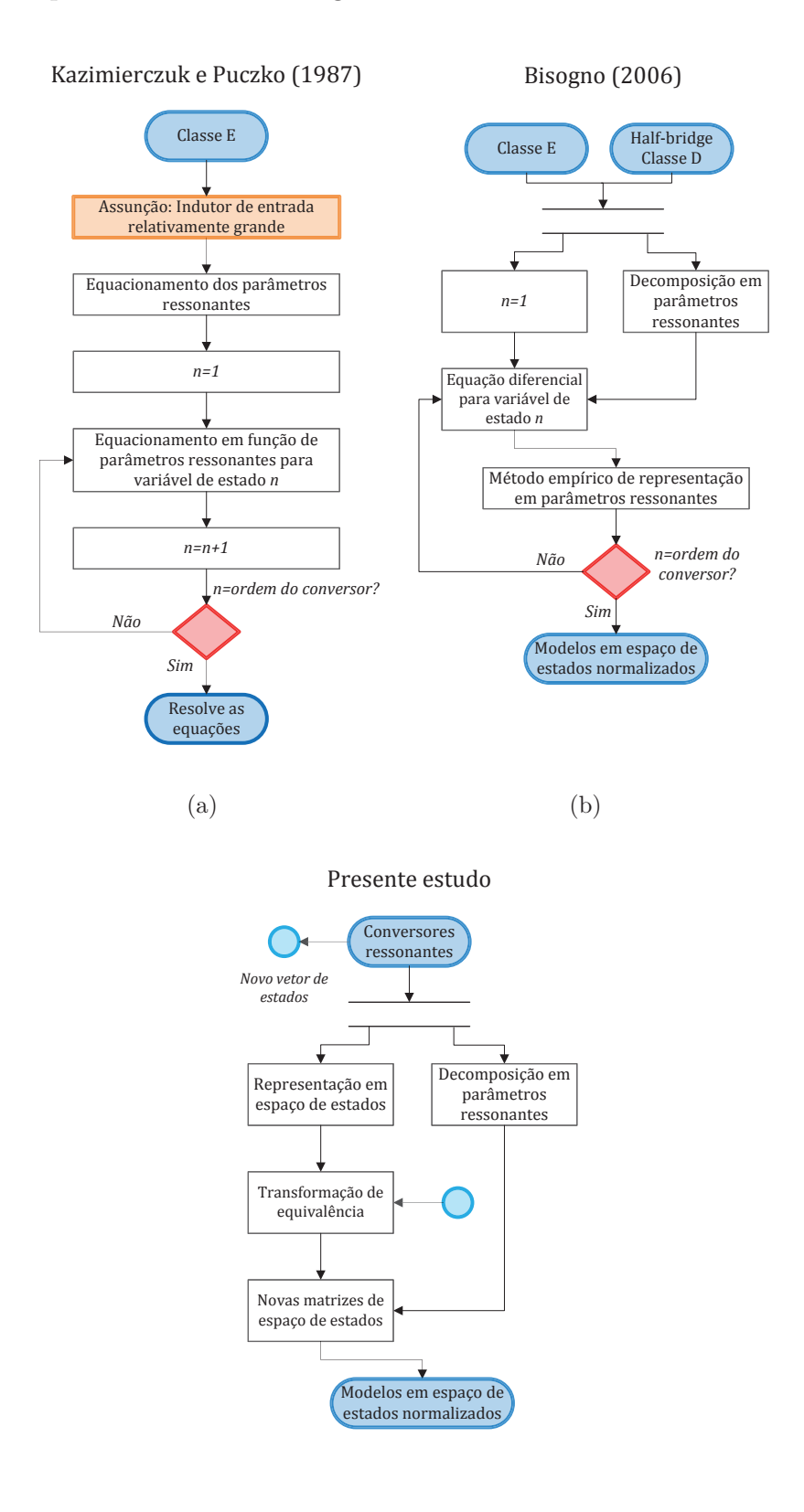

Figura 1.3 – Arquiteturas de metodologias normalizadas

### 1.3 OBJETIVOS E ESCOPO DA PRESENTE DISSERTAÇÃO

O objetivo principal deste trabalho é o desenvolvimento de uma metodologia de análise normalizada e projeto de conversores ressonantes. Os atributos buscados para a metodologia são:

- 1. Abordagem de análise normalizada na qual seja possível prever o comportamento de conversores para qualquer ponto de operação independentemente de parâmetros de circuito e especificações de projeto. Esta característica é vantajosa para análise de um sistema pois após realizada a modelagem de um conversor, este conteúdo pode ser usado para diversos projetos, o que representa um benefício em relação a diversas metodologias apresentadas na literatura, nas quais é necessário repetir procedimentos para cada requisito.
- 2. Utilização de conceitos de sistemas lineares visando generalizar e aprimorar o procedimento de normalização de conversores. Entende-se por normalização, o processo de modelagem do conversor independentemente de especificações de projeto e valores reais de um circuito, como indutâncias e capacitâncias. Algumas metodologias utilizam abordagens analíticas, contudo o procedimento de normalização é realizado de forma empírica.
- 3. Estabelecer relações entre parâmetros de circuito e parâmetros ressonantes. Buscase derivar as relações entre termos dependentes de parâmetros de circuitos e parâmetros adimensionais, que serão utilizados como parâmetros para avaliar o comportamento de conversores para qualquer ponto de operação.
- 4. Comparação entre diferentes topologias. Busca-se desenvolver um método que permita atender às especificações de projeto através da comparação das curvas normalizadas de conversores. Com isso, pode-se selecionar um conversor (ou diversos) que atenda às especificações sem a necessidade de projeto dos componentes. Este atributo é benéfico em comparação com metodologias que, em geral, seguem os passos de: propor um conversor, projetar os componentes, simular o conversor e então avaliar se a resposta é adequada.

Este trabalho busca realizar uma revisão bibliográfica das principais metodologias e técnicas utilizadas para análise e projeto de conversores ressonantes, visando situar o estado da arte neste assunto para mapear os procedimentos utilizados nesta área e vislumbrar a demanda teórica para estudo e desenvolvimento de sistemas para as expectativas de aplicações. Ademais, busca-se comparar diversas topologias e desenvolver um método de projeto normalizado dos conversores, assim como uma metodologia de projeto orientada à escolha do conversor, visto que geralmente esta parte do projeto não é explorada.

Este trabalho está organizado da seguinte forma: O Capítulo 1 apresenta a introdução geral, contextualização histórica do desenvolvimento da conversão ressonante de energia elencando os principais trabalhos que contribuíram na análise e projeto de conversores ressonantes e os objetivos da dissertação.

No Capítulo 2, a revisão bibliográfica sobre conversão ressonante de energia é apresentada, destacando os principais trabalhos encontrados na literatura sobre o tema, explicando a problemática envolvida e os resultados obtidos. No mesmo capítulo, conceitos fundamentais são explorados, tais como: definição de conversores ressonantes, células ressonantes e comutação suave; fator de qualidade; frequência de ressonância e classificação de conversores ressonantes.

A abordagem teórica é desenvolvida no Capítulo 3. Esta parte do trabalho pode ser considerada como a essência da dissertação, visto que o desenvolvimento da abordagem teórica é apresentada detalhadamente. Nesta etapa, o procedimento de modelagem, transformação de equivalência e normalização é apresentado, assim como os resultados teóricos da metodologia.

No Capítulo 4, a metodologia de projeto normalizado de conversores ressonantes é apresentada. Diversos exemplos de projeto são considerados, servindo de base metodológica para obtenção dos resultados.

Os resultados são mostrados no Capítulo 5. Nesta parte do texto, um comparativo entre resultados teóricos, simulação e experimental é realizado visando validar a metodologia desenvolvida. Além disso, o método é comparado com outras metodologias encontradas na literatura.

Por fim, o Capítulo 6 mostra as conclusões. Os principais assuntos abordados no trabalho são descritos resumidamente, assim como sugestões para trabalhos futuros.

### 1.4 PROCEDIMENTOS METODOLÓGICOS

Utilizaram-se artigos, dissertações, teses e bases de periódicos para realizar a revisão bibliográfica de forma a visualizar o estado da arte em metodologia de análise e projeto de conversores ressonantes. Nesta etapa, os principais trabalhos na área são destacados, mostrando de forma descritiva o tema e resultados de cada um. A metodologia desenvolvida foi implementada computacionalmente no *software* matemático *Mathematica 10*, considerando a necessidade de cálculos simbólicos. Os conversores foram simulados no *software* de simulação de circuito *PSIM*.

Para os resultados experimentais, os conversores foram construídos e testados em bancada. Os protótipos desenvolvidos não têm finalidade de aspecto de produto, mas para validar os resultados teóricos.

## **2 CONVERSÃO RESSONANTE DE ENERGIA**

### 2.1 CONVERSÃO RESSONANTE DE ENERGIA: REVISÃO BIBLIOGRÁFICA

Considerando o estado da arte em metodologia de projeto, análise e modelagem de conversores ressonantes, destacam-se os seguintes trabalhos: Um método para modelagem em regime permanente de conversores ressonantes através de um modelo de espaço de estados aumentado é mostrado no trabalho de Kumar, Lu e Afridi (2015), onde a abordagem visa prever as formas de onda do conversor em regime permanente através de um algoritmo numérico otimizado. A vantagem do método é a aplicação em conversores compostos por múltiplos inversores/retificadores. No trabalho de Fincan, Gucin e Biberoglu (2016), uma abordagem refinada da análise por plano de fase é usada para o conversor ressonante paralelo incluindo perdas, para mostrar melhoramentos na abordagem por espaço fásico para estudo de conversores ressonantes. Outro trabalho que resgata o plano de fase para análise de conversores ressonantes é o de Ibanez et al. (2015), onde o conversor ressonante série é analisado considerando baixo fator de qualidade do filtro e operação acima e abaixo da ressonância. Este trabalho investiga o comportamento anômalo de funcionamento como elevador de tensão para este conversor quando o fator de qualidade é baixo, mostrando uma comparação entre a solução no domínio do tempo e no plano de fase.

Metodologias envolvendo abordagens analíticas para análise de conversores ressonantes são alvo de estudo considerando a necessidade de avaliar a influência da redução do capacitor eletrolítico assim como a inclusão de não-idealidades e de elementos parasitas. Com isso, o trabalho de Bertoni et al. (2016) apresenta uma abordagem analítica para projeto de conversores ressonantes *Classe E CC-CC*. A metodologia apresentada propõe a inclusão de não-idealidades e elementos parasitas no modelo visando obter um comprometimento aprimorado entre o comportamento do circuito e resultados experimentais, em comparação com metodologias que utilizam simplificações. O método proposto apresenta uma normalização para modelar o sistema independentemente de parâmetros de circuito. Esta abordagem resulta em curvas de ganho do conversor que consideram o efeito de parasitas. Contudo, a implementação do algoritmo para resolver o sistema exige grande esforço computacional, visto que para considerar todas as não-idealidades que o método propõe, é necessário considerar diversos parâmetros, identificados como constantes tecnológicas, o que resulta em equações de ordem elevada e difícil solução algébrica.

O trabalho de Wang et al. (2014) apresenta um método para análise e projeto de um conversor *Buck* quase ressonante, avaliando a ressonância entre a corrente no indutor de saída e a tensão no capacitor ressonante para encontrar o tempo em que a tensão no interruptor é zero. O método proposto analisa cada modo de operação separadamente para equacionar as variáveis de circuito em função do tempo de duração dos modos. O projeto do conversor é verificado experimentalmente através da implementação de um protótipo para *3 kW* com operação *ZVS*. O projeto resulta em um conversor de alto rendimento. Contudo, o método é orientado ao projeto do conversor, e sua extensão para outras topologias requer análise detalhada de cada conversor e mudança na arquitetura de passos para análise e projeto, visto que as equações de projeto são dependentes de parâmetros de circuito e do tempo de cada etapa de operação do conversor.

Tendo em vista as vantagens de conversores ressonantes *RPCs*, tais como: condições favoráveis de comutação *ZVS/ZCS*, redução do tamanho dos componentes magnéticos, redução de peso e volume do conversor. Além disso, as topologias na configuração *RPCs* podem ser analisados considerando apenas o tanque ressonante, visto que os elementos com funcionamento não-linear, estão separados na rede de interruptores. Estas vantagens levam estes conversores a serem usados em diversas aplicações, sendo alvo de estudos. O trabalho de Huang, Lee e Fu (2011) apresenta um método sistemático para classificação de topologias ressonantes formados por diversos elementos reativos. Destacase que para topologias com 3 elementos, existem 26 possibilidades de tanques ressonantes; para 4 elementos, 182 possibilidades; para 5 elementos, centenas de possibilidades. Este trabalho destaca algumas topologias que são inviáveis, pois não apresentam ressonância. Conversores ressonantes clássicos como o série, paralelo, *LCC* e *LLC* são analisados em detalhe. A contribuição deste trabalho é a classificação dos tanques de ordem elevada de acordo com suas características, que podem servir de base para estudo de outros trabalhos. Análise de conversores *RPCs* com multielementos pode ser encontrada no trabalho de Mizutani, Mishima e Nakaoka (2013), no qual uma comparação entre um conversor *LLC-LC* e o conversor *LLC* é descrita em termos de eficiência e suas características de regulação de potência.

Em Srivani e Lokesha (2015), o conversor *RPC LLC* é projetado e analisado através da aproximação pela harmônica fundamental. Características como; comutação suave, operação como elevador e abaixador, utilização da indutância do primário do transformador como indutor ressonante, baixas perdas por energia circulante entre outras; são discutidas para embasar a utilização desta topologia. O projeto do conversor é simples, porém depende de parâmetros atípicos em outros trabalhos, como capacitância do *MOS-FET* e o tempo morto do sinal de *gate* nos interruptores, para garantir operação com comutação suave.

Aplicações automotivas são alvos de estudo de conversores ressonantes, tais como veículos elétricos, que fazem uso de baterias que podem ser carregadas sem necessidade de fios (*wireless*). Nesta aplicação, a tecnologia *WPT* (*Wireless power transfer*) pode ser usada para carregar a bateria, o que resulta na possibilidade de re-carga enquanto o veículo está em movimento. Nesta tecnologia, circuitos ressonantes são candidatos promissores

pois oferecem alta eficiência na transferência de energia. Sendo assim, diversas toplogias *RPCs* são alvos de estudo para estas aplicações, como no trabalho de Mousavi et al. (2015) onde topologias de conversores utilizando capacitores de comutação são analisadas e comparadas. Uma simulação para conversão de 48 *V* para 24 *V* para aplicações de veículos elétricos é realizada.

Considerando tecnologias *WPT*, um grupo de físicos do *MIT* utilizou a transferência de energia sem fio para alimentar uma lâmpada de *60 W* considerando um distância de 2 metros. A eficiência deste sistema foi aproximadamente *45 %*. (KURS et al., 2007). Este trabalho balizou o estudo desta tecnologia, como o trabalho de Samanta e Rathore (2015) que mostra a análise qualitativa dos estágios *CC-CA* e *CA-CC* de alta frequência do sistema *WPT*. A topologia de tanque ressonante adotada visa reduzir os esforços nos interruptores pela metade em comparação com a topologia *LC* paralela convencional. O conversor é avaliado em simulação e implementado em protótipo.

Uma tendência em eletrônica de potência é o aumento da frequência de operação, tendo em vista reduzir o volume do conversor. Neste cenário, conversores ressonantes aparecem com constância, sendo alvos de metodologias de projeto. O trabalho de Jayashree e Uma (2011) apresenta a análise, projeto e sistema de regulação de um conversor *ZVS* quase ressonante. O trabalho apresenta análise do conversor considerando uma simplificação na saída do conversor, onde o capacitor e a carga são simplificados por uma fonte de tensão constante. As equações de projeto dependem de parâmetros de circuito e uma simulação é proposta para verificar o projeto do conversor. Além disso, o trabalho propõe um sistema de controle analógico através do circuito integrado *UC3861* visando regular a tensão de saída considerando variações na carga e distúrbios na entrada. Os resultados experimentais mostram que o conversor mantém a tensão de saída mesmo para variação de aproximadamente 15 % na tensão de entrada e de 25 % na corrente na carga. Contudo, em relação a análise em regime permanente, as simplificações realizadas limitam o projeto do conversor, visto que o projeto dos componentes reativos é dependente dos parâmetros de circuito. Logo, considerando a simplificação no capacitor de saída e na carga, as equações de projeto não podem ser utilizadas se a frequência de ressonância for maior que a frequência de comutação.

O trabalho de Yanik e Isen (2013) também tem por escopo o projeto de conversores quase ressonantes. Neste trabalho, uma metodologia de projeto é apresentada e validada através de simulação. As equações de projeto são dependentes de uma restrição imposta em relação à corrente de saída. Com isso, a equação do ganho estático do conversor não é válida para certa relação entre frequência de ressonância e frequência de comutação para determinada relação de tensão de entrada e de saída.

Já o trabalho de (LI; GAO; MOK, 2016) propõe um método para análise de conversores quase ressonantes sem considerar este tipo de simplificação. Para isso, as equações de projeto consideram um fator extra que depende da corrente de pico do indutor do filtro

de saída ao invés de uma fonte de saída constante. Neste caso, quando o indutor do filtro for relativamente grande, tanto esta metodologia quanto as simplificadas, são válidas. Contudo, quando o indutor é relativamente pequeno, a influência deste não pode ser negligenciada na equação do ganho estático, e o método proposto é mais preciso. O método é validado através de uma comparação entre os resultados teóricos do método proposto, resultados teóricos de um método simplificado e resultados de simulação como paradigma. As equações de projeto dependem de parâmetros de circuito e para outras topologias é necessário derivar uma equação para o ganho do conversor e um fator para considerar a influência de uma variável de circuito que relaciona-se com o *ripple* da corrente de saída.

Em Annie et al. (2016), um conversor quase ressonante é projetado e analisado para aplicações de cozimento por indução. O trabalho propõe o projeto usando painéis solares como entrada, com aproximadamente 2 *kW* de potência de entrada. O inversor do sistema utiliza interruptores *IGBT* e o conversor utilizado é o quase ressonante paralelo. A relação entre a frequência de ressonância e razão cíclica do conversor é comparada para diferentes valores de carga, assim como a eficiência em função da razão cíclica. A principal conclusão é que para razão cíclica de 50 % para uma carga fixa, a eficiência do conversor é máxima; aproximadamente 93 %, para todos os valores de irradiação solar considerados.

Uma tecnologia explorada atualmente na busca de miniaturização de conversores é a utilização de capacitores de comutação. No trabalho de Turhan, Hendrix e Duarte (2017) um conversor quase ressonante elevador utilizando capacitor de comutação é apresentado. O trabalho apresenta o conversor proposto, descrição dos modos de operação e derivação de equações para o ganho estático considerando quantidades diferentes de capacitores de comutação. A eficiência do conversor é comparada com um conversor baseado em *flying capacitor* para as mesmas especificações; tensão de entrada, 30 − 40 *V* ; tensão de saída, 120 − 180 *V* ; frequência de operação, 215 *kHz* e potência de saída, 100 *W*. O conversor proposto têm uma eficiência de aproximadamente 95*,* 1 %, em comparação com o *flying capacitor* que resulta em 92*,* 7 %.

Uma aplicação de baixa potência que faz uso de conversores ressonantes são os sistemas de *Energy Harvesting*. Aplicação para captura de energia através de painéis solares de baixa potência, visando alimentar um nó sensor é mostrada no trabalho de Naidon (2015) fazendo uso de um conversor ressonante auto-oscilante. O foco principal deste projeto é fornecer tensão de saída adequada considerando níveis de entrada em torno de 46 − 297 *mV* , para potência de entrada de 86*,* 6 *mW*. Visto que nesta faixa de potência a utilização de circuitos integrados é inviável, o conversor é projetado para operar em *ZVS* com funcionamento auto-oscilante. O projeto do conversor é realizado através de parâmetros ressonantes do circuito, considerando a ressonância entre a corrente na magnetizante do indutor acoplado do conversor e a tensão em um capacitor ressonante. A eficiência do conversor é 12*,* 49 %, porém, este conversor pode operar com níveis baixos de tensões de entrada em comparação com outros conversores de baixa potência.

O trabalho de Fravaldsky, Dobrucky e Pridala (2016) apresenta uma metodologia de análise e projeto de um conversor ressonante *LCLC*. Os principais objetivos são reproduzir as formas de onda do conversor em regime permanente e projetar os componentes do tanque ressonante. Para isso, a metodologia segue os passos; especificações de projeto, tais como tensão de entrada, tensão de saída, frequência de operação e potência; projeto dos elementos ressonantes através de equações dependentes das especificações de projeto; método iterativo de cálculo das equações diferenciais do conversor, dependentes de parâmetros de circuito para cada modo de operação; obtenção das formas de onda do conversor em regime permanente. Os principais resultados são as formas de onda do conversor em simulação para um ponto de projeto e obtenção da curva de ganho do conversor destacando as regiões de operação em *ZVS* ou *ZCS*. Esta metodologia apresenta seus méritos pois demonstra uma forma simples de projeto para um conversor de ordem elevada. Contudo, mudando as especificações de projeto, é necessário recalcular os componentes e resolver as equações diferenciais em um processo iterativo para obter as curvas de onda do conversor. Um exemplo claro é a curva de operação que destaca as regiões de operação de comutação suave, que só é válida para os valores de componentes calculados previamente, assim como especificações de projeto definidas inicialmente.

Além destes trabalhos, diversas aplicações utilizam conversores ressonantes. Outros trabalhos que merecem destaques são citados: os trabalhos de Huang et al. (2015), Sa, Antunes e Perin (2008) e Wang et al. (2015) para *LEDs*, os trabalhos de Radgaard, Andersen e Andersen (2012) e Imtiaz, Khan e Walling (2015) para piezelétricos e os trabalhos de Chen et al. (2015) e Cecati et al. (2017) em aplicações de fontes renováveis.

### **2.1.1 Conversores ressonantes, células ressonantes e comutação suave**

Um conversor ressonante é um sistema de adequação de energia que utiliza um circuito ressonante, formado por elementos reativos, como parte do processo de conversão da energia. (MAMMANO, 2001). O circuito ressonante seleciona a harmônica fundamental. Se a frequência de operação for maior que a frequência de ressonância, a corrente no indutor ressonante atrasa a tensão no tanque ressonante, logo, os interruptores são acionadas com zero de tensão (*ZVS*). Como consequência, as perdas por comutação são reduzidas, o que possibilita aumento da frequência de operação, resultando em conversores menores com alta eficiência. (CASANUEVA et al., 2010). A Figura 2.1 mostra o diagrama de blocos de um conversor ressonante.

Através desta configuração, diversas topologias de conversores ressonantes foram desenvolvidas e analisadas, como no trabalho de Kazimierczuk e Czarkowski (1995), onde configurações para retificadores, inversores e conversores ressonantes são tema de estudo. Além disso, circuitos convencionais como os encontrados em conversores do tipo abaixador

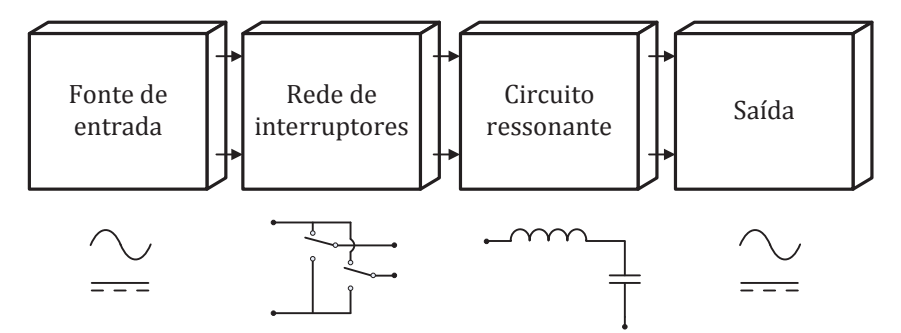

Figura 2.1 – Diagrama de blocos de um conversor ressonante

Fonte: Autor.

e elevador, podem ser configurados para operar no modo ressonante como parte do sistema de conversão, mostrados por Funk, Schwalbe e Reimann (2016).

No trabalho de Liu e Lee (1984), o conceito de interruptor ressonante é apresentado. Também conhecido por célula ressonante, um interruptor ressonante é um sub-circuito composto por um interruptor, indutor e um capacitor, que pode ser inserido em um conversor para moldar as formas de onda de corrente e de tensão em formato senoidal. Desta forma, um ou mais mecanismos de perdas de comutação são eliminados. A topologia resultante é chamada de conversor híbrido ressonante/*PWM* ou de conversor quase ressonante. Posteriormente, Freeland e Middlebrook (1987) definiram regras para a construção de células ressonantes que proporcionam comutação suave para o conversor. Dois tipos de células ressonantes são mostradas na Figura 2.2:

Figura 2.2 – Tipos de células ressonantes: (a)ZCS (b)ZVS

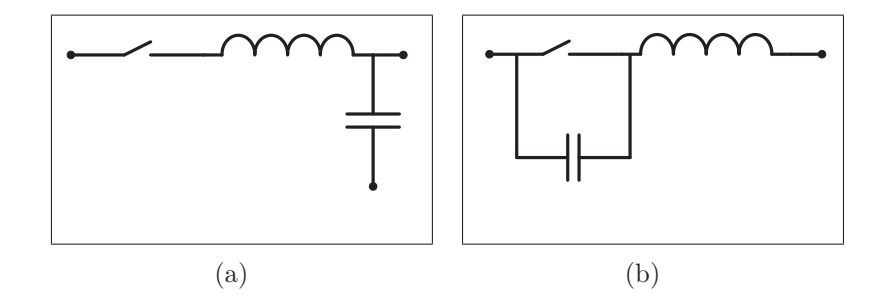

Fonte: Autor.

Com a inserção de uma célula ressonante, um conversor pode eliminar um mecanismo de perda de comutação através da comutação suave. A célula ressonante *ZCS*, mostrada na Figura 2.2(a), fornece comutação suave através da comutação com zero de corrente no interruptor. Já a célula ressonante *ZVS*, mostrada na Figura 2.2(b), através da comutação com zero de tensão no interruptor. Com estes conceitos, a patente de Lee e Liu (1988) reivindica diversas topologias de conversores ressonantes, onde a inserção de células ressonantes em topologias clássicas de conversores estáticos transforma-os em
conversores ressonantes *ZVS* ou *ZCS*.

Diversas classificações para os conversores estáticos são encontradas na literatura. As classificações podem levar em conta diversos fatores, tais como:

- Tipo de função: Retificador (CA-CC), inversor (CC-CA), conversor (CC-CC) e conversor matricial (CA-CA);
- Tipo de tecnologia empregada: Linear, *PWM* ou ressonante;
- Tipo de comutação: Forçada ou suave;
- Tipo de condução: Contínua ou descontínua;
- Tipo de carga: Série ou paralela;
- Tipo do filtro:  $2^a$  ordem,  $3^a$  ordem,...;
- Tipo da rede controlada de interruptores: Meia-ponte (*half-bridge*) ou ponte completa (*full-bridge*);
- Tipo de amplificação: Classe A, classe B, classe C, classe D, classe E,...

No presente trabalho, os conversores estáticos em geral são classificados em 4 categorias principais. Cada categoria possui sub-categorias, e então os conversores são ordenados de acordo com o nome usual encontrado na literatura. Esta classificação tem como objetivo preservar os nomes de conversores clássicos da eletrônica de potência, que em geral, são encontrados em diversas bibliografias. Além disso, busca-se ratificar o tipo de comutação empregada. A classificação adotada é retratada na Figura 2.3.

De modo evidente, esta classificação não é imutável. Os conversores nomeados aqui, *Classe D* e *Classe E*, por exemplo, podem ser usados como tipo de classificação em outros trabalhos. Outro aspecto a ser destacado, são as siglas adotadas. Preza-se as siglas em *inglês*, como mostrado na Figura 2.3, devido ao uso corriqueiro na literatura. Em relação a classificação, alguns pontos são destacados:

- Conversores *PWM*, como o nome diz, utilizam modulação por largura de pulso, em geral, apresentam comutação forçada;
- Conversores *QRCs* (quase ressonantes) utilizam uma célula ressonante de forma a eliminar um mecanismo de perda através da comutação suave (*ZVS* ou *ZCS*);
- Conversores *MRCs* (multirressonantes) utilizam células ressonantes de forma a eliminar mais de um mecanismo de perda através de comutações suaves (*duplo-ZVS* ou *duplo-ZCS*);

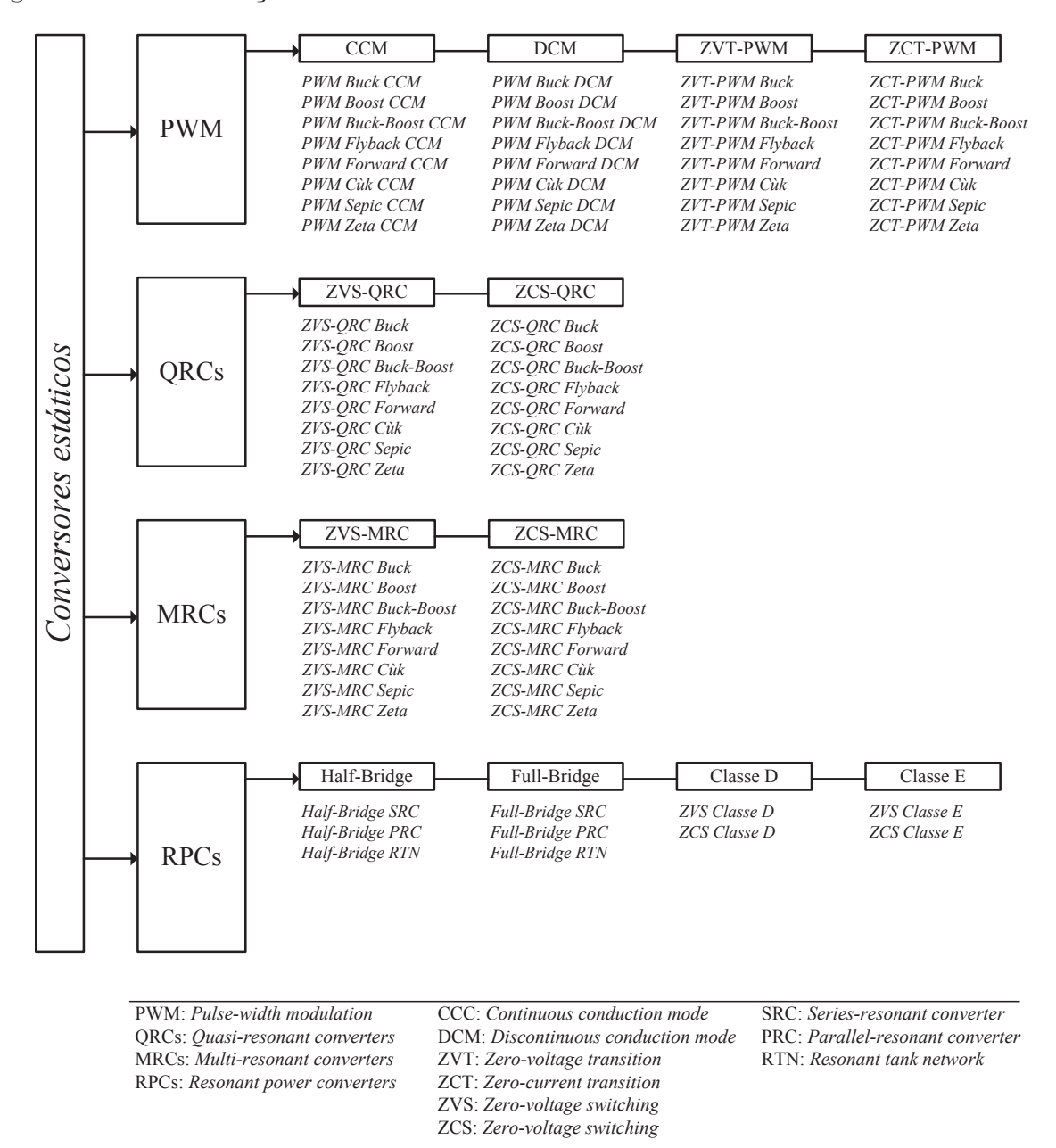

Figura 2.3 – Classificação dos conversores estáticos

Fonte: Autor.

- Conversores *RPCs* (conversores ressonantes) são formados por um inversor ressonante e um retificador de alta frequência. Também podem ser identificados como um arranjo formado por uma rede de interruptores controlados, tanque ressonante e um circuito de condicionamento que fornece a demanda CC ou CA necessária para a carga;
- *RTN* identifica que o conversor é composto por um tanque ressonante. O número de elementos reativos do tanque determina a quantidade de possibilidades de topologias, o que pode resultar em centenas de combinações possíveis.

A maioria destes conversores utiliza as características da ressonância para operar com comutação suave. A comutação suave é um tipo de comutação no qual as perdas relevantes de comutação são nulas. Quando o interruptor entra em condução com tensão zero, a comutação suave é chamada de *ZVS*. De forma análoga, quando o interruptor cessa de conduzir com corrente nula, a comutação é chamada de *ZCS*. Em geral estas premissas caracterizam a comutação suave. Porém, para análise dos conversores, alguns aspectos importantes são apresentados.

A comutação suave em conversores quase ressonantes, ocorre através da inserção de uma célula ressonante como dispositivo auxiliar para o interruptor. Assim, podese transformar um conversor que opera com comutação forçada em um conversor quase ressonante. Como exemplo, a Figura 2.4 mostra um comparativo entre o conversor *PWM Buck CCM* e o conversor *ZCS-QRC Buck*. A Figura 2.4(a) mostra o conversor *PWM Buck CCM* destacando o interruptor *S* e sua corrente *iS*. Nota-se que a forma de onda é mostrada em um intervalo de tempo até *Ts*, que corresponde ao tempo de um ciclo, e a comutação é indicada pelo intervalo de tempo *DcTs*, sendo *D<sup>c</sup>* a razão cíclica. O interruptor opera com comutação forçada pois em *DcTs*, quando o interruptor bloqueia, a corrente no interruptor muda abruptamente para zero. Já no conversor *ZCS-QRC Buck*, a corrente no interruptor assume forma de onda quase senoidal, e quando o interruptor bloqueia a corrente neste é zero.

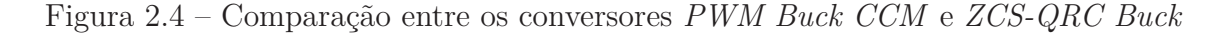

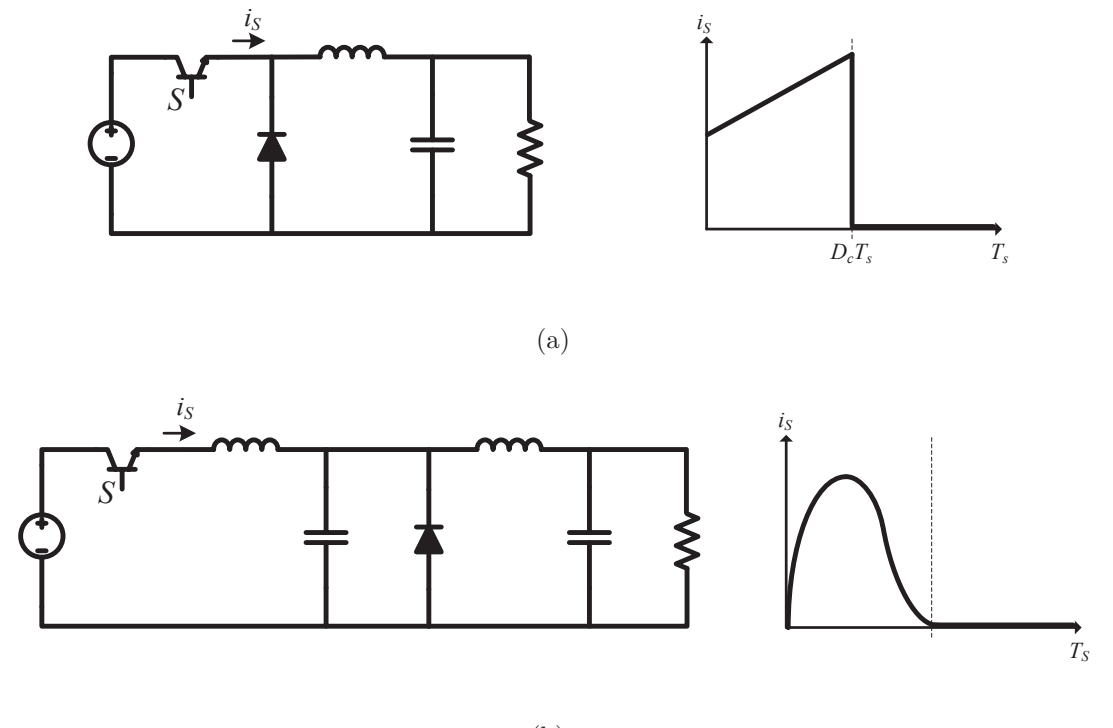

(b)

Fonte: Autor.

A comutação suave em conversores multirressonantes, ocorre através da inserção de componentes reativos como dispositivos auxiliares dos interruptores para estender a comutação suave para o diodo. A Figura 2.5 mostra a comparação entre um conversor *PWM Boost CCM* e o conversor *ZVS-MRC Boost*. A Figura 2.5(a) mostra o conversor *PWM Boost CCM* e suas formas de onda de tensão no interruptor *v<sup>S</sup>* e tensão no diodo *vD*. Destaca-se a comutação forçada em ambas formas de onda. A tensão no interruptor e no diodo mudam abruptamente para zero quando são bloqueados. Já no conversor multirressonante *ZVS Boost*, as tensões no interruptor e diodo são iguais a zero quando são bloqueados. Esta operação é chamada de *duplo-ZVS* (De forma análoga, conversores *ZCS-MRC* operam com *duplo-ZCS*). A Figura 2.5(b) mostra o conversor *ZVS-MRC Boost* e suas formas de onda para tensão no interruptor e no diodo.

Figura 2.5 – Comparação entre os conversores *PWM Boost CCM* e *ZVS-MRC Boost*

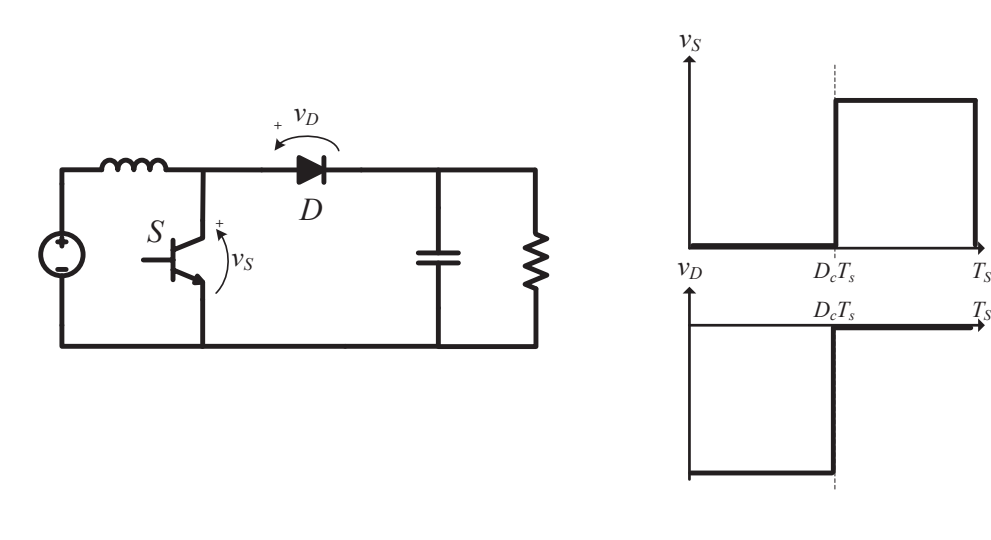

(a)

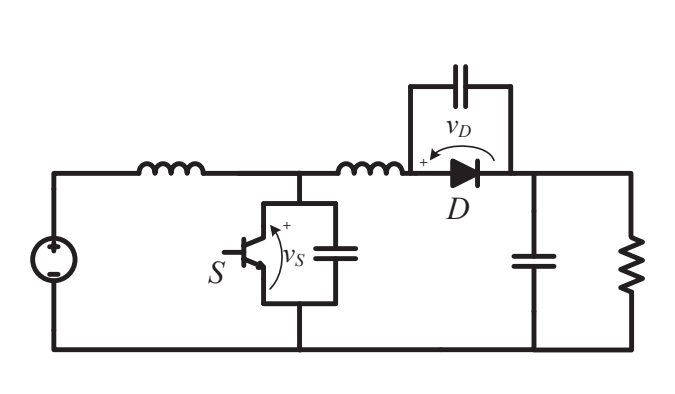

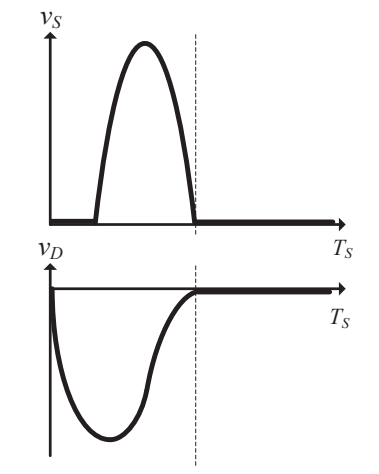

Fonte: Autor.

Para os conversores ressonantes *RPCs* a análise da comutação suave é realizada através da corrente ressonante e da tensão ressonante. Os *RPCs* são formados por uma rede de interruptores controlados excitada por uma fonte de alimentação, tanque ressonante (*RTN*), retificador de alta-frequência e uma carga. A rede de interruptores geralmente é usada na configuração *Half-bridge* ou *Full-bridge*. O tanque ressonante é uma estrutura formada por elementos reativos, de modo que dependendo da ordem do tanque, centenas de configurações diferentes podem ser obtidas. (BATARSEH, 1994).

#### **2.1.2 Fator de qualidade do circuito ressonante**

Conversores ressonantes, como o próprio nome diz, são caracterizados pelo fenômeno físico da ressonância, que pode ser descrito como uma condição em que um sistema adquire máxima amplitude sob influência de uma força excitadora com frequência igual a uma das frequências do sistema. Em circuitos elétricos, a ressonância é uma condição na qual a parte reativa desaparece em uma ou mais frequências. Essas frequências são chamadas frequências de ressonância e nessa condição, a máxima transferência de potência é transferida para a carga.

Circuitos ressonantes ideais respondem a uma determinada frequência, rejeitando as demais. Porém, devido a presença de resistências parasitas nos circuitos reais, a ressonância acontece em frequências discretas, caracterizando uma curva de resposta do circuito. A faixa de frequência no qual o circuito é aproximadamente ressonante é a largura de banda usável do circuito. A largura de banda é frequentemente relacionada com uma quantidade, chamada fator de qualidade do circuito ressonante, *Q*. O fator de qualidade pode ser definido genericamente como a razão da energia instantânea máxima armazenada no circuito pela energia dissipada por ciclo, e define a seletividade do circuito. Avaliar esta definição, algumas vezes, é complicado devido à subjetividade conceptual, sendo necessário encontrar o fator de qualidade equacionando-o em função de outros parâmetros do circuito.

A Figura 2.6 mostra as curvas de resposta para diferentes fatores de qualidade. Nota-se que aumentando o fator de qualidade *Q*, aumenta-se a seletividade, e o sistema responde melhor a uma determinada frequência, rejeitando as demais.

#### **2.1.3 Frequências angulares de ressonância normalizadas**

Em um conversor estático, a interação entre os elementos reativos pode ser caracterizada através de uma frequência angular, que é chamada de frequência de ressonância angular *ω<sup>i</sup>* . Sabe-se que um conversor opera em uma determinada frequência de comu-

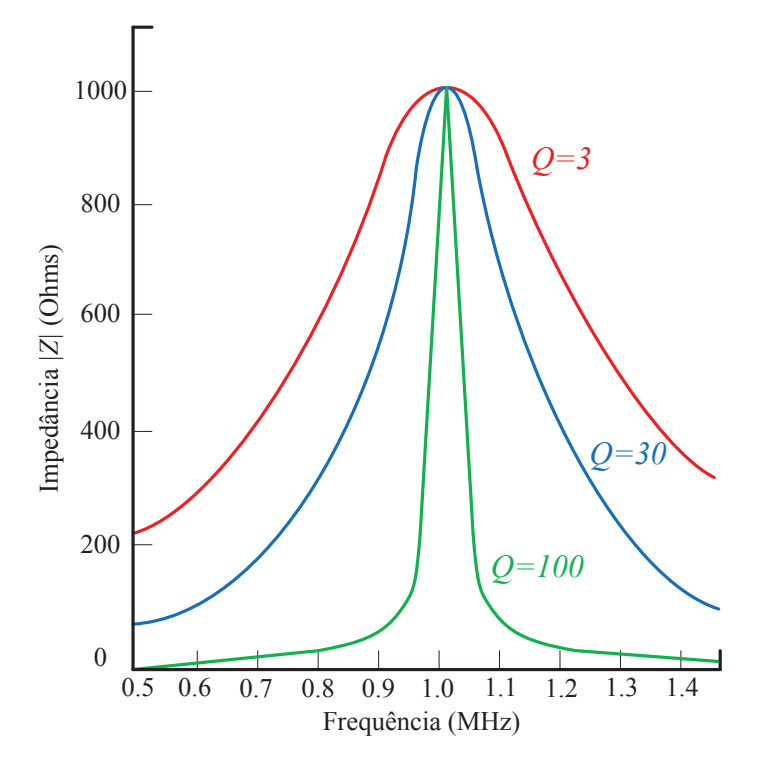

Figura 2.6 – Curvas de resposta para diferentes valores de fator de qualidade *Q*

Fonte: Autor.

tação, também conhecida por frequência de operação, na forma angular, indicada por *ω*. A relação entre *ω<sup>i</sup>* e *ω* define um parâmetro ressonante adimensional chamado de frequência angular de ressonância normalizada, *A<sup>i</sup>* . Através deste parâmetro, pode-se avaliar o comportamento das formas de onda do circuito independente dos valores dos componentes.

Para compreensão da influência da variação da frequência angular de ressonância normalizada, considera-se um conversor genérico representado através do diagrama de blocos na Figura 2.7.

Figura 2.7 – Conversor estático genérico

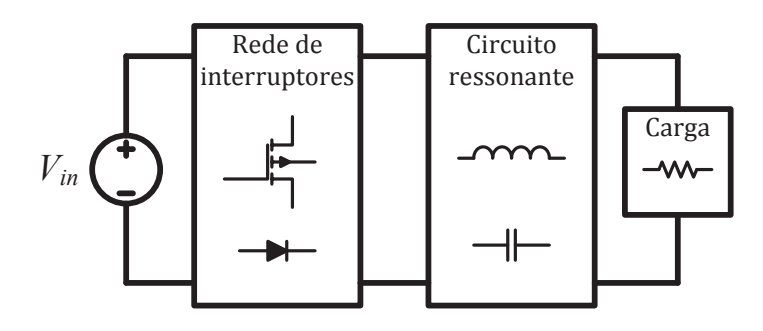

Fonte: Autor.

Considera-se que este conversar é alimentado através de uma fonte de tensão cons-

tante *Vin* e opera em modo de condução descontínuo (DCM) através de três etapas de operação. Uma etapa de aumento linear da corrente do indutor relacionada ao tempo de operação *T*1, outra etapa ressonante pelo tempo de operação *T*<sup>2</sup> e uma etapa onde os interruptores estão bloqueados pelo tempo de operação *T*3, caracterizando a etapa na qual a corrente no indutor é zero. A Figura 2.8 mostra o efeito da variação da frequência angular de ressonância normalizada, *A*1, relacionada ao indutor ressonante e ao capacitor ressonante.

Figura 2.8 – Conversor estático genérico

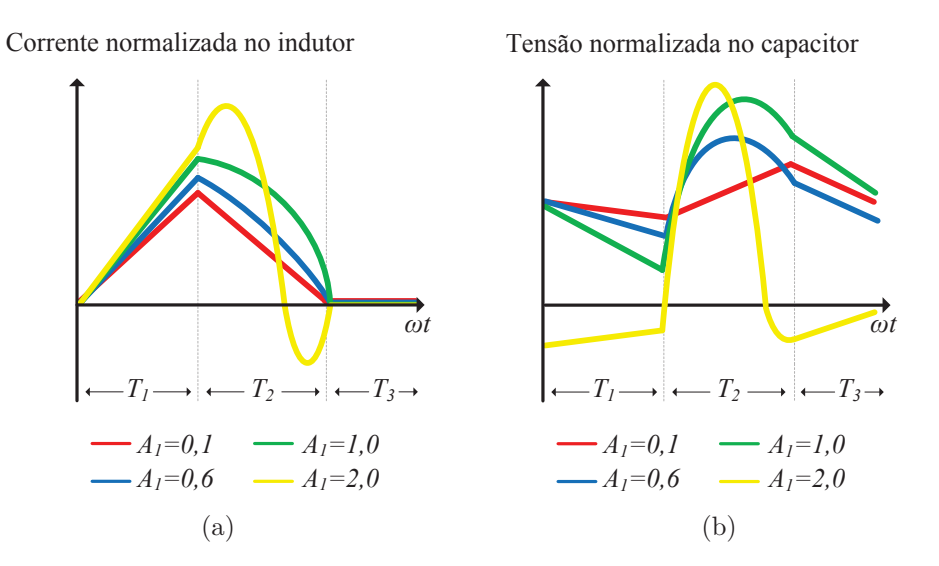

Fonte: Autor.

Conforme a Figura 2.8(a), nota-se que para *A*<sup>1</sup> igual a 0*,* 1, o conversor não opera de modo ressonante, visto que na segunda etapa, a corrente no indutor decresce linearmente. Isto pode ser entendido considerando que para este valor de *A*1, a frequência de operação é muito maior que a frequência angular de ressonância entre o indutor e capacitor. Conforme *A*<sup>1</sup> aumenta, é possível notar a caracterização da etapa ressonante no segundo intervalo de tempo. Da mesma forma, constata-se a influência de *A*<sup>1</sup> na tensão no capacitor, conforme Figura 2.8(b), onde o aumento de *A*<sup>1</sup> intensifica a ressonância na segunda etapa e aumenta a amplitude na tensão normalizada do capacitor. Em ambos os casos, em *A*<sup>1</sup> igual a 1*,* 0, a frequência de operação é igual a frequência de ressonância, este ponto é chamado de operação na ressonância. Para *A*<sup>1</sup> menor que 1*,* 0, diz-se que o conversor opera abaixo da ressonância, de forma análoga, para *A*<sup>1</sup> acima de 1*,* 0, diz-se que o conversor opera acima da ressonância.

# **3 ABORDAGEM NORMALIZADA PARA CONVERSORES RESSONANTES**

### 3.1 ABORDAGEM TEÓRICA

A principal característica do método proposto é a utilização de fatores de qualidade e frequências angulares de ressonância normalizadas para representar o sistema em um modelo de espaço de estados no qual os termos das matrizes de estado são compostos por parâmetros ressonantes adimensionais. Além disso, definindo um novo vetor de estados como a raiz quadrada da energia armazenada nos componentes reativos para realizar uma transformação de equivalência, o processo de normalização pode ser realizado de forma automática através da definição de relações entre parâmetros de circuito e parâmetros ressonantes.

Considera-se como parâmetros de circuito:

- Fontes de entrada (tensão e corrente): *Vin* e *Iin*;
- Componentes reativos (capacitores e indutores):  $L_i$  e  $C_i$ ;
- Resistores: *R<sup>i</sup>* ;
- Frequência angular de operação: *ω*.

Considera-se como parâmetros ressonantes:

- Frequências angulares de ressonância normalizadas: *A<sup>i</sup>* ;
- Fatores de qualidade: *Q<sup>i</sup>* ;
- Inverso da taxa de transferência de potência: *a*.

Trata-se, nesta parte do texto, o termo subscrito *i* como um índice para representar a possibilidade da presença de múltiplos elementos. Para realizar esta mudança de representação de parâmetros de circuito para parâmetros ressonantes, utiliza-se um procedimento chamado de normalização. Isto porque os termos das matrizes de estados resultantes são adimensionais e durante os passos para realização do procedimento, o sistema é normalizado em relação à entrada e à frequência de operação. Em um grau de percepção global, o procedimento segue à metodologia mostrada na Figura 3.1.

As etapas globais do procedimento são a identificação da topologia considerando assunções a partir do sistema, modelagem nas variáveis de circuito, modelagem baseada na energia armazenada nos componentes reativos e a normalização. Através das assunções, busca-se identificar o comportamento dominante do sistema e consequentemente a

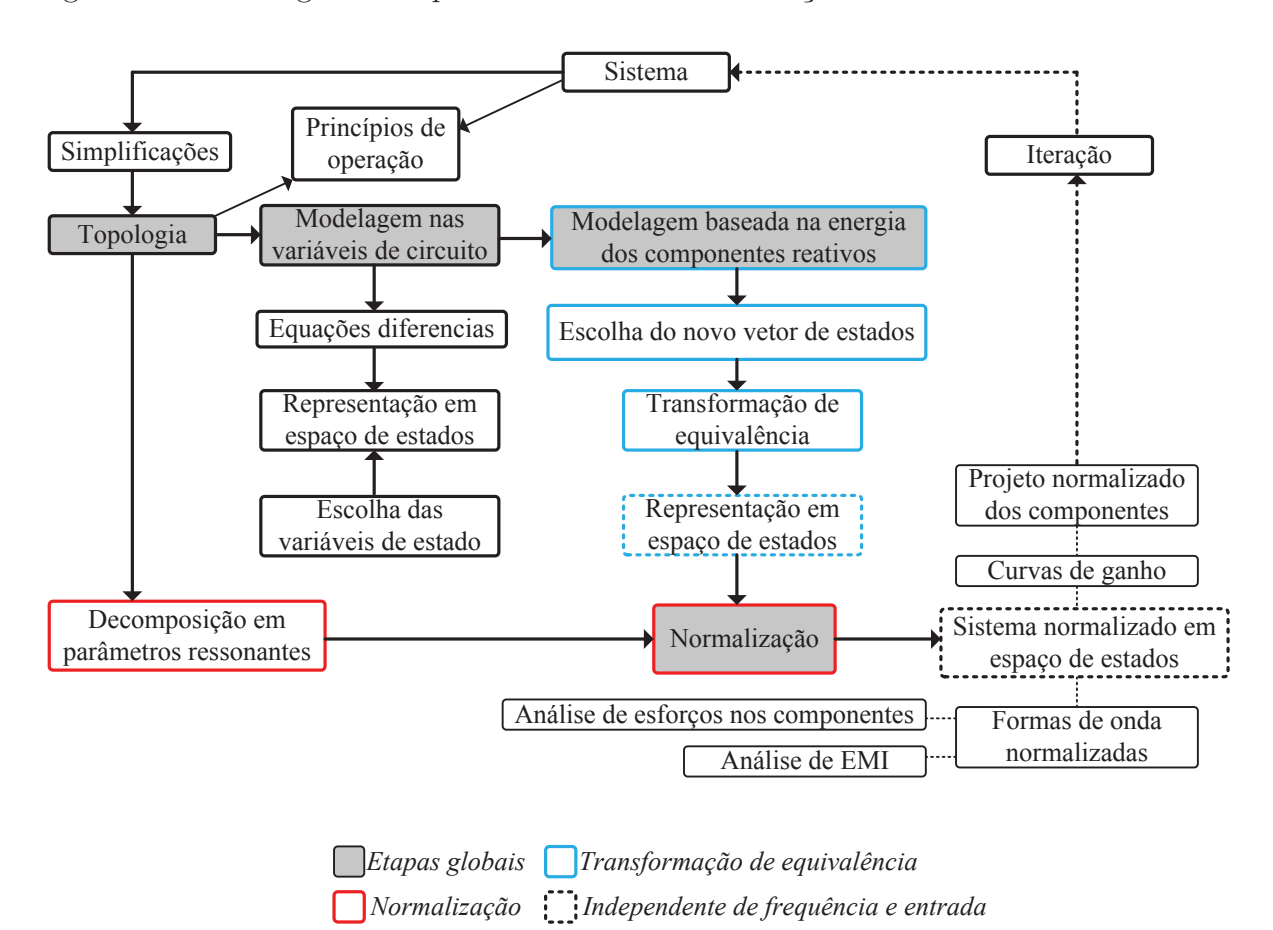

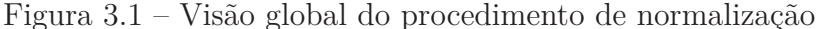

Fonte: Autor.

precisão da abordagem é estabelecida. Considerando conversores estáticos, após a topologia ser identificada, realiza-se a modelagem considerando as variáveis de circuito, na qual o conversor é descrito através de equações diferenciais que regem seu comportamento. Nesta etapa o sistema é representado em modelo de espaço de estados em que os termos das matrizes de estados são parâmetros de circuito. A próxima etapa consiste na modelagem baseada na energia dos componentes reativos através de uma transformação de equivalência. Define-se um novo vetor de estados composto por termos que representam a raiz quadrada da energia armazenada nos componentes reativos do sistema. A energia armazenada em um indutor, *W<sup>L</sup>* e a energia armazenada em um capacitor, *WC*, podem ser equacionadas por

$$
W_{L_i} = \frac{L_i i_{L_i}^2}{2} \tag{3.1}
$$

e

$$
W_{C_i} = \frac{C_i v_{C_i}^2}{2},\tag{3.2}
$$

em que *i<sup>L</sup><sup>i</sup>* é a corrente no indutor e *v<sup>C</sup><sup>i</sup>* a tensão no capacitor. A seleção do novo vetor de

estados considerando a raiz quadrada da energia dos elementos é realizada em virtude dos termos quadráticos presentes nas equações (3.1) e (3.2), evitando que o vetor de estados possua termos quadráticos como argumento da derivada.

A normalização do sistema é realizada através da decomposição dos parâmetros de circuito em parâmetros ressonantes. Assim, é possível estabelecer relações entre estes parâmetros resultando em um modelo de espaço de estados com termos adimensionais nas matrizes de estados, visto que são parâmetros ressonantes. Além disso, o sistema resultante não depende da tensão de entrada.

No decorrer do capítulo estas etapas serão expostas em detalhe. Será mostrado que a transformação de equivalência faz com que os termos das matrizes de espaço de estados possam ser facilmente normalizados utilizando as relações envolvendo os parâmetros ressonantes extraídos do sistema.

## **3.1.1 Modelagem nas variáveis de circuito e representação em espaço de estados**

Através da Lei das Tensões de *Kirchhoff*, Lei das Correntes de *Kirchhoff* e das equações inerentes que regem o comportamento dos elementos passivos, um circuito elétrico pode ser descrito através de equações diferenciais, o que possibilita a representação no modelo de espaço de estados, representado por:

$$
\dot{\mathbf{x}}(t) = \mathbf{A}_I \mathbf{x}(t) + \mathbf{B}_I u
$$
\n
$$
\vdots
$$
\n
$$
\dot{\mathbf{x}}(t) = \mathbf{A}_i \mathbf{x}(t) + \mathbf{B}_i u
$$
\n
$$
\mathbf{y}(t) = \mathbf{C}_I \mathbf{x}(t) + \mathbf{D}_I u
$$
\n
$$
\vdots
$$
\n
$$
\mathbf{y}(t) = \mathbf{C}_i \mathbf{x}(t) + \mathbf{D}_i u
$$
\n(3.4)

em que **A***<sup>i</sup>* representa a matriz de estados, **B***<sup>i</sup>* a matriz de entrada, **C***<sup>i</sup>* a matriz de saída e **D***<sup>i</sup>* a matriz de transmissão. O subscrito *i* é o índice para o modo do conversor e *u* a fonte de entrada. O vetor de estados é representado por **x**(*t*) e o vetor de saída por **y**(*t*).

O vetor de estados **x**(*t*) pode ser representado genericamente, na forma matricial diagonal, por:

$$
\mathbf{x}(t) = \begin{pmatrix} \varepsilon_1 & \dots & 0 \\ \vdots & \ddots & \vdots \\ 0 & \dots & \varepsilon_j \end{pmatrix}
$$
 (3.5)

em que *ε<sup>j</sup>* representa uma corrente no indutor ou uma tensão no capacitor e o subscrito

*j* é o índice para o número de componentes reativos. Comumente, o vetor de estados é representado pelas variáveis de circuito: corrente no indutor e tensão no capacitor. A representação na forma matricial diagonal é utilizada para transformação de equivalência.

O vetor de saída **y**(*t*) pode ser composto por todas as variáveis desejadas. Contudo, estas devem ser divididas pela tensão de entrada, se a variável for uma tensão, ou pela corrente de entrada, se a variável for uma corrente. Esta representação permite a representação dos conversores e a base para as próximas etapas.

#### **3.1.2 Transformação de equivalência**

Em sistemas lineares, transformação de equivalência é uma operação que permite representar um vetor através de outros termos mediante uma multiplicação por uma matriz real não-singular. (CHEN, 1999). Em geral, a operação,

$$
\mathbf{x}_e(t) = \mathbf{P}\mathbf{x}(t) \tag{3.6}
$$

é chamada de *transformação de equivalência*, em que **x**(*t*) e **x***e*(*t*) são bases, e **P** é uma matriz real não-singular. Visto que **x***e*(*t*) representa um novo vetor de entrada, este vetor é construído utilizando a raiz quadrada da energia armazenada nos elementos reativos. O novo vetor de entrada é expressado genericamente por:

$$
\mathbf{x}_e(t) = \begin{pmatrix} \sqrt{W_{E_1}} & \cdots & 0 \\ \vdots & \ddots & \vdots \\ 0 & \cdots & \sqrt{W_{E_j}} \end{pmatrix} = \begin{pmatrix} \varepsilon_1 \frac{\sqrt{E_1}}{\sqrt{2}} & \cdots & 0 \\ \vdots & \ddots & \vdots \\ 0 & \cdots & \varepsilon_j \frac{\sqrt{E_j}}{\sqrt{2}} \end{pmatrix}
$$
(3.7)

em que *E<sup>j</sup>* representa um componente reativo. Através de (3.6), a matriz **P** pode ser obtida como se segue:

$$
\mathbf{P} = \mathbf{x}_e(t)\mathbf{x}(t)^{-1} \tag{3.8}
$$

$$
\mathbf{P} = \begin{pmatrix} \frac{\sqrt{E_1}}{\sqrt{2}} & \cdots & 0 \\ \vdots & \ddots & \vdots \\ 0 & \cdots & \frac{\sqrt{E_j}}{\sqrt{2}} \end{pmatrix}
$$
 (3.9)

A matriz **P** é usada na obtenção de novas matrizes de espaço de estados relacionadas ao novo vetor de entrada **x***e*(*t*). O novo modelo de espaço de estados é formado pela matriz de estados para o primeiro modo de operação, **A***<sup>I</sup>* e a matriz de entrada para o primeiro de operação,  $\overline{B_I}$ , em que:

$$
\overline{\mathbf{A}_I} = -\frac{1}{\omega} \mathbf{P} \mathbf{A}_I \mathbf{P}^{-1}
$$
 (3.10)

$$
\overline{\mathbf{B}_I} = -\frac{1}{\omega} \mathbf{P} \mathbf{B}_I
$$
\n(3.11)

Nesta etapa, alguns pontos são discutidos:

As equações (3.10) e (3.11) apresentam uma modificação quando comparadas com as suas formas originais encontradas na literatura, a presença do termo  $\frac{1}{\omega}$ . Este termo indica que o operador da derivada do vetor de estados do modelo de espaço de estados foi multiplicado por  $\frac{1}{\omega}$ .

**Lema 1.** *A multiplicação das matrizes de estados e de entrada, de um modelo de espaço de estados genérico (descrito em(3.3) e (3.4)) por um operador linear, modifica a variável independente do operador derivada e do argumento da função relacionada, proporcionalmente.*

*Prova*. Considerando um modelo de espaço de estados genérico, descrito por:

$$
\frac{d\mathbf{x}(t)}{dt} = \mathbf{A}_i \mathbf{x}(t) + \mathbf{B}_i u = \frac{d}{dt} \begin{pmatrix} \mathbf{x}_1(t) \\ \vdots \\ \mathbf{x}_m(t) \end{pmatrix} = \begin{pmatrix} a_{11} & \dots & a_{1n} \\ \vdots & \ddots & \vdots \\ a_{m1} & \dots & a_{mn} \end{pmatrix} \begin{pmatrix} \mathbf{x}_1(t) \\ \vdots \\ \mathbf{x}_m(t) \end{pmatrix} + \begin{pmatrix} b_1 \\ \vdots \\ b_m \end{pmatrix} u \quad (3.12)
$$

O modelo em (3.12) pode ser escrito através de um conjunto de equações diferencias:

$$
\frac{d\mathbf{x}_1(t)}{dt} = a_{11}\mathbf{x}_1(t)...a_{1n}\mathbf{x}_m(t) + b_1u
$$
\n
$$
\vdots
$$
\n
$$
\frac{d\mathbf{x}_m(t)}{dt} = a_{m1}\mathbf{x}_1(t)...a_{mn}\mathbf{x}_m(t) + b_mu
$$
\n(3.13)

Multiplicando as matrizes de estados e entrada por  $\frac{1}{\omega}$ , têm-se:

$$
\frac{1}{\omega} \mathbf{A}_i = \begin{pmatrix} \frac{a_{11}}{\omega} & \cdots & \frac{a_{1n}}{\omega} \\ \vdots & \ddots & \vdots \\ \frac{a_{m1}}{\omega} & \cdots & \frac{a_{mn}}{\omega} \end{pmatrix}
$$
(3.14)

$$
\frac{1}{\omega} \mathbf{B}_i = \begin{pmatrix} \frac{b_1}{\omega} \\ \vdots \\ \frac{b_m}{\omega} \end{pmatrix} u \tag{3.15}
$$

Se (3.14) e (3.15) são verdadeiras para quaisquer valores dos termos das matrizes, então o termo $\frac{1}{\omega}$ é um operador linear, logo a seguinte relação é válida:

$$
\dot{\mathbf{x}}(t) = \frac{d\mathbf{x}(t)}{dt} \Leftrightarrow \frac{1}{\omega}\dot{\mathbf{x}}(t) = \frac{d\mathbf{x}(\omega t)}{d\omega t}
$$
(3.16)

Esta operação modifica a variável independente, tempo; *t*, para o domínio da frequência *ωt*, o que é uma condição importante para obtenção das curvas normalizadas. Além disso, através desta operação, é dito que o sistema esta normalizado em relação à frequência.

**Lema 2.** *A multiplicação de um escalar ω pela variável independente do operador derivada, é considerada uma multiplicação de um escalar por um vetor, preservando a forma da função.*

*Prova*. Considerando o tempo *t* como variável independente do operador derivada, um vetor, e *f*(*t*) uma função qualquer, por exemplo, *f*(*t*) = *t* <sup>2</sup> +30*sen*(*t*). Multiplicando *t* por um escalar *ω*, pode-se considerar uma nova função  $f(\omega t) = \omega t^2 + 30\sin(\omega t)$ . Graficamente, pode-se concluir que o comportamento da função é preservado com a multiplicação do escalar mesmo com modificação do valores do eixo das abcissas, como mostrado na Figura 3.2.

Figura 3.2 – Funções dependentes de *t* e *ωt*

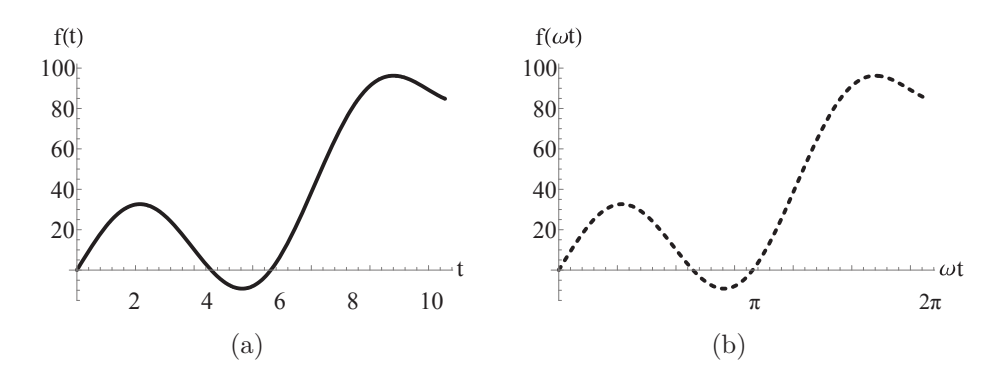

Fonte: Autor.

A Figura 3.2(a) mostra a função *f*(*t*) e a Figura 3.2(b) a função *f*(*ωt*), obtida através da multiplicação da variável independente *t* por um escalar *ω*.

As equações (3.10) e (3.11), representam as novas matrizes de estados e entrada, respectivamente. Estas matrizes foram apresentadas, até o momento, para o modo *I*, ou seja, a primeira etapa de operação de um conversor, isso em razão de que é importante investigar os termos da matriz  $\overline{B_I}$ . Esta matriz deve ser composta apenas por termos iguais a 0 ou 1. Em alguns casos, por exemplo conversores no qual o primeiro modo de operação depende da fonte de entrada, a matriz **B***<sup>I</sup>* pode apresentar termos diferentes de 0 e 1, nestes casos, uma adequação é necessária.

A adequação desenvolvida no método de normalização proposto, é a utilização de um fator de correção *K*. Este fator deve ser equacionado de forma que o termo diferente de 0 ou 1 em **B***<sup>I</sup>* se torne 1. Além disso, o fator *K* é equacionado de forma a normalizar o sistema em relação a entrada através da multiplicação pela fonte de entrada. De forma genérica, o fator *K* pode ser equacionado como:

$$
K = \frac{b^{-1}}{u} \tag{3.17}
$$

em que *b* é o termo em  $\overline{B_I}$  que é diferente de 0 ou 1. Se todos os termos de  $\overline{B_I}$  forem iguais a 0 ou 1, então  $b = 1$ . O termo *u*, que representa a entrada do sistema, em  $(3.17)$ , automaticamente normaliza o sistema em relação à entrada, visto que o fator *K* é utilizado como modificador da matriz **P**. Deve-se obter a matriz **P** com o ajuste de *K* da seguinte forma:

$$
\mathbf{P} = K\left(\mathbf{x}_e(t)\mathbf{x}(t)^{-1}\right) \tag{3.18}
$$

Daí em diante, as matrizes de espaço de estados considerando o novo vetor de estados **x***e*(*t*) e o fator de correção *K*, para todos os modos de operação, são obtidas como se segue:

$$
\overline{\mathbf{A}_{i}} = \frac{1}{\omega} \mathbf{P} \mathbf{A}_{i} \mathbf{P}^{-1}
$$
\n(3.19)

$$
\overline{\mathbf{B}_i} = -\frac{1}{\omega} \mathbf{P} \mathbf{B}_i \tag{3.20}
$$

$$
\overline{\mathbf{C}_i} = \mathbf{C}_i \mathbf{P}^{-1} \tag{3.21}
$$

$$
\overline{\mathbf{D}_i} = \mathbf{D}_i \tag{3.22}
$$

Sendo assim, o sistema em espaço de estados pode ser descrito por:

$$
\dot{\mathbf{x}}_e(\omega t) = \overline{\mathbf{A}_I}_{[R_i, L_i, C_i, \omega]} \mathbf{x}_e(\omega t) + \overline{\mathbf{B}_I}
$$
\n
$$
\vdots
$$
\n
$$
\dot{\mathbf{x}}_e(\omega t) = \overline{\mathbf{A}_i}_{[R_i, L_i, C_i, \omega]} \mathbf{x}_e(\omega t) + \overline{\mathbf{B}_i}
$$
\n
$$
\mathbf{y}(\omega t) = \overline{\mathbf{C}_I}_{[V_{in}, I_{in}, R_i, L_i, C_i, \omega]} \mathbf{x}_e(\omega t) + \overline{\mathbf{D}_I}
$$
\n
$$
\vdots
$$
\n
$$
\mathbf{y}(\omega t) = \overline{\mathbf{C}_i}_{[V_{in}, I_{in}, R_i, L_i, C_i, \omega]} \mathbf{x}_e(\omega t) + \overline{\mathbf{D}_i}
$$
\n(3.24)

Tendo em vista as operações realizadas, o sistema está normalizado em relação à entrada e é dependente de parâmetros de circuito e da frequência angular de operação *ω*. Esta configuração permite que os termos das matrizes de espaço de estados sejam representados através de termos equivalentes formados por parâmetros ressonantes.

#### **3.1.3 Decomposição em parâmetros ressonantes**

O princípio da metodologia é a representação através de parâmetros ressonantes. Para isto, seguem-se as seguintes regras: (BISOGNO, 2006).

$$
n_{A_i} = n_{E_j} - 1 \tag{3.25}
$$

em que *n<sup>A</sup><sup>i</sup>* indica o número de frequências angulares de ressonância normalizadas e *n<sup>E</sup><sup>j</sup>* representa o número de componentes reativos. Além disso, o número de resistores define o número de fatores de qualidade:

$$
n_{Q_i} = n_{R_i} \tag{3.26}
$$

em que  $n_{Q_i}$  indica o número de fatores de qualidade e  $n_{R_i}$  representa o número de resistências. Através dessas regras, é possível decompor o circuito em parâmetros ressonantes. A relação entre a frequência angular de ressonância *ω<sup>i</sup>* e a frequência angular de operação *ω*, define a frequência angular de ressonância normalizada, *A<sup>i</sup>* :

$$
A_i = \frac{\omega_i}{\omega} \tag{3.27}
$$

$$
\omega_i = \frac{1}{\sqrt{L_n C_m}}\tag{3.28}
$$

Onde *L<sup>n</sup>* representa um indutor e *n* seu índice, *C<sup>m</sup>* representa um capacitor e *m* seu índice. Nesta etapa do texto, adota-se os índices *n* e *m* para denotar que qualquer combinação de indutores e capacitores pode ser usada para formar uma frequência de ressonância relacionada a estes elementos. Em geral, o fator de qualidade de um circuito ressonante pode ser equacionado da seguinte forma, para circuito série e paralelo, respectivamente:

$$
Q_{(s\acute{e}rie)} = \frac{L_n \omega_i}{R} = \frac{1}{C_m \omega_i R}
$$
\n(3.29)

$$
Q_{(paralelo)} = \frac{R}{L_n \omega_i} = C_m \omega_i R \tag{3.30}
$$

Para ilustrar a decomposição de um circuito em parâmetros ressonantes, o conversor quase ressonante *Cùk* é utilizado como exemplo. Visto que este conversor possui 6 elementos reativos e uma resistência, 5 frequências angulares de ressonância e 1 fator de qualidade são obtidos. A Figura 3.3 mostra o conversor quase ressonante *Cùk* e sua decomposição em parâmetros ressonantes. Desta forma, busca-se identificar o método de desenvolvimento dos parâmetros ressonantes e posteriormente, mostrar que qualquer relação entre os componentes reativos pode ser usada. Percebe-se que o conversor possui 3 indutores: *L*1, *L*<sup>2</sup> e *Lx*; 3 capacitores: *C*1, *C*<sup>2</sup> e *Cx*; e uma resistência *R*. Logo, as seguintes frequências angulares de ressonância podem ser obtidas: *ω*1, *ω*2, *ω*3, *ω*<sup>4</sup> e *ωx*. Além disso, *L*2, *C*<sup>2</sup> e *R* formam o fator de qualidade, para circuito paralelo, *Q*1. As seguintes relações são consideradas:

$$
A_1 = \frac{\omega_1}{\omega}, \omega_1 = \frac{1}{\sqrt{L_1 C_1}}\tag{3.31}
$$

$$
A_2 = \frac{\omega_2}{\omega}, \omega_2 = \frac{1}{\sqrt{L_2 C_2}}\tag{3.32}
$$

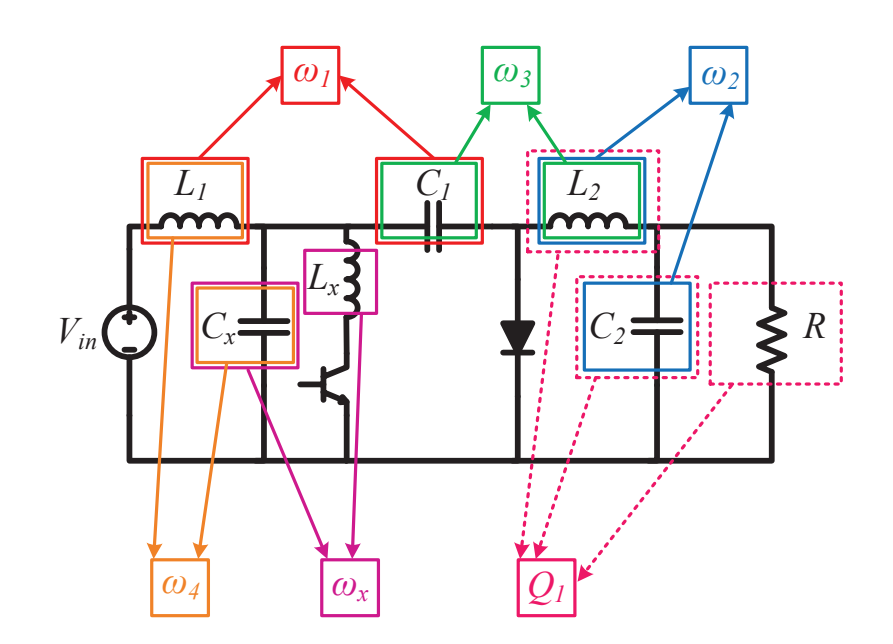

Figura 3.3 – Conversor quase ressonante *Cùk* e decomposição em parâmetros ressonantes

Fonte: Autor.

$$
A_3 = \frac{\omega_3}{\omega}, \omega_3 = \frac{1}{\sqrt{L_2 C_1}}\tag{3.33}
$$

$$
A_4 = \frac{\omega_4}{\omega}, \omega_4 = \frac{1}{\sqrt{L_1 C_x}}\tag{3.34}
$$

$$
A_x = \frac{\omega_x}{\omega}, \omega_x = \frac{1}{\sqrt{L_x C_x}}\tag{3.35}
$$

$$
Q_1 = \frac{R}{L_2 \omega_2} = C_2 \omega_2 R \tag{3.36}
$$

Qualquer combinação entre um capacitor e um indutor pode ser utilizada para desenvolver as frequências angulares de ressonância pois estas são interdependentes umas das outras.

**Lema 3.** *Na decomposição em parâmetros ressonantes, as frequências de ressonância entre os elementos passivos são interdependentes entre si.*

*Prova*. Considera-se o conversor quase ressonante *Cùk* e sua decomposição em parâmetros ressonantes mostrados na Figura 3.3. Além das frequências angulares de ressonância mostradas, outras relações podem ser encontradas da seguinte forma:

$$
A_5 = \frac{\omega_5}{\omega}, \omega_5 = \frac{1}{\sqrt{L_1 C_2}}\tag{3.37}
$$

$$
A_6 = \frac{\omega_6}{\omega}, \omega_6 = \frac{1}{\sqrt{L_x C_1}}\tag{3.38}
$$

$$
A_7 = \frac{\omega_7}{\omega}, \omega_7 = \frac{1}{\sqrt{L_x C_2}}\tag{3.39}
$$

$$
A_8 = \frac{\omega_8}{\omega}, \omega_8 = \frac{1}{\sqrt{L_2 C_x}}\tag{3.40}
$$

Manipulando (3.32), (3.34) e substituindo em (3.40), obtém-se:

$$
\omega_8 = \frac{1}{\sqrt{\frac{1}{C_2 \omega_2^2} \frac{1}{L_1 \omega_4^2}}} \tag{3.41}
$$

Da mesma forma, manipulando (3.39), (3.31) e substituindo em (3.41), obtém-se:

$$
\omega_8 = \frac{1}{\sqrt{\frac{L_x \omega_7^2}{\omega_2^2} \frac{C_1 \omega_1^2}{\omega_4^2}}}
$$
(3.42)

Seguindo esta lógica, as relações (3.33), (3.37) e (3.38) também são usadas para provar que  $\omega_8$  depende das outras frequências:  $\omega_8 = \frac{1}{\sqrt{L_x \omega_x^2}}$  $rac{L_x \omega_7^2}{\omega_2^2}$  $\frac{C_1\omega_1^2}{\omega_4^2}$  $=\frac{1}{\sqrt{\frac{\omega_{\pi}^2}{\omega_{\pi}^2}}}$  $\frac{\omega_7^2}{C_x \omega_2^2 \omega_x^2}$  $\frac{\omega_1^2}{L_2 \omega_3^2 \omega_4^2}$  $=\frac{1}{\sqrt{L_x\omega_x^2\omega_y^2}}$ *<u></u><i>ω*<sub>2</sub><sup>2</sup>ω<sup>2</sup><sub>2</sub><sup>2</sup><sub>*ω*<sup>2</sup><sub>2</sub>ω<sup>2</sup><sub>2</sub></sup></sub>  $\frac{C_2 \omega_2^2 \omega_1^2}{\omega_3^2 \omega_4^2}$ = ò 1 *ω*2 7 *ω*2 6  $\frac{\omega_1^2}{\omega_5^2 \omega_3^2 \omega_4^2}$  $\frac{1}{L_1C_1} \frac{L_2C_2}{L_2C_2} \frac{L_xC_x}{L_xC_x}$  $=\frac{1}{\sqrt{\omega_{\pi}^2 - \omega_{1}^2}}$ *ω*<sup>2</sup>/<sub>2</sub><br> *ω*<sup>2</sup>/<sub>6</sub>  $\frac{\omega_1^2}{\omega_5^2 \omega_3^2 \omega_4^2}$  $\frac{\omega_7^2}{\omega_2^2 \omega_x^2 L_1 C_1} \frac{1}{L_2} \frac{1}{C_x}$  $=\frac{1}{\sqrt{\omega_{7}^{2} - \omega_{1}^{2}}}$ *ω*<sup>2</sup>/<sub>2</sub><br> *ω*<sup>2</sup>/<sub>6</sub>  $\frac{\omega_1^2}{\omega_5^2 \omega_3^2 \omega_4^2}$  $\frac{\omega_7^2 \omega_1^2 \omega_8^2}{\omega_2^2 \omega_x^2}$  $\Leftrightarrow \omega_8^2 = \frac{1}{\omega_7^2 - \omega_1^2}$  $\frac{\omega_7^2}{\omega_6^2}$  $\frac{\omega_1^2}{\omega_5^2 \omega_3^2 \omega_4^2}$  $\frac{\omega_7^2 \omega_1^2 \omega_8^2}{\omega_2^2 \omega_x^2}$  $\Leftrightarrow \omega_8^4 = \frac{\omega_2^2 \omega_3^2 \omega_4^2 \omega_6^2 \omega_x^2}{\omega_1^4 \omega_7^4}$  A seguinte relação é obtida:  $\omega_8{}^4 = \frac{\omega_2^2 \omega_3^2 \omega_4^2 \omega_5^2 \omega_6^2 \omega_x^2}{\frac{4}{4} - \frac{4}{4}}$ *x*  $\overline{\omega_1^4 \omega_7^4}$ (3.43)

Além da interdependência das frequências, o fator de qualidade do circuito é depende destas. Sendo assim, as equações (3.29) e (3.30) podem ser usadas para análise de qualquer topologia, respeitando o tipo de circuito, mediante esta abordagem.

#### **3.1.4 Relação entre parâmetros de circuito e parâmetros ressonantes**

Considerando a representação do sistema através das equações (3.23) e (3.24), o sistema está independente da entrada, porém ainda é dependente dos parâmetros de circuito: *R<sup>i</sup>* , *L<sup>i</sup>* , *C<sup>i</sup>* e *ω*. Para representar o sistema em parâmetros ressonantes; *A<sup>i</sup>* , *Q* e *a*; utiliza-se as relações (3.27), (3.28), (3.30) e (3.29) de forma a manipular os termos das matrizes de (3.23) e (3.24). Além disso, utiliza-se a relação entre o inverso da taxa de transferência de potência, *a* e os parâmetros de circuito *Vin*, *Iin* e *R*: (BISOGNO, 2006).

$$
a = \frac{V_{in}}{R I_{in}} \tag{3.44}
$$

Nesta etapa, os resultados da transformação de equivalência são determinantes

para facilitar a representação em parâmetros ressonantes. No decorrer do texto, será mostrado através da aplicação da metodologia em conversores, que os termos das matrizes de (3.23) e (3.24) apresentam um padrão na sua configuração. Sendo assim, é possível estabelecer relações entre parâmetros de circuito e parâmetros ressonantes que são válidas para diversas topologias, desde que seja respeitado o tipo de relação entre os componentes e a escolha das frequências angulares de ressonância. Tendo em conta a infinidade de circuitos gerados entre combinações de elementos reativos e dissipativos, é muito difícil generalizar relações entre parâmetros de circuito e parâmetros ressonantes sem adotar simplificações. Contudo é possível induzir linhas gerais através de topologias comumente utilizadas. Para isso, considera-se em um primeiro momento, o circuito mostrado na Figura 3.4, na sequência, o método será aplicado neste circuito, como exemplo da metodologia e ponto de partida para exemplificar a relação entre parâmetros de circuito e parâmetros ressonantes.

Figura 3.4 – Circuito para análise

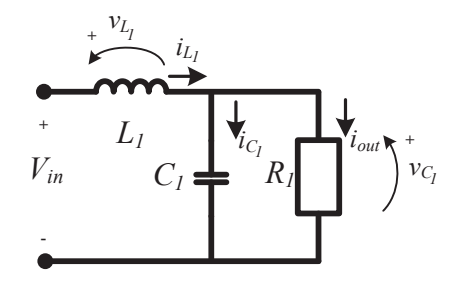

Fonte: Autor.

Este circuito é encontrado em alguns modos de operação de diversos conversores. Considera-se  $L_1$  e  $C_1$  os componentes armazenadores de energia,  $R_1$  a carga e  $i_{L_1}$ ,  $v_{L_1}$ ,  $i_{C_1}, v_{C_1}$  e  $i_{out}$  as variáveis de circuito.

Este sistema é representado no formato  $(3.3)$  e  $(3.4)$ , da seguinte forma:

$$
\mathbf{x}(t) = \begin{pmatrix} i_{L_1} & 0 \\ 0 & v_{C_1} \end{pmatrix}; \mathbf{y}(t) = \left[ \frac{\mathbf{i}_{L_1}}{\mathbf{I}_{in}} \frac{\mathbf{v}_{C_1}}{\mathbf{V}_{in}} \right]^T; \tag{3.45}
$$

$$
\mathbf{A}_{I} = \begin{pmatrix} 0 & -\frac{1}{L_{1}} \\ \frac{1}{C_{1}} & -\frac{1}{R_{1}C_{1}} \end{pmatrix}; \mathbf{B}_{I} = \begin{pmatrix} \frac{1}{L_{1}} \\ 0 \end{pmatrix}; \mathbf{C}_{I} = \begin{pmatrix} \frac{1}{I_{in}} & 0 \\ 0 & \frac{1}{V_{in}} \end{pmatrix}; \mathbf{D}_{I} = \begin{pmatrix} 0 \\ 0 \end{pmatrix}
$$
(3.46)

Seguindo a metodologia, um novo vetor de estados considerando a raiz quadrada da energia armazenada nos componentes reativos é usado para realizar uma transformação de equivalência:

$$
\mathbf{x}_{e}(t) = \begin{pmatrix} i_{L_1} \frac{\sqrt{L_1}}{\sqrt{2}} & 0\\ 0 & v_{C_1} \frac{\sqrt{C_1}}{\sqrt{2}} \end{pmatrix}; \mathbf{P} = \begin{pmatrix} \frac{\sqrt{L_1}}{\sqrt{2}} & 0\\ 0 & \frac{\sqrt{C_1}}{\sqrt{2}} \end{pmatrix}
$$
(3.47)

Através das equações 3.10 e 3.11 obtém-se:

$$
\overline{\mathbf{A}_I} = \begin{pmatrix} 0 & -\frac{1}{\sqrt{C_1 L_1 \omega}} \\ \frac{1}{\sqrt{C_1 L_1 \omega}} & -\frac{1}{C_1 R_1 \omega} \end{pmatrix}; \overline{\mathbf{B}_I} = \begin{pmatrix} \frac{1}{\sqrt{2 L_1 \omega}} \\ 0 \end{pmatrix}
$$
(3.48)

Percebe-se que  $\overline{B}_I$  apresenta um termo diferente 1 ou 0, logo, o fator de correção *K* é equacionado como se segue:

$$
K = \frac{\sqrt{2L_1}\omega}{V_{in}}\tag{3.49}
$$

A matriz **P** é realizada novamente com a inclusão do fator *K* como na equação 3.18, este termo torna o sistema independente da entrada e não influência na matriz de estados. As novas matrizes de espaço de estados são obtidas através de 3.19, 3.20, 3.21 e 3.22, logo:

$$
\overline{\mathbf{A}_{I}} = \begin{pmatrix} 0 & -\frac{1}{\sqrt{C_{1}L_{1}\omega}} \\ \frac{1}{\sqrt{C_{1}L_{1}\omega}} & -\frac{1}{C_{1}R_{1}\omega} \end{pmatrix}; \overline{\mathbf{B}_{I}} = \begin{pmatrix} 1 \\ 0 \end{pmatrix}; \overline{\mathbf{C}_{I}} = \begin{pmatrix} \frac{V_{in}}{I_{in}L_{1}\omega} & 0 \\ 0 & \frac{1}{\sqrt{C_{1}L_{1}\omega}} \end{pmatrix}; \overline{\mathbf{D}_{I}} = \begin{pmatrix} 0 \\ 0 \end{pmatrix} \tag{3.50}
$$

Os termos das matrizes são transformados em termos adimensionais da seguinte forma:

•  $\frac{1}{\sqrt{L_1C_1\omega}} = \frac{\omega_1}{\omega} = A_1;$ 

• 
$$
\frac{1}{C_1 R_1 \omega} = \frac{\omega_1}{R_1 C_1 \omega_1 \omega} = \frac{A_1}{Q};
$$

• 
$$
\frac{V_{in}}{I_{in}L_1\omega} = \frac{Ra}{L_1\omega} = \frac{Ra\omega_1}{L_1\omega\omega_1} = QA_1a.
$$

Desta maneira, o sistema pode ser descrito através de novas matrizes com termos adimensionais:

$$
\mathbf{E}_I = \begin{pmatrix} 0 & -A_1 \\ A_1 & -\frac{A_1}{Q} \end{pmatrix}; \mathbf{F}_I = \begin{pmatrix} 1 \\ 0 \end{pmatrix}; \mathbf{G}_I = \begin{pmatrix} QA_1a & 0 \\ 0 & -A_1 \end{pmatrix}; \mathbf{H}_I = \begin{pmatrix} 0 \\ 0 \end{pmatrix}
$$
(3.51)

Onde **E***<sup>I</sup>* é a matriz de estados normalizada, **F***<sup>I</sup>* é a matriz de entrada normalizada, **G***<sup>I</sup>* é a matriz de saída normalizada e **D***<sup>I</sup>* é a matriz de transmissão normalizada, relacionadas ao vetor  $\mathbf{x}_e(t)$ . Desta forma, o circuito encontra-se normalizado em relação à entrada, sendo independente da frequência de operação e parâmetros de circuito, tais como indutâncias, capacitâncias e resistências. O exemplo apresentado tem por finalidade mostrar as relações entre parâmetros de circuito e parâmetros ressonantes. Contudo, quando o circuito apresenta mais componentes, outras relações são formadas. Além do mais, os conversores estáticos podem apresentar circuitos diferentes para cada modo de operação, então cada modo é modelado separadamente. Para ilustrar outras relações, algumas topologias serão abordadas a seguir, mostradas na Figura 3.5.

A topologia da Figura 3.5(a) possui 2 elementos reativos, logo, possui apenas uma frequência de ressonância, gerando uma constante de normalização *A*1. Por mais que esta

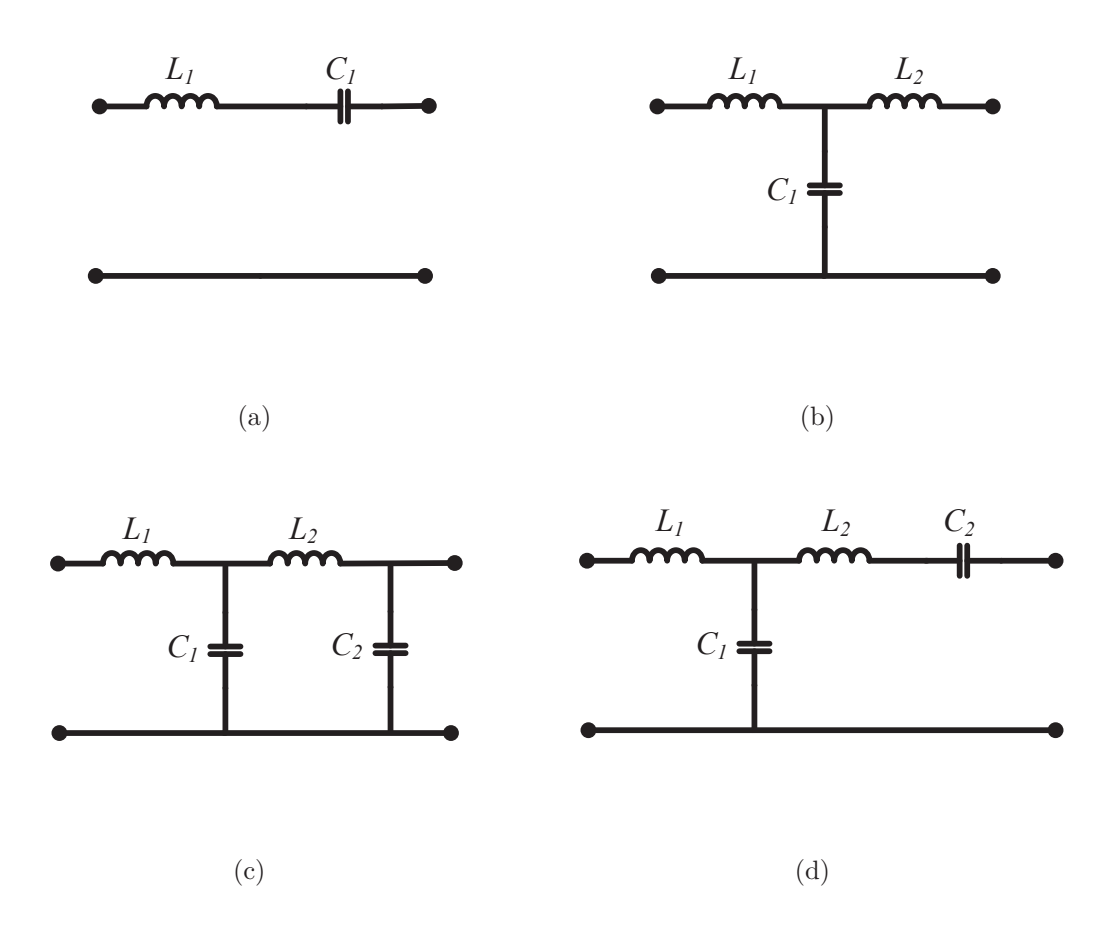

Figura 3.5 – Topologias comuns de tanques ressonantes

Fonte: Autor.

topologia seja um circuito *RLC* série, utilizando a relação série para o fator de qualidade *Q*, os elementos das matrizes de espaço de estados resultantes para o sistema normalizado, para este circuito, serão idênticos aos mostrados em 3.51. A topologia da Figura 3.5(b) possui 3 elementos reativos, logo, duas frequências de ressonância são geradas: por exemplo,  $\omega_1 = \frac{1}{\sqrt{C_1}}$  $\frac{1}{C_1 L_1}$  e  $\omega_2 = \frac{1}{\sqrt{C_1}}$  $\frac{1}{C_1L_2}$ . Para este circuito, após a transformação de equivalência, as matrizes de estados vão apresentar termos em função destes componentes no mesmo formato mostrado em 3.50, e podem ser equacionados em funções de parâmetros ressonantes da seguinte forma:

•  $\frac{1}{\sqrt{C_1L_1\omega}}=\frac{\omega_1}{\omega}=A_1;$ 

• 
$$
\frac{1}{\sqrt{C_1 L_2 \omega}} = \frac{\omega_2}{\omega} = A_2.
$$

Estas relações, são chamadas *relações diretas*. Já o circuito da Figura 3.5(c) possui 4 elementos reativos. Neste caso, 3 frequências de ressonância serão obtidas, porém, 4 possibilidades de relação entre *um* indutor e *um* capacitor são possíveis. Sendo assim, após a transformação de equivalência, 3 possibilidades geradas serão *relações diretas*, e uma será *relação cruzada* pois o termo adimensional resultante será dependente das outras constantes de normalização. Além disso, visto que *L*<sup>2</sup> e *C*<sup>2</sup> estão formando o fator de qualidade que representa filtro paralelo, o termo  $\frac{V_{in}}{I_{in}L_1\omega}$ , gerado após a transformação de equivalência, será dependente das outras frequências de ressonância, como segue:

•  $\frac{1}{\sqrt{L_1 C_1} \omega} = \frac{\omega_1}{\omega} = A_1;$ 

• 
$$
\frac{1}{\sqrt{L_2C_2\omega}} = \frac{\omega_2}{\omega} = A_2;
$$

- $\frac{1}{\sqrt{L_2C_1\omega}} = \frac{\omega_3}{\omega} = A_3;$
- $\bullet$   $\frac{1}{\sqrt{C_2L_1}\omega}=\frac{\sqrt{L_2}\sqrt{L_1}}{\sqrt{C_2L_2}\sqrt{L_2}}$  $\frac{\sqrt{L_2}\sqrt{C_1}}{\sqrt{C_2L_2}\sqrt{L_1C_2}}$  $\frac{\sqrt{L_2}\sqrt{C_1}}{C_2L_2\sqrt{L_1C_1}\omega} = \frac{\omega_2\omega_1}{\omega_3\omega} = \frac{\omega_2\omega_1\omega}{\omega_3\omega\omega} = \frac{A_1A_2}{A_3}$  $\frac{A_1A_2}{A_3};$
- $\bullet$   $\frac{V_{in}}{I_{in}L_1\omega} = \frac{Ra}{L_1\omega} = \frac{RaL_2\omega_2}{L_1\omega L_2\omega_2}$  $\frac{RaL_2\omega_2}{L_1\omega L_2\omega_2}=\frac{QaA_2L_2}{L_1}$  $\frac{A_2 L_2}{L_1} = \frac{Q a A_2 L_2 C_1}{L_1 C_1}$  $\frac{A_2 L_2 C_1}{L_1 C_1} = \frac{Q a A_2 \left(\sqrt{L_2 C_1}\right)^2}{\left(\sqrt{L_1 C_1}\right)^2}$  $\frac{A_2\left(\sqrt{L_2C_1}\right)^2}{\left(\sqrt{L_1C_1}\right)^2} = \frac{QaA_1^2A_2}{A_3^2}$  $\frac{A_1^2 A_2}{A_3^2}$ .

A topologia da Figura 3.5(d) segue a lógica da topologia da Figura 3.5(c). Contudo, como os elementos  $L_2$  e  $C_2$  formam um filtro série com a carga, o termo  $\frac{V_{in}}{I_{in}L_1\omega}$  também é modificado tendo em vista o uso da relação 3.29 para o equacionamento,  $\frac{V_{in}}{I_{in}L_1\omega} = \frac{Ra}{L_1\omega}$ *RaL*2*ω*<sup>2</sup>  $\frac{RaL_2\omega_2}{L_1\omega L_2\omega_2}=\frac{aA_2L_2}{QL_1}$  $\frac{A_2 L_2}{Q L_1} = \frac{a A_2 L_2 C_1}{Q L_1 C_1}$  $\frac{A_2L_2C_1}{QL_1C_1} = \frac{aA_2\left(\sqrt{L_2C_1}\right)^2}{O\left(\sqrt{L_1C_1}\right)^2}$  $\frac{A_2\left(\sqrt{L_2C_1}\right)^2}{Q\left(\sqrt{L_1C_1}\right)^2} = \frac{aA_1^2A_2}{QA_3^2}$  $\frac{A_1^-A_2}{QA_3^2}$ .

De modo evidente, outras relações são geradas de acordo com os circuitos. Porém, com a transformação de equivalência realizada usando o novo vetor como a raiz quadrada da energia armazenada nos elementos reativos, o raciocínio da utilização de *relações diretas*, *relações cruzadas* e tipo de filtro *LC* conectado à carga, pode ser utilizado para representar os termos das matrizes de espaço de estados do sistema representado em 3.23 e 3.24 em função de termos adimensionais formados por parâmetros ressonantes. De forma genérica, o sistema normalizado no novo vetor de estados pode ser representado como segue:

$$
\dot{\mathbf{x}}_e(\omega t) = \mathbf{E}_{I[A_i, Q_i, a]} \mathbf{x}_e(\omega t) + \mathbf{F}_I
$$
\n
$$
\vdots
$$
\n
$$
\dot{\mathbf{x}}_e(\omega t) = \mathbf{E}_{i[A_i, Q_i, a]} \mathbf{x}_e(\omega t) + \mathbf{F}_i
$$
\n
$$
\mathbf{y}(\omega t) = \mathbf{G}_{I[A_i, Q_i, a]} \mathbf{x}_e(\omega t) + \mathbf{H}_I
$$
\n
$$
\vdots
$$
\n(3.53)

$$
\mathbf{y}(\omega t) = \mathbf{G}_{i[A_i,Q_i,a]} \mathbf{x}_e(\omega t) + \mathbf{H}_i
$$

Onde **E***<sup>i</sup>* é a matriz de estados normalizada, **F***<sup>i</sup>* é a matriz de entrada normalizada, **G***<sup>i</sup>* é a matriz de saída normalizada e **H***<sup>i</sup>* é a matriz de transmissão normalizada. O índice *i* representa o modo de operação do conversor. Nesta configuração, o sistema é independente de parâmetros de circuito e está normalizado em relação à entrada. Posteriormente esta abordagem será aplicada em topologias de conversores ressonantes para exemplificar o método, visando obter curvas de ganho, curvas de estresse nos componentes e balizar o projeto normalizado dos conversores.

#### 3.2 ALGORITMO PARA RESOLUÇÃO DO SISTEMA NORMALIZADO

Considerando o modelo mostrado em 3.52 e 3.53, o sistema deve ser resolvido para cada modo considerando as condições iniciais e condições de contorno. De forma genérica, as condições iniciais serão as correntes e tensões iniciais nos indutores e capacitores, respectivamente, descritas por  $i_{L_1}(0)...i_{L_n}(0)$  e  $v_{C_1}(0)...v_{C_m}(0)$ .

A solução de 3.52 para o modo *I*, considerando as condições iniciais, retorna  $i_{L_1}(\omega t) ... i_{L_n}(\omega t)$  e  $v_{C_1}(\omega t) ... v_{C_m}(\omega t)$  que são equações que dependem de  $A_{na},\,Q_{nq}$  e  $\omega t,$  em que, *na* varia de 1 até  $n_{A_i}$  e *nq* varia de 1 até  $n_{Q_i}$ . Visto que  $n+m$  determina o número de componentes reativos, este será o número de equações que a solução do sistema retornará. Substitui-se *ωt* por uma variável que representa o final do primeiro modo, por exemplo, *t*1. Logo, as equações oriundas da solução do sistema para o modo *I* serão condições iniciais para o modo *II*, descritas por  $i_{L_1}(t_1)...i_{L_n}(t_1)$  e  $v_{C_1}(t_1)...v_{C_m}(t_1)$ . A solução deste sistema retorna  $i_{L_1}(\omega t) ... i_{L_n}(\omega t)$  e  $v_{C_1}(\omega t) ... v_{C_m}(\omega t)$  que são equações que dependem de  $A_{na}$ ,  $Q_{nq}$ ,  $\omega t$  e das condições iniciais do modo *I*,  $i_{L_1}(0)...i_{L_n}(0)$  e  $v_{C_1}(0)...v_{C_m}(0)$ . Substitui-se  $\omega t$ por *t*<sup>2</sup> − *t*1, identificando o período de transcorrência do modo *II*.

Resolve-se todos os modos do conversor, porém, visto que o funcionamento dos conversores é regido pela razão cíclica *Dc*, o tempo que ocorre a comutação é identificado por *Dc*2*π*. Destarte, as condições iniciais do modo em que ocorre a comutação, são identificadas por  $i_{L_1}(D_c 2\pi)...i_{L_n}(D_c 2\pi)$  e  $v_{C_1}(D_c 2\pi)...v_{C_m}(D_c 2\pi)$ . Para o último modo do conversor, as condições iniciais são identificadas por  $i_{L_1}(t_{i-1})...i_{L_n}(t_{i-1})$  e  $v_{C_1}(t_{i-1})...v_{C_m}(t_{i-1})$ . A resolução deste modo retorna  $i_{L_1}(2\pi)...i_{L_n}(2\pi)$  e  $v_{C_1}(2\pi)...v_{C_m}(2\pi)$ , que são equações dependentes de  $A_{na}$ ,  $Q_{nq}$ ,  $t_1...t_{i-1}$ ;  $i_{L_1}(0)...i_{L_n}(0)$  e  $v_{C_1}(0)...v_{C_m}(0)$ ,  $i_{L_1}(t_z)...i_{L_n}(t_z)$  e  $v_{C_1}(t_z)...v_{C_m}(t_z)$ , em que *z* varia de 1 até *i* − 1.

O número de variáveis resultantes, é dado por:

$$
n_{vr} = n_{A_i} + n_{Q_i} + (i - 2)(n + m) + 1
$$
\n(3.54)

Onde *nvr* é o número de variáveis. Identifica-se novamente; *n<sup>A</sup><sup>i</sup>* , número de frequências angulares de ressonância normalizadas; *n<sup>Q</sup><sup>i</sup>* , número de fatores de qualidade; *i*, número de modos de operação do conversor; *n*, número de indutores e *m*, número de capacitores. Nota-se que o termo (*i* − 2) decrementa 2 pois desconsidera o intervalo no qual surge *D<sup>c</sup>* no equacionamento. Sendo assim, esta variável é contabilizada no final da equação 3.54. O sistema descrito em 3.52 é resolvido simbolicamente.

As equações que o sistema retorna são necessárias para resolver numericamente as equações de saída. Adota-se uma estratégia de variação paramétrica. Por exemplo, varia-se a razão cíclica *D<sup>c</sup>* de 0*,* 1 até 0*,* 9 (valores comumente empregados), então definese o fator de qualidade, *Qnq* ou frequência angular de ressonância normalizada *Ana*, de forma a encontrar as condições iniciais. Em alguns casos pode ser vantajoso encontrar

os parâmetros ressonantes ou até mesmo utilizar variação paramétrica nestes, sendo que esta escolha depende do objetivo do projeto.

Considerando o sistema em regime permanente, as condições finais do último modo de operação do conversor devem ser iguais as condições iniciais do primeiro modo de operação. O sistema pode ser representado como se segue:

$$
\begin{pmatrix}\ni_{L_{1}}(2\pi)_{[A_{na},Q_{nq},t_{1}...t_{i-1},i_{L_{1}}(0)...i_{L_{n}}(0),v_{C_{1}}(0)...v_{C_{m}}(0),i_{L_{1}}(t_{z})...i_{L_{n}}(t_{z}),v_{C_{1}}(t_{z})...v_{C_{m}}(t_{z}),D_{c}] \\
i_{L_{n}}(2\pi)_{[A_{na},Q_{nq},t_{1}...t_{i-1},i_{L_{1}}(0)...i_{L_{n}}(0),v_{C_{1}}(0)...v_{C_{m}}(0),i_{L_{1}}(t_{z})...i_{L_{n}}(t_{z}),v_{C_{1}}(t_{z})...v_{C_{m}}(t_{z}),D_{c}] \\
v_{C_{1}}(2\pi)_{[A_{na},Q_{nq},t_{1}...t_{i-1},i_{L_{1}}(0)...i_{L_{n}}(0),v_{C_{1}}(0)...v_{C_{m}}(0),i_{L_{1}}(t_{z})...i_{L_{n}}(t_{z}),v_{C_{1}}(t_{z})...v_{C_{m}}(t_{z}),D_{c}]} \\
\vdots \\
v_{C_{m}}(2\pi)_{[A_{na},Q_{nq},t_{1}...t_{i-1},i_{L_{1}}(0)...i_{L_{n}}(0),v_{C_{1}}(0)...v_{C_{m}}(0),i_{L_{1}}(t_{z})...i_{L_{n}}(t_{z}),v_{C_{1}}(t_{z})...v_{C_{m}}(t_{z}),D_{c}]}\n\end{pmatrix} = \begin{pmatrix}\ni_{L_{1}}(0) \\
i_{L_{n}}(0) \\
v_{C_{1}}(0) \\
\vdots \\
v_{C_{m}}(0)\n\end{pmatrix}
$$
\n(3.55)

Este sistema pode ser resolvido considerando o número de equações e variáveis presentes. Nesta etapa são encontrados os parâmetros ressonantes ou condições iniciais através de métodos numéricos. Após o sistema ser resolvido para condições iniciais e de contorno, deve-se solucionar as equações de saída mostradas em 3.53. Visto que o inverso da taxa de transferência de potência, *a*, necessita de um valor numérico, este pode ser obtido através de: (BISOGNO, 2006).

$$
a = \frac{1}{T_{pot}}\tag{3.56}
$$

$$
T_{pot} = \frac{1}{2\pi} \int_{0}^{2\pi} \left[v_{out}(\omega t)\right]^2 d\omega t \tag{3.57}
$$

em que *Tpot* representa a taxa de transferência de potência.

,

Como o sistema está normalizado em relação à entrada, o valor médio da corrente de entrada deve ser igual a 1, o que pode ser verificado em cada iteração, como parte do algoritmo, através de:

$$
\langle I_{in} \rangle = \frac{1}{2\pi} \int_{0}^{2\pi} i_{in}(\omega t) d\omega t
$$
\n(3.58)

Desta forma, a arquitetura de tarefas do algoritmo para resolver o sistema é ilustrada através do fluxograma da Figura 3.6. O algoritmo considera a razão cíclica *D<sup>c</sup>* como variável para iteração. Contudo, pode-se substituí-la por um parâmetro ressonante para avaliar a influência de outros aspectos para uma razão cíclica fixa. Além disso, no *loop* do algoritmo, pode-se incluir cálculo de valores de pico nos interruptores, distorção harmônica, capacidade, entre outros.

Os conceitos descritos para desenvolvimento do algoritmo foram expostos de ma-

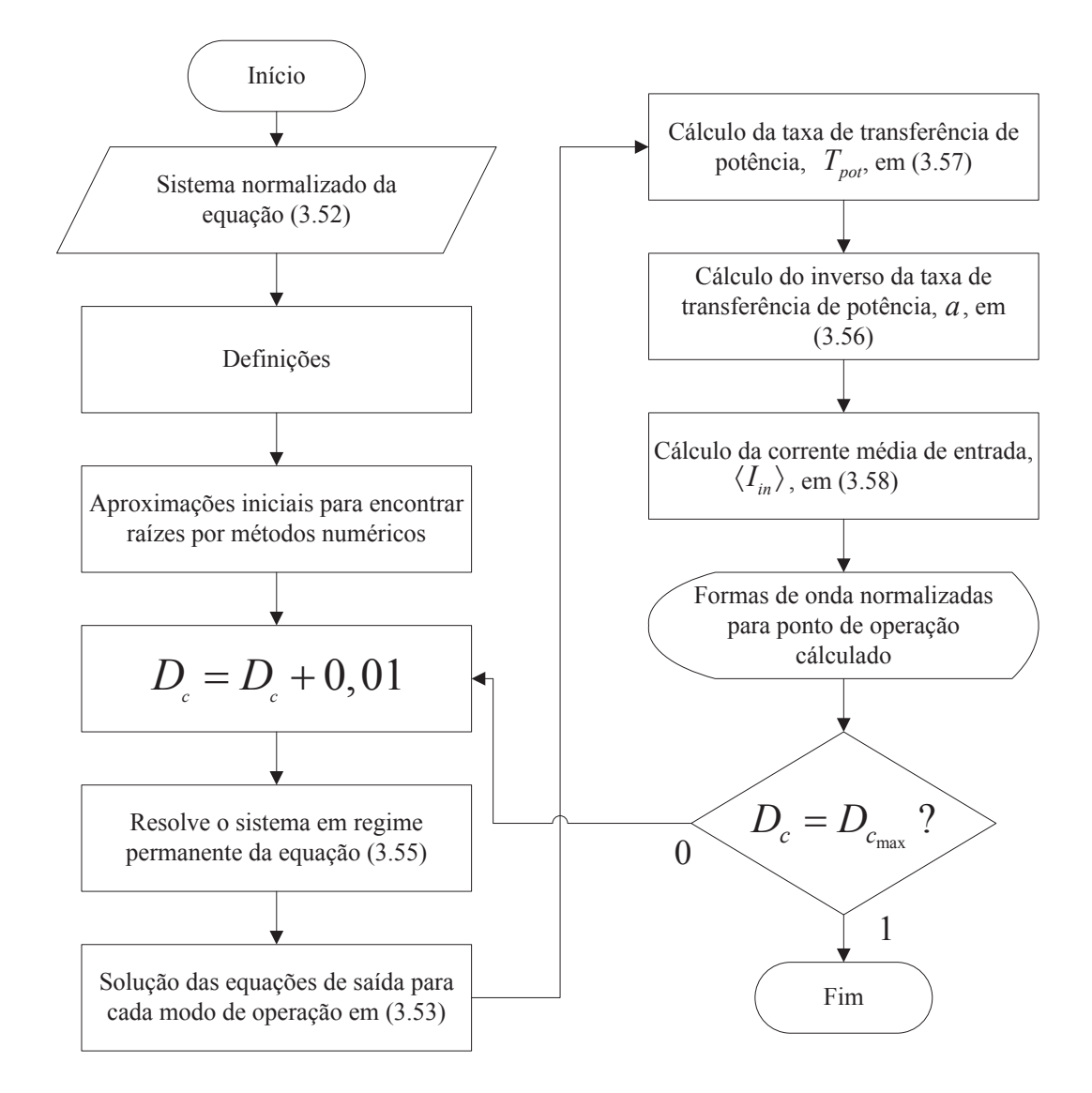

Figura 3.6 – Algoritmo para resolução do sistema

#### Fonte: Autor.

neira genérica. Contudo, considerando a ordem dos conversores comumente utilizados, a resolução do sistema é veemente simplificada. Além do mais, o sistema em regime permanente descrito em 3.55 pode ser modificado considerando as condições iniciais de alguns conversores. Por exemplo, um conversor pode apresentar condição inicial igual a *zero*, para determinado modo de operação e com isso, simplifica-se uma variável do sistema. Também pode-se substituir as condições de regime permanente por condições de *ZVS* ou *ZCS*. Estas características serão apresentadas com mais detalhes posteriormente, na aplicação da metodologia em conversores ressonantes.

#### 3.3 APLICAÇÃO DA METODOLOGIA EM CONVERSORES RESSONANTES

#### **3.3.1 Conversor** *Boost*

Como primeiro exemplo para aplicação da metodologia, considera-se o conversor *Boost*, mostrado na Figura 3.7. Este conversor é considerado elevador de tensão e comumente empregado no modo *CCM* com modulação *PWM*. Como será mostrado, o conversor possui uma frequência de ressonância que influencia no formato das formas de onda. Além disso, esta frequência determina se o conversor opera em *CCM* ou *DCM*, o que é importante visto as propriedades de dependência da carga dos conversores ressonantes.

#### Figura 3.7 – Conversor *Boost*

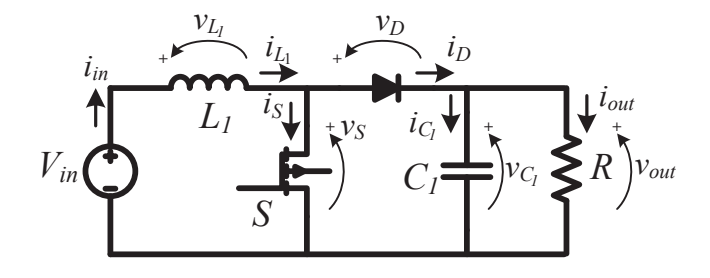

Fonte: Autor.

Onde  $i_{in}$  é a corrente de entrada,  $i_{L_1}$  é a corrente no indutor  $L_1$ ,  $i_S$  é a corrente no interruptor *S*,  $i_D$  é a corrente no diodo *D*,  $i_{C_1}$  é a corrente no capacitor  $C_1$ ,  $i_{out}$  é a corrente na carga, *Vin* é a tensão de entrada, *v<sup>L</sup>*<sup>1</sup> é a tensão no indutor *L*1, *v<sup>S</sup>* é a tensão no interruptor *S*,  $v_D$  é a tensão no diodo *D*,  $v_{C_1}$  é a tensão no capacitor  $C_1$  e  $v_{out}$  é a tensão de saída. Quando o interruptor *S* está conduzindo, o diodo está bloqueado e a corrente  $i_{L_1}$  cresce linearmente. A topologia resultante é mostrada na Figura 3.8(a). Quando o interruptor *S* está bloqueado, o diodo está conduzindo e a corrente *i<sup>L</sup>*<sup>1</sup> decresce linearmente ou de forma ressonante, dependendo da relação entre a frequência de ressonância e a frequência de operação. A topologia para este modo é mostrada na Figura 3.8(b).

O conversor opera segundo uma razão cíclica *Dc*, e as equações que regem seu comportamento são descritas por:

**Modo I**  $(0 \le t < D_c 2\pi)$ , *S*: *"On"* e *D*: *"Off"*:

$$
\frac{di_{L_1}(t)}{dt} = \frac{V_{in}}{L_1}
$$
\n(3.59)

$$
\frac{dv_{C_1}(t)}{dt} = -\frac{v_{C_1}(t)}{RC_1} \tag{3.60}
$$

## Figura 3.8 – Conversor *Boost*: Modos de operação

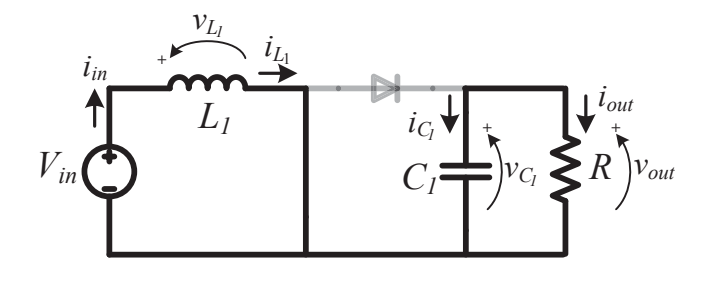

$$
(\mathrm{a})
$$

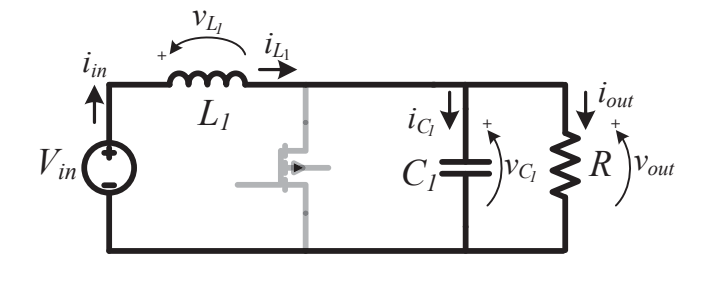

(b)

Fonte: Autor.

**Modo II**  $(D_c 2\pi \le t < 2\pi)$ , *S*: *"Off"* e *D*: *"On"*:

$$
\frac{di_{L_1}(t)}{dt} = \frac{V_{in}}{L_1} - \frac{v_{C_1}(t)}{L_1} \tag{3.61}
$$

$$
\frac{dv_{C_1}(t)}{dt} = \frac{i_{L_1}(t)}{C_1} - \frac{v_{C_1}(t)}{RC_1}
$$
\n(3.62)

O vetor de estados **x**(*t*) e o vetor de saída **y**(*t*) são definidos:

$$
\mathbf{x}(t) = \left[\mathbf{i}_{\mathbf{L}_1} \mathbf{v}_{\mathbf{C}_1}\right]^T \tag{3.63}
$$

$$
\mathbf{y}(t) = \left[\frac{\mathbf{i}_{\mathbf{L}_1}}{\mathbf{I}_{\text{in}}} \frac{\mathbf{i}_{\mathbf{C}_1}}{\mathbf{I}_{\text{in}}} \frac{\mathbf{i}_{\mathbf{D}}}{\mathbf{I}_{\text{in}}} \frac{\mathbf{V}_{\text{in}}}{\mathbf{V}_{\text{in}}} \frac{\mathbf{v}_{\mathbf{L}_1}}{\mathbf{V}_{\text{in}}} \frac{\mathbf{v}_{\mathbf{C}_1}}{\mathbf{V}_{\text{in}}} \frac{\mathbf{v}_{\mathbf{S}}}{\mathbf{V}_{\text{in}}} \frac{\mathbf{v}_{\mathbf{D}}}{\mathbf{V}_{\text{in}}} \right]^T
$$
(3.64)

Em modelo de espaço de estados, o conversor é representado por:

$$
\mathbf{A}_I = \begin{pmatrix} 0 & 0 \\ 0 & -\frac{1}{RC_1} \end{pmatrix}, \ \mathbf{B}_I = \begin{pmatrix} \frac{1}{L_1} \\ 0 \end{pmatrix}, \ \mathbf{A}_{II} = \begin{pmatrix} 0 & -\frac{1}{L_1} \\ \frac{1}{C_1} & -\frac{1}{RC_1} \end{pmatrix} \in \mathbf{B}_{II} = \begin{pmatrix} \frac{1}{L_1} \\ 0 \end{pmatrix}.
$$

Além disso:

$$
\mathbf{C}_{I} = \begin{pmatrix} \frac{1}{I_{in}} & 0 \\ 0 & -\frac{1}{RI_{in}} \\ \frac{1}{I_{in}} & 0 \\ 0 & 0 \\ 0 & 0 \\ 0 & 0 \\ 0 & \frac{1}{V_{in}} \\ 0 & 0 \\ 0 & -\frac{1}{V_{in}} \end{pmatrix}, \ \mathbf{D}_{I} = \begin{pmatrix} 0 \\ 0 \\ 0 \\ 0 \\ \frac{1}{I_{in}} \\ \frac{1}{I_{in}} \\ 0 \\ 0 \\ 0 \\ 0 \\ -\frac{1}{V_{in}} \end{pmatrix}, \ \mathbf{C}_{II} = \begin{pmatrix} \frac{1}{I_{in}} & 0 \\ \frac{1}{I_{in}} & -\frac{1}{RI_{in}} \\ 0 & 0 \\ 0 & 0 \\ 0 & -\frac{1}{V_{in}} \\ 0 \\ 0 & \frac{1}{V_{in}} \\ 0 \\ 0 \\ 0 \end{pmatrix} \text{e } \mathbf{D}_{II} = \begin{pmatrix} 0 \\ 0 \\ 0 \\ \frac{1}{V_{in}} \\ \frac{1}{V_{in}} \\ 0 \\ 0 \\ 0 \\ 0 \\ 0 \end{pmatrix}.
$$

Nota-se que as matrizes de saída e de transmissão apresentam seus termos divididos por uma corrente de entrada constante ou tensão de entrada constante para correntes e tensões, respectivamente. Define-se um novo vetor de estados escrito na forma matricial diagonal,  $\mathbf{x}_e(t)$  =  $\sqrt{ }$  $\mathcal{L}$  $i_{L_1} \frac{\sqrt{}}{2}$  $\frac{\sqrt{L_1}}{\sqrt{2}}$  0 0  $v_{C_1} \frac{\sqrt{2}}{2}$  $\sqrt{C_1}$  $\setminus$ , realiza-se uma transformação de equivalência de acordo com 3.8, obtém-se novas matrizes de estados e entrada através de 3.10 e 3.11. A nova matriz de entrada é dada por: **B***<sup>I</sup>* =  $\sqrt{ }$  $\overline{1}$ √ 1  $\overline{2L_1}\omega$ 0  $\setminus$ . O fator de correção *K* é equacionado como √ 2*L*1*ω*  $\frac{2L_1\omega}{V_{in}}$ . Logo, obtém-se uma transformação de equivalência levando em consideração *K*, e obtém-se novas matrizes de espaços de estados através de (3.18), (3.19), (3.20), (3.21) e (3.22):

$$
\overline{\mathbf{A}_{I}} = \begin{pmatrix} 0 & 0 \\ 0 & -\frac{1}{\omega RC_1} \end{pmatrix}, \overline{\mathbf{B}_{I}} = \begin{pmatrix} 1 \\ 0 \end{pmatrix}, \overline{\mathbf{A}_{I}} = \begin{pmatrix} 1 \\ 0 \end{pmatrix}, \overline{\mathbf{A}_{II}} = \begin{pmatrix} 0 & -\frac{1}{\sqrt{C_1 L_1 \omega}} \\ \frac{1}{\sqrt{C_1 L_1 \omega}} & -\frac{1}{\omega RC_1} \end{pmatrix} \mathbf{e} \overline{\mathbf{B}_{II}} = \begin{pmatrix} 1 \\ 0 \end{pmatrix}.
$$
\n
$$
\overline{\mathbf{A}_{In}} = \begin{pmatrix} \frac{V_{in}}{I_{in}L_1\omega} & 0 \\ 0 & -\frac{V_{in}}{I_{in}R\sqrt{C_1 L_1 \omega}} & 0 \\ 0 & 0 & 0 \\ 0 & 0 & 0 \\ 0 & 0 & 0 \\ 0 & 0 & 0 \\ 0 & 0 & 0 \\ 0 & 0 & 0 \\ 0 & 0 & -\frac{1}{\sqrt{C_1 L_1 \omega}} \end{pmatrix}, \overline{\mathbf{D}_{I}} = \begin{pmatrix} 0 \\ 0 \\ 0 \\ 1 \\ 1 \\ 0 \\ 0 \\ 0 \\ 0 \\ 0 \end{pmatrix}, \overline{\mathbf{C}_{II}} = \begin{pmatrix} 0 & -\frac{1}{\sqrt{C_1 L_1 \omega}} & 0 \\ \frac{V_{in}}{I_{in}L_1\omega} & 0 & 0 \\ 0 & 0 & 0 \\ 0 & 0 & -\frac{1}{\sqrt{C_1 L_1 \omega}} \\ 0 & 0 & \frac{1}{\sqrt{C_1 L_1 \omega}} \\ 0 & 0 & \frac{1}{\sqrt{C_1 L_1 \omega}} \end{pmatrix} \mathbf{e} \overline{\mathbf{D}_{II}} = \begin{pmatrix} 0 \\ 0 \\ 0 \\ 1 \\ 0 \\ 0 \\ 0 \\ 0 \end{pmatrix}.
$$

O conversor possui 2 elementos reativos e um resistor. Logo, uma frequência angular de ressonância, *ω*1; um fator de qualidade, *Q* e uma constante de normalização, *A*<sup>1</sup> são definidos:

$$
\omega_1 = \frac{1}{\sqrt{L_1 C_1}}\tag{3.65}
$$

$$
Q = \frac{R}{L_1 \omega_1} = C_1 \omega_1 R \tag{3.66}
$$

$$
A_1 = \frac{\omega_1}{\omega} \tag{3.67}
$$

Estas relações e a equação 3.44 são usadas para modelar o conversor através de parâmetros ressonantes resultando em termos adimensionais:

•  $\frac{1}{\sqrt{C_1L_1}\omega}=\frac{\omega_1}{\omega}=A_1;$ 

$$
\bullet \ \frac{1}{RC_1\omega}=\frac{A_1}{Q};
$$

$$
\bullet \ \frac{V_{in}}{I_{in}L_1\omega}=aQA_1;
$$

$$
\bullet \ \frac{V_{in}}{I_{in}R\sqrt{C_1L_1}\omega} = aA_1.
$$

O modelo em espaço de estados normalizados pode ser representado através de 3.52 e 3.53 como segue:

$$
\mathbf{E}_{I} = \begin{pmatrix} 0 & 0 \\ 0 & -\frac{A_{1}}{Q} \end{pmatrix}, \ \mathbf{F}_{I} = \begin{pmatrix} 1 \\ 0 \end{pmatrix}, \ \mathbf{E}_{II} = \begin{pmatrix} 0 & -A_{1} \\ A_{1} & -\frac{A_{1}}{Q} \end{pmatrix}, \ \mathbf{F}_{II} = \begin{pmatrix} 1 \\ 0 \end{pmatrix},
$$

$$
\mathbf{G}_{I} = \begin{pmatrix} aQA_{1} & 0 \\ 0 & -aA_{1} \\ aQA_{1} & 0 \\ 0 & 0 \\ 0 & 0 \\ 0 & 0 \\ 0 & 0 \\ 0 & 0 \\ 0 & -A_{1} \end{pmatrix}, \ \mathbf{H}_{I} = \begin{pmatrix} 0 \\ 0 \\ 0 \\ 0 \\ 1 \\ 0 \\ 0 \\ 0 \\ -1 \end{pmatrix}, \ \mathbf{G}_{II} = \begin{pmatrix} aQA_{1} & 0 \\ aQA_{1} & -aA_{1} \\ 0 & 0 \\ 0 & 0 \\ 0 & -A_{1} \\ 0 & 0 \\ 0 & A_{1} \\ 0 \\ 0 & 0 \\ 0 \end{pmatrix} \in \mathbf{H}_{II} = \begin{pmatrix} 0 \\ 0 \\ 0 \\ 1 \\ 1 \\ 0 \\ 0 \\ 0 \end{pmatrix}.
$$

O modelo em espaço de estados formado por  $\mathbf{E}_I$ ,  $\mathbf{E}_{II}$ ,  $\mathbf{F}_I$  e  $\mathbf{F}_{II}$ , é resolvido considerando as condições iniciais das variáveis de estado; corrente inicial no indutor *L*1, *i<sup>L</sup>*<sup>1</sup> (0) e tensão inicial no capacitor *C*1, *v<sup>C</sup>*<sup>1</sup> (0). A solução do primeiro modo de operação retorna duas respostas; uma equação para corrente no indutor e uma equação para tensão no capacitor, que dependem de  $A_1$ ,  $Q$ ,  $a$ ,  $i_{L_1}(0)$ ,  $v_{C_1}(0)$  e  $\omega t$ . Realiza-se a substituição de  $\omega t$ por *Dc*2*π*, pois o modo *I* é referente ao período no qual o interruptor está conduzindo. Para a resolução do modo *II*, considera-se que as condições iniciais deste modo são iguais às condições finais do modo *I*, ou seja, tendo em vista que o modo *I* está relacionado ao intervalo  $0 \le \omega t < D_c 2\pi$ , e o modo *II* em  $D_c 2\pi \le \omega t < 2\pi$ , considerando a substituição de  $\omega t$  por  $D_c 2\pi$  realizada, as respostas do modo  $I$ ;  $i_{L_1}(D_c 2\pi)$  e  $v_{C_1}(D_c 2\pi)$ , são utilizadas como condições iniciais para resolver o modo *II*. A resposta do modo *II* é uma função para *i<sup>L</sup>*<sup>1</sup> (*ωt*) e uma função para *v<sup>C</sup>*<sup>1</sup> (*ωt*), ambas dependentes de *A*1, *Q*, *a*, *i<sup>L</sup>*<sup>1</sup> (*Dc*2*π*), *v<sup>C</sup>*<sup>1</sup> (*Dc*2*π*) e *ωt*. Realiza-se a substituição de *ωt* por 2*π* pois o modo *II* é referente ao intervalo no qual o interruptor não está conduzindo. Observa-se que para considerar a operação em regime permanente, as condições finais do modo *II* devem ser iguais às condições iniciais do modo *I*, o sistema em 3.55, é descrito, para o conversor *Boost*, por:

$$
\begin{pmatrix}\ni_{L_1}(2\pi) \\
i_{A_1,Q,D_c,i_{L_1}(0),v_{C_1}(0)} \\
v_{C_1}(2\pi)_{\mid A_1,Q,D_c,i_{L_1}(0),v_{C_1}(0)\mid}\n\end{pmatrix} = \begin{pmatrix}\ni_{L_1}(0) \\
v_{C_1}(0)\n\end{pmatrix}
$$
\n(3.68)

Esta relação torna possível o projeto considerando duas formas principais:

- 1. Encontrar as condições iniciais,  $i_{L_1}(0)$  e  $v_{C_1}(0)$ : Define-se  $A_1$ ,  $Q$  e  $D_c$ , obtém-se 2 equações com 2 incógnitas, visto que as equações de  $i_{L_1}(2\pi)$  e  $v_{C_1}(2\pi)$  passam a depender apenas de  $i_{L_1}(2\pi)$  e  $v_{C_1}(2\pi)$ ;
- 2. Encontrar os parâmetros ressonantes: Define-se  $D_c$ ,  $i_{L_1}(2\pi)$  e  $v_{C_1}(2\pi)$ , obtém-se 2 equações com 2 incógnitas, visto que as equações de  $i_{L_1}(2\pi)$  e  $v_{C_1}(2\pi)$  passam a depender apenas de *A*<sup>1</sup> e *Q*.

Sendo assim, é possível criar um banco de dados e encontrar diversas possibilidades. Varia-se os parâmetros de interesse, visando encontrar uma solução desejada. A solução das equações de espaço de estados definem a dinâmica do sistema. Para encontrar as respostas normalizadas para as variáveis de circuito, deve-se resolver as equações de saída para o modo *I* e modo *II*. A resolução destas equações necessita de um valor numérico para *a*, que é encontrado através das equações 3.56 e 3.57.

Com o valor numérico de *a* é possível solucionar as equações de saída para cada modo. Para o modo *I*, as condições iniciais utilizadas são os valores de  $i_{L_1}(0)$  e  $v_{C_1}(0)$ estabelecidos ou calculados, dependendo da forma de projeto, e para o modo *II*, as condições iniciais são os valores de *i<sup>L</sup>*<sup>1</sup> (*Dc*2*π*) e *v<sup>C</sup>*<sup>1</sup> (*Dc*2*π*). O resultado do modo *I* apresenta uma resposta em função de *ωt* para cada variável de interesse, assim como o resultado do modo *II*. Observa-se que devido às condições cíclicas estabelecidas, em que as condições finais do modo *I* são as condições iniciais do modo *II*, a resposta obtida é avaliada em regime permanente.

A Figura 3.9 mostra as formas de onda normalizadas para as variáveis de saída do conversor *Boost* considerando  $A_1 = 0, 1$ ;  $Q = 10$  e  $D_c = 0, 7$ .

Percebe-se nas Figuras 3.9(a)-(i) que como a frequência de ressonância é consideravelmente menor que a frequência de operação, visto que  $A_1 = 0, 1$ , as formas de onda são típicas de um conversor *PWM* em modo *CCM*. Contudo, pode-se encontrar a solução para o conversor, na qual a ressonância entre os elementos reativos se torna evidente, apenas variando *A*1, como mostra a Figura 3.10, que considera *A*<sup>1</sup> = 1, ou seja, o conversor opera na frequência de ressonância.

Nestas condições, o conversor opera em modo *DCM*, como mostrado na Figura 3.10(a). Além disso o *ripple* da tensão de saída normalizada aumenta consideravelmente, como mostrado na Figura 3.10(g) em comparação com a Figura 3.9(g). Para analisar a influência da frequência angular de ressonância normalizada nas formas de onda, a Figura 3.11 mostra a corrente normalizada no indutor *L*<sup>1</sup> para diferentes valores *A*1.

É importante destacar que a parte negativa da corrente no indutor é um resultado teórico. Na realidade, desconsiderando a parametrização, esta parcela é *zero* até o conversor retornar para o primeiro modo.

Figura 3.9 – Formas de onda normalizadas do conversor *Boost* para  $A_1 = 0, 1$ ;  $Q = 10$  e  $D_c = 0, 7$ 

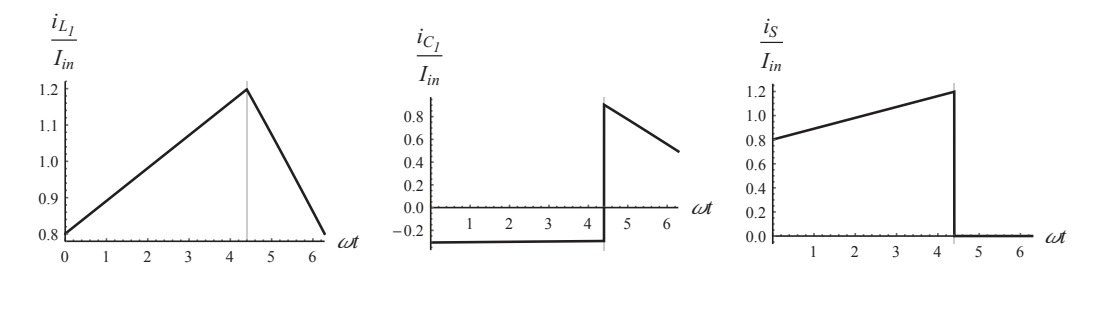

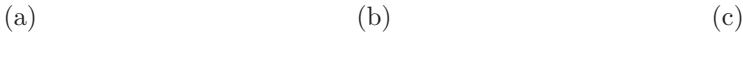

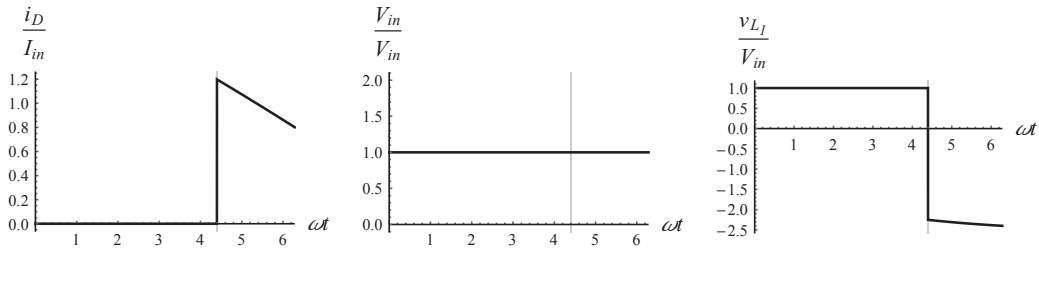

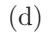

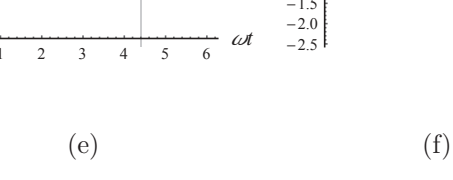

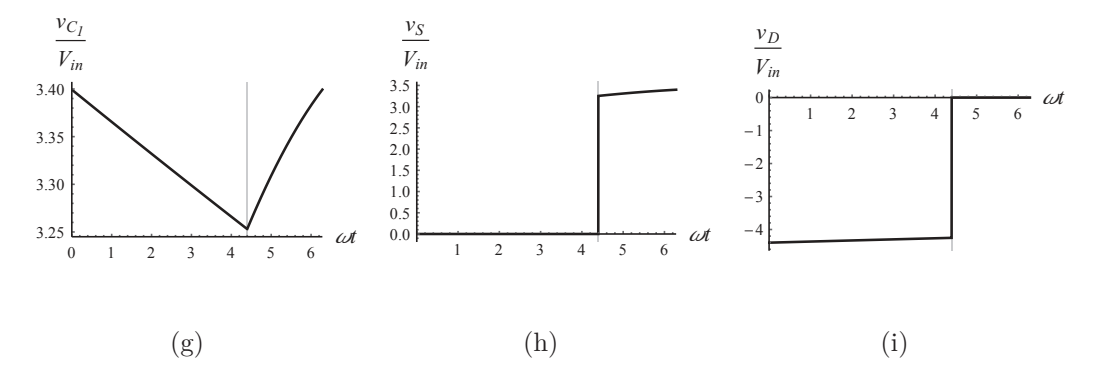

Fonte: Autor.

Figura 3.10 – Formas de onda normalizadas do conversor *Boost* para  $A_1 = 1, 0; Q = 10$  e  $D_c = 0, 7$ 

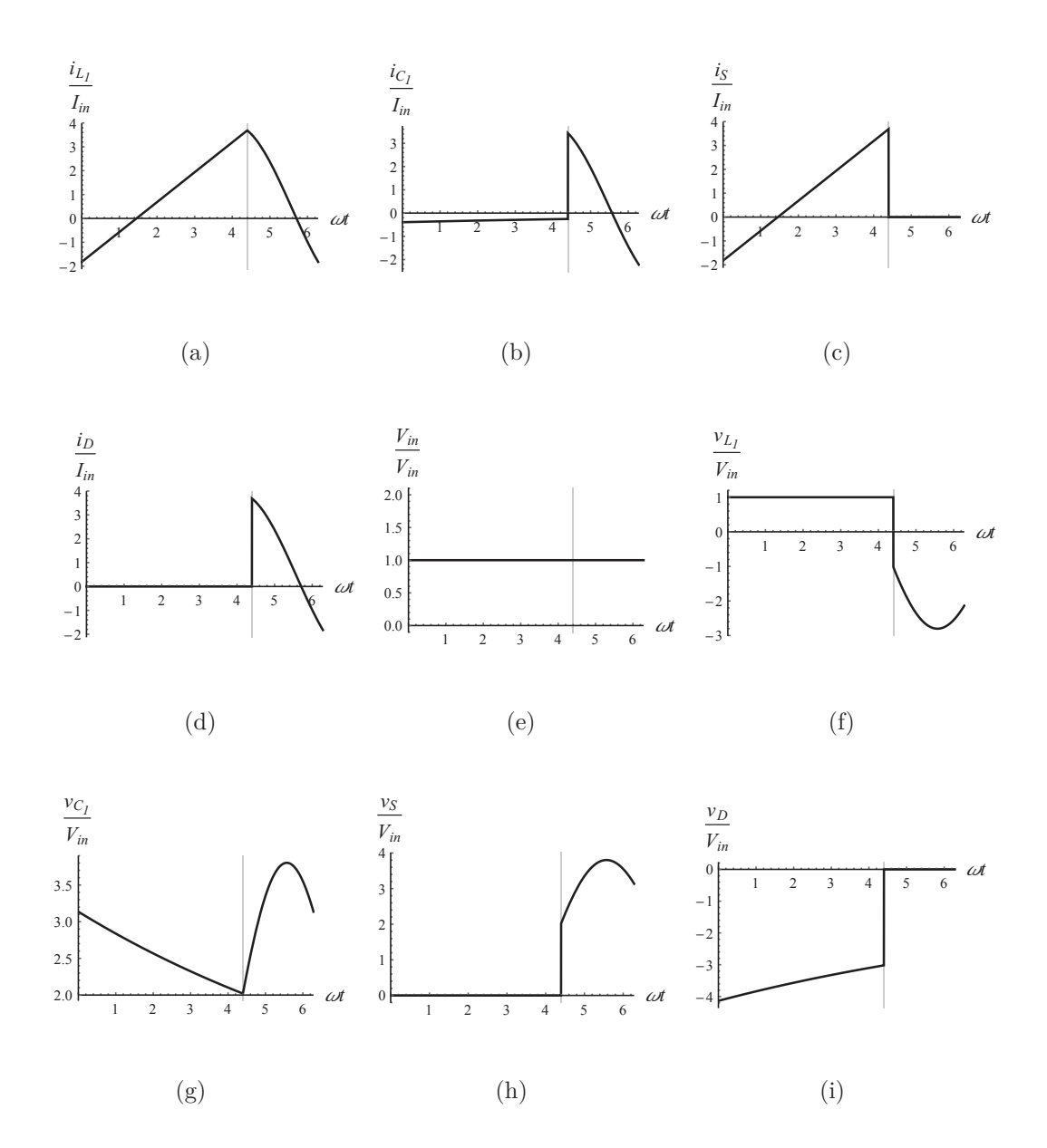

Fonte: Autor.

Para estas condições, apenas com *A*<sup>1</sup> = 0*,* 1 o conversor opera em *CCM*, como mostrado na Figura 3.11(a). Mesmo assim, é possível projetar o conversor com valores de *A*<sup>1</sup> próximos da ressonância e manter a operação em *CCM*, como mostrado na Figura 3.12. Contudo, o conversor deve ser projetado com razão cíclica acima de 0*,* 85 para estas condições, ou seja, a parte linear prevalece em relação a parte ressonante.

Figura 3.11 – Corrente normalizada no indutor *L*<sup>1</sup> do conversor *Boost* para *Q* = 10 e  $D_c = 0, 3$  com diferentes valores de  $A_1$ 

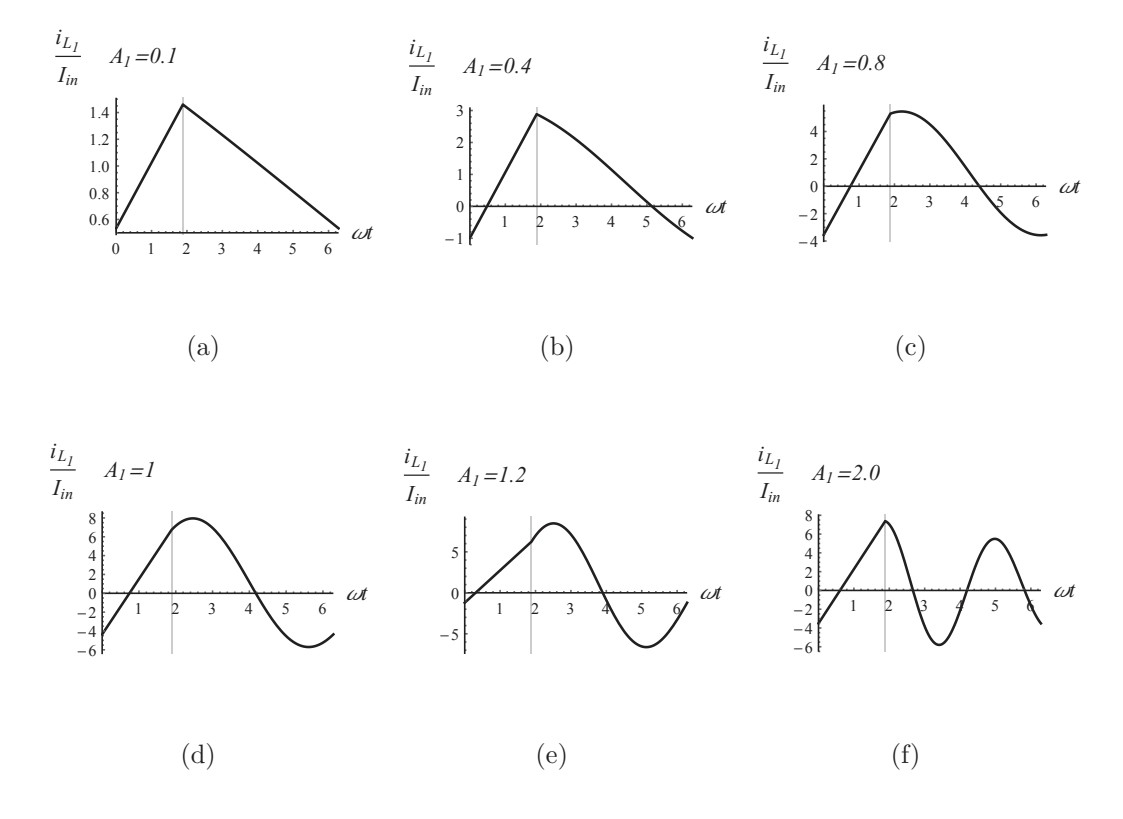

Fonte: Autor.

Figura 3.12 – Corrente normalizada no indutor *L*<sup>1</sup> do conversor *Boost* para *A*<sup>1</sup> próximo da ressonância e $D_c > 0,85$ 

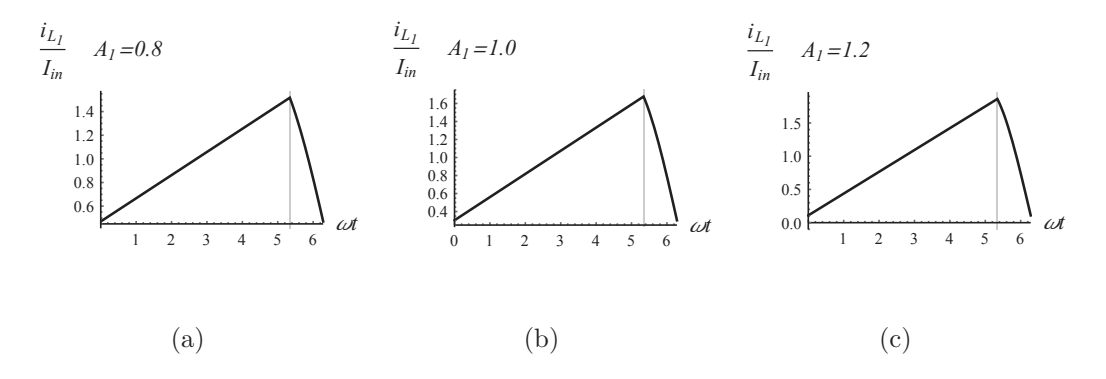

Fonte: Autor.

Estas faixas de operação influenciam a taxa de transferência de potência do conversor, como mostrado a seguir nas curvas de ganho. A Figura 3.13 mostra a taxa de transferência de potência em função da razão cíclica para diferentes valores de *A*<sup>1</sup> e *Q*.

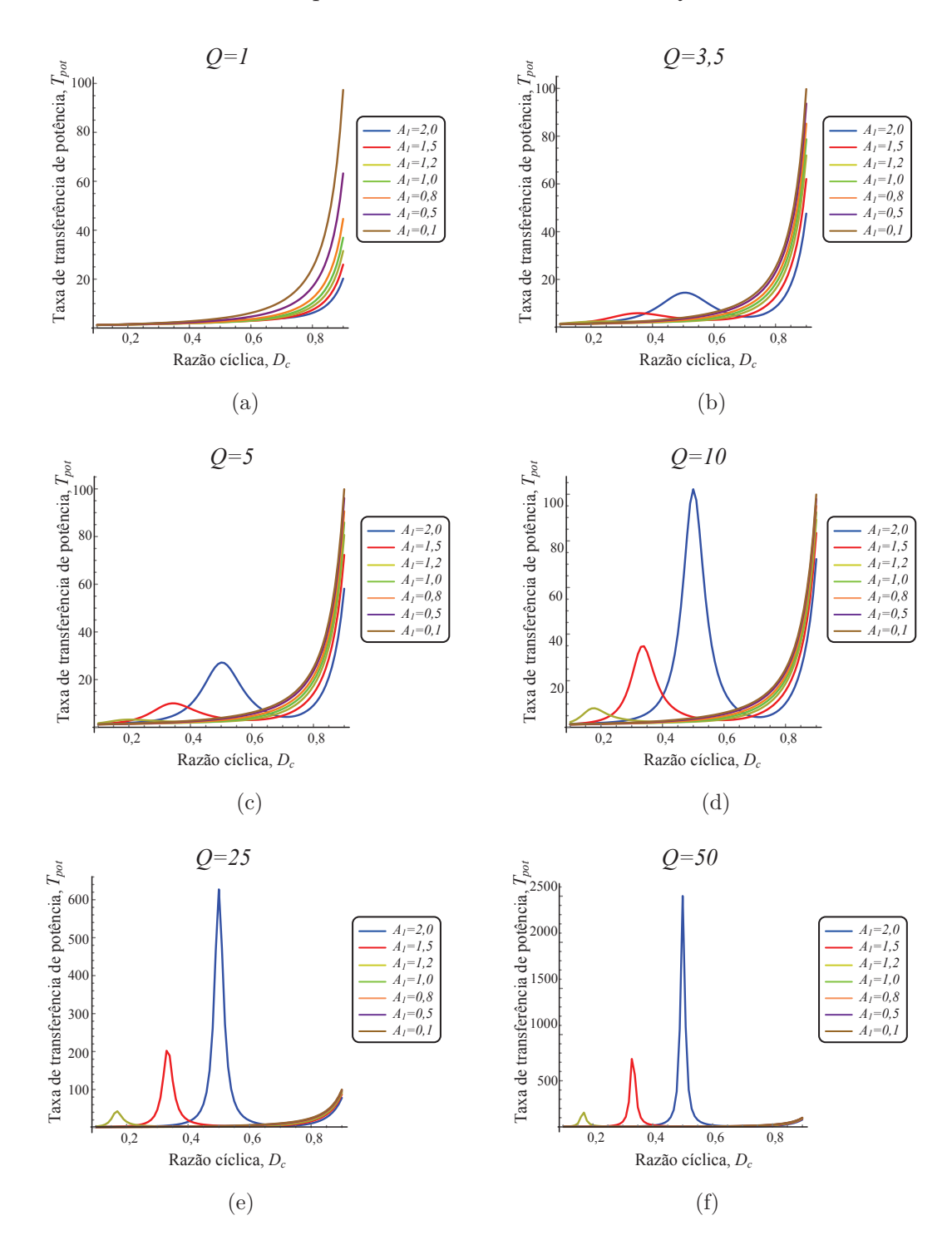

Figura 3.13 – Taxa de transferência de potência *Tpot* em função da razão cíclica *D<sup>c</sup>* do conversor *Boost* para diferentes valores de *A*<sup>1</sup> e *Q*

Fonte: Autor.

Conforme a razão cíclica se aproxima de 0*,* 8 a taxa de transferência de potência aumenta consideravelmente. Para *Q* = 1, as curvas de *A*<sup>1</sup> são muito próximas quando a razão cíclica é menor que 0*,* 6, contudo, acima disso a taxa de transferência de potência é maior para curvas abaixo da ressonância, como mostrado na Figura 3.13(a). Conforme *Q*

aumenta, em geral acima de 10, as curvas de *A*<sup>1</sup> acima da ressonância apresentam valores maiores de taxa de transferência de potência para pontos específicos de razão cíclica, como mostrado nas Figuras 3.13(e)-(f).

#### **3.3.2 Conversor quase ressonante ZCS** *Buck*

Adicionando um tanque ressonante na rede de interruptores de um conversor tradicional, de modo que um ou mais mecanismos de perdas por comutação são eliminados, o resultado é um conversor híbrido ressonante/*PWM*, conhecido também por quase ressonante. A Figura 3.14 apresenta a topologia de um conversor quase ressonante *ZCS Buck*.

Figura 3.14 – Conversor *ZCS-QRC Buck*

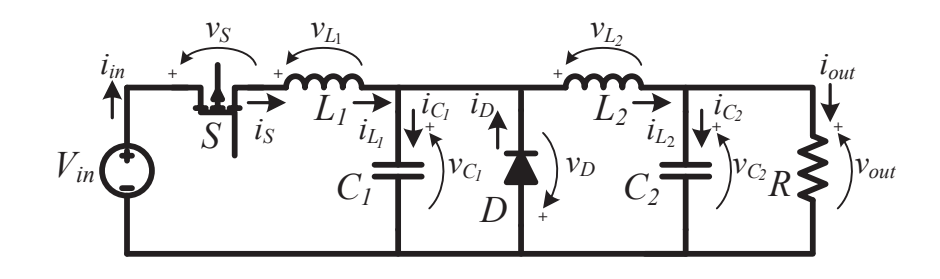

Fonte: Autor.

Onde  $V_{in}$  é a tensão de entrada,  $i_{in}$  a corrente de entrada,  $i_{L_1}$  a corrente no indutor  $L_1$ ,  $i_{L_2}$  a corrente no indutor  $L_2$ ,  $i_{C_1}$  a corrente no capacitor  $C_1$ ,  $i_{C_2}$  a corrente no capacitor  $C_2$ ,  $i_D$  a corrente no diodo *D*,  $i_S$  a corrente no interruptor *S*,  $i_{out}$  a corrente de saída,  $v_{L_1}$ a tensão no indutor  $L_1$ ,  $v_{L_2}$  a tensão no indutor  $L_2$ ,  $v_{C_1}$  a tensão no capacitor  $C_1$ ,  $v_{C_2}$  a tensão no capacitor *C*2, *v<sup>D</sup>* a tensão no diodo *D*, *v<sup>S</sup>* a tensão no interruptor *S* e *vout* a tensão de saída na carga *R*.

Este conversor possui 4 modos de operação regidos pela operação do interruptor *S* e do diodo *D*. A Figura 3.15 mostra os 4 modos de operação do conversor. No modo *I*, mostrado na Figura 3.15(a), o interruptor e o diodo estão conduzindo, logo o capacitor *C*<sup>1</sup> está "em curto"e sua tensão é *zero*. Esta etapa termina em *t*<sup>1</sup> quando o diodo para de conduzir, caracterizando o início do modo *II*, mostrado na configuração da Figura 3.15(b). Neste modo, *i<sup>L</sup>*<sup>1</sup> começa a carregar *C*1, aumentando até o valor de pico e depois atinge *zero* no final desta etapa em *Dc*2*π*. O interruptor *S* é bloqueado com comutação suave. No modo *III*, mostrado na Figura 3.15(c), *C*<sup>1</sup> descarrega através do filtro de saída e sua tensão atinge *zero* no final desta etapa, *t*3. No modo *IV* , mostrado na Figura 3.15(d), o diodo está conduzindo e a corrente de saída flui através deste. Esta etapa termina em 2*π*, encerrando um ciclo de operação do conversor.

### Figura 3.15 – Conversor *ZCS-QRC Buck*: Modos de operação

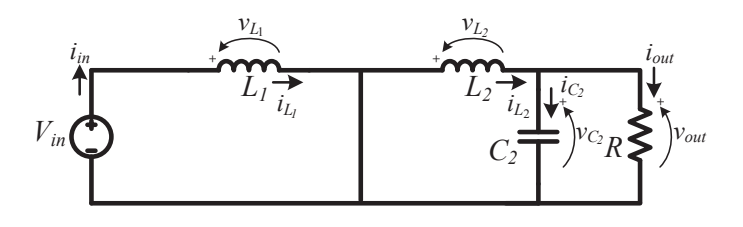

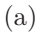

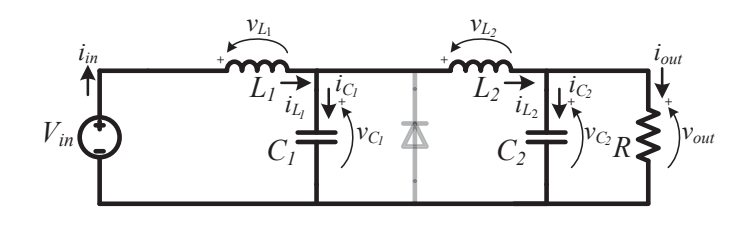

(b)

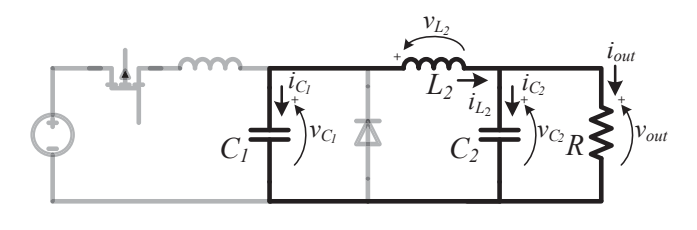

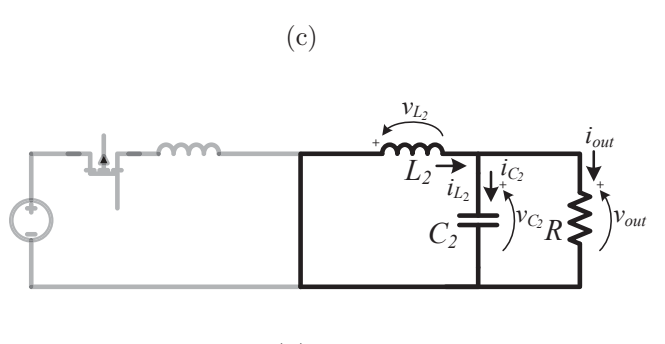

(d)

Fonte: Autor.

As equações diferenciais do conversor são apresentadas a seguir: **Modo I (**0≤*t<t*1**)**, *S*: *"On"* e *D*: *"On"*:

$$
\frac{di_{L_1}(t)}{dt} = \frac{V_{in}}{L_1}
$$
\n(3.69)

$$
\frac{di_{L_2}(t)}{dt} = -\frac{v_{C_2}(t)}{L_2} \tag{3.70}
$$

$$
\frac{dv_{C_1}(t)}{dt} = 0\tag{3.71}
$$
$$
\frac{dv_{C_2}(t)}{dt} = \frac{i_{L_2}(t)}{C_2} - \frac{v_{C_2}(t)}{RC_2} \tag{3.72}
$$

**Modo II (***t*<sup>1</sup>≤*t<Dc*2*π***)**, *S*: *"On"* e *D*: *"Off"*:

$$
\frac{di_{L_1}(t)}{dt} = \frac{V_{in}}{L_1} - \frac{v_{C_1}(t)}{L_1} \tag{3.73}
$$

$$
\frac{di_{L_2}(t)}{dt} = \frac{v_{C_1}(t)}{L_2} - \frac{v_{C_2}(t)}{L_2}
$$
\n(3.74)

$$
\frac{dv_{C_1}(t)}{dt} = \frac{i_{L_1}(t)}{C_1} - \frac{i_{L_2}(t)}{C_1}
$$
\n(3.75)

$$
\frac{dv_{C_2}(t)}{dt} = \frac{i_{L_2}(t)}{C_2} - \frac{v_{C_2}(t)}{RC_2}
$$
\n(3.76)

**Modo III**  $(D_c 2\pi \le t < t_3)$ , *S*: *"Off"* e *D*: *"Off"*:

$$
\frac{di_{L_1}(t)}{dt} = 0\tag{3.77}
$$

$$
\frac{di_{L_2}(t)}{dt} = \frac{v_{C_1}(t)}{L_2} - \frac{v_{C_2}(t)}{L_2}
$$
\n(3.78)

$$
\frac{dv_{C_1}(t)}{dt} = -\frac{i_{L_2}(t)}{C_1} \tag{3.79}
$$

$$
\frac{dv_{C_2}(t)}{dt} = \frac{i_{L_2}(t)}{C_2} - \frac{v_{C_2}(t)}{RC_2}
$$
\n(3.80)

**Modo IV (***t*<sup>3</sup>≤*t<*2*π***)**, *S*: *"Off"* e *D*: *"On"*:

$$
\frac{di_{L_1}(t)}{dt} = 0\tag{3.81}
$$

$$
\frac{di_{L_2}(t)}{dt} = -\frac{v_{C_2}(t)}{L_2} \tag{3.82}
$$

$$
\frac{dv_{C_1}(t)}{dt} = 0\tag{3.83}
$$

$$
\frac{dv_{C_2}(t)}{dt} = \frac{i_{L_2}(t)}{C_2} - \frac{v_{C_2}(t)}{RC_2}
$$
\n(3.84)

Definindo o vetor de estados e o vetor de saída, respectivamente por:

$$
\mathbf{x}(t) = \left[\mathbf{i}_{\mathbf{L}_1}\mathbf{i}_{\mathbf{L}_2}\mathbf{v}_{\mathbf{C}_1}\mathbf{v}_{\mathbf{C}_2}\right]^T
$$
(3.85)

$$
\mathbf{y}(t) = \begin{bmatrix} \mathbf{i}_{\rm in} & \mathbf{i}_{\rm L_1} & \mathbf{i}_{\rm L_2} & \mathbf{i}_{\rm C_1} & \mathbf{i}_{\rm C_2} \\ \mathbf{I}_{\rm in} & \mathbf{I}_{\rm in} & \mathbf{I}_{\rm in} & \mathbf{I}_{\rm in} & \mathbf{I}_{\rm in} & \mathbf{I}_{\rm in} & \mathbf{I}_{\rm in} & \mathbf{V}_{\rm in} & \mathbf{V}_{\rm in} & \mathbf{V}_{\rm in} & \mathbf{V}_{\rm in} & \mathbf{V}_{\rm in} & \mathbf{V}_{\rm in} & \mathbf{V}_{\rm in} & \mathbf{V}_{\rm in} \end{bmatrix}^T
$$
(3.86)

Realize-se a transformação de equivalência **P** através da definição de um novo vetor de estados, **x***e*(*t*) com os estados representando a raiz quadrada da energia armazenada nos componentes reativos:

$$
\mathbf{x}_{e}(t) = \left[\mathbf{i}_{\mathbf{L}_{1}}\frac{\sqrt{\mathbf{L}_{1}}}{\sqrt{2}}\ \mathbf{i}_{\mathbf{L}_{2}}\frac{\sqrt{\mathbf{L}_{2}}}{2}\ \mathbf{v}_{\mathbf{C}_{1}}\frac{\sqrt{\mathbf{C}_{1}}}{\sqrt{2}}\ \mathbf{v}_{\mathbf{C}_{2}}\frac{\sqrt{\mathbf{C}_{2}}}{\sqrt{2}}\right]^{T}
$$
(3.87)

$$
\mathbf{P} = \mathbf{x}_e(t)\mathbf{x}(t)^{-1} \tag{3.88}
$$

$$
\mathbf{P} = \begin{pmatrix} \frac{\sqrt{L_1}}{\sqrt{2}} & 0 & 0 & 0\\ 0 & \frac{\sqrt{L_1}}{\sqrt{2}} & 0 & 0\\ 0 & 0 & \frac{\sqrt{L_1}}{\sqrt{2}} & 0\\ 0 & 0 & 0 & \frac{\sqrt{L_1}}{\sqrt{2}} \end{pmatrix}
$$
(3.89)

Considera-se o conversor modelado em espaço de estados para cada modo de operação como:

$$
\mathbf{A}_{I} = \begin{pmatrix} 0 & 0 & 0 & 0 \\ 0 & 0 & 0 & -\frac{1}{L_{2}} \\ 0 & 0 & 0 & 0 \\ 0 & \frac{1}{C_{2}} & 0 & -\frac{1}{RC_{2}} \end{pmatrix}, \mathbf{A}_{II} = \begin{pmatrix} 0 & 0 & -\frac{1}{L_{1}} & 0 \\ 0 & 0 & \frac{1}{L_{2}} & -\frac{1}{L_{2}} \\ \frac{1}{C_{1}} & -\frac{1}{C_{1}} & 0 & 0 \\ 0 & \frac{1}{C_{2}} & 0 & -\frac{1}{RC_{2}} \end{pmatrix}, \mathbf{A}_{III} = \begin{pmatrix} 0 & 0 & 0 & 0 \\ 0 & 0 & \frac{1}{L_{2}} & -\frac{1}{L_{2}} \\ 0 & -\frac{1}{C_{1}} & 0 & 0 \\ 0 & -\frac{1}{C_{2}} & 0 & -\frac{1}{RC_{2}} \end{pmatrix}, \mathbf{A}_{II} = \begin{pmatrix} 0 & 0 & 0 & 0 \\ 0 & 0 & \frac{1}{L_{2}} & -\frac{1}{L_{2}} \\ 0 & \frac{1}{C_{2}} & 0 & -\frac{1}{RC_{2}} \end{pmatrix}, \mathbf{B}_{I} = \begin{pmatrix} \frac{1}{L_{1}} \\ 0 \\ 0 \\ 0 \end{pmatrix}, \mathbf{B}_{II} = \begin{pmatrix} 0 \\ 0 \\ 0 \\ 0 \end{pmatrix}, \mathbf{B}_{III} = \begin{pmatrix} 0 \\ 0 \\ 0 \\ 0 \end{pmatrix}, \mathbf{B}_{IV} = \begin{pmatrix} 0 \\ 0 \\ 0 \\ 0 \end{pmatrix}, \mathbf{C}_{I} =
$$

$$
\begin{pmatrix}\n\frac{1}{h_n} & 0 & 0 & 0 & 0 \\
\frac{1}{h_n} & 0 & 0 & 0 & 0 & 0 \\
0 & 0 & 0 & 0 & 0 & 0 & 0 \\
0 & 0 & 0 & 0 & 0 & 0 & 0 \\
0 & \frac{1}{h_n} & 0 & -\frac{1}{h_n} & 0 & 0 & 0 \\
0 & \frac{1}{h_n} & 0 & 0 & 0 & 0 & 0 \\
\frac{1}{h_n} & 0 & 0 & 0 & 0 & 0 & 0 \\
\frac{1}{h_n} & 0 & 0 & 0 & 0 & 0 & 0 \\
0 & 0 & 0 & 0 & 0 & 0 & 0 & 0 \\
0 & 0 & 0 & 0 & 0 & 0 & 0 & 0 \\
0 & 0 & 0 & 0 & 0 & 0 & 0 & 0 \\
0 & 0 & 0 & 0 & 0 & 0 & 0 & 0 \\
0 & 0 & 0 & 0 & 0 & 0 & 0 & 0 \\
0 & 0 & 0 & 0 & 0 & 0 & 0 & 0 \\
0 & 0 & 0 & 0 & 0 & 0 & 0 & 0 \\
0 & 0 & 0 & 0 & 0 & 0 & 0 & 0 \\
0 & 0 & 0 & 0 & 0 & 0 & 0 & 0 \\
0 & 0 & 0 & 0 & 0 & 0 & 0 & 0 \\
0 & 0 & 0 & 0 & 0 & 0 & 0 & 0 \\
0 & 0 & 0 & 0 & 0 & 0 & 0 & 0 \\
0 & 0 & 0 & 0 & 0 & 0 & 0 & 0 \\
0 & 0 & 0 & 0 & 0 & 0 & 0 & 0 \\
0 & 0 & 0 & 0 & 0 & 0 & 0 & 0 \\
0 & 0 & 0 & 0 & 0 & 0 & 0 & 0 \\
0 & 0 & 0 & 0 & 0 & 0 & 0 & 0 \\
0 & 0 & 0 & 0 & 0 & 0 & 0 & 0 \\
0 & 0 & 0 & 0 & 0 & 0 & 0 & 0 \\
0 & 0 & 0 & 0 & 0 & 0 & 0 & 0 \\
0 & 0 & 0 & 0 & 0 & 0 & 0 & 0 \\
0 & 0 & 0 & 0 & 0 & 0 & 0 & 0 \\
0 & 0 & 0 & 0 & 0 & 0 & 0 & 0 \\
0 & 0 & 0 & 0 & 0 & 0 & 0 & 0 \\
0 &
$$

*V*<sup>in</sup>
l'<sup>0</sup><sup>*V*</sup> / <sup>*V*</sup>/<br>
novas matrizes de estado e entrada considerando o novo vetor de estados são equacionadas por:  $\overline{1}$ 

$$
\overline{\mathbf{A}_I} = -\frac{1}{\omega} \mathbf{P} \mathbf{A}_I \mathbf{P}^{-1}
$$
 (3.90)

$$
\overline{\mathbf{B}_I} = -\frac{1}{\omega} \mathbf{P} \mathbf{B}_I
$$
\n(3.91)

Logo,

$$
\overline{\mathbf{A}_{I}} = \begin{pmatrix} 0 & 0 & 0 & 0 \\ 0 & 0 & 0 & -\frac{1}{\sqrt{C_{2}L_{2}\omega}} \\ 0 & 0 & 0 & 0 \\ 0 & \frac{1}{\sqrt{C_{2}L_{2}\omega}} & 0 & -\frac{1}{C_{2}R\omega} \end{pmatrix}
$$
(3.92)

,

$$
\overline{\mathbf{B}}_{I} = \begin{pmatrix} \frac{1}{\sqrt{2L_{1}\omega}} \\ 0 \\ 0 \\ 0 \end{pmatrix}
$$
(3.93)

Percebe-se que **B***<sup>I</sup>* apresenta um termo diferente de 1 ou 0, logo, o fator de correção *K* é equacionado como segue:

$$
K = \frac{\sqrt{2L_1}\omega}{V_{in}}\tag{3.94}
$$

Logo, obtém-se uma transformação de equivalência levando em consideração *K*, e obtém-se novas matrizes de espaços de estados através das equações (3.18), (3.19), (3.20), (3.21) e (3.22). Sendo assim, as matrizes considerando o novo vetor de estados são dadas por:

$$
\overline{\mathbf{A}_{I}} = \begin{pmatrix}\n0 & 0 & 0 & 0 \\
0 & 0 & 0 & -\frac{1}{\sqrt{C_{2}L_{2}\omega}} \\
0 & 0 & 0 & 0 \\
0 & \frac{1}{\sqrt{C_{2}L_{2}\omega}} & 0 & -\frac{1}{RC_{2}\omega}\n\end{pmatrix}, \overline{\mathbf{A}_{II}} = \begin{pmatrix}\n0 & 0 & -\frac{1}{\sqrt{C_{1}L_{1}\omega}} & 0 \\
0 & 0 & \frac{1}{\sqrt{C_{1}L_{2}\omega}} & -\frac{1}{\sqrt{C_{2}L_{2}\omega}} \\
\frac{1}{\sqrt{C_{1}L_{1}\omega}} & -\frac{1}{\sqrt{C_{1}L_{2}\omega}} & 0 & 0 \\
0 & \frac{1}{\sqrt{C_{2}L_{2}\omega}} & 0 & -\frac{1}{RC_{2}\omega}\n\end{pmatrix},
$$
\n
$$
\overline{\mathbf{A}_{III}} = \begin{pmatrix}\n0 & 0 & 0 & 0 \\
0 & 0 & 0 & 0 \\
0 & -\frac{1}{\sqrt{C_{2}L_{2}\omega}} & 0 & 0 \\
0 & -\frac{1}{\sqrt{C_{2}L_{2}\omega}} & 0 & 0 \\
0 & \frac{1}{\sqrt{C_{2}L_{2}\omega}} & 0 & -\frac{1}{RC_{2}\omega}\n\end{pmatrix}, \overline{\mathbf{A}_{IV}} = \begin{pmatrix}\n0 & 0 & 0 & 0 \\
0 & 0 & 0 & 0 \\
0 & 0 & 0 & 0 \\
0 & \frac{1}{\sqrt{C_{2}L_{2}\omega}} & 0 & -\frac{1}{RC_{2}\omega}\n\end{pmatrix},
$$
\n
$$
\overline{\mathbf{B}_{I}} = \begin{pmatrix}\n1 \\
0 \\
0 \\
0 \\
0\n\end{pmatrix}, \overline{\mathbf{B}_{III}} = \begin{pmatrix}\n0 \\
0 \\
0 \\
0 \\
0\n\end{pmatrix}, \overline{\mathbf{B}_{III}} = \begin{pmatrix}\n0 \\
0 \\
0 \\
0 \\
0\n\end{pmatrix}, \overline{\mathbf{B}_{IV}} = \begin{pmatrix}\n0 \\
0 \\
0 \\
0 \\
0\n\end{pmatrix},
$$

$$
\overline{\mathbf{C}}_{I} = \begin{pmatrix}\n\frac{V_{in}}{ln L_{1} \omega} & 0 & 0 & 0 & 0 \\
\frac{V_{in}}{L_{in}} & 0 & 0 & 0 & 0 \\
0 & \frac{V_{in}}{l_{in} \sqrt{l_{1} L_{2} \omega}} & 0 & -\frac{V_{in}}{\sqrt{C_{2} L_{1} R l_{in} \omega}} \\
-\frac{V_{in}}{l_{in} L_{1} \omega} & \frac{V_{in}}{l_{in} \sqrt{l_{1} L_{2} \omega}} & 0 & -\frac{V_{in}}{\sqrt{C_{2} L_{1} R l_{in} \omega}} \\
0 & 0 & 0 & 0 & 0 \\
0 & 0 & 0 & 0 & 0 \\
0 & 0 & 0 & -\frac{1}{\sqrt{C_{2} L_{1} \omega}} \\
0 & 0 & 0 & 0 & -\frac{1}{\sqrt{C_{2} L_{1} \omega}} \\
0 & 0 & 0 & 0 & \frac{1}{\sqrt{C_{2} L_{1} \omega}} \\
0 & 0 & 0 & 0 & \frac{1}{\sqrt{C_{2} L_{1} \omega}} \\
0 & 0 & 0 & 0 & 0 \\
0 & 0 & 0 & 0 & 0 \\
0 & 0 & 0 & 0 & 0 \\
0 & 0 & 0 & 0 & 0 \\
0 & 0 & 0 & 0 & 0 \\
0 & \frac{V_{in}}{l_{in} \sqrt{l_{1} L_{2} \omega}} & 0 & 0 \\
0 & \frac{V_{in}}{l_{in} \sqrt{l_{1} L_{2} \omega}} & 0 & 0 \\
0 & \frac{V_{in}}{l_{in} \sqrt{l_{1} L_{2} \omega}} & 0 & 0 & 0 \\
0 & \frac{V_{in}}{l_{in} \sqrt{l_{1} L_{2} \omega}} & 0 & -\frac{V_{in}}{\sqrt{C_{2} L_{1} R l_{in} \omega}} \\
0 & 0 & 0 & 0 & 0 \\
0 & 0 & \frac{V_{in}}{l_{in} \sqrt{l_{1} L_{2} \omega}} & 0 & -\frac{V_{in}}{\sqrt{C_{2} L_{1} R l_{in} \omega}} \\
0 & 0 & 0 & \frac{V_{in}}{\sqrt{l_{1} C_{1} \omega}} & 0 \\
0 & 0 & -\frac{1}{\sqrt{l_{1} C_{1} \omega}} & 0 & 0 \\
0 & 0 & -\frac{1}{\sqrt{l_{1} C_{1} \omega}} &
$$

$$
\overline{\mathbf{C}}_{III} = \begin{pmatrix}\n\frac{V_{in}}{I_{in}I_{1}\omega} & 0 & 0 & 0 & 0 \\
0 & \frac{V_{in}}{I_{in}I_{2}\omega} & 0 & 0 & 0 \\
0 & -\frac{V_{in}}{I_{in}\sqrt{I_{1}I_{2}\omega}} & 0 & 0 & 0 \\
0 & -\frac{V_{in}}{I_{in}\sqrt{I_{1}I_{2}\omega}} & 0 & -\frac{V_{in}}{\sqrt{C_{2}I_{1}R}I_{in}\omega} \\
0 & 0 & 0 & 0 & 0 \\
0 & 0 & 0 & 0 & 0 \\
0 & 0 & 0 & 0 & 0 \\
0 & 0 & 0 & \frac{1}{\sqrt{I_{1}C_{1}\omega}} & -\frac{1}{\sqrt{C_{2}I_{1}\omega}} \\
0 & 0 & 0 & -\frac{1}{\sqrt{L_{1}C_{1}\omega}} & 0 \\
0 & 0 & -\frac{1}{\sqrt{L_{1}C_{1}\omega}} & 0 & 0 \\
0 & 0 & -\frac{1}{\sqrt{L_{1}C_{1}\omega}} & 0 & 0 \\
0 & 0 & -\frac{1}{\sqrt{L_{1}C_{1}\omega}} & 0 & 0 \\
0 & 0 & -\frac{1}{\sqrt{L_{1}C_{1}\omega}} & 0 & 0 \\
0 & 0 & -\frac{1}{\sqrt{L_{1}C_{1}\omega}} & 0 & 0 \\
0 & 0 & -\frac{1}{\sqrt{L_{1}C_{1}\omega}} & 0 & 0 \\
0 & \frac{V_{in}}{I_{in}\sqrt{I_{1}I_{2}\omega}} & 0 & 0 & 0 \\
0 & \frac{V_{in}}{I_{in}\sqrt{I_{1}I_{2}\omega}} & 0 & -\frac{V_{in}}{\sqrt{C_{2}I_{1}R}I_{in}\omega} & 0 \\
0 & \frac{V_{in}}{I_{in}\sqrt{I_{1}I_{2}\omega}} & 0 & -\frac{V_{in}}{\sqrt{C_{2}I_{1}\omega}} & 0 \\
0 & 0 & 0 & 0 & 0 \\
0 & 0 & 0 & 0 & 0 \\
0 & 0 & 0 & -\frac{1}{\sqrt{C_{2}I_{1}\omega}} & 0 \\
0 & 0 & 0 & 0 & 0 \\
0 & 0 & 0 & 0 & 0 \\
0 & 0 & 0 & 0 & 0 \\
0 & 0 & 0 & 0 & 0 \\
0 & 0 & 0 & 0
$$

Os elementos das matrizes devem ser representados através de parâmetros ressonantes. As seguintes relações são usadas:

$$
\omega_1 = \frac{1}{\sqrt{L_1 C_1}}; \omega_2 = \frac{1}{\sqrt{L_2 C_2}}; \omega_3 = \frac{1}{\sqrt{L_1 C_2}} \tag{3.95}
$$

$$
A_1 = \frac{\omega_1}{\omega}; A_2 = \frac{\omega_2}{\omega}; A_3 = \frac{\omega_3}{\omega}
$$
\n(3.96)

$$
Q = \frac{R}{L_2 \omega_2} = \omega_2 C_2 R \tag{3.97}
$$

$$
Ra = \frac{V_{in}}{I_{in}}\tag{3.98}
$$

Onde; $\omega_1, \omega_2$ e $\omega_3$ são as frequências angulares de ressonância; $A_1, \, A_2$ e $A_3$ são as frequências angulares de ressonância normalizadas em relação à frequência de operação angular, *ω*; *Q* é o fator de qualidade e *a* representa o inverso da taxa de transferência de potência. Estas relações são utilizadas para normalizar os termos das matrizes de espaço de estados como segue:

•  $\frac{1}{\sqrt{C_1 L_1} \omega} = A_1;$ 

$$
\bullet \ \frac{1}{\sqrt{C_2 L_2 \omega}} = A_2;
$$

$$
\bullet \ \frac{1}{\sqrt{C_2 L_1 \omega}} = A_3;
$$

$$
\bullet \ \frac{1}{\sqrt{C_1 L_2 \omega}} = \frac{A_1 A_2}{A_3};
$$

• 
$$
\frac{1}{C_2 R \omega} = \frac{A_2}{Q};
$$

$$
\bullet \ \frac{V_{in}}{I_{in}L_1\omega} = \frac{A_3^2Qa}{A_2};
$$

$$
\bullet \ \frac{V_{in}}{I_{in}\sqrt{L_1L_2}\omega} = A_3Qa;
$$

$$
\bullet \ \frac{V_{in}}{I_{in}\sqrt{L_1C_2}R\omega}=A_3a.
$$

O conversor pode ser representado como um sistema normalizado com vetor de estados formado pela raiz quadrada da energia armazenada nos componentes reativos, da seguinte forma:

$$
\dot{\mathbf{x}}_e(\omega t) = \mathbf{E}_{I[A_2, Q]} \mathbf{x}_e(\omega t) + \mathbf{F}_I
$$
\n(3.99)

$$
\dot{\mathbf{x}}_e(\omega t) = \mathbf{E}_{II[A_1, A_2, A_3, Q]} \mathbf{x}_e(\omega t) + \mathbf{F}_{II}
$$
\n(3.100)

$$
\dot{\mathbf{x}}_e(\omega t) = \mathbf{E}_{III[A_1, A_2, A_3, Q]} \mathbf{x}_e(\omega t) + \mathbf{F}_{III}
$$
\n(3.101)

$$
\dot{\mathbf{x}}_e(\omega t) = \mathbf{E}_{IV[A_2,Q]} \mathbf{x}_e(\omega t) + \mathbf{F}_{IV}
$$
\n(3.102)

$$
\mathbf{y}(\omega t) = \mathbf{G}_{I[A_1, A_2, A_3, Q, a]} \mathbf{x}_e(\omega t) + \mathbf{H}_I
$$
\n(3.103)

$$
\mathbf{y}(\omega t) = \mathbf{G}_{II[A_1, A_2, A_3, Q, a]} \mathbf{x}_e(\omega t) + \mathbf{H}_{II}
$$
\n(3.104)

$$
\mathbf{y}(\omega t) = \mathbf{G}_{III[A_1, A_2, A_3, Q, a]} \mathbf{x}_e(\omega t) + \mathbf{H}_{III}
$$
\n(3.105)

$$
\mathbf{y}(\omega t) = \mathbf{G}_{IV[A_1, A_2, A_3, Q, a]} \mathbf{x}_e(\omega t) + \mathbf{H}_{IV}
$$
\n(3.106)

 $\vert$ ,

Onde,

$$
\mathbf{E}_{I} = \begin{pmatrix} 0 & 0 & 0 & 0 \\ 0 & 0 & 0 & -A_{2} \\ 0 & 0 & 0 & 0 \\ 0 & 0 & 0 & 0 \end{pmatrix}, \ \mathbf{E}_{II} = \begin{pmatrix} 0 & 0 & -A_{1} & 0 \\ 0 & 0 & \frac{A_{1}A_{2}}{A_{3}} & -A_{2} \\ A_{1} & -\frac{A_{1}A_{2}}{A_{3}} & 0 & 0 \\ 0 & A_{2} & 0 & -\frac{A_{2}}{Q} \end{pmatrix}
$$

$$
\mathbf{E}_{III} = \begin{pmatrix} 0 & 0 & 0 & 0 \\ 0 & 0 & \frac{A_{1}A_{2}}{A_{3}} & -A_{2} \\ 0 & -A_{2} & 0 & 0 \\ 0 & A_{2} & 0 & -\frac{A_{2}}{Q} \end{pmatrix}, \ \mathbf{E}_{IV} = \begin{pmatrix} 0 & 0 & 0 & 0 \\ 0 & 0 & 0 & -A_{2} \\ 0 & 0 & 0 & 0 \\ 0 & 0 & 0 & 0 \\ 0 & A_{2} & 0 & -\frac{A_{2}}{Q} \end{pmatrix},
$$

$$
\mathbf{F}_{I} = \begin{pmatrix} 1 \\ 0 \\ 0 \\ 0 \\ 0 \end{pmatrix}, \ \mathbf{F}_{II} = \begin{pmatrix} 0 \\ 0 \\ 0 \\ 0 \\ 0 \end{pmatrix}, \ \mathbf{F}_{III} = \begin{pmatrix} 0 \\ 0 \\ 0 \\ 0 \\ 0 \end{pmatrix}, \ \mathbf{F}_{IV} = \begin{pmatrix} 0 \\ 0 \\ 0 \\ 0 \\ 0 \end{pmatrix},
$$

$$
\mathbf{G}_{I} = \begin{pmatrix} \frac{A_{3}^{2}Q_{a}}{A_{2}} & 0 & 0 & 0 \\ 0 & A_{3}Q_{a} & 0 & 0 \\ 0 & A_{3}Q_{a} & 0 & -A_{3}a \\ 0 & 0 & 0 & 0 \\ 0 & 0 & 0 & 0 \\ 0 & 0 & 0 & 0 \\ 0 & 0 & 0 & 0 \end{pmatrix}, \ \mathbf{H}_{I} = \begin{pmatrix} 0 \\ 0 \\ 0 \\ 0 \\ 0 \\ 0 \\ 0 \end{pmatrix},
$$

$$
\mathbf{G}_{I} = \begin{pmatrix} \frac{A_{3}^{2}Q_{a}}
$$

$$
\mathbf{G}_{III} = \begin{pmatrix} \frac{A_3^2 Q a}{A_2 Q a} & 0 & 0 & 0 \\ 0 & A_3 Q a & 0 & 0 \\ 0 & A_3 Q a & 0 & 0 \\ 0 & A_3 Q a & 0 & -A_3 a \\ 0 & 0 & 0 & 0 \\ 0 & 0 & 0 & 0 \\ 0 & 0 & 0 & 0 \\ 0 & 0 & 0 & A_1 & 0 \\ 0 & 0 & 0 & A_1 & 0 \\ 0 & 0 & 0 & 0 & 0 \\ 0 & 0 & 0 & 0 & 0 \\ 0 & 0 & 0 & 0 & 0 \\ 0 & 0 & 0 & 0 & 0 \\ 0 & 0 & 0 & 0 & 0 \\ 0 & 0 & 0 & 0 & 0 \\ 0 & 0 & 0 & 0 & 0 \\ 0 & 0 & A_3 Q a & 0 & 0 \\ 0 & 0 & A_3 Q a & 0 & 0 \\ 0 & 0 & 0 & 0 & 0 \\ 0 & 0 & 0 & -A_1 & 0 \\ 0 & 0 & 0 & -A_1 & 0 \\ 0 & 0 & 0 & -A_1 & 0 \\ 0 & 0 & 0 & -A_1 & 0 \\ 0 & 0 & 0 & -A_1 & 0 \\ 0 & 0 & 0 & -A_1 & 0 \\ 0 & 0 & 0 & 0 & 0 \\ 0 & 0 & 0 & 0 & 0 \\ 0 & 0 & 0 & 0 & 0 \\ 0 & 0 & 0 & 0 & 0 \\ 0 & 0 & 0 & 0 & 0 \\ 0 & 0 & 0 & 0 & 0 \\ 0 & 0 & 0 & 0 & 0 \\ 0 & 0 & 0 & 0 & 0 \\ 0 & 0 & 0 & 0 & 0 \\ 0 & 0 & 0 & 0 & 0
$$

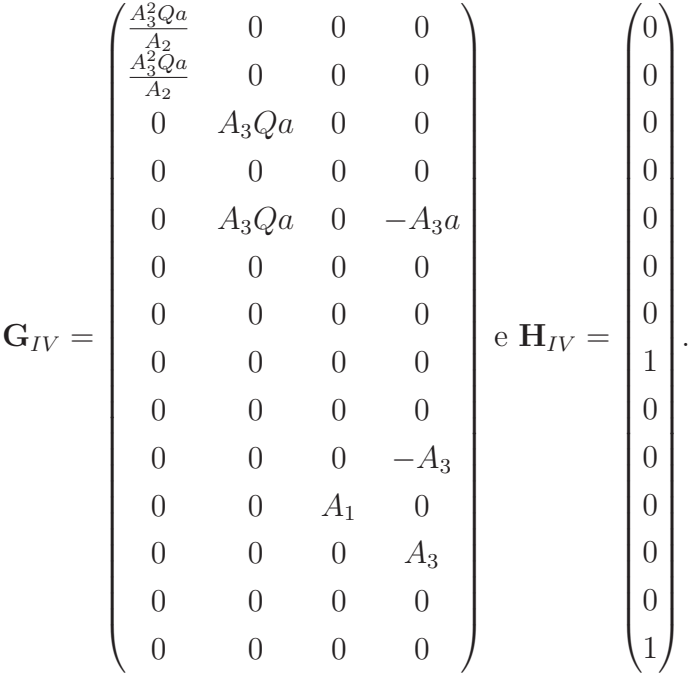

Primeiro resolve-se o sistema de equações diferenciais para cada modo do conversor, representados por 3.99, 3.100, 3.101 e 3.102. Para o modo *I*, considera-se as condições iniciais  $i_{L_1}(0) = 0$  e  $v_{C_1}(0) = 0$ , devido à operação inerente do conversor;  $i_{L_2}(0)$  e  $v_{C_2}(0)$ ficam simbólicas. A solução deste sistema retorna  $i_{L_1}(\omega t)$ ,  $i_{L_2}(\omega t)$ ,  $v_{C_1}(\omega t)$  e  $v_{C_2}(\omega t)$ , que são equações que dependem de  $i_{L_2}(0), v_{C_2}(0), A_1, A_2, A_3, Q$  e  $\omega t$ . O final desta etapa ocorre quando a corrente no diodo for *zero*, ou seja,  $i_{L_1}(\omega t) = i_{L_2}(\omega t)$ . Substitui-se  $\omega t$ por uma variável que representa o fim do modo *I*, neste caso, *t*1. Logo, a condição que representa o fim do modo *I* é:

$$
i_{L_1}(t_1) = i_{L_2}(t_1) \tag{3.107}
$$

Para o modo *II*, as condições iniciais são as soluções do modo *I* considerando a substituição de  $\omega t$  por  $t_1$ , ou seja;  $i_{L_1}(t_1)$ ,  $i_{L_2}(t_1)$ ,  $v_{C_1}(t_1)$  e  $v_{C_2}(t_1)$ . A solução deste sistema retorna  $i_{L_1}(\omega t)$ ,  $i_{L_2}(\omega t)$ ,  $v_{C_1}(\omega t)$  e  $v_{C_2}(\omega t)$ , que são equações que dependem de  $i_{L_2}(0)$ ,  $v_{C_2}(0)$ ,  $A_1$ ,  $A_2$ ,  $A_3$ ,  $Q$  e  $\omega t$ . Substitui-se  $\omega t$  por  $D_c 2\pi - t_1$ , para representar o modo *II* que termina em *Dc*2*π*, quando o interruptor bloqueia, sendo *D<sup>c</sup>* a razão cíclica. A condição de contorno para entrar no modo *III* é:

$$
V_{in} = v_{C_1}(D_c 2\pi) \tag{3.108}
$$

No início do modo *III*, a corrente no indutor *L*<sup>1</sup> é *zero*, caracterizando a operação em *ZCS*. Com isso, as condições iniciais deste modo são;  $i_{L_1}(D_c 2\pi) = 0$ ,  $i_{L_2}(D_c 2\pi)$ ,  $v_{C_1}(D_c 2\pi)$  e  $v_{C_2}(D_c 2\pi)$ . Este modo termina quando o diodo volta a conduzir. Uma nova variável é inserida no sistema para conduzir quando ocorre o término desta etapa, *t*3. Sendo assim, substitui-se *ωt* das equações da solução deste sistema por *t*<sup>3</sup> − *Dc*2*π*, para considerar o modo *III*. A condição de contorno para entrar no próximo modo é descrita

por:

$$
v_{C_1}(t_3) = 0 \tag{3.109}
$$

No início do modo *IV* a corrente no indutor *L*<sup>1</sup> e a tensão no capacitor *C*<sup>1</sup> são nulas. As condições iniciais deste modo são;  $i_{L_1}(t_3) = 0$ ,  $v_{C_1}(t_3) = 0$ ,  $i_{L_2}(t_3)$  e  $v_{C_2}(t_3)$ . Substitui-se  $\omega t$  por  $2\pi - t_3$  para caracterizar o modo *IV*. Este modo termina quando o interruptor volta a conduzir em 2*π*.

Considerando o sistema em regime permanente, as condições finais do modo *IV* devem ser iguais às condições iniciais do modo *I*. Uma estratégia para resolver este sistema é considerar duas equações igualando as condições finais do modo *IV* com as condições iniciais do modo *I*, e utilizar as condições de contorno para criar um sistema linear com 6 equações e 9 variáveis da seguinte forma:

$$
\begin{pmatrix}\ni_{L_2}(2\pi)_{[A_1, A_2, A_3, Q, t_1, t_3, i_{L_2}(0), v_{C_2}(0), D_c]} \\
v_{C_2}(2\pi)_{[A_1, A_2, A_3, Q, t_1, t_3, i_{L_2}(0), v_{C_2}(0), D_c]} \\
i_{L_2}(t_1)_{[A_1, A_2, A_3, Q, t_1, i_{L_2}(0), v_{C_2}(0)]} \\
v_{C_1}(D_c 2\pi)_{[A_1, A_2, A_3, Q, t_1, i_{L_2}(0), v_{C_2}(0), D_c]} \\
i_{L_1}(D_c 2\pi)_{[A_1, A_2, A_3, Q, t_1, i_{L_2}(0), v_{C_2}(0), D_c]} \\
v_{C_1}(t_3)_{[A_1, A_2, A_3, Q, t_1, t_3, i_{L_2}(0), v_{C_2}(0), D_c]}\n\end{pmatrix} = \begin{pmatrix}\ni_{L_2}(0) \\
v_{C_2}(0) \\
\frac{A_3}{A_2}i_{L_1}(t_1)_{[A_1, A_2, A_3, Q, t_1, i_{L_2}(0), v_{C_2}(0)]} \\
\frac{A_3}{A_1}i_{L_1}(t_1)_{[A_1, A_2, A_3, Q, t_1, i_{L_2}(0), v_{C_2}(0)]} \\
0\n\end{pmatrix}
$$
\n(3.110)

Neste sistema, as duas primeiras linhas igualam as condições finais do modo *IV* com as condições iniciais do modo *I*. A terceira linha representa a condição de contorno para entrar no segundo modo de operação, no qual as correntes dos indutores se igualam. As linhas quatro e cinco do sistema representam as condições de contorno para entrar no modo *III*, em que a tensão no capacitor é igual a tensão de entrada, para considerar que a derivada da corrente no indutor *L*<sup>1</sup> seja *zero*, caracterizando a operação em *ZCS*. A corrente no indutor *L*<sup>1</sup> é igualada a *zero* também. A última linha do sistema representa a condição para entrar no modo *IV* , em que a tensão no capacitor é nula.

Percebe-se no sistema que as linhas 3 e 4 mostram os parâmetros ressonantes *A*1, *A*<sup>2</sup> e *A*3. Este equacionamento é necessário pois os estados foram alterados com a transformação de equivalência, logo, devem ser normalizados quando colocados como condições de contorno. Segue a derivação destas equações:

 $i_{L_1} = i_{L_2} \Leftrightarrow i_{L_1} \left[ \frac{L_1 \omega}{V_{in}} \right] = i_{L_2} \left[ \frac{\sqrt{L_1 L_2 \omega}}{V_{in}} \right] \Leftrightarrow i_{L_1} \left[ \frac{1}{A_1^2} \right]$ *A*<sup>2</sup> 3  $i_{L_2} \left[ \frac{1}{A_2} \right]$ *A*2*A*<sup>3</sup> é , ou seja, para igualar estas equações, é necessário multiplicar $i_{L_1}$  por  $\frac{A_3}{A_2}$ . O mesmo procedimento é realizado para a igualdade da linha 4 do sistema.

O sistema 3.110 possui 6 equações e 9 variáveis. Diversas combinações de definições e variações paramétricas podem ser adotadas para resolver este sistema. Uma possibilidade é definir *A*<sup>2</sup> e *Q*, variar a razão cíclica *D<sup>c</sup>* e encontrar *A*1, *A*3, *t*1, *t*3, *i<sup>L</sup>*<sup>2</sup> (0)  $e v_{C_2}(0)$ .

Após isto, resolve-se as equações de saída mostradas em 3.103, 3.104, 3.105 e

3.106. O valor de *a* é encontrado através das equações 3.56 e 3.57. A cada iteração de *D<sup>c</sup>* pode-se encontrar as respostas para todos os modos de operação do conversor e reproduzir as formas de onda das variáveis de saída. A Figura 3.16 mostra as formas de onda normalizadas do conversor *ZCS-QRC Buck* obtidas através da metodologia para  $D_c = 0, 25$ e $Q = 13.$ A Figura 3.17 mostra as formas de onda para  $D_c = 0, 5$  e  $Q = 13$  e a Figura 3.18 para *D<sup>c</sup>* = 0*,* 75 e *Q* = 13. Percebe-se nas Figuras 3.16(g), 3.17(g) e 3.18(g) a caracterização da operação em *ZCS* do conversor.

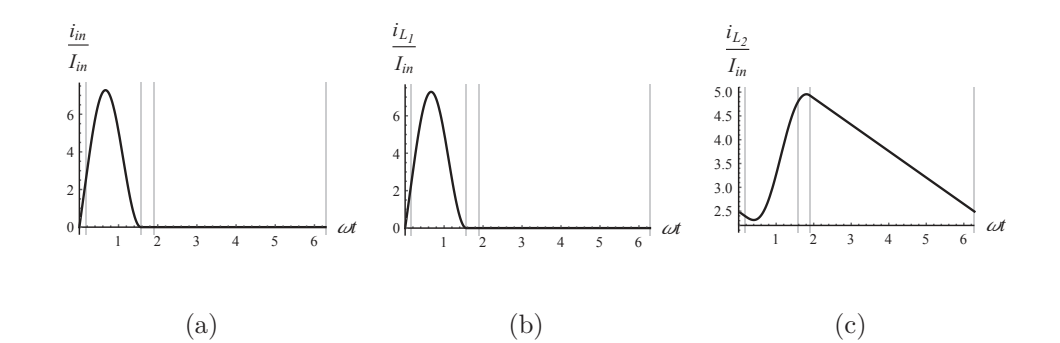

Figura 3.16 – Formas de onda normalizadas do conversor *ZCS-QRC Buck* para *D<sup>c</sup>* = 0*,* 25

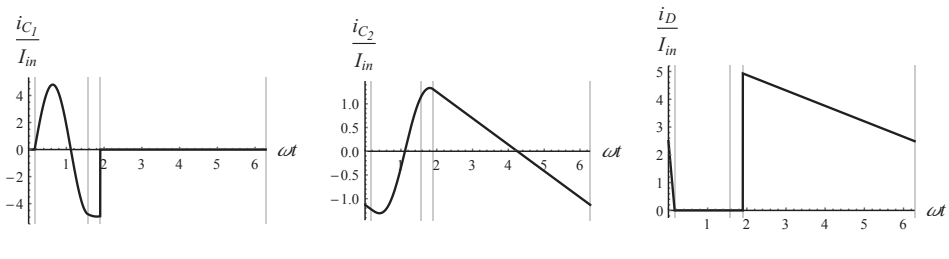

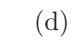

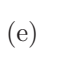

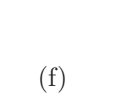

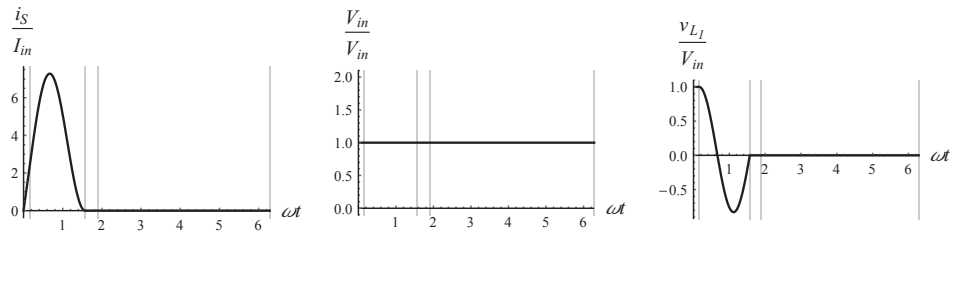

(h)

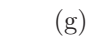

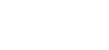

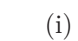

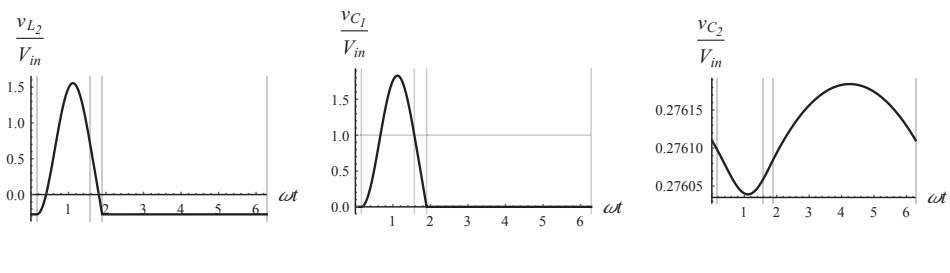

(k)

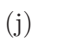

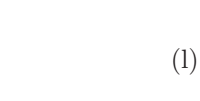

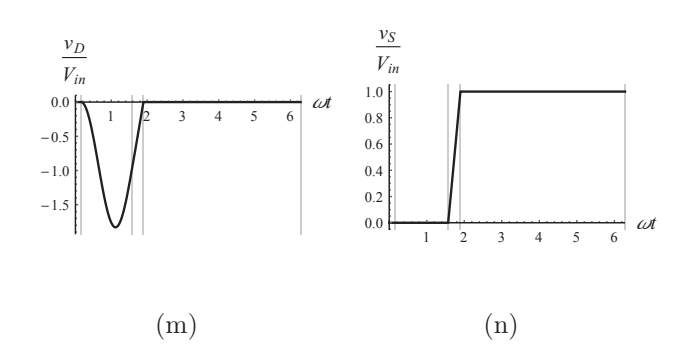

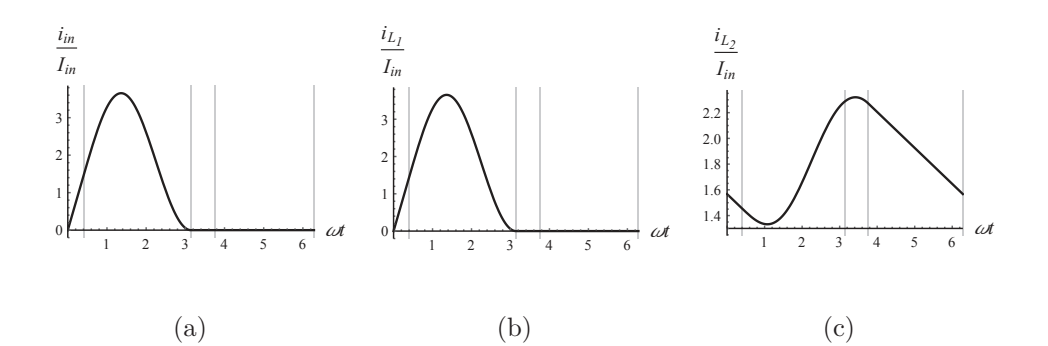

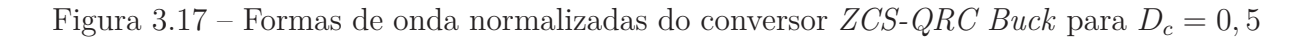

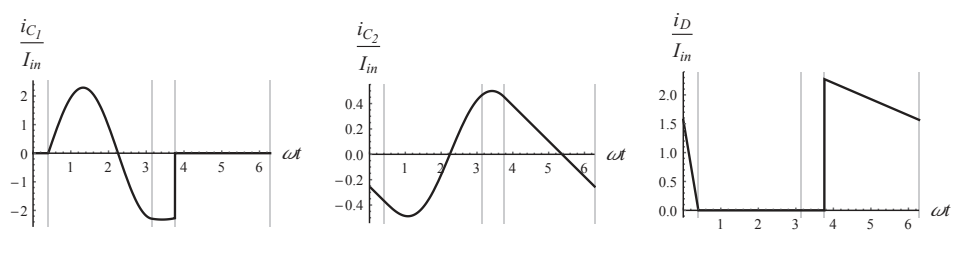

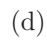

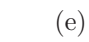

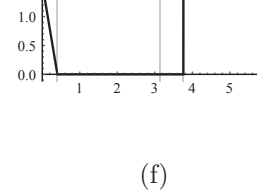

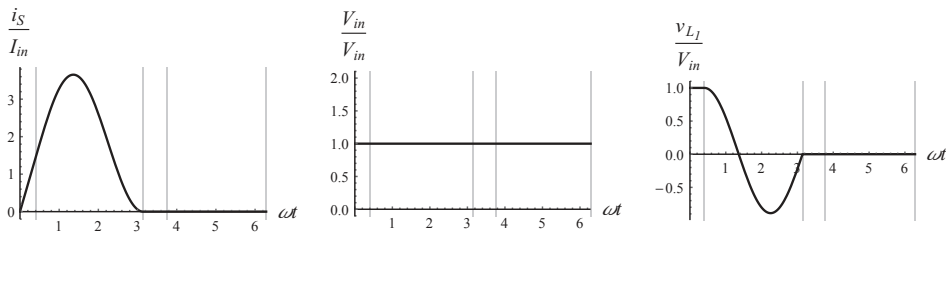

(h)

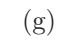

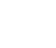

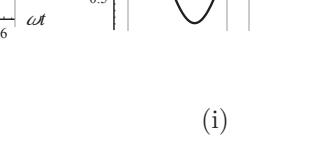

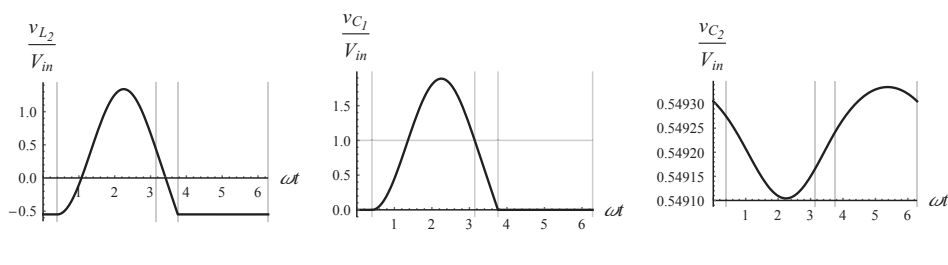

(k)

(j)

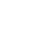

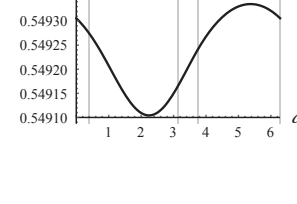

(l)

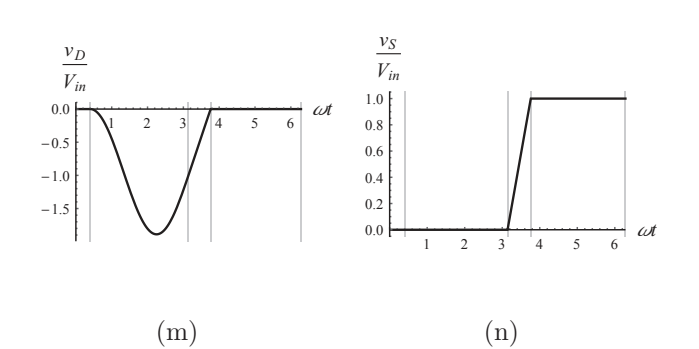

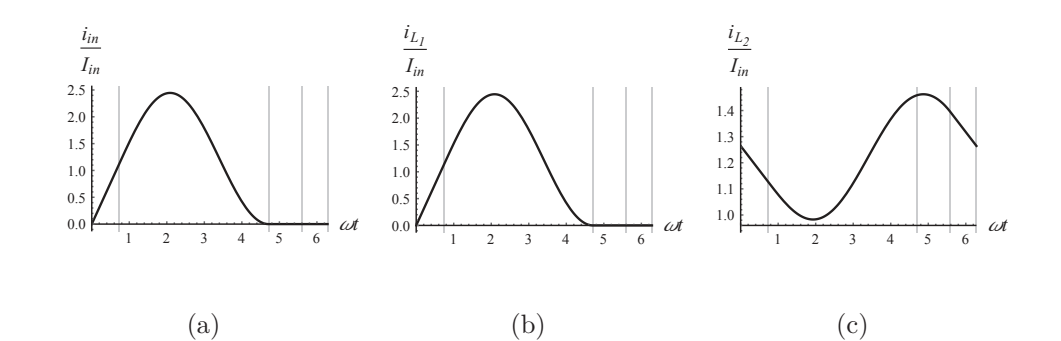

Figura 3.18 – Formas de onda normalizadas do conversor *ZCS-QRC Buck* para *D<sup>c</sup>* = 0*,* 75

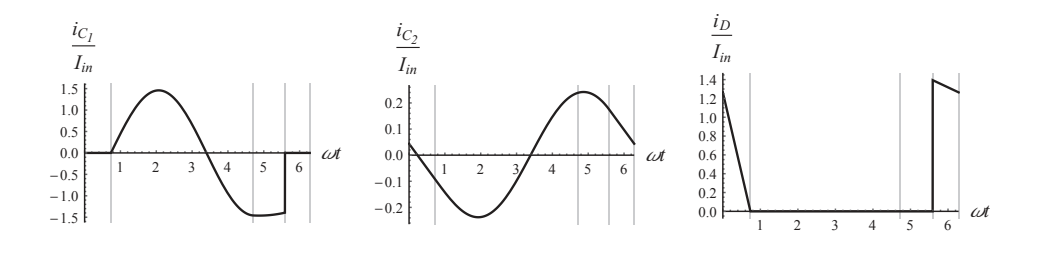

(e)

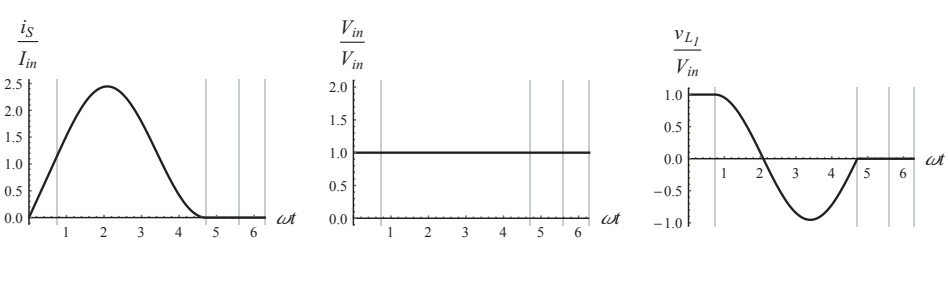

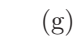

(d)

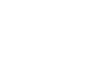

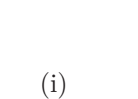

(f)

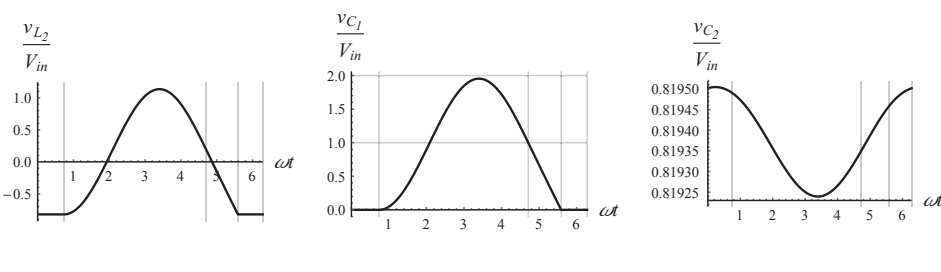

(k)

(h)

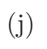

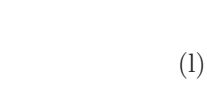

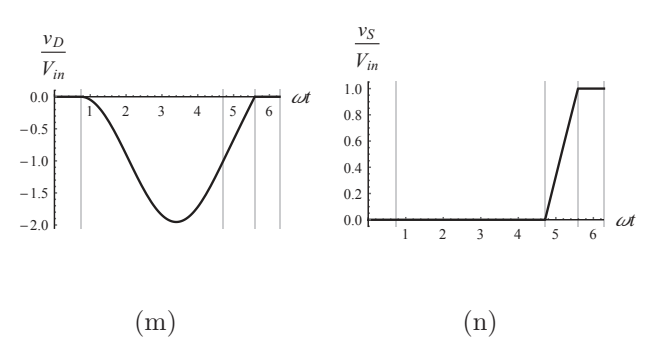

A Figura 3.19 mostra a taxa de transferência de potência em função da razão cíclica para diferentes valores de *A*<sup>2</sup> e *Q*.

Figura 3.19 – Taxa de transferência de potência *Tpot* em função da razão cíclica *D<sup>c</sup>* do conversor *ZCS-QRC Buck* para diferentes valores de *A*<sup>2</sup> e *Q*

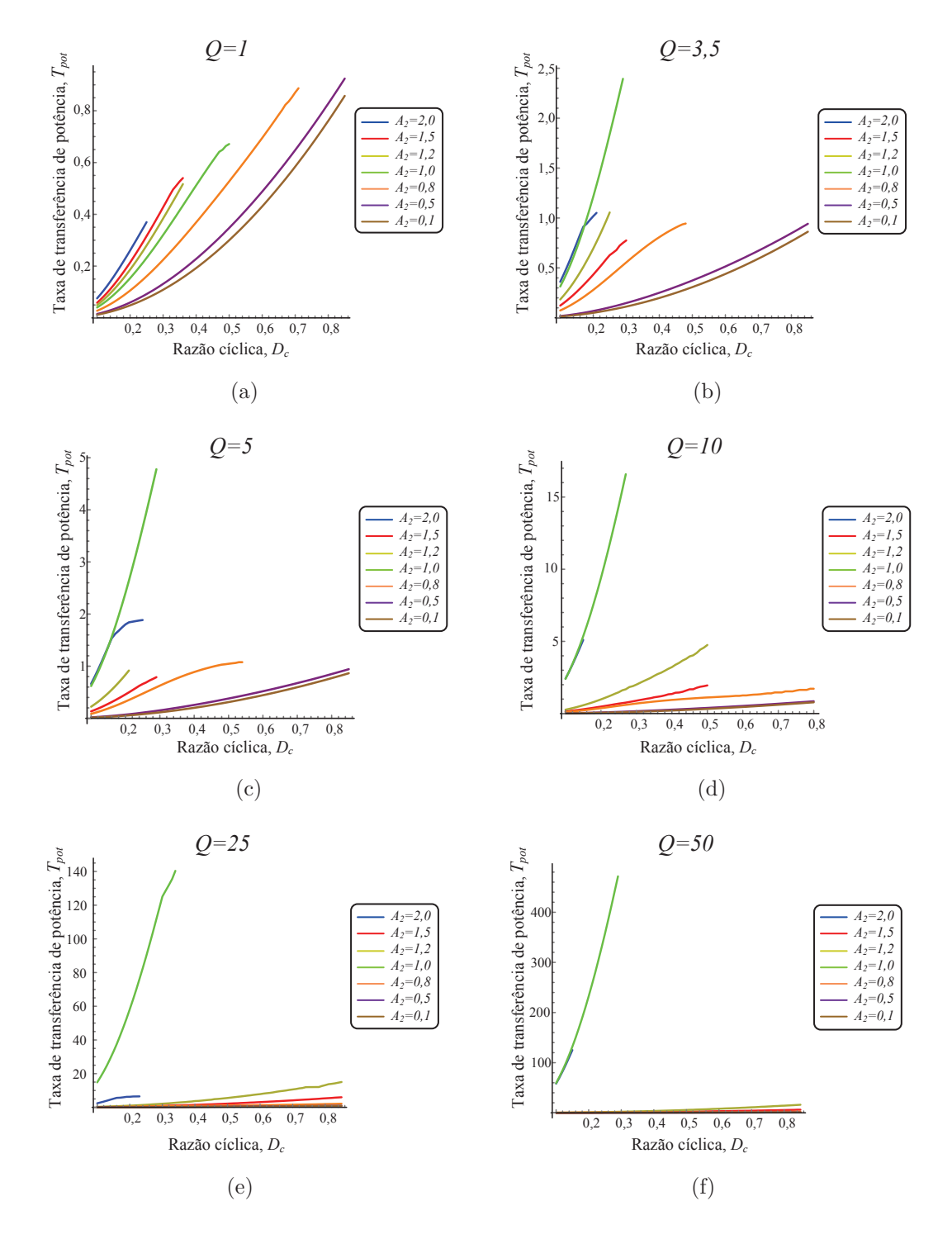

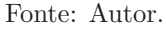

Conforme as Figuras  $3.19(a)$ -(f), a diferença entre as curvas de  $A_2$  se torna menor quando este parâmetro é menor que 0*,* 5. Para *Q* maior que 10, as curvas de *A*<sup>2</sup> igual

a 1*,* 0 e 2*,* 0 a taxa de transferência de potência aumenta consideravelmente, contudo, a faixa de operação é reduzida, como mostrado nas Figuras 3.19(e) e 3.19(f).

### **3.3.3 Conversor ressonante** *Classe E*

Dentre as topologias de conversores ressonantes, o conversor *Classe E* tem sido vastamente explorado na literatura. Este tipo de conversor é considerado um dos mais eficientes e pode operar *ZVS* ou *ZCS*. (KAZIMIERCZUK; CZARKOWSKI, 1995). A topologia do conversor *Classe E* é mostrada na Figura 3.20, e os circuitos resultantes para cada modo de operação na Figura 3.21

Figura 3.20 – Conversor *Classe E*

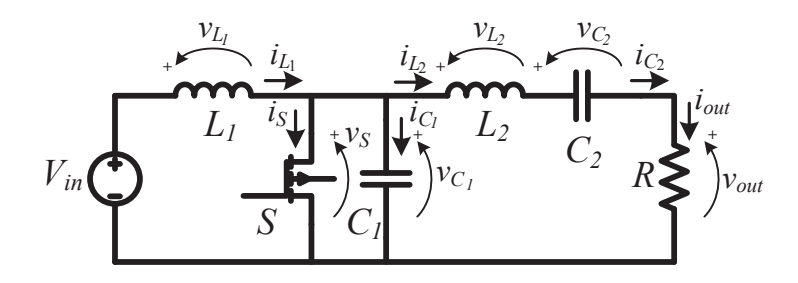

Fonte: Autor.

Onde *Vin* é a tensão de entrada, *L*<sup>1</sup> e *L*<sup>2</sup> os indutores, *C*<sup>1</sup> e *C*<sup>2</sup> os capacitores, *R* a carga,  $S$  o interruptor e  $i_{L_1}, i_{L_2}, i_{C_1}, i_{C_2}, i_S, i_{out}, v_{L_1}, v_{L_2}, v_{C_1}, v_{C_2}, v_S$  e  $v_{out}$  são as variáveis de circuito. Para análise, este conversor será considerada operando em *ZVS*.

Quando o interruptor *S* está conduzindo, o circuito resultante possui a entrada desacoplada da carga, mostrado na Figura 3.21(a), sendo este o primeiro modo de operação. Quando o interruptor *S* está bloqueado, o circuito ressonante é formado por *C*1, *L*2, *C*<sup>2</sup> conectados em série com a carga, mostrado na Figura 3.21(b), sendo este o segundo modo de operação. Considerando *D<sup>c</sup>* como razão cíclica, as equações que regem o comportamento do conversor são descritas a seguir:

**Modo I**  $(0 \le t < D_c 2\pi)$ , *S*: *"On"*:

$$
\frac{di_{L_1}(t)}{dt} = \frac{V_{in}}{L_1}
$$
\n(3.111)

$$
\frac{di_{L_2}(t)}{dt} = -\frac{v_{C_2}(t)}{L_2} - \frac{Ri_{L_2}(t)}{L_2}
$$
\n(3.112)

$$
\frac{dv_{C_1}(t)}{dt} = 0\tag{3.113}
$$

# Figura 3.21 – Conversor *Classe E*: Modos de operação

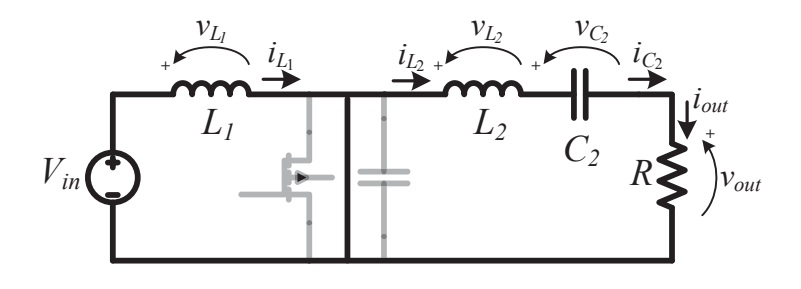

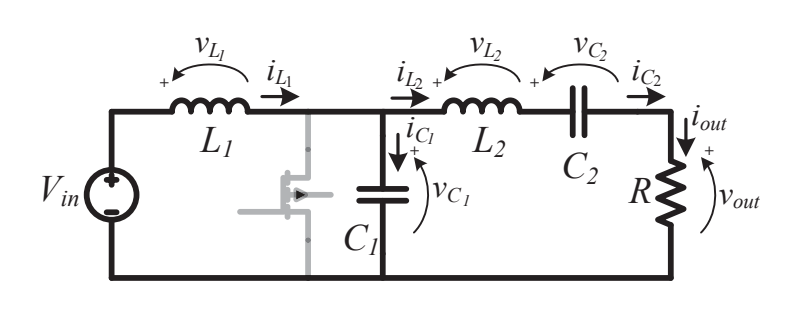

(a)

(b)

Fonte: Autor.

$$
\frac{dv_{C_2}(t)}{dt} = \frac{i_{L_2}(t)}{C_2} \tag{3.114}
$$

**Modo II**  $(D_c 2\pi \le t < 2\pi)$ , *S*: *"Off"*:

$$
\frac{di_{L_1}(t)}{dt} = \frac{V_{in}}{L_1} - \frac{v_{C_1}(t)}{L_1}
$$
\n(3.115)

$$
\frac{di_{L_2}(t)}{dt} = \frac{v_{C_1}(t)}{L_2} - \frac{v_{C_2}(t)}{L_2} - \frac{Ri_{L_2}(t)}{L_2}
$$
\n(3.116)

$$
\frac{dv_{C_1}(t)}{dt} = \frac{i_{L_1}(t)}{C_1} - \frac{i_{L_2}(t)}{C_1}
$$
\n(3.117)

$$
\frac{dv_{C_2}(t)}{dt} = \frac{i_{L_2}(t)}{C_2} \tag{3.118}
$$

O vetor de estados **x**(*t*) e o vetor de saída **y**(*t*) são definidos como segue:

$$
\mathbf{x}(t) = \left[\mathbf{i}_{\mathbf{L}_1}\mathbf{i}_{\mathbf{L}_2}\mathbf{v}_{\mathbf{C}_1}\mathbf{v}_{\mathbf{C}_2}\right]^T
$$
\n(3.119)

$$
\mathbf{y}(t) = \left[\frac{\mathbf{I}_{\text{in}}}{\mathbf{I}_{\text{in}}} \frac{\mathbf{i}_{\text{L}_2}}{\mathbf{I}_{\text{in}}} \frac{\mathbf{i}_{\text{C}_1}}{\mathbf{I}_{\text{in}}} \frac{\mathbf{i}_{\text{C}_2}}{\mathbf{I}_{\text{in}}} \frac{\mathbf{i}_{\text{out}}}{\mathbf{I}_{\text{in}}} \frac{\mathbf{v}_{\text{C}_1}}{\mathbf{V}_{\text{in}}} \frac{\mathbf{v}_{\text{C}_2}}{\mathbf{V}_{\text{in}}} \frac{\mathbf{v}_{\text{out}}}{\mathbf{V}_{\text{in}}} \right]^T
$$
(3.120)

Em modelo de espaço de estados, o conversor é representado por:

$$
\mathbf{A}_{I} = \begin{pmatrix} 0 & 0 & 0 & 0 \\ 0 & -\frac{R}{L_{2}} & 0 & -\frac{1}{L_{2}} \\ 0 & 0 & 0 & 0 \\ 0 & \frac{1}{C_{2}} & 0 & 0 \end{pmatrix}, \ \mathbf{B}_{I} = \begin{pmatrix} \frac{1}{L_{1}} \\ 0 \\ 0 \\ 0 \end{pmatrix}, \ \mathbf{A}_{II} = \begin{pmatrix} 0 & 0 & -\frac{1}{L_{1}} & 0 \\ 0 & -\frac{R}{L_{2}} & \frac{1}{L_{2}} & -\frac{1}{L_{2}} \\ \frac{1}{C_{1}} & -\frac{1}{C_{1}} & 0 & 0 \\ 0 & \frac{1}{C_{2}} & 0 & 0 \end{pmatrix} \in \mathbf{B}_{II} = \begin{pmatrix} \frac{1}{L_{1}} \\ 0 \\ 0 \\ 0 \end{pmatrix}
$$

Além disso:

$$
\mathbf{C}_{I} = \begin{pmatrix} \frac{1}{I_{in}} & 0 & 0 & 0 \\ 0 & \frac{1}{I_{in}} & 0 & 0 \\ 0 & 0 & 0 & 0 \\ \frac{1}{I_{in}} & -\frac{1}{I_{in}} & 0 & 0 \\ 0 & \frac{1}{I_{in}} & 0 & 0 \\ 0 & 0 & \frac{1}{V_{in}} & 0 \\ 0 & 0 & 0 & \frac{1}{V_{in}} \\ 0 & 0 & \frac{1}{V_{in}} & 0 \\ 0 & 0 & \frac{1}{V_{in}} & 0 \\ 0 & \frac{R}{V_{in}} & 0 & 0 \end{pmatrix}, \mathbf{D}_{I} = \begin{pmatrix} 0 \\ 0 \\ 0 \\ 0 \\ 0 \\ 0 \\ 0 \\ 0 \\ 0 \end{pmatrix}, \mathbf{C}_{II} = \begin{pmatrix} \frac{1}{I_{in}} & 0 & 0 & 0 \\ 0 & \frac{1}{I_{in}} & 0 & 0 \\ 0 & \frac{1}{I_{in}} & 0 & 0 \\ 0 & 0 & 0 & 0 \\ 0 & 0 & \frac{1}{V_{in}} & 0 \\ 0 & 0 & 0 & \frac{1}{V_{in}} \\ 0 & 0 & 0 & \frac{1}{V_{in}} \\ 0 & 0 & \frac{1}{V_{in}} & 0 \\ 0 & \frac{R}{V_{in}} & 0 & 0 \end{pmatrix}, \mathbf{C}_{II} = \begin{pmatrix} 0 \\ 0 \\ 0 \\ 0 \\ 0 \\ 0 \\ 0 \\ 0 \end{pmatrix}.
$$

Definindo um novo vetor de estados escrito na forma matricial diagonal,  $\mathbf{x}_e(t)$  $\int i_{L_1} \frac{\sqrt{2}}{2}$  $\overline{\phantom{a}}$  $\frac{\sqrt{L_1}}{\sqrt{2}}$  0 0 0 0  $i_{L_2} \frac{\sqrt{2}}{2}$  $\frac{\sqrt{L_2}}{\sqrt{2}}$  0 0 0  $v_{C_1} \frac{\sqrt{2}}{2}$  $\frac{\sqrt{C_1}}{\sqrt{2}}$  0 0 0  $v_{C_2} \frac{\sqrt{2}}{N}$  $\sqrt{C_2}$  $\setminus$  $\overline{\phantom{a}}$ , realiza-se uma transformação de equivalência de

acordo com 3.8. Obtém-se novas matrizes de estados e de entrada através de 3.10 e 3.11. A nova matriz de entrada é dada por: **B***<sup>I</sup>* =  $\sqrt{z}$  $\overline{\phantom{a}}$ 1  $\overline{2L_1}\omega$  $\overline{0}$ 0 0  $\setminus$  $\overline{\phantom{a}}$ . O fator de correção *K*

é equacionado como √ 2*L*1*ω*  $\frac{2L_1\omega}{V_{in}}$ . Logo, obtém-se uma transformação de equivalência levando em consideração *K*, e obtém-se novas matrizes de espaços de estados através de (3.18), (3.19), (3.20), (3.21) e (3.22):

$$
\overline{\mathbf{A}_{I}} = \begin{pmatrix} 0 & 0 & 0 & 0 \\ 0 & -\frac{R}{L_{2}\omega} & 0 & -\frac{1}{\sqrt{C_{2}L_{2}\omega}} \\ 0 & 0 & 0 & 0 \\ 0 & \frac{1}{\sqrt{C_{2}L_{2}\omega}} & 0 & 0 \end{pmatrix}, \overline{\mathbf{B}_{I}} = \begin{pmatrix} 1 \\ 0 \\ 0 \\ 0 \end{pmatrix}, \overline{\mathbf{A}_{II}} = \begin{pmatrix} 0 & 0 & -\frac{1}{\sqrt{C_{1}L_{1}\omega}} & 0 \\ 0 & -\frac{R}{L_{2}\omega} & \frac{1}{\sqrt{C_{1}L_{2}\omega}} & -\frac{1}{\sqrt{C_{2}L_{2}\omega}} \\ \frac{1}{\sqrt{C_{1}L_{1}\omega}} & -\frac{1}{\sqrt{C_{1}L_{2}\omega}} & 0 & 0 \end{pmatrix}
$$

$$
\mathbf{e} \overline{\mathbf{B}_{II}} = \begin{pmatrix} 1 \\ 0 \\ 0 \\ 0 \\ 0 \\ \end{pmatrix}.
$$
\n
$$
\mathbf{e} \overline{\mathbf{B}_{II}} = \begin{pmatrix} \frac{V_{in}}{l_{in}L_{1}\omega} & 0 & 0 & 0 \\ 0 & \frac{V_{in}}{l_{in}V_{II}L_{2}\omega} & 0 & 0 \\ 0 & 0 & 0 & 0 \\ 0 & 0 & 0 & 0 \\ 0 & \frac{V_{in}}{l_{in}V_{II}L_{2}\omega} & 0 & 0 \\ 0 & \frac{V_{in}}{l_{in}V_{II}L_{2}\omega} & 0 & 0 \\ 0 & \frac{V_{in}}{l_{in}V_{II}L_{2}\omega} & 0 & 0 \\ 0 & \frac{V_{in}}{l_{in}V_{II}L_{2}\omega} & 0 & 0 \\ 0 & 0 & \frac{V_{in}}{V_{in}} & 0 & 0 \\ 0 & 0 & 0 & \frac{V_{in}}{\sqrt{C_{1}L_{1}\omega}} & 0 \\ 0 & 0 & 0 & \frac{1}{\sqrt{C_{1}L_{1}\omega}} & 0 \\ 0 & 0 & 0 & \frac{1}{\sqrt{C_{1}L_{1}\omega}} & 0 \\ 0 & 0 & 0 & \frac{1}{\sqrt{C_{1}L_{1}\omega}} & 0 \\ 0 & 0 & \frac{1}{\sqrt{C_{1}L_{1}\omega}} & 0 & 0 \end{pmatrix} \mathbf{e} \overline{\mathbf{C}_{II}} = \begin{pmatrix} \frac{V_{in}}{l_{in}L_{1}\omega} & 0 & 0 & 0 \\ 0 & \frac{V_{in}}{l_{in}V_{II}L_{2}\omega} & 0 & 0 \\ 0 & 0 & 0 & 0 \\ 0 & 0 & 0 & \frac{1}{\sqrt{C_{1}L_{1}\omega}} & 0 \\ 0 & 0 & 0 & \frac{1}{\sqrt{C_{1}L_{1}\omega}} & 0 \\ 0 & 0 & 0 & \frac{1}{\sqrt{C_{1}L_{1}\omega}} & 0 \\ 0 & 0 & \frac{R}{\sqrt{L_{1}L_{2}\omega}} & 0 & 0 \end{pmatrix}.
$$

Visto que o conversor possui 4 elementos reativos e um resistor, 3 frequências de ressonância e um fator de qualidade são definidos como segue:

$$
\omega_1 = \frac{1}{\sqrt{L_2 C_2}}; \ \omega_2 = \frac{1}{\sqrt{L_2 C_1}}; \ \omega_3 = \frac{1}{\sqrt{L_1 C_1}} \tag{3.121}
$$

$$
A_1 = \frac{\omega_1}{\omega}; A_2 = \frac{\omega_2}{\omega}; A_3 = \frac{\omega_3}{\omega}
$$
\n(3.122)

$$
Q = \frac{L_2 \omega_1}{R} = \frac{1}{C_2 \omega_1 R}
$$
\n(3.123)

Estas relações são utilizadas para normalizar os termos das matrizes de espaço de estados da seguinte forma:

- $\frac{1}{\sqrt{C_2L_2\omega}} = \frac{\omega_1}{\omega} = A_1;$
- $\frac{1}{\sqrt{C_1L_1\omega}}=\frac{\omega_3}{\omega}=A_3;$
- $\frac{1}{\sqrt{C_1L_2}\omega}=\frac{\omega_2}{\omega}=A_2;$
- $\bullet$   $\frac{R}{L_2\omega} = \frac{R\omega_2}{L_2\omega_2\omega} = \frac{A_2}{Q}a;$

• 
$$
\frac{V_{in}}{I_{in}L_1\omega} = \frac{Ra}{L_1\omega} = \frac{RaL_2\omega_2}{L_1\omega L_2\omega_2} = \frac{aA_2L_2}{QL_1} = \frac{aA_2L_2C_1}{QL_1C_1} = \frac{aA_2\omega_3^2}{Q\omega_2^2} = \frac{aA_3^2}{QA_2};
$$

$$
\bullet \ \frac{V_{in}}{I_{in}\sqrt{L_1L_2\omega}}=\frac{RaC_1}{\sqrt{L_1C_1}\sqrt{L_2C_1\omega}}=\frac{\omega_2\omega_3RaC_1}{\omega}=\frac{\omega_2\omega_3RaC_1L_2\omega_2}{\omega L_2\omega_2}=\frac{a\omega_2\omega_3\omega_2}{Q\omega\omega_2^2}=\frac{aA_3}{Q};
$$

• 
$$
\frac{R}{\sqrt{L_1 L_2 \omega}} = \frac{A_3}{Q};
$$
  
\n•  $\frac{1}{\sqrt{C_2 L_1 \omega}} = \frac{\sqrt{L_2}}{\sqrt{C_2 L_2} \sqrt{L_1 \omega}} = \frac{A_1 \sqrt{L_2 C_1}}{\sqrt{L_1 C_1}} = \frac{A_1 A_3}{A_2}.$ 

O modelo em espaço de estados normalizados pode ser representado através de 3.52 e 3.53 como segue:

$$
\mathbf{E}_{I} = \begin{pmatrix} 0 & 0 & 0 & 0 \\ 0 & -\frac{aA_{2}}{Q} & 0 & -A_{1} \\ 0 & 0 & 0 & 0 \\ 0 & A_{1} & 0 & 0 \end{pmatrix}, \ \mathbf{F}_{I} = \begin{pmatrix} 1 \\ 0 \\ 0 \\ 0 \end{pmatrix}, \ \mathbf{E}_{II} = \begin{pmatrix} 0 & 0 & -A_{1} & 0 \\ 0 & -\frac{aA_{2}}{Q} & A_{2} & -A_{1} \\ A_{3} & -A_{2} & 0 & 0 \\ 0 & A_{1} & 0 & 0 \end{pmatrix}, \ \mathbf{F}_{II} = \begin{pmatrix} 1 \\ 0 \\ 0 \\ 0 \end{pmatrix},
$$

$$
\begin{pmatrix} \frac{aA_{3}^{2}}{QA_{2}} & 0 & 0 & 0 \\ 0 & \frac{aA_{3}}{Q} & 0 & 0 \\ 0 & 0 & 0 & 0 \\ 0 & 0 & 0 & 0 \\ 0 & \frac{aA_{3}}{Q} & 0 & 0 \\ 0 & \frac{aA_{3}}{Q} & 0 & 0 \\ 0 & 0 & A_{3} & 0 \\ 0 & 0 & 0 & A_{2} \end{pmatrix}, \ \mathbf{H}_{I} = \begin{pmatrix} 0 & 0 & -A_{1} & 0 \\ 0 \\ 0 \\ 0 \\ 0 \\ 0 \\ 0 \end{pmatrix}, \ \mathbf{G}_{II} = \begin{pmatrix} 0 & 0 & -A_{1} & 0 \\ 0 & -\frac{aA_{2}}{Q} & A_{2} & -A_{1} \\ 0 & \frac{aA_{3}}{QA_{2}} & 0 & 0 \\ 0 & \frac{aA_{3}}{Q} & 0 & 0 \\ 0 & \frac{aA_{3}}{Q} & 0 & 0 \\ 0 & 0 & 0 & 0 \\ 0 & 0 & A_{3} & 0 \\ 0 \\ 0 & 0 & A_{3} & 0 \\ 0 \end{pmatrix}, \ \mathbf{H}_{I} = \begin{pmatrix} 0 & 0 & -A_{1} & 0 \\ 0 \\ 0 \\ 0 \\ 0 \\ 0 \end{pmatrix}, \ \mathbf{G}_{II} = \begin{pmatrix} 0 & 0 & -A_{1} & 0 \\ 0 & -\frac{aA_{2}}{Q} & A_{2} & -A_{1} \\ 0 \\ 0 & \frac{aA_{3}}{Q} &
$$

A Figura 3.22 mostra as formas de onda normalizadas do conversor *Classe E*, obtidas através da metodologia considerando;  $D_c=0,5,\, A_1=0,8,\, A_2=1,02,\, A_3=1,18$ e  $Q=1$ .

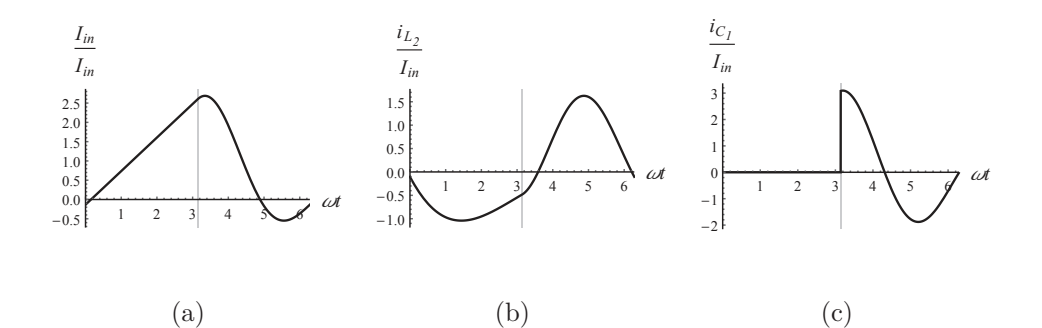

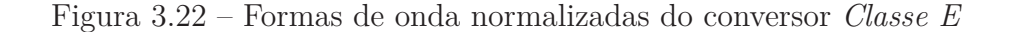

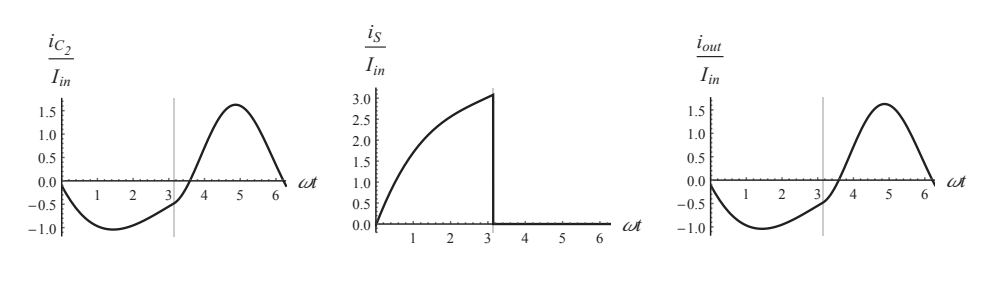

(e)

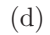

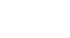

(f)

(i)

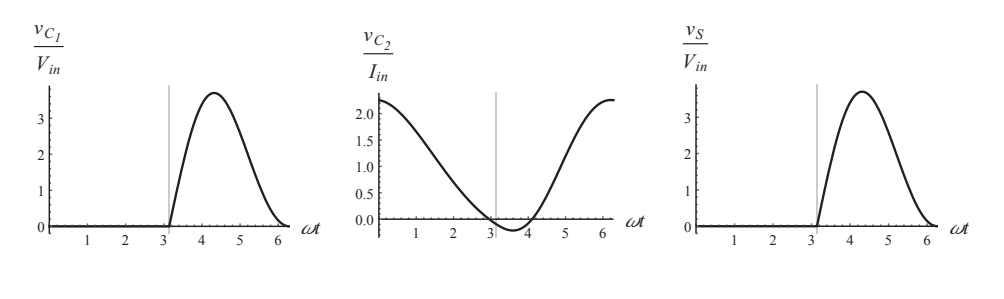

(h)

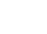

(g)

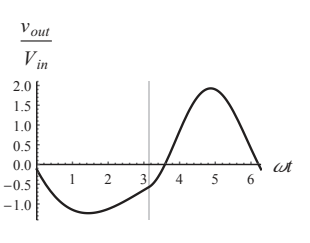

(j)

Fonte: Autor.

As Figuras 3.22(a)-(j) mostram o comportamento das variáveis de saída. Percebese na Figura 3.22(i) a tensão no interruptor *S*, nota-se a operação em *ZVS*. Através da metodologia, é possível realizar uma variação paramétrica para avaliar o comportamento do conversor. A Figura 3.23 mostra a taxa de transferência de potência do conversor, *Tpot*,

em função da razão cíclica, *Dc*, para diferentes valores de *A*1. Na Figura 3.24, os valores de pico no interruptor são mostrados em função da razão cíclica *Dc*, são apresentados. É Figura 3.23 – Curva de ganho do conversor *Classe E* para diferentes valores de *Q*

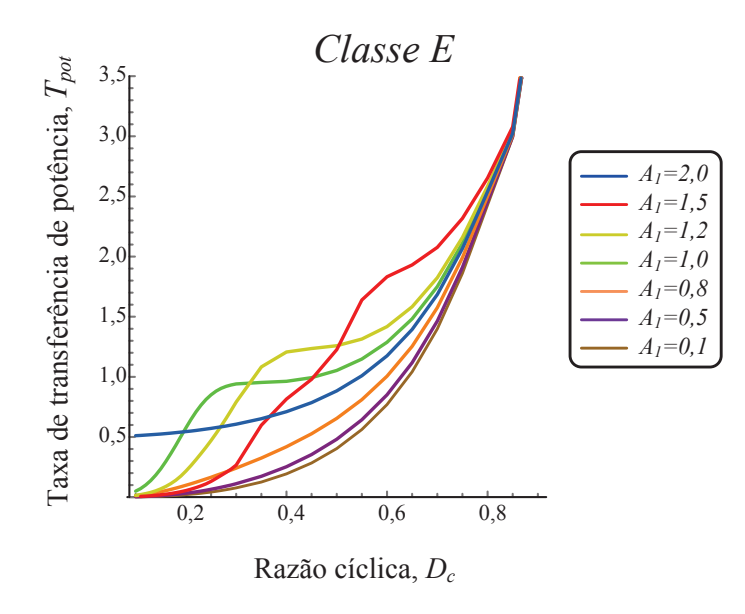

Fonte: Autor.

visto que a taxa de transferência de potência, *Tpot* aumenta para valores maiores de *D<sup>c</sup>* em quase toda a faixa de operação. Contudo, para razão cíclica acima de 0*,* 5, os valores de pico de tensão no interruptor *S* aumentam, como mostrado na Figura 3.24(a). A partir desta faixa de operação, os valores de pico de corrente no interruptor *S* diminuem na Figura 3.24(b). A curva de  $A_1 = 2$  apresenta esforço de tensão na chave notavelmente superior às outras curvas, como mostra na Figura 3.24(a).

Figura 3.24 – Curvas normalizadas de esforços no interruptor *S* do conversor *Classe E*

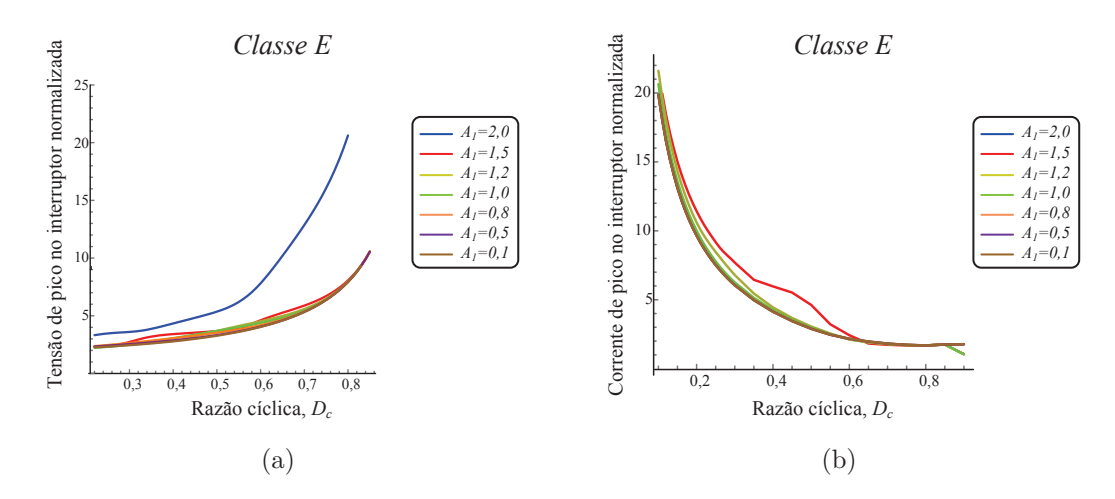

Fonte: Autor.

A Figura 3.25 mostra a capacidade, *Cp*, do conversor. Esta curva pode ser utilizada

para o projeto visando obter um ponto de operação que resulte em um bom balanço entre esforços de corrente e de tensão no interruptor *S*.

Figura 3.25 – Curva de ganho do conversor *Classe E* para diferentes valores de *Q*

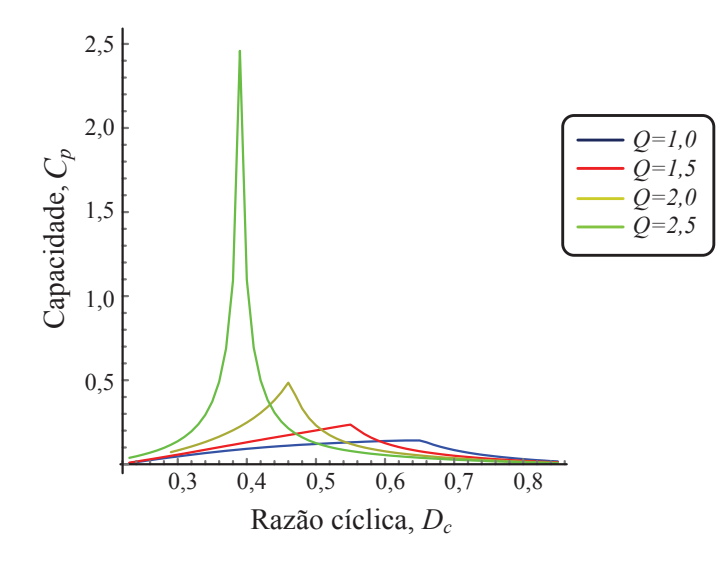

Fonte: Autor.

## **3.3.4 Conversor ressonante** *Full-bridge RTN-LCC*

O método pode ser aplicado da mesma forma para RPCs. Como exemplo, considerase o conversor *Full-bridge RTN-H*. Este conversor é composto por uma rede de interruptores do tipo *Full-bridge* conectado em um tanque ressonante formado por um indutor  $L_1$ , capacitor  $C_1$  e capacitor  $C_2$ , conhecido na literatura como filtro *LCC*. A topologia do conversor é mostrada na Figura 3.26:

Figura 3.26 – Conversor ressonante *Full-bridge RTN-LCC*

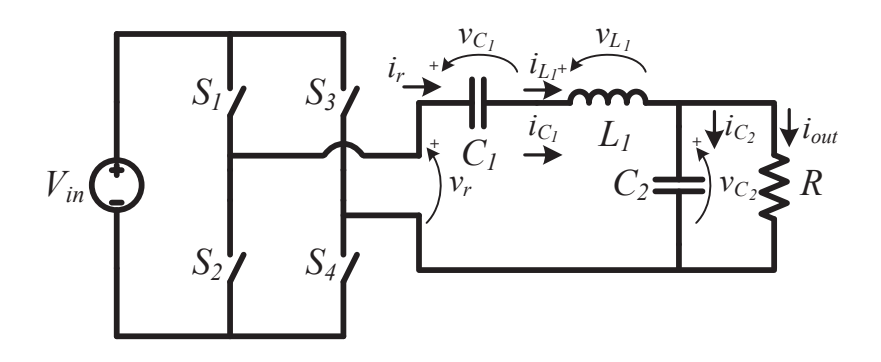

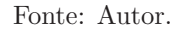

Identifica-se as seguintes variáveis de circuito; corrente ressonante, *ir*; corrente no indutor  $L_1$ ,  $i_{L_1}$ ; corrente no capacitor  $C_1$ ,  $i_{C_1}$ ; corrente no capacitor  $C_2$ ,  $i_{C_2}$ ; corrente de saída, *iout*; tensão no indutor *L*1, *v<sup>L</sup>*<sup>1</sup> ; tensão no capacitor *C*1, *v<sup>C</sup>*<sup>1</sup> ; tensão no capacitor  $C_2$ ,  $v_{C_2}$  e tensão ressonante,  $v_r$ . O conversor é alimentado por uma fonte de entrada  $V_{in}$ . A rede de interruptores é formada por  $S_1$ ,  $S_2$ ,  $S_3$  e  $S_4$ . O conjunto de interruptores  $\{S_1,$  $S_4$  operam de modo complementar com o conjunto  $\{S_2, S_3\}$  que definem os dois modos de operação do conversor.

**Modo I**  $(0 \le t \le D_c 2\pi)$ ,  $\{S_1, S_4\}$ :  $"On"$  e  $\{S_2, S_3\}$ :  $"Off"$ :

$$
\frac{di_{L_1}(t)}{dt} = \frac{V_{in}}{L_1} - \frac{v_{C_1}(t)}{L_1} - \frac{v_{C_2}(t)}{L_1}
$$
\n(3.124)

$$
\frac{dv_{C_1}(t)}{dt} = \frac{i_{L_1}(t)}{C_1} \tag{3.125}
$$

$$
\frac{dv_{C_2}(t)}{dt} = \frac{i_{L_1}(t)}{C_2} - \frac{v_{C_2}(t)}{RC_2} \tag{3.126}
$$

**Modo II**  $(D_c 2\pi \le t \le 2\pi)$ ,  $\{S_1, S_4\}$ :  $\pi$ *Off'* e  $\{S_2, S_3\}$ :  $\pi$ *On'*:

$$
\frac{di_{L_1}(t)}{dt} = \frac{-V_{in}}{L_1} - \frac{v_{C_1}(t)}{L_1} - \frac{v_{C_2}(t)}{L_1}
$$
\n(3.127)

$$
\frac{dv_{C_1}(t)}{dt} = \frac{i_{L_1}(t)}{C_1} \tag{3.128}
$$

$$
\frac{dv_{C_2}(t)}{dt} = \frac{i_{L_1}(t)}{C_2} - \frac{v_{C_2}(t)}{RC_2}
$$
\n(3.129)

Considerando as equações que regem o comportamento do conversor e definindo os vetores de estados e saída, **x**(*t*) e **y**(*t*), respectivamente, o sistema pode ser descrito em espaço de estados:

$$
\mathbf{x}(t) = \left[\mathbf{i}_{\mathbf{L}_1} \,\mathbf{v}_{\mathbf{C}_1} \,\mathbf{v}_{\mathbf{C}_2}\right]^T \tag{3.130}
$$

$$
\mathbf{y}(t) = \left[\frac{\mathbf{i}_r}{\mathbf{I}_{\text{in}}} \frac{\mathbf{i}_{\text{L}_1}}{\mathbf{I}_{\text{in}}} \frac{\mathbf{i}_{\text{C}_2}}{\mathbf{I}_{\text{in}}} \frac{\mathbf{V}_{\text{in}}}{\mathbf{V}_{\text{in}}} \frac{\mathbf{v}_{\text{L}_1}}{\mathbf{V}_{\text{in}}} \frac{\mathbf{v}_{\text{C}_1}}{\mathbf{V}_{\text{in}}} \frac{\mathbf{v}_{\text{C}_2}}{\mathbf{V}_{\text{in}}} \frac{\mathbf{v}_r}{\mathbf{V}_{\text{in}}} \right]^T
$$
(3.131)

 $\boldsymbol{\mathrm{A}}$ s matrizes de espaço de estados são representadas por:  $\boldsymbol{\mathrm{A}}_{I} =$  $\sqrt{ }$  $\overline{\phantom{a}}$ 0  $-\frac{1}{L}$  $\frac{1}{L_1} - \frac{1}{L_1}$  $L_1$   $L_1$   $L_2$   $0$   $0$  $\frac{1}{C_1}$  0 0 1  $\frac{1}{C_2}$  0  $-\frac{1}{RC}$ *RC*<sup>2</sup>  $\setminus$  $\Bigg\}$  $\sqrt{ }$ 1  $\perp$  $\left( \frac{1}{2} \right)$  $\sqrt{ }$ 1  $\setminus$ 

$$
\mathbf{A}_{II} = \begin{pmatrix} 0 & -\frac{1}{L_1} & -\frac{1}{L_1} \\ \frac{1}{C_1} & 0 & 0 \\ \frac{1}{C_2} & 0 & -\frac{1}{RC_2} \end{pmatrix}, \, \mathbf{B}_{I} = \begin{pmatrix} \frac{1}{L_1} \\ 0 \\ 0 \end{pmatrix} \, \mathbf{e} \, \mathbf{B}_{II} = \begin{pmatrix} -\frac{1}{L_1} \\ 0 \\ 0 \end{pmatrix}.
$$

Além disso, **C***<sup>I</sup>* = 1 *Iin* 0 0 1 *Iin* 0 0 1 *Iin* 0 0 1 *Iin* 0 − 1 *RIin* 0 0 0 0 − 1 *Vin* − 1 *Vin* 0 1 *Vin* 0 0 0 <sup>1</sup> *Vin* 0 0 0 , **C***II* = 1 *Iin* 0 0 1 *Iin* 0 0 1 *Iin* 0 0 1 *Iin* 0 − 1 *RIin* 0 0 0 0 − 1 *Vin* − 1 *Vin* 0 1 *Vin* 0 0 0 <sup>1</sup> *Vin* 0 0 0 , **D***<sup>I</sup>* = 0 0 0 0 1 *Vin* 1 *Vin* 0 0 1 *Vin* e **D***II* = 0 0 0 0 1 *Vin* − 1 *Vin* 0 0 − 1 *Vin* .

Define-se um novo vetor de entrada **x***e*(*t*), então uma transformação de equivalência **P** é realizada:  $\mathbf{x}_e(t) =$  $\sqrt{ }$  $\overline{\phantom{a}}$  $i_{L_1} \frac{\sqrt{}}{a}$  $\frac{\sqrt{L_1}}{\sqrt{2}}$  0 0 0  $v_{C_1} \frac{\sqrt{2}}{2}$  $\frac{\sqrt{C_1}}{\sqrt{2}}$  0 0  $v_{C_2} \frac{\sqrt{2}}{2}$  $\sqrt{\frac{C_1}{2}}$  $\setminus$  $\left| \begin{array}{c} e \ \mathbf{P} \end{array} \right|$  $\sqrt{ }$  $\overline{\phantom{a}}$ √  $\frac{\sqrt{L_1}}{\sqrt{2}}$  0 0  $\frac{1}{0}$   $\frac{\sqrt{2}}{1}$  $\frac{\sqrt{C_1}}{\sqrt{2}}$  0  $0 \quad 0 \quad \frac{\sqrt{2}}{2}$  $\sqrt{\frac{C_1}{2}}$  $\setminus$  . Através das equações  $(3.10)$  e  $(3.11)$ , as matrizes de estados e entrada para o operação, considerando o novo vetor, são obtidas: **A***<sup>I</sup>* =  $\sqrt{ }$  $\overline{\phantom{a}}$ 0  $-\frac{1}{\sqrt{L_1C_1}\omega}$   $-\frac{1}{\sqrt{L_1C_1}}$  $L_1$ *C*<sub>2</sub> $\omega$ √ 1  $\frac{1}{L_1 C_1 \omega}$  0 0 √  $\frac{1}{1C_2\omega}$  0  $-\frac{1}{RC}$  $L_1C_2\omega$  $RC_2\omega$  $\setminus$  $\Bigg\}$  $\sqrt{ }$ √ 1  $\overline{2L_1}\omega$  $\setminus$ 

 $e \overline{B_I} =$  $\overline{\phantom{a}}$ 0 0 . Então, o fator de correção é equacionado por:  $K = \frac{\sqrt{2L_1}\omega}{V_{in}}$  $\frac{2L_1\omega}{V_{in}}$ . Através de  $(3.18), (3.19), (3.20), (3.21)$  e  $(3.22),$  o modelo em espaço de estados para todos os de operação é obtido considerando o novo vetor:  $\overline{\mathbf{A}_I} =$  $\sqrt{ }$  $\overline{\phantom{a}}$ 0  $-\frac{1}{\sqrt{L_1C_1}\omega}$   $-\frac{1}{\sqrt{L_1C_1}}$  $L_1$ *C*<sub>2</sub> $\omega$ √ 1  $\frac{1}{L_1 C_1 \omega}$  0 0 √  $\frac{1}{1C_2\omega}$  0  $-\frac{1}{RC}$  $L_1C_2\omega$  $RC_2\omega$  $\setminus$  $\Bigg\}$ ,  $\overline{\mathbf{B}_I} =$  $\sqrt{ }$  $\overline{\phantom{a}}$ 1  $\overline{0}$  $\overline{0}$  $\setminus$  $\frac{1}{\sqrt{\mathbf{A}_{II}}} =$  $\sqrt{ }$  $\overline{\phantom{a}}$ 0  $-\frac{1}{\sqrt{L_1 C_1 \omega}}$   $-\frac{1}{\sqrt{L_1 C_1 \omega}}$  $L_1$ *C*<sub>2</sub> $\omega$ √ 1  $\frac{1}{L_1 C_1 \omega}$  0 0 √ 1  $\frac{1}{L_1 C_2 \omega}$  0  $-\frac{1}{RC}$  $RC_2\omega$  $\setminus$  $e$   $\overline{B_{II}} =$  $\sqrt{ }$  $\overline{\phantom{a}}$ −1  $\overline{0}$  $\overline{0}$  $\setminus$  $\Bigg\}$ .

$$
\overline{\mathbf{C}}I = \begin{pmatrix}\n\frac{V_{in}}{I_{in}L_{1}\omega} & 0 & 0 & 0 \\
\frac{V_{in}}{I_{in}L_{1}\omega} & 0 & 0 & 0 \\
\frac{V_{in}}{I_{in}L_{1}\omega} & 0 & -\frac{V_{in}}{\sqrt{C_{2}L_{1}\omega RI_{in}}} \\
0 & 0 & 0 & 0 \\
0 & -\frac{1}{\sqrt{C_{1}L_{1}\omega}} & -\frac{1}{\sqrt{C_{2}L_{1}\omega}} \\
0 & 0 & \frac{1}{\sqrt{C_{1}L_{1}\omega}} & 0 \\
0 & 0 & \frac{1}{\sqrt{C_{2}L_{1}\omega}} & 0 \\
0 & 0 & 0 & 0 \\
0 & 0 & 0 & 0\n\end{pmatrix}, \overline{\mathbf{D}}I = \begin{pmatrix}\n0 \\
0 \\
0 \\
1 \\
0 \\
1 \\
1\n\end{pmatrix}, \overline{\mathbf{C}}I = \begin{pmatrix}\n\frac{V_{in}}{I_{in}} & 0 & 0 & 0 \\
\frac{V_{in}}{I_{in}L_{1}\omega} & 0 & 0 & 0 \\
\frac{V_{in}}{I_{in}L_{1}\omega} & 0 & -\frac{V_{in}}{\sqrt{C_{2}L_{1}\omega RI_{in}}} \\
0 & 0 & 0 & 0 \\
0 & 0 & \frac{1}{\sqrt{C_{1}L_{1}\omega}} & 0 \\
0 & 0 & 0 & 0\n\end{pmatrix}
$$
\n
$$
\mathbf{c} \overline{\mathbf{D}}I = \begin{pmatrix}\n0 \\
0 \\
1 \\
0 \\
0 \\
0 \\
0\n\end{pmatrix}
$$
\ne  $\overline{\mathbf{D}}I = \begin{pmatrix}\n0 \\
0 \\
0 \\
1 \\
0 \\
0 \\
0\n\end{pmatrix}$ \ne  $\overline{\mathbf{D}}I = \begin{pmatrix}\n0 \\
0 \\
0 \\
0 \\
0 \\
-1\n\end{pmatrix}.$ 

Nesta configuração, o sistema é independente da tensão de entrada e deve ser normalizado através dos parâmetros ressonantes. Para isso, as frequências angulares de ressonância $\omega_1$ e $\omega_2$ e as constantes de normalização $A_1$ e $A_2$ e um fator de qualidade  $Q$ são definidos:

$$
\omega_1 = \frac{1}{\sqrt{L_1 C_1}}, \ A_1 = \frac{\omega_1}{\omega} \tag{3.132}
$$

$$
\omega_2 = \frac{1}{\sqrt{L_1 C_2}}, \ A_2 = \frac{\omega_2}{\omega} \tag{3.133}
$$

$$
Q = \frac{R}{L_1 \omega_2} = \omega_2 C_2 R \tag{3.134}
$$

Os termos das matrizes são manipulados através dos parâmetros ressonantes gerando termos adimensionais, como segue:

- $\frac{1}{\sqrt{L_1 C_1 \omega}} = \frac{\omega_1}{\omega} = A_1;$
- $\frac{1}{\sqrt{L_1 C_2 \omega}} = \frac{\omega_2}{\omega} = A_2;$

• 
$$
\frac{1}{RC_2\omega} = \frac{\omega_2}{RC_2\omega_2\omega} = \frac{A_2}{Q};
$$

$$
\bullet \ \frac{V_{in}}{I_{in}L_1\omega} = \frac{Ra}{L_1\omega} = \frac{Ra\omega_2}{L_1\omega\omega_2} = QA_2a;
$$

$$
\bullet \ \frac{V_{in}}{\sqrt{C_2 L_1} \omega R I_{in}} = A_2 a.
$$

Nesta etapa o sistema é descrito como um modelo em espaço de estados independente da frequência de operação, de entrada e de parâmetros do circuito. O sistema é exposto por:

$$
\mathbf{E}_{I} = \begin{pmatrix} 0 & -A_{1} & -A_{2} \\ A_{1} & 0 & 0 \\ A_{2} & 0 & -\frac{A_{2}}{Q} \end{pmatrix}, \ \mathbf{F}_{I} = \begin{pmatrix} 1 \\ 0 \\ 0 \end{pmatrix}, \ \mathbf{E}_{II} = \begin{pmatrix} 0 & -A_{1} & -A_{2} \\ A_{1} & 0 & 0 \\ A_{2} & 0 & -\frac{A_{2}}{Q} \end{pmatrix}, \ \mathbf{F}_{II} = \begin{pmatrix} -1 \\ 0 \\ 0 \end{pmatrix},
$$

$$
\begin{pmatrix} QA_{2}a & 0 & 0 \\ QA_{2}a & 0 & 0 \\ QA_{2}a & 0 & 0 \\ QA_{2}a & 0 & -A_{2}a \\ 0 & 0 & 0 \\ 0 & -A_{1} & -A_{2} \\ 0 & A_{1} & 0 \\ 0 & 0 & A_{2} \\ 0 & 0 & 0 \end{pmatrix}, \ \mathbf{H}_{I} = \begin{pmatrix} 0 \\ 0 \\ 0 \\ 1 \\ 1 \\ 0 \\ 0 \end{pmatrix}, \ \mathbf{G}_{II} = \begin{pmatrix} QA_{2}a & 0 & 0 \\ QA_{2}a & 0 & 0 \\ QA_{2}a & 0 & -A_{2}a \\ 0 & A_{2} & 0 & -A_{2}a \\ 0 & 0 & 0 \\ 0 & -A_{1} & -A_{2} \\ 0 & 0 & A_{2} \\ 0 & 0 & 0 \end{pmatrix}, \ \mathbf{H}_{II} = \begin{pmatrix} 0 \\ 0 \\ 0 \\ 1 \\ 0 \\ 0 \\ 0 \end{pmatrix}.
$$

O modelo em espaço de estados normalizado para o primeiro modo de operação pode ser resolvido considerando as condições iniciais; corrente inicial no indutor *L*1, *i<sup>L</sup>*<sup>1</sup> (0); tensão inicial no capacitor  $C_1$ ,  $v_{C_1}(0)$  e tensão inicial no capacitor  $C_2$ ,  $v_{C_2}(0)$ . Este sistema retorna as condições iniciais para o segundo modo de operação, que deve ser resolvido simbolicamente para encontrar as condições finais do segundo modo. Através do algoritmo de resolução do sistema pode-se utilizar uma varredura de parâmetros para obter curvas de ganho e curvas de estresse nos componentes.

Os conversores RPCs são analisados através da relação entre a frequência de ressonância do tanque ressonante e a frequência de operação. Para isso, as seguintes relações são definidas:

$$
\omega_0 = \frac{1}{\sqrt{C_{eq}L_1}}\tag{3.135}
$$

e

$$
C_{eq} = \frac{C_1 C_2}{C_1 + C_2},\tag{3.136}
$$

em que *ω*<sup>0</sup> é a frequência angular de ressonância do tanque ressonante e *Ceq* é o capacitor equivalente. Manipulando (3.135) através das equações (3.132), (3.133) e (3.136) a seguinte relação é obtida:

$$
\frac{\omega}{\omega_0} = \frac{1}{\sqrt{A_1^2 + A_2^2}}
$$
\n(3.137)

Se  $\omega_0 > \omega$ , o conversor opera em *ZCS* e se  $\omega_0 < \omega$  o conversor opera em *ZVS*. A Figura 3.27 mostra as formas de onda normalizadas obtidas para o conversor *Full-bridge RTN-LCC*, utilizando a metodologia exposta, para um conjunto de parâmetros ressonantes e

#### *ω*  $\frac{\omega}{\omega_0} = 1,04.$

Figura 3.27 – Formas de onda normalizadas do conversor *Full-bridge RTN-LCC* para operação em *ZVS*

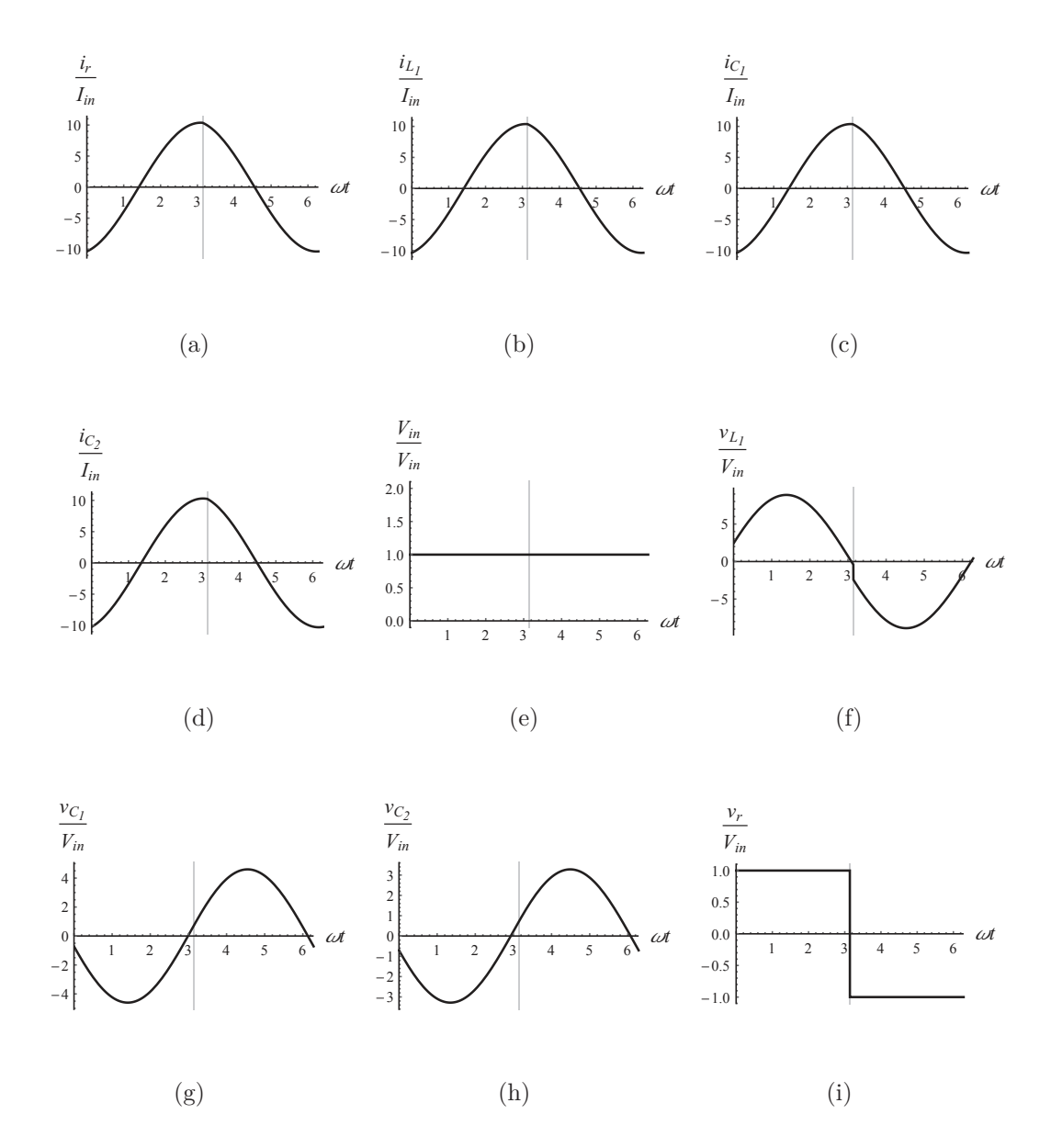

Fonte: Autor.

As Figuras 3.27(a)-(i) mostram as formas de onda para as variáveis definidas no vetor de saída **y**(*t*). Percebe-se na Figura 3.27(i) que a tensão ressonante normalizada *vr*  $\frac{v_r}{V_{in}}$  se torna zero antes que a corrente ressonante normalizada se torne zero, mostrada na Figura 3.27(a), ou seja, os interruptores são bloqueados com tensão zero (*ZVS*), e as perdas relevantes por comutação são zero. As formas de onda normalizadas para operação em *ZCS* são mostradas na Figura 3.28, em que  $\frac{\omega}{\omega_0} = 0$ , 98. As Figuras 3.28(a)-(i) mostram as formas de onda das variáveis normalizadas do vetor **y**(*t*).

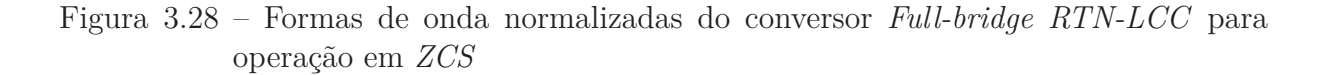

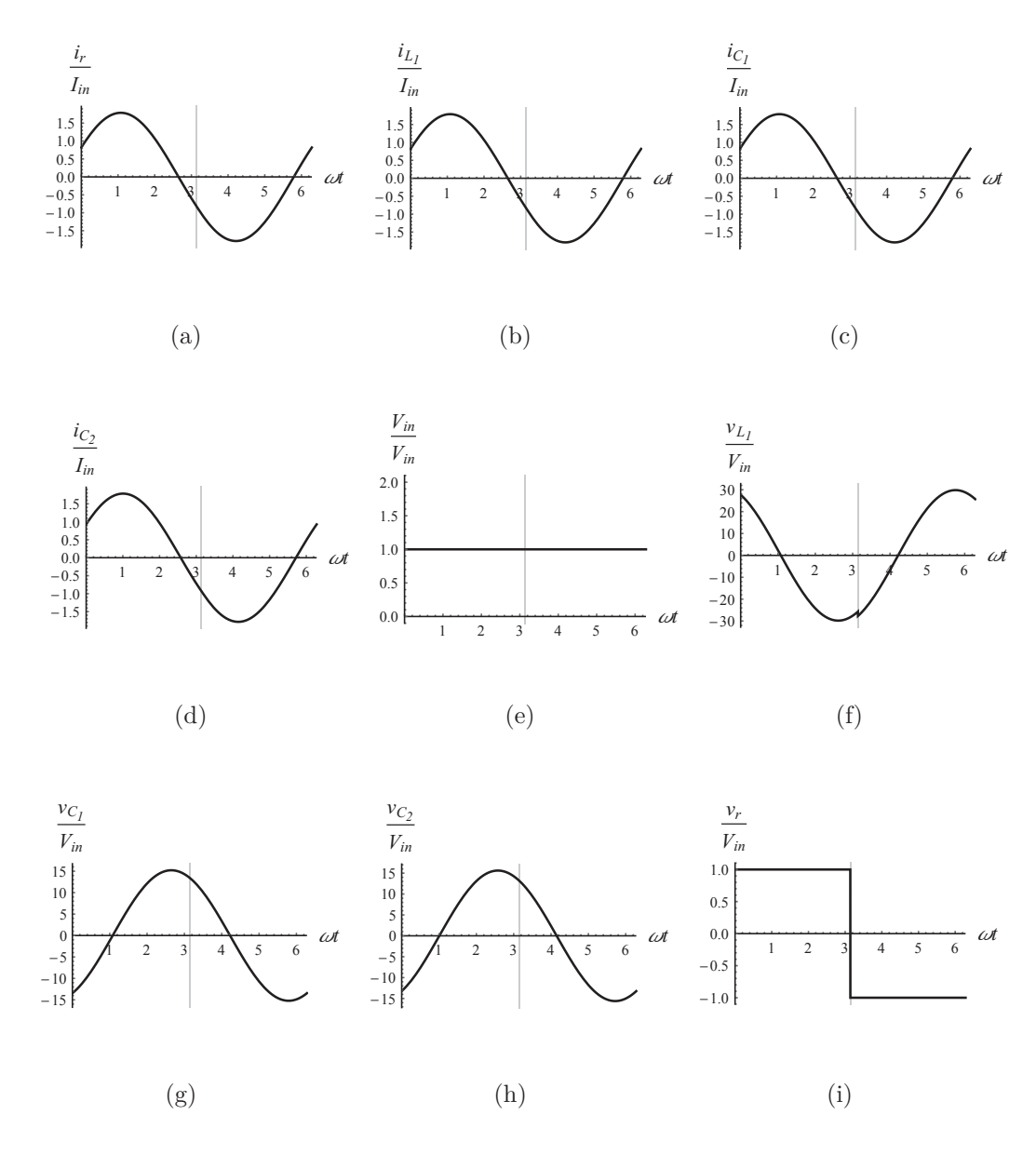

Fonte: Autor.

Percebe-se na Figura 3.28(a) em comparação com a Figura 3.28(i) que a corrente ressonante atravessa zero antes da tensão se tornar zero, ou seja, antes dos interruptores bloquearem. Logo, o os interruptores são bloqueados com corrente zero (*ZCS*) e as perdas relevantes por comutação são zero. Sendo assim, esta abordagem prevê o comportamento do conversor para qualquer ponto de operação independente dos parâmetros de circuito, assim como o tipo de comutação suave através da relação de  $\frac{\omega}{\omega_0}$ . No caso dos conversores RPCs, se faz interessante analisar a curva de ganho considerando diferentes valores para o fator de qualidade e realizando uma varredura paramétrica na frequência de ressonância. O sistema foi resolvido para o conjunto *Q* = {1*,* 5*,* 10*,* 20*,* 25*,* 30}, com isso a curva de

ganho do conversor é mostrada na Figura 3.29 identificando as regiões de *ZCS* e *ZCS*.

Figura 3.29 – Curva de ganho do conversor *Full-bridge RTN-LCC* para diferentes valores de *Q*

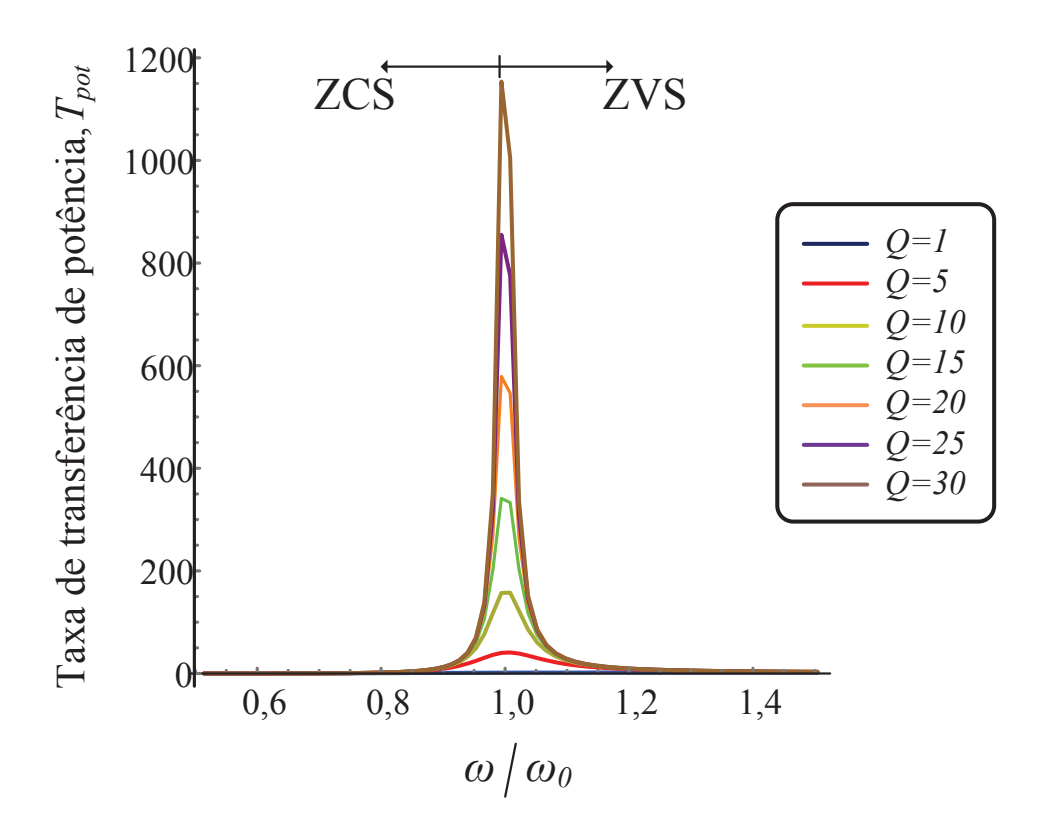

Fonte: Autor.

Conforme o fator de qualidade aumenta, taxa de transferência de potência aumenta também para frequência de operação próxima da frequência de ressonância. Para valores menores de fator de qualidade, o conversor se torna menos seletivo as frequências, ou seja, o ganho varia menos com a variação da frequência.

## **3.3.5 Conversor ressonante** *Full-bridge RTN-LLC*

Da mesma maneira que o conversor ressonante *Full-bridge RTN-LCC* foi modelado, outros conversores *RPCs* podem ser analisados considerando outros tanques ressonantes. Visto o padrão topológico dos conversores *RPCs* (rede de interruptores/tanque ressonante/carga), facilmente é possível analisar diversos conversores, visto que apenas com as matrizes de espaço de estados, é possível utilizar o mesmo algoritmo para modelar o conversor.

Nesta parte, apenas será mostrado o sistema normalizado no vetor baseado na raiz quadrada da energia armazenada nos elementos reativos do conversor *Full-bridge RTN-LLC* e suas respectivas curvas de ganho e curvas de estresse nos componentes. A topologia do conversor é mostrada na Figura 3.30.

Figura 3.30 – Conversor ressonante *Full-bridge RTN-LLC*

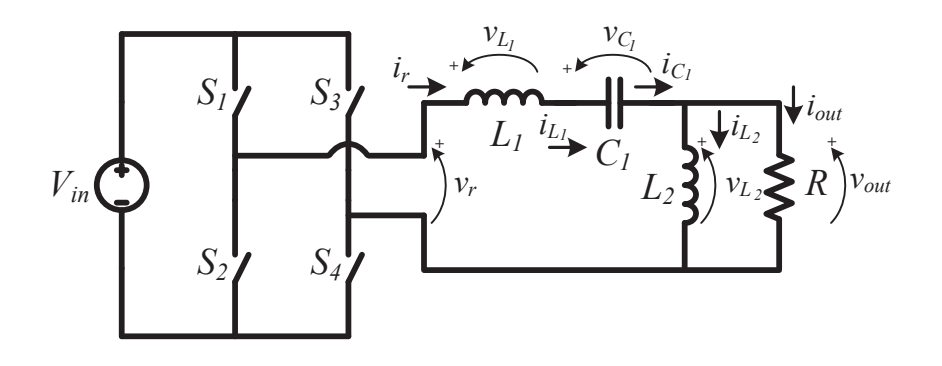

Fonte: Autor.

Em que,  $i_r$  é a corrente ressonante,  $i_{L_1}$  é a corrente no indutor  $L_1$ ,  $i_{C_1}$  é a corrente no capacitor *C*1, *i<sup>L</sup>*<sup>2</sup> é a corrente no indutor *L*2, *iout* é a corrente de saída, *Vin* é a tensão de entrada,  $v_r$  é a tensão ressonante,  $v_{L_1}$  é a tensão no indutor  $L_1$ ,  $v_{C_1}$  é a tensão no capacitor *C*1, *v<sup>L</sup>*<sup>2</sup> é a tensão no indutor *L*<sup>2</sup> e *vout* é a tensão de saída.

Define-se o vetor de estados **x**(*t*) e o vetor de saída **y**(*t*):

$$
\mathbf{x}(t) = \left[\mathbf{i}_{\mathbf{L}_1} \,\mathbf{v}_{\mathbf{C}_1} \,\mathbf{i}_{\mathbf{L}_2}\right]^T \tag{3.138}
$$

$$
\mathbf{y}(t) = \left[\frac{\mathbf{i_r}}{\mathbf{I_{in}}} \frac{\mathbf{i_{L_1}}}{\mathbf{I_{in}}} \frac{\mathbf{i_{L_2}}}{\mathbf{I_{in}}} \frac{\mathbf{i_{L_2}}}{\mathbf{I_{in}}} \frac{\mathbf{V_{in}}}{\mathbf{V_{in}}} \frac{\mathbf{v_{L_1}}}{\mathbf{V_{in}}} \frac{\mathbf{v_{L_2}}}{\mathbf{V_{in}}} \frac{\mathbf{v_r}}{\mathbf{V_{in}}} \right]^T
$$
(3.139)

O modelo em espaço de estados normalizado no vetor de estados baseado na raiz quadrada da energia armazenada nos elementos reativos é representado por:

$$
\dot{\mathbf{x}}_e(\omega t) = \mathbf{E}_{I[A_1, A_2, Q]} \mathbf{x}_e(\omega t) + \mathbf{F}_I
$$
\n(3.140)

$$
\dot{\mathbf{x}}_e(\omega t) = \mathbf{E}_{II[A_1, A_2, Q]} \mathbf{x}_e(\omega t) + \mathbf{F}_{II}
$$
\n(3.141)

$$
\mathbf{y}(\omega t) = \mathbf{G}_{I[A_1, A_2, Q, a]} \mathbf{x}_e(\omega t) + \mathbf{H}_I
$$
\n(3.142)

$$
\mathbf{y}(\omega t) = \mathbf{G}_{II[A_1, A_2, Q, a]} \mathbf{x}_e(\omega t) + \mathbf{H}_{II}
$$
\n(3.143)

Sendo,

$$
\mathbf{E}_{I} = \begin{pmatrix} -\frac{A_{1}^{2}Q}{A_{2}} & -A_{1} & QA_{1} \\ A_{1} & 0 & 0 \\ QA_{1} & 0 & -QA_{2} \end{pmatrix}, \mathbf{F}_{I} = \begin{pmatrix} 1 \\ 0 \\ 0 \end{pmatrix}, \mathbf{E}_{II} = \begin{pmatrix} -\frac{A_{1}^{2}Q}{A_{2}} & -A_{1} & QA_{1} \\ A_{1} & 0 & 0 \\ QA_{1} & 0 & -QA_{2} \end{pmatrix}, \mathbf{F}_{II} = \begin{pmatrix} -1 \\ 0 \\ 0 \end{pmatrix},
$$

$$
\mathbf{G}_{I} = \begin{pmatrix} \frac{Q_{A1}^{2}a}{A_{2}} & 0 & 0 \\ \frac{Q_{A1}^{2}a}{A_{2}} & 0 & 0 \\ \frac{Q_{A1}^{2}a}{A_{2}} & 0 & 0 \\ 0 & 0 & -QA_{1}a \\ 0 & 0 & 0 \\ -\frac{QA_{1}^{2}}{A_{2}} & -A_{1} & QA_{1} \\ 0 & A_{1} & 0 \\ 0 & 0 & 0 \end{pmatrix}, \mathbf{H}_{I} = \begin{pmatrix} 0 \\ 0 \\ 0 \\ 1 \\ 1 \\ 1 \\ 0 \\ 0 \\ 0 \\ 1 \end{pmatrix}, \mathbf{G}_{II} = \begin{pmatrix} \frac{Q_{A1}^{2}a}{A_{2}} & 0 & 0 \\ 0 & \frac{Q_{A1}^{2}a}{A_{2}} & 0 & 0 \\ 0 & 0 & -QA_{1}a \\ 1 & 0 & 0 & 0 \\ 0 & A_{1} & 0 \\ 0 & 0 & 0 & 0 \end{pmatrix} \in \mathbf{H}_{II} = \begin{pmatrix} 0 \\ 0 \\ 0 \\ 1 \\ 0 \\ 0 \\ 1 \end{pmatrix}
$$
\n
$$
\mathbf{G}_{II} = \begin{pmatrix} \frac{Q_{A1}^{2}a}{A_{2}} & 0 & 0 \\ 0 & 0 & -QA_{1}a \\ 0 & 0 & 0 \\ 0 & A_{1} & 0 \\ 0 & 0 & 0 \end{pmatrix}
$$
\ne  $\mathbf{H}_{II} = \begin{pmatrix} 0 \\ 0 \\ 0 \\ -QA_{1}a \\ 0 \\ 0 \\ 0 \end{pmatrix}$ \n
$$
\mathbf{G}_{II} = \begin{pmatrix} \frac{Q_{A1}^{2}a}{A_{2}} & 0 & 0 \\ 0 & 0 & -QA_{1}a \\ 0 \\ 0 \\ 0 \\ -1 \\ -1 \end{pmatrix}
$$

Neste conversor, a frequência angular de ressonância do tanque ressonante, *ω*<sup>0</sup> é descrita por:

$$
\omega_0 = \frac{1}{\sqrt{L_1 C_1 + L_2 C_1}}\tag{3.144}
$$

A relação de *ω*<sup>0</sup> pela frequência angular de operação *ω* define se o conversor opera em *ZCS* ou *ZVS*. Esta relação pode ser descrita por:

$$
\frac{\omega}{\omega_0} = \frac{\sqrt{A_1^2 + A_2^2}}{A_1 A_2} \tag{3.145}
$$

Se  $\omega_0 > \omega$ , o conversor opera em *ZCS*. Se  $\omega_0 < \omega$ , o conversor opera em *ZVS*. A taxa de transferência de potência,  $T_{pot}$ em função de  $\frac{\omega}{\omega_0}$ para diferentes valores de fator de qualidade *Q*, é mostrada na Figura 3.31.

A Figura 3.32 mostra a corrente de pico nos interruptores normalizada em função de  $\frac{\omega}{\omega_0}$  e a Figura 3.33 mostra a capacidade,  $C_p$  em função de  $\frac{\omega}{\omega_0}$ .

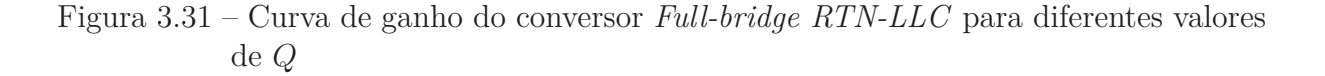

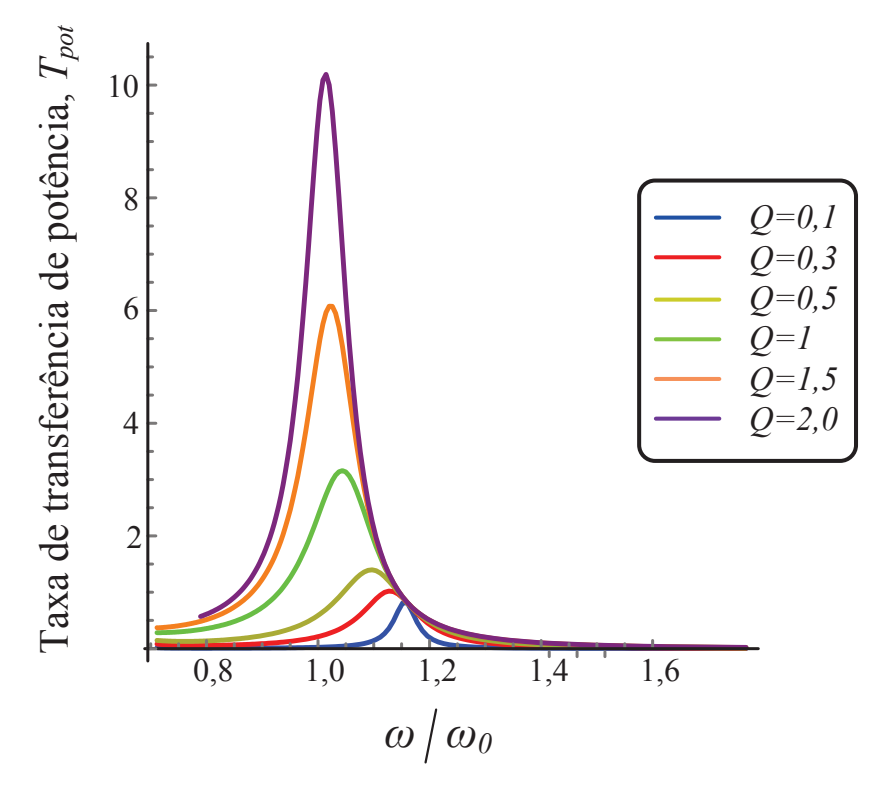

Fonte: Autor.

Figura 3.32 – Corrente de pico nos interruptores normalizada em função de *<sup>ω</sup> ω*<sup>0</sup> do conversor *Full-bridge RTN-LLC* para diferentes valores de *Q*

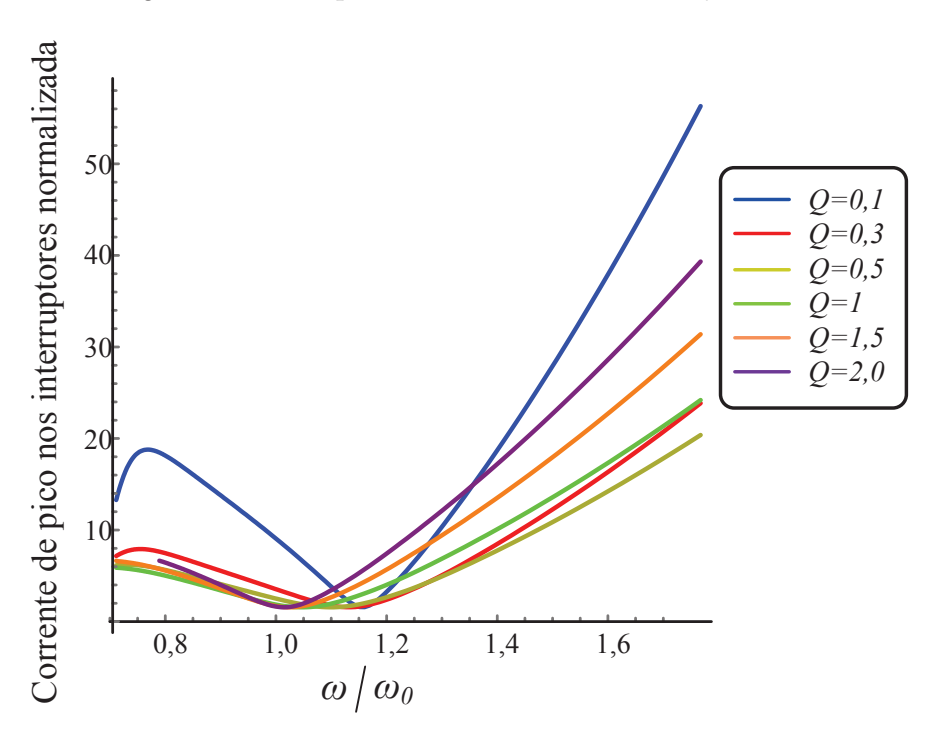

Figura 3.33 – Capacidade  $C_p$  em função de  $\frac{\omega}{\omega_0}$  do conversor *Full-bridge RTN-LLC* para diferentes valores de *Q*

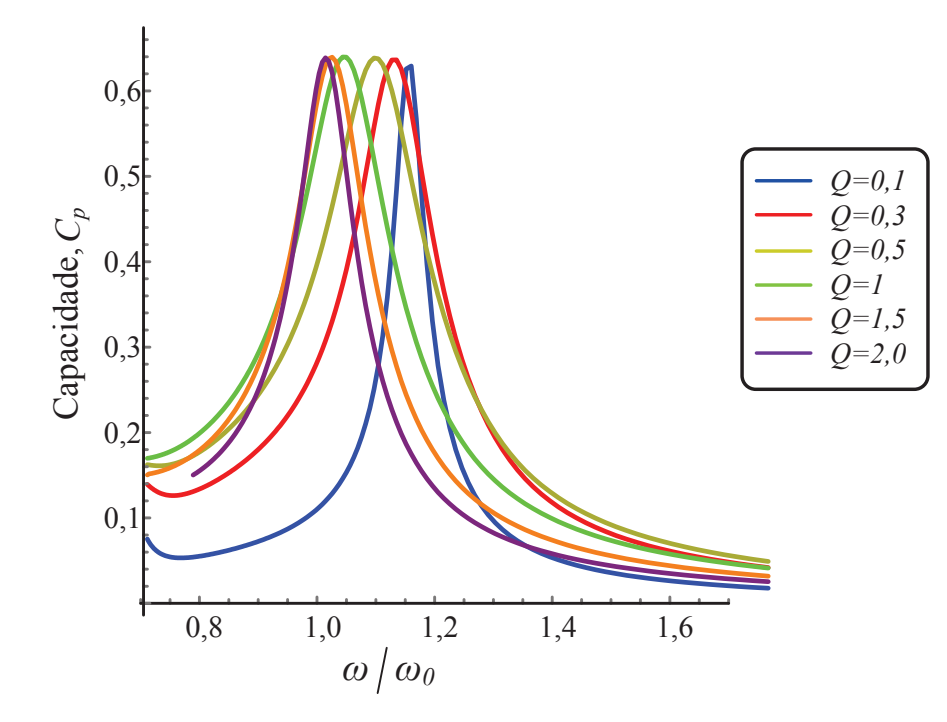

Fonte: Autor.

## **3.3.6 Curvas normalizadas para outros conversores**

A abordagem teórica pode ser aplicada para qualquer conversor através da modelagem em espaço de estados, definição de um novo vetor de estados baseado na raiz quadrada da energia armazenada nos componentes reativos, transformação de equivalência e normalização. Esta parte do trabalho visa apresentar as curvas normalizadas para outros conversores, sem detalhar o desenvolvimento da modelagem do sistema normalizado, visto que a metodologia para qualquer topologia, em geral, segue o procedimento apresentado até aqui. A Figura 3.34 mostra as topologias dos conversores *Buck* na Figura 3.34(a), *Cúk* na Figura 3.34(b), *Flyback* na Figura 3.34(c) e *ZVS-QRC Boost* na Figura  $3.34(d).$ 

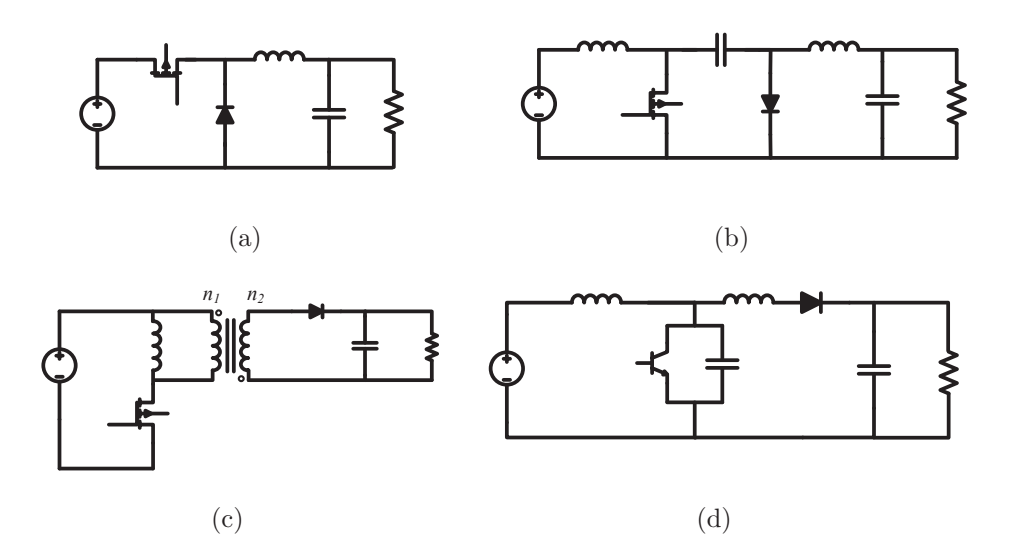

Figura 3.34 – Outros conversores: (a)*Buck* (b)*Cùk* (c)*Flyback* (d)*ZVS-QRC Boost*

Fonte: Autor.

A Figura 3.35 mostra a taxa de transferência de potência em função da razão cíclica para o conversor *Buck* para diferentes valores de *A*<sup>1</sup> e *Q*, em que *A*<sup>1</sup> é a frequência angular de ressonância normalizada entre os componentes reativos. A Figura 3.36 mostra a taxa de transferência de potência em função da razão cíclica para o conversor *Cùk* para diferentes valores de *A*<sup>1</sup> e *Q*, em que *A*<sup>1</sup> é a frequência angular de ressonância normalizada entre os componentes reativos do filtro de saída. A Figura 3.37 mostra a taxa de transferência de potência em função da razão cíclica para o conversor *Flyback* para diferentes valores de *A*1, em que *A*<sup>1</sup> é a frequência angular de ressonância normalizada entre os componentes reativos do filtro de saída e a capacidade *Cp*. A Figura 3.37(a) mostra a curva de ganho do conversor considerando relação de transformação *1:10*. A Figura 3.37(b) mostra a relação da corrente de pico e tensão de pico no interruptor *S*, variando *A*1.
Figura 3.35 – Taxa de transferência de potência *Tpot* em função da razão cíclica *D<sup>c</sup>* do conversor *Buck* para diferentes valores de *A*<sup>1</sup> e *Q*

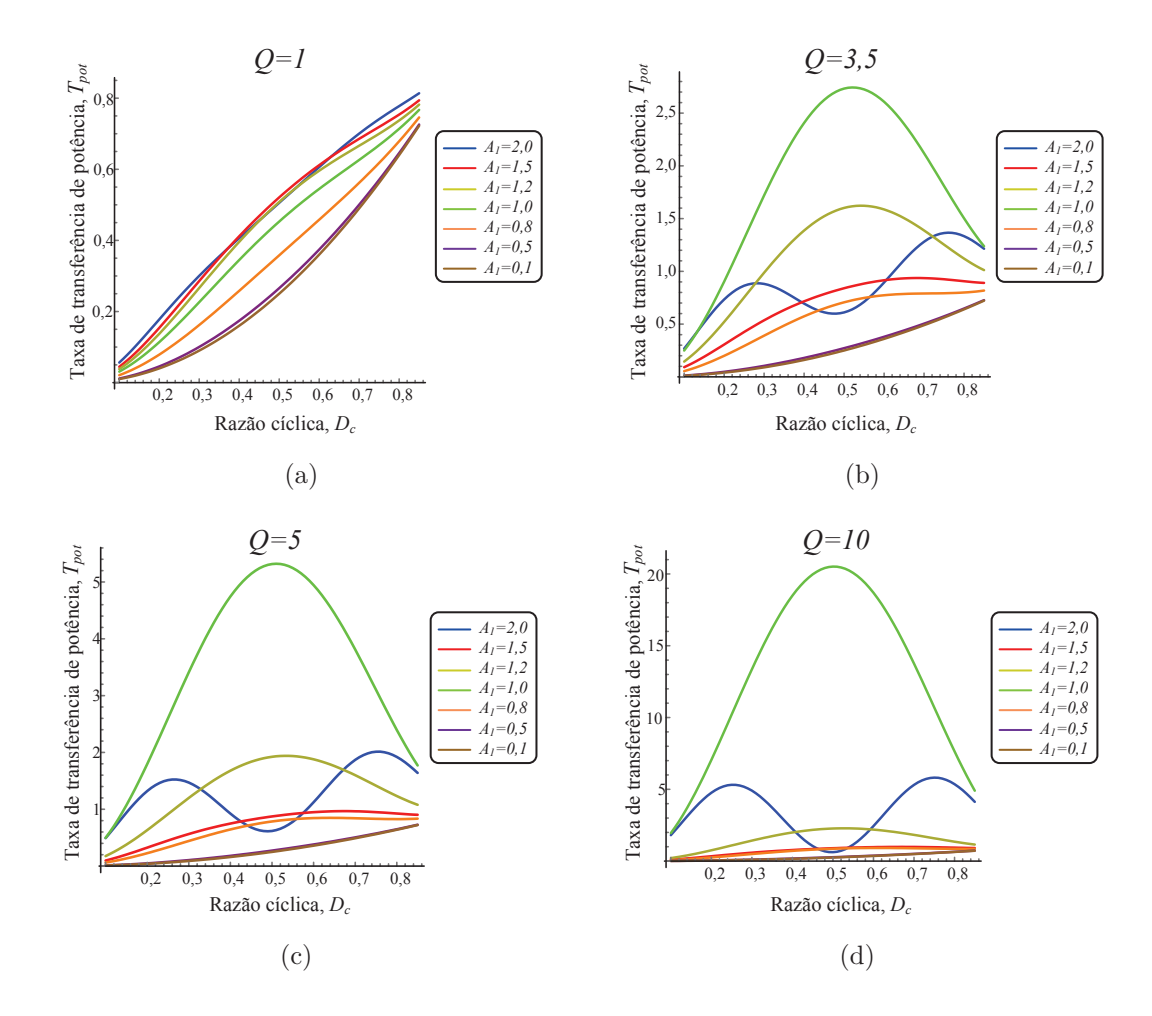

Fonte: Autor.

A Figura 3.38 mostra as curvas normalizadas do conversor *ZVS-QRC Boost* para diferentes valores de *A*1, em que *A*<sup>1</sup> é a frequência angular de ressonância normalizada entre os componentes reativos do filtro de saída. A Figura 3.38(a) apresenta a curva de ganho para *Q* = 5 e a Figura 3.38(b) para *Q* = 25. A Figura 3.38(c)-(d) mostram a capacidade *C<sup>p</sup>* em função da razão cíclica. A Figura 3.39 a corrente de pico no interruptor *S* normalizada em função da razão cíclica, onde a Figura 3.39(a) considera fator de qualidade *Q* = 5 e a Figura 3.39(b) considera *Q* = 25. A Figura 3.40 mostra a tensão de pico no interruptor *S* normalizada em função da razão cíclica para *Q* = 5 e *Q* = 25, respectivamente nas Figuras 3.40(a) e 3.40(b).

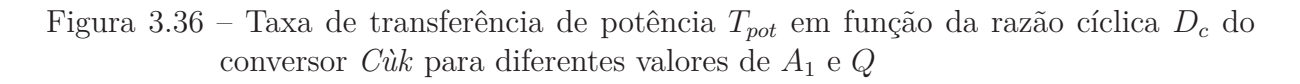

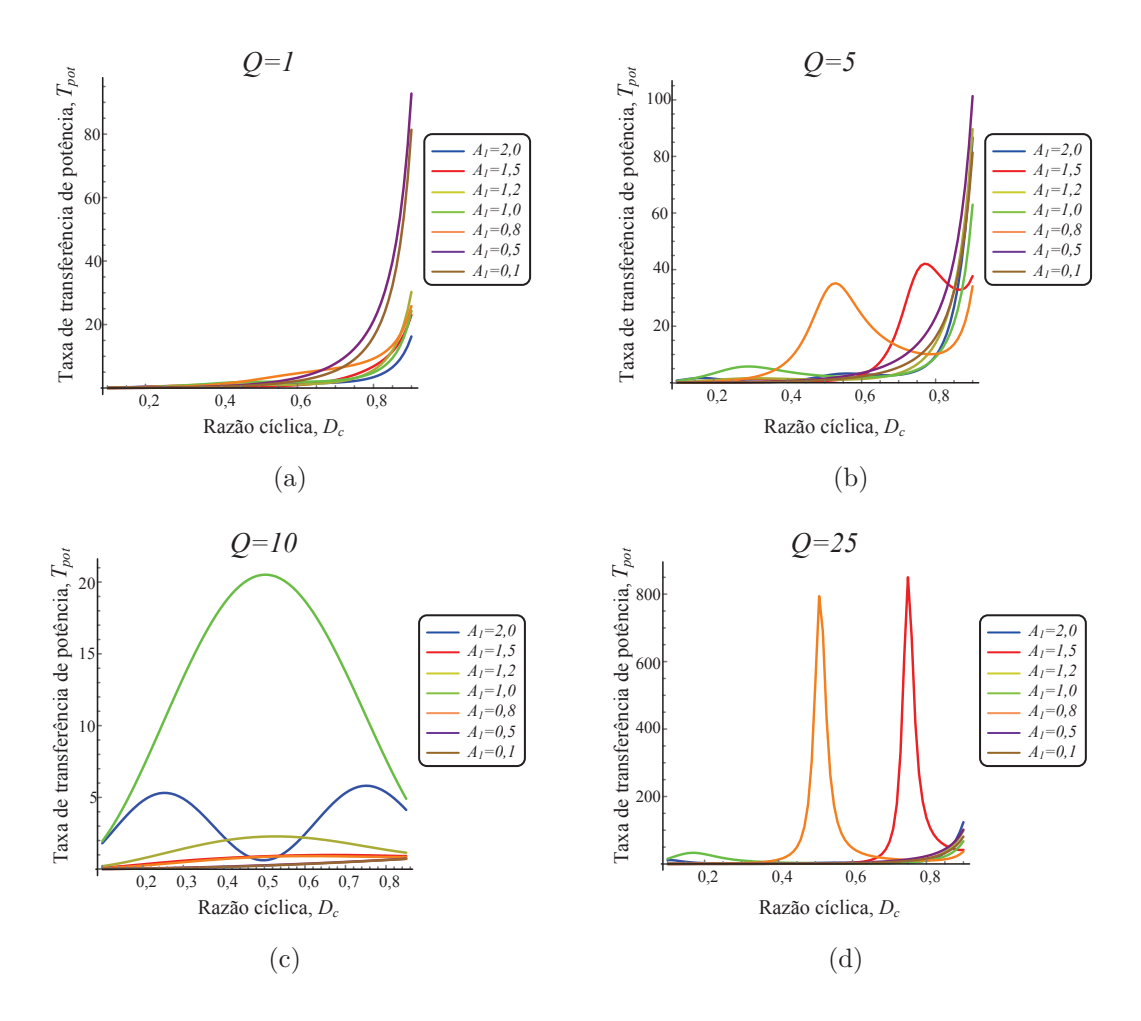

Figura 3.37 – Curvas normalizadas do conversor *Flyback*

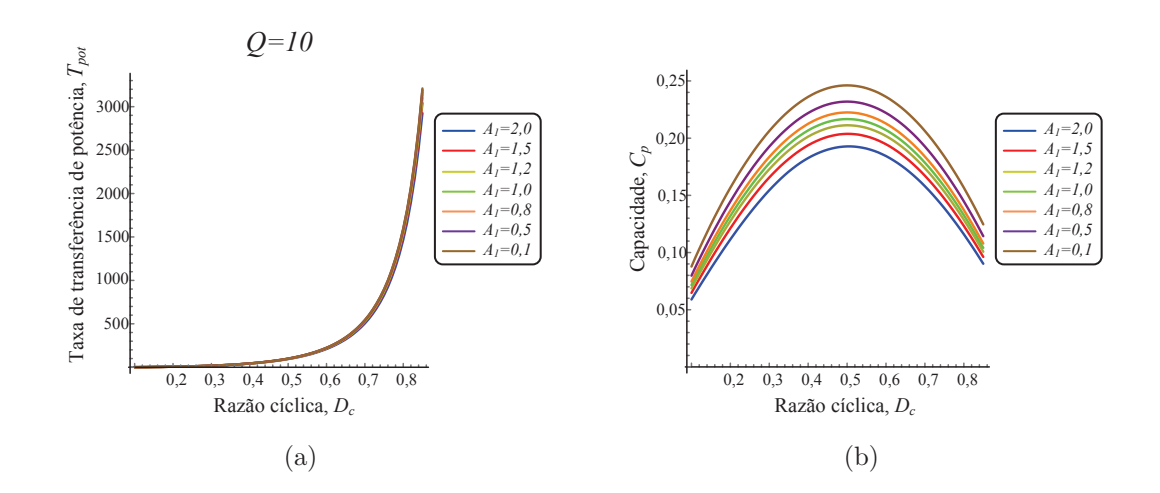

Fonte: Autor.

Figura 3.39 – Corrente de pico no interruptor normalizada em função da razão cíclica *D<sup>c</sup>* para o conversor *ZVS-QRC Boost*

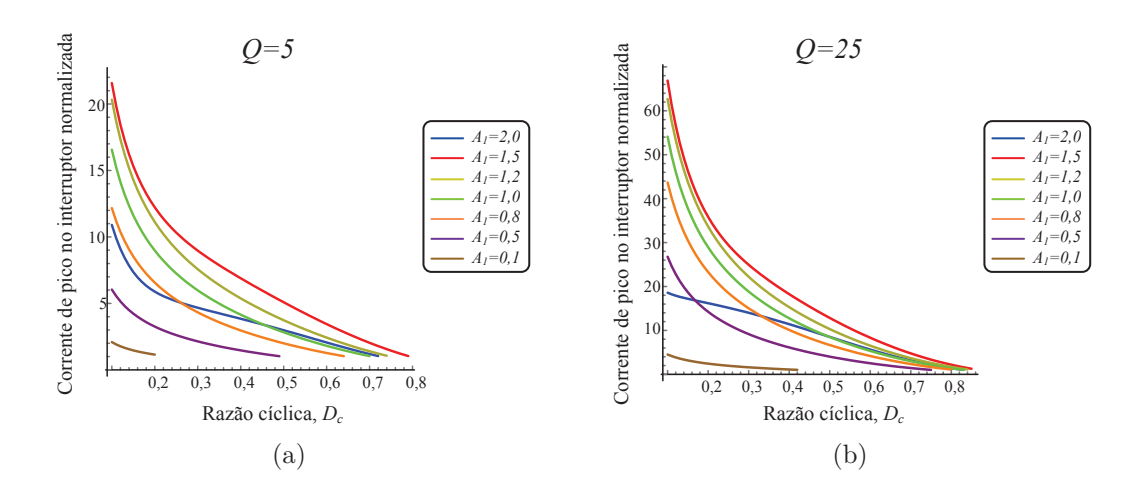

Fonte: Autor.

Figura 3.38 – Curvas normalizadas do conversor *ZVS-QRC Boost*

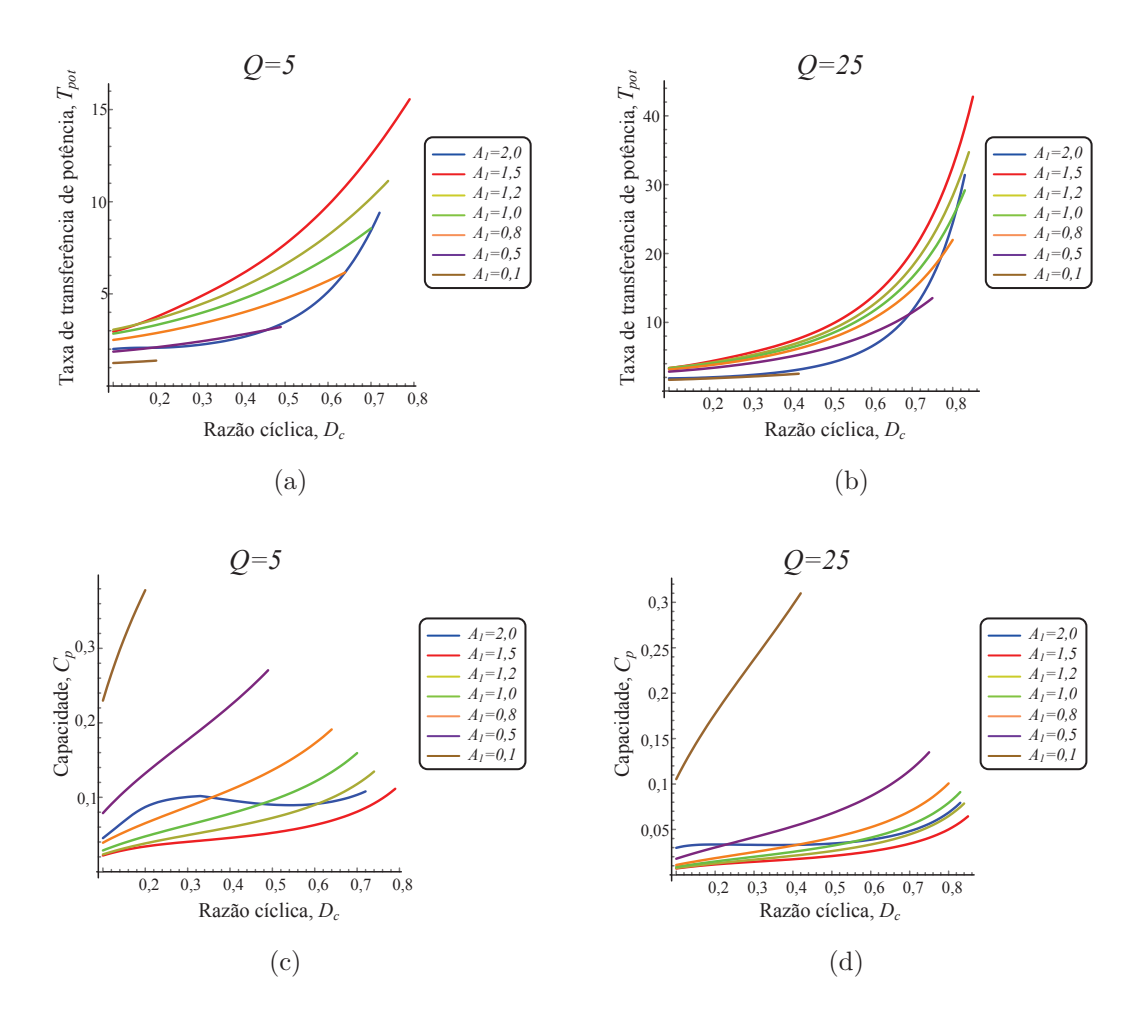

Fonte: Autor.

Figura 3.40 – Tensão de pico no interruptor normalizada em função da razão cíclica *D<sup>c</sup>* para o conversor *ZVS-QRC Boost*

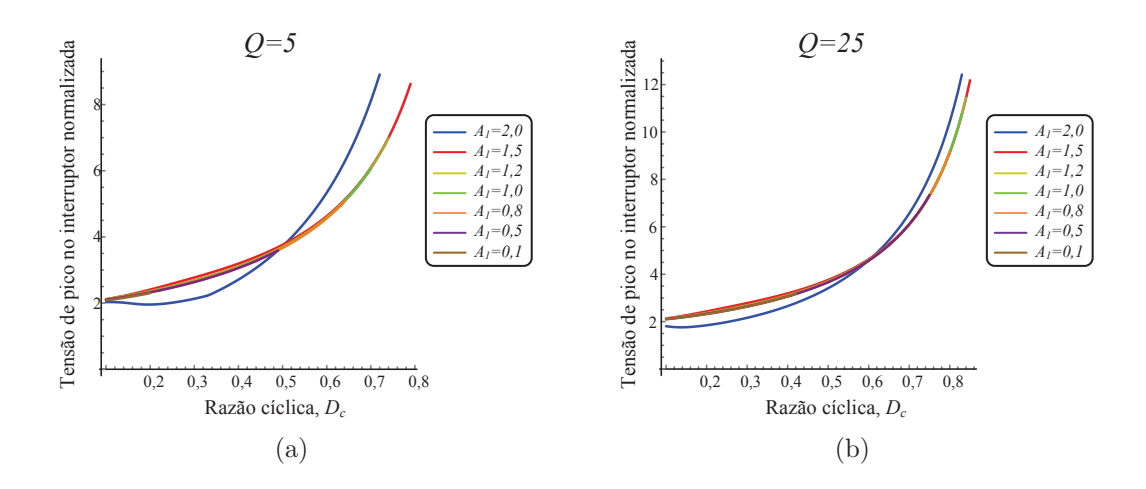

## 3.4 CONCLUSÃO

A abordagem teórica foi desenvolvida neste capítulo. Primeiramente, a definição de parâmetros de circuito e parâmetros ressonantes foi relatada. Posteriormente, os passos para modelar o sistema foram apresentados de forma genérica, em que primeiramente, o conversor é modelado nas variáveis de circuito e representado em matrizes de espaço de estados; a transformação de equivalência foi demonstrada considerando um novo vetor de estados formado pela raiz quadrada da energia armazenada nos componentes reativos, as novas matrizes de espaço de estados automaticamente normalizam o sistema em relação à tensão de entrada e frequência de operação, contudo o sistema ainda é dependente de parâmetros de circuito nesta etapa; o processo de decomposição em parâmetros ressonantes e normalização foi demonstrado para representar o sistema em um modelo de espaço de estados normalizado dependente das frequências angulares de ressonância normalizadas, fatores de qualidade e o inverso da taxa de transferência de potência.

Neste capítulo, também foi desenvolvido um algoritmo genérico para resolução do sistema. As curvas de ganho e curvas de esforços nos componentes foram mostradas para diversos conversores.

# **4 PROJETO NORMALIZADO DE CONVERSORES RESSO-NANTES**

## 4.1 INTRODUÇÃO

Neste capítulo, o algoritmo de projeto de conversores, derivado da abordagem teórica desenvolvida, é apresentado. Tendo em vista que a metodologia é normalizada, o projeto utiliza os parâmetros ressonantes para encontrar o valor dos componentes do conversor. Inicialmente, as equações de projeto são derivadas. Em um segundo momento, o algoritmo de projeto é apresentado. Diversos exemplos de projeto são considerados e por fim, um exemplo orientado à escolha do conversor é mostrado.

### **4.1.1 Equações de projeto**

As equações de projeto dos componentes são obtidas partindo das equações dos fatores de qualidade (série/paralelo) e das relações entre as frequências angulares (ressonância/operação). Utilizando as equações 3.27, 3.28, 3.29 e 3.30, encontra-se os elementos reativos através de manipulação algébrica. As equações de projeto dos indutores são encontradas por:

$$
Q_{(s\acute{e}rie)} = \frac{L_n \omega_i}{R} = \frac{L_n \omega_i \omega}{R \omega} = \frac{L_n A_i \omega}{R}
$$
(4.1)

$$
Q_{(parallelo)} = \frac{R}{L_n \omega_i} = \frac{R\omega}{L_n \omega_i \omega} = \frac{R}{L_n A_i \omega}
$$
(4.2)

Manipulando 4.1 e 4.2 obtêm-se:

$$
L_n = \frac{Q_{(s\acute{e}rie)}R}{A_i\omega} \tag{4.3}
$$

$$
L_n = \frac{R}{Q_{(paralelo)} A_i \omega} \tag{4.4}
$$

As equações de projeto dos capacitores são encontradas através de:

$$
Q_{(s\acute{e}rie)} = \frac{1}{C_m\omega_i R} = \frac{\omega}{C_m\omega_i R\omega} = \frac{1}{C_m A_i R\omega}
$$
(4.5)

$$
Q_{(paralelo)} = C_m \omega_i R = \frac{C_m \omega_i R \omega}{\omega} = C_m A_i R \omega \tag{4.6}
$$

Manipulando 4.5 e 4.6 obtêm-se:

$$
C_m = \frac{1}{Q_{(s\acute{e}rie)}A_i R\omega} \tag{4.7}
$$

$$
C_m = \frac{Q_{(paralelo)}}{A_i R \omega} \tag{4.8}
$$

Estas equações são válidas se  $\omega_i$  corresponder aos elementos reativos. Por exemplo, se *ω<sup>i</sup>* for formado por *L<sup>i</sup>* e *C<sup>i</sup>* . Contudo as equações também podem ser aplicadas para projeto dos outros componentes reativos, considerando as outras frequências angulares de ressonância, visto que as frequências são interdependentes, como mostrado no **Lema3**.

#### **4.1.2 Algoritmo de projeto do conversor**

O projeto do conversor é realizado através da escolha de um ponto de operação desejado a partir das curvas normalizadas. Com isso, utiliza-se os parâmetros ressonantes para o ponto de operação especificado e qualquer projeto, em relação às especificações de projeto, pode ser realizado. A Figura 4.1 mostra o fluxograma de uma possibilidade de projeto do conversor utilizando a metodologia desenvolvida, em que *vout* é a tensão de saída e *f<sup>s</sup>* a frequência de operação.

Existem outras possibilidades de sequência de projeto. Por exemplo: as equações de projeto dos elementos reativos podem ser usadas para projetar a carga *R*, tendo em vista que pode-se definir um valor de um elemento reativo de acordo com disponibilidade; as equações dos cálculos auxiliares podem ser manipuladas em conjunto com as especificações de projeto; pode-se definir tensão de entrada e de saída, e obter a taxa de transferência de potência e a razão cíclica necessárias para estas especificações; entre outras.

#### **4.1.3 Exemplos de projeto de conversores**

A seguir serão apresentados projetos de conversores utilizando a metodologia desenvolvida. Estes projetos serão usados para obtenção dos resultados, comparação com outras metodologias e validação dos resultados teóricos.

### *4.1.3.1 Projeto normalizado do conversor quase ressonante ZCS Buck*

Um exemplo de projeto do conversor *ZCS-QRC Buck*, analisado no capítulo anterior, será mostrado a seguir. A Tabela 4.1 mostra os parâmetros normalizados do conversor

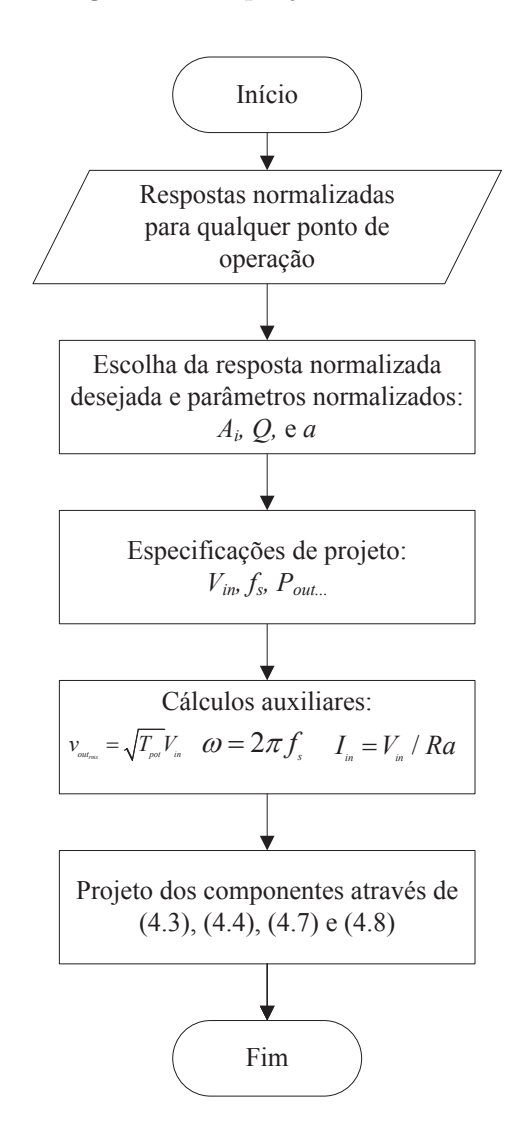

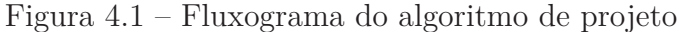

para  $Q=5$ e $A_2=0,1,$ obtidos através da metodologia da abordagem teórica variando a razão cíclica *Dc*.

|       |       |       | Parâmetros normalizados do conversor $ZCS\text{-}QRC$ $Buck$ |               |           |
|-------|-------|-------|--------------------------------------------------------------|---------------|-----------|
| $D_c$ | $A_1$ | $A_2$ | $A_3$                                                        | $\mathfrak a$ | $T_{pot}$ |
| 0, 1  | 5,95  | 0, 1  | 0, 18                                                        | 76,67         | 0,013     |
| 0, 2  | 3,04  | 0, 1  | 0,17                                                         | 19,38         | 0,051     |
| 0, 3  | 2,07  | 0, 1  | 0, 16                                                        | 8,710         | 0,114     |
| 0, 4  | 1,59  | 0, 1  | 0, 16                                                        | 4,950         | 0, 201    |
| 0, 5  | 1,30  | 0, 1  | 0, 15                                                        | 3,210         | 0,311     |
| 0, 6  | 1, 12 | 0, 1  | 0, 15                                                        | 2,250         | 0,443     |
| 0, 7  | 0,98  | 0, 1  | 0, 15                                                        | 1,670         | 0,596     |
| 0, 8  | 0, 89 | 0, 1  | 0, 14                                                        | 1,290         | 0,770     |
|       |       |       |                                                              |               |           |

Tabela 4.1 – Parâmetros normalizados do conversor *ZCS-QRC Buck* variando *D<sup>c</sup>* para  $Q = 5$ 

Para cada ponto de operação, também obtém-se os valores de máximos normalizados, que podem ser utilizados para escolha da resposta normalizada desejada. A Tabela 4.2 mostra os valores máximos das formas de onda normalizadas do conversor.

Tabela 4.2 – Valores máximos das formas de onda normalizadas do conversor *ZCS-QRC Buck* para  $Q = 5$ 

|       |                      |                      | valores maximos normanzadas do conversor $\mathbf{z} \cup \mathbf{s}$ -Q $\mathbf{n} \cup \mathbf{p}$ uc $\kappa$ |                      |
|-------|----------------------|----------------------|----------------------------------------------------------------------------------------------------|----------------------|
| $D_c$ | $\frac{i_S}{I_{in}}$ | $\frac{i_D}{I_{in}}$ | $\frac{v_{C_2}}{V_{in}}$                                                                                          | $\frac{v_D}{V_{in}}$ |
| 0, 1  | 17,00                | 19,7                 | 0,116                                                                                                    | 1, 51                |
| 0, 2  | 8,70                 | 10, 0                | 0,236                                                                                                    | 1,53                 |
| 0, 3  | 5,90                 | 6,00                 | 0,344                                                                                                    | 1,54                 |
| 0, 4  | 4, 20                | 4,00                 | 0,456                                                                                                    | 1,56                 |
| 0, 5  | 3,40                 | 3, 10                | 0,565                                                                                                    | 1,58                 |
| 0, 6  | 3,00                 | 2,50                 | 0,674                                                                                                    | 1,65                 |
| 0, 7  | 2, 26                | 1,90                 | 0,783                                                                                                    | 1,68                 |
| 0, 8  | 2,35                 | 1,60                 | 0,887                                                                                                    | 1,90                 |

**Valores máximos normalizadas do conversor** *ZCS-QRC Buck*

Fonte: Autor.

Como os valores estão normalizados, é possível prever os valores máximos das formas de onda do conversor para qualquer ponto de operação; multiplicando estes por *Vin*, para tensões; ou por *Iin* para correntes. Como exemplo de projeto, considera-se  $D_c = 0, 5$  e os respectivos valores para parâmetros normalizados obtidos na Tabela 4.1. Os passos para projeto são mostrados a seguir:

1. *Escolha da resposta normalizada desejada e ponto de operação:*

Com base na abordagem teórica, obtém-se todos os pontos de operação. Com isso deve-se escolher a resposta normalizada desejada e obter os respectivos parâmetros ressonantes e ponto de operação;

2. *Parâmetros ressonantes baseados no ponto de operação escolhido:*

Ponto de operação:  $D_c = 0, 5;$ 

Frequências angulares de ressonâncias normalizadas:  $A_1 = 1, 3, A_2 = 0, 1, e A_3 =$ 0*,* 15;

Fator de qualidade:  $Q = 5$ ;

Taxa de transferência de potência: *Tpot* = 0*,* 311;

Inverso da taxa de transferência de potência: *a* = 3*,* 21.

3. *Especificações de projeto:*

Tensão de entrada:  $V_{in} = 20 V$ ; Frequência de operação:  $f_s = 500 \, kHz;$ Potência de saída:  $P_{out} = 1 W$ .

4. *Cálculos auxilares:*

$$
V_{out} = \sqrt{T_{pot}} V_{in} = 11;
$$
  

$$
\omega = 2\pi f_s;
$$
  

$$
I_{in} = \frac{V_{in}}{Ra} = 0,05.
$$

5. *Projeto da carga R:*

$$
R = \frac{V_{out}^2}{P_{out}} = 120 \,\Omega.
$$

6. *Projeto dos indutores:*

$$
L_1 = \frac{R A_2}{Q A_1 A_3^2 \omega} = 31 \,\mu H;
$$
  

$$
L_2 = \frac{R}{Q A_2 \omega} = 79 \,\mu H.
$$

7. *Projeto dos capacitores:*

$$
C_1 = \frac{Q A_3^2}{A_1^2 A_2 R \omega} = 1.8 nF;
$$
  

$$
C_2 = \frac{Q}{A_2 R \omega} = 120 nF.
$$

Como pode ser constatado, as equações para *L*<sup>1</sup> e *C*<sup>1</sup> apresentam formatação um pouco diferente das equações 4.1 e 4.2. Como *L*<sup>1</sup> e *C*<sup>1</sup> são componentes da entrada do conversor, as equações são adaptadas, pois estas são dependentes das outras frequências de ressonâncias do circuito.

### *4.1.3.2 Projeto normalizado do conversor ressonante Classe E*

Considerando o conversor ressonante *Classe E* mostrado no capítulo anterior, a metodologia de projeto é realizada seguindo os passos:

1. *Escolha da resposta normalizada desejada e ponto de operação:*

Com base na abordagem teórica, o sistema é resolvido para todos os pontos de operação. Com isso deve-se escolher a resposta normalizada desejada e obter os respectivos parâmetros ressonantes e ponto de operação;

2. *Parâmetros ressonantes baseados no ponto de operação escolhido:*

Ponto de operação:  $D_c = 0, 5;$ 

Frequências angulares de ressonâncias normalizadas:  $A_1 = 0, 8, A_2 = 1, 02, e A_3 =$ 1*,* 18;

Fator de qualidade:  $Q = 1$ ;

Taxa de transferência de potência: *Tpot* = 1*,* 217;

Inverso da taxa de transferência de potência: *a* = 0*,* 821.

3. *Especificações de projeto:*

Tensão de entrada:  $V_{in} = 10 V$ ;

Frequência de operação:  $f_s = 500 \, kHz$ ;

Potência de saída:  $P_{out} = 5 W$ .

4. *Cálculos auxilares:*

$$
v_{out_{rms}} = \sqrt{T_{pot}} V_{in};
$$
  

$$
\omega = 2\pi f_s.
$$

5. *Projeto da carga R:*

$$
R = \frac{v_{outrms}^2}{P_{out}} = 22 \,\Omega.
$$

6. *Projeto dos indutores:*

$$
L_1 = \frac{RA_2^2}{QA_1A_3^2\omega} = 7,31 \,\mu H;
$$
  

$$
L_2 = \frac{R}{QA_1\omega} = 9,68 \,\mu H.
$$

7. *Projeto dos capacitores:*

$$
C_1 = \frac{QA_1}{A_2^2 R \omega} = 10 nF;
$$
  

$$
C_2 = \frac{Q}{A_1 R \omega} = 15 nF.
$$

### *4.1.3.3 Projeto normalizado do conversor ressonante Full-bridge RTN-LCC*

Considerando o conversor ressonante *RPC Full-bridge* com tanque ressonante *LCC*, mostrado no capítulo anterior, o projeto normalizado é apresentado. Com a metodologia de análise, é possível obter um banco de dados com os valores encontrados de parâmetros ressonantes e estresse nos componentes para todos os pontos de operação e então, decidir uma resposta normalizada para realizar o projeto. A Tabela 4.3 mostra os valores dos parâmetros normalizados variando $\frac{\omega}{\omega_0}$ para $Q=10$ 

Tabela 4.3 – Parâmetros normalizados do conversor *Full-bridge RTN-LCC* variando *<sup>ω</sup> ω*<sup>0</sup> para  $Q = 10$ 

|                           |       |                | Parâmetros normalizados do conversor Full-bridge RTN-LCC |           |                |              |
|---------------------------|-------|----------------|----------------------------------------------------------|-----------|----------------|--------------|
| $\frac{\omega}{\omega_0}$ | $A_1$ | A <sub>2</sub> | $\mathfrak a$                                            | $T_{pot}$ | $I_{S_{pico}}$ | $V_{Spico}$  |
| 0,69                      | 0, 71 | 0,97           | 0,2790                                                   | 3,5830    | 7,57000        | 1            |
| 0,74                      | 0, 71 | 0,92           | 0,2150                                                   | 4,6490    | 7,03000        | 1            |
| 0, 83                     | 0, 71 | 0, 83          | 0,1010                                                   | 9,8780    | 5,40000        | 1            |
| 0,96                      | 0, 71 | 0, 73          | 0,0110                                                   | 85,907    | 2,10000        | $\mathbf{1}$ |
| 1, 23                     | 0, 71 | 0, 55          | 0,5140                                                   | 1,9440    | 19,2800        | $\mathbf{1}$ |
| 1,48                      | 0, 71 | 0,41           | 4,7080                                                   | 0,2120    | 80,8900        | 1            |
| 1,72                      | 0, 71 | 0, 29          | 29,600                                                   | 0,0330    | 291,969        | 1            |

Fonte: Autor.

Sabe-se que *<sup>ω</sup> ω*<sup>0</sup> define se o conversor opera em *ZCS* ou *ZVS*. Para exemplo de projeto considera-se  $\frac{\omega}{\omega_0} = 1,23$  e seus respectivos parâmetros normalizados. Neste ponto o conversor opera em *ZVS*. Os passos de projeto são descritos a seguir:

1. *Parâmetros ressonantes baseados no ponto de operação escolhido:*

Ponto de operação:  $\frac{\omega}{\omega_0} = 1,23;$ Frequências angulares de ressonâncias normalizadas:  $A_1 = 0, 71$  e  $A_2 = 0, 55$ ; Fator de qualidade:  $Q = 10$ ;

Taxa de transferência de potência:  $T_{pot} = 1,944;$ 

Inverso da taxa de transferência de potência: *a* = 0*,* 514.

2. *Especificações de projeto:*

Tensão de entrada:  $V_{in} = 5 V$ ;

Frequência de operação: *f<sup>s</sup>* = 80 *kHz*;

Razão cíclica:  $D_c = 0, 5;$ 

Indutor disponível:  $L_1 = 1 mH$ 

3. *Cálculos auxilares:*

$$
v_{out_{rms}} = \sqrt{T_{pot}} V_{in};
$$
  

$$
\omega = 2\pi f_s.
$$

- 4. *Projeto da carga R:*
	- $R = QL_1 A_2 \omega = 2, 7 k\Omega$ .
- 5. *Projeto dos capacitores:*

$$
C_1 = \frac{QA_2}{A_1^2 R \omega} = 8, 2 nF;
$$
  

$$
C_2 = \frac{Q}{A_2 R \omega} = 13 nF.
$$

## *4.1.3.4 Projeto normalizado do conversor ressonante Full-bridge RTN-LLC*

Como exemplo de projeto do conversor ressonante *Full-bridge RTN-LLC* desenvolvido no capítulo anterior, considera-se os parâmetros normalizados obtidos com a metodologia de análise. A Tabela 4.4 mostra os parâmetros normalizados para *Q* = 0*,* 1, e a Tabela 4.5 para  $Q = 1$ .

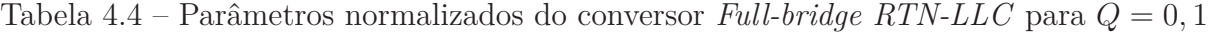

|                           |       |       | $\frac{1}{2}$ arametros normanzados do conversor $\frac{1}{2}$ we or ever it is $\frac{1}{2}$ |                  |                |                |
|---------------------------|-------|-------|-----------------------------------------------------------------------------------------------|------------------|----------------|----------------|
| $\frac{\omega}{\omega_0}$ | $A_1$ | $A_2$ | $T_{pot}$                                                                                     | $\boldsymbol{a}$ | $I_{S_{pico}}$ | $V_{S_{pico}}$ |
| 0,711                     | 2,50  | 1,7   | 0,0163                                                                                        | 61,2800          | 13,28          | 1              |
| 0,769                     | 2,02  | 1,7   | 0,0068                                                                                        | 145, 390         | 18,78          | 1              |
| 0,841                     | 1,66  | 1,7   | 0,0074                                                                                        | 133,960          | 16, 42         | 1              |
| 1,062                     | 1, 13 | 1,7   | 0,0591                                                                                        | 16,9100          | 5,840          | 1              |
| 1,315                     | 0, 85 | 1,7   | 0,0172                                                                                        | 58,0000          | 11,57          | 1              |
| 1,564                     | 0,69  | 1,71  | 0,0022                                                                                        | 451, 180         | 34, 236        | $\mathbf{1}$   |
| 1,769                     | 0,60  | 1,7   | 0,0008                                                                                        | 1165, 50         | 56, 29         | 1              |

**Parâmetros normalizados do conversor** *Full-bridge RTN-LCC*

Fonte: Autor.

|                        |       |                | Parâmetros normalizados do conversor Full-bridge RTN-LLC |               |             |             |
|------------------------|-------|----------------|----------------------------------------------------------|---------------|-------------|-------------|
| $\omega$<br>$\omega_0$ | $A_1$ | A <sub>2</sub> | $T_{pot}$                                                | $\mathfrak a$ | $I_{Spico}$ | $V_{Spico}$ |
| 0,711                  | 2,50  | 1,7            | 0,2826                                                   | 3,5370        | 5,8890      | 1           |
| 0,769                  | 2,02  | 1,7            | 0,3128                                                   | 3,1960        | 5,4300      | 1           |
| 0,841                  | 1,66  | 1,7            | 0,4547                                                   | 2,1990        | 4,3810      | 1           |
| 1,043                  | 1, 16 | 1,7            | 3,1590                                                   | 0,3160        | 1,5630      | 1           |
| 1,315                  | 0, 85 | 1,7            | 0,1670                                                   | 5,9560        | 7,3470      | 1           |
| 1,564                  | 0,69  | 1,7            | 0,0392                                                   | 25,386        | 15,958      | 1           |
| 1,769                  | 0,60  | 1,7            | 0,0177                                                   | 56, 367       | 24, 196     | 1           |

Tabela 4.5 – Parâmetros normalizados do conversor *Full-bridge RTN-LLC* para *Q* = 1

Os passos para projeto são descritos a seguir:

1. *Parâmetros ressonantes baseados no ponto de operação escolhido da Tabela 4.4* Ponto de operação:  $\frac{\omega}{\omega_0} = 0,841$  *ZCS*;

Frequências angulares de ressonâncias normalizadas:  $A_1 = 1,66$  e  $A_2 = 1,7;$ 

Fator de qualidade:  $Q = 0, 1;$ 

Taxa de transferência de potência: $T_{pot} = 0,0074;$ 

Inverso da taxa de transferência de potência: *a* = 133*,* 962.

2. *Especificações de projeto:*

Tensão de entrada:  $V_{in} = 127 V$ ; Frequência de operação:  $f_s = 1 MHz$ ; Razão cíclica:  $D_c = 0, 5;$ 

3. *Cálculos auxilares:*

$$
v_{out_{rms}} = \sqrt{T_{pot}} V_{in} = 10 V;
$$
  
\n
$$
\omega = 2\pi f_s;
$$
  
\n
$$
I_{in} = \frac{V_{in}}{Ra} = 120 mA.
$$

- 4. *Projeto da carga R:*  $R = \frac{v_{outrms}^2}{P_{out}} = 10 \Omega.$
- 5. *Projeto dos indutores:*

$$
L_1 = \frac{RA_2^2}{QA_1^2 \omega} = 7,81 \,\mu H;
$$
  

$$
L_2 = \frac{R}{QA_2 \omega} = 7,44 \,\mu H.
$$

6. *Projeto do capacitor:*

$$
C_1 = \frac{Q}{A_2 R \omega} = 1, 1 nF.
$$

Outro exemplo de projeto é mostrado a seguir:

- 1. *Parâmetros ressonantes baseados no ponto de operação escolhido da Tabela 4.5* Ponto de operação:  $\frac{\omega}{\omega_0} = 1,043 \text{ ZVS};$ Frequências angulares de ressonâncias normalizadas:  $A_1 = 1, 16$  e  $A_2 = 1, 7;$ Fator de qualidade:  $Q = 1$ ; Taxa de transferência de potência:  $T_{pot} = 3,159;$ Inverso da taxa de transferência de potência: *a* = 0*,* 316.
- 2. *Especificações de projeto:*

Tensão de entrada:  $V_{in} = 3V$ ;

Frequência de operação:  $f_s = 800 \, kHz$ ;

Razão cíclica:  $D_c = 0, 5;$ 

3. *Cálculos auxilares:*

$$
v_{out_{rms}} = \sqrt{T_{pot}} V_{in} = 5, 3 V;
$$
  
\n
$$
\omega = 2\pi f_s;
$$
  
\n
$$
I_{in} = \frac{V_{in}}{Ra} = 33 mA.
$$

- 4. *Projeto da carga R:*  $R = \frac{v_{outrms}^2}{P_{out}} = 270 \,\Omega.$
- 5. *Projeto dos indutores:*

$$
L_1 = \frac{R A_2^2}{Q A_1^2 \omega} = 88 \,\mu H;
$$
  

$$
L_2 = \frac{R}{Q A_2 \omega} = 33 \,\mu H.
$$

6. *Projeto do capacitor:*

$$
C_1 = \frac{Q}{A_2 R \omega} = 390 \, pF.
$$

### *4.1.3.5 Projeto orientado à escolha do conversor*

Uma vantagem da metodologia desenvolvida é a possibilidade de comparar conversores e escolher uma topologia (ou diversas) adequada às especificações de projeto. Através das curvas normalizadas de esforços nos componentes é possível determinar quais conversores e pontos de operação destes, são adequados para determinado projeto.

Os conversores para a comparação são mostrados na Figura 4.2, em que a Figura 4.2(a) mostra o conversor *Buck*, Figura 4.2(b) o conversor *Boost*, Figura 4.2(c) o conversor *Buck-Boost*, Figura 4.2(d) o conversor *ZVS-QRC Boost*, Figura 4.2(e) o conversor *Classe E* e Figura 4.2(f) o conversor ressonante baseado em oscilador de *Armstrong*. Como informação extrapauta, o conversor baseado em oscilador de *Armstrong* é uma topologia de conversor elevador que utiliza um indutor acoplado em que a indutância magnetizante está em série com o indutor ressonante, e este conjunto, em paralelo com o capacitor ressonante. Este conversor é explorado em aplicações de *Energy harvesting* no trabalho de Naidon (2015). Como nomenclatura, é adotada a sigla *RPC-OA* para este conversor.

Figura 4.2 – Conversores para comparação: (a)*Buck* (b)*Boost* (c)*Buck-Boost* (d)*ZVS-QRC Boost* (e)*Classe E* (f)*RPC-OA*

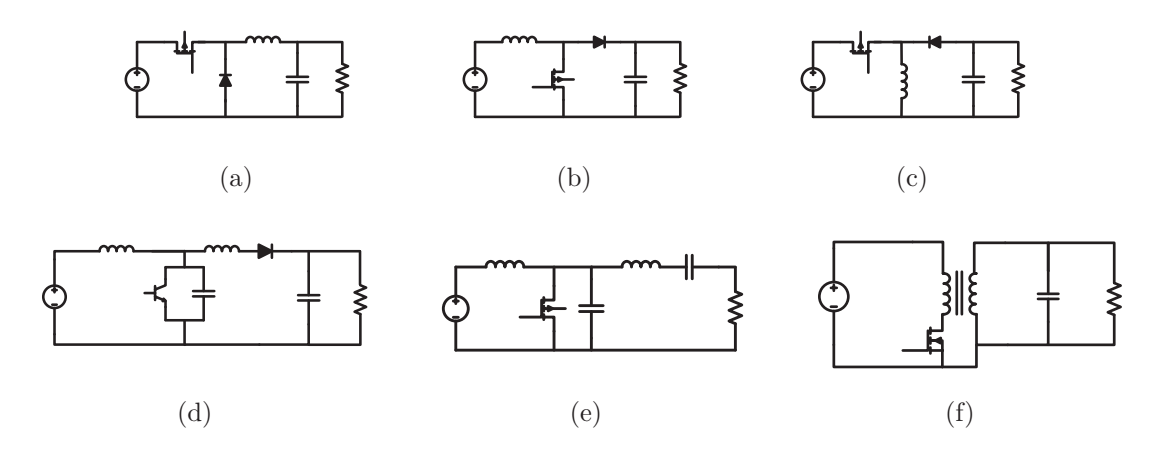

Fonte: Autor.

Dois exemplos de aplicações de conversores ressonantes são utilizados para demonstrar o método de projeto. O primeiro exemplo considera aplicações de *Energy Harvesting* para baixa tensão. Em geral, estes sistemas visam capturar e gerenciar energia que seria "desperdiçada"para alimentar um sensor ou microcontrolador no qual um conversor de alta eficiência realiza o fluxo adequado de energia. Para exemplo, será considerada uma aplicação em que a tensão de saída é uma faixa típica de alimentação de um microcontrolador, e os valores de entrada são típicos de sistemas de *Energy Harvesting*. (RAJU; GRAZIER, 2010). A Tabela 4.6 mostra as especificações de projeto para este exemplo.

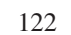

| Especificação                                             | Valor     |
|-----------------------------------------------------------|-----------|
| Tensão de entrada, $V_{in}$                               | $900\,mV$ |
| Tensão de saída, $V_{out}$                                | $3,3-5V$  |
| Corrente de entrada, $I_{in}$                             | 1 A       |
| Interruptor, <i>MOSFET BSH105</i> - <i>Philips</i>        |           |
| Corrente em condução máxima no interruptor, $I_{d_{max}}$ | 1,05A     |

Tabela 4.6 – Exemplo de aplicação 1 - *Energy Harvesting*

O segundo exemplo considera aplicação de *LED* automotivo. Nestas aplicações, pode ser necessário elevar ou rebaixar a tensão oriunda da bateria do veículo para alimentar o *LED*. A Tabela 4.7 mostra as especificações de projeto para este exemplo.

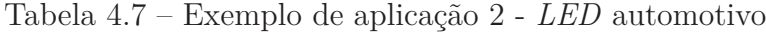

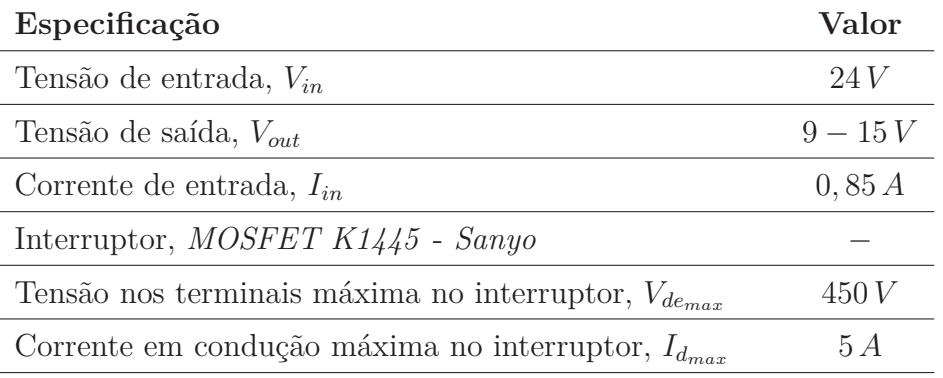

Fonte: Autor.

Tendo em vista as especificações para os dois exemplos de aplicação de conversores ressonantes, através das curvas de ganho e curvas de estresse nos componentes, um comparativo entre os conversores é apresentado. Para o primeiro exemplo, a taxa de transferência de potência necessária é calculada para os extremos dos valores de tensão de saída:

$$
T_{pot} = \left[\frac{V_{out}}{V_{in}}\right]^2 = \left[\frac{3,3}{0,9}\right]^2 = 13,44
$$
\n(4.9)

$$
T_{pot} = \left[\frac{V_{out}}{V_{in}}\right]^2 = \left[\frac{5}{0,9}\right]^2 = 30,86\tag{4.10}
$$

Para o segundo exemplo, o cálculo da taxa de transferência de potência necessária

é:

$$
T_{pot} = \left[\frac{V_{out}}{V_{in}}\right]^2 = \left[\frac{9}{24}\right]^2 = 0,14
$$
\n(4.11)

$$
T_{pot} = \left[\frac{V_{out}}{V_{in}}\right]^2 = \left[\frac{15}{24}\right]^2 = 0,4
$$
\n(4.12)

Logo, considerando os conversores apresentados, deve-se verificar nas curvas de ganho quais apresentam a taxa requisitada. A Figura 4.3 mostra as curvas de ganho dos conversores destacando as regiões que cumprem às especificações.

Estas curvas mostram a taxa de transferência de potência em função da razão cíclica para diferentes valores de frequência de ressonância normalizada, *A*1. Além disso, as regiões nas quais os pontos de operação atendem às especificações, são destacados, para cada aplicação. Com isso, busca-se determinar os possíveis candidatos para às especificações das Tabelas 4.6 e 4.7.

As regiões delimitadas são traçadas através dos valores de *Tpot* calculados para os valores extremos de *Vout*. Logo, para aplicação 1, é necessário operar em uma faixa entre 13*,* 44 e 30*,* 86 para *Tpot*, e para aplicação 2, entre 0*,* 14 e 0*,* 4. Dentro desta janela, o conversor atende às especificações para conversão de energia.

As curvas de ganho mostradas nesta parte, consideram fator de qualidade igual a 1, e curvas de *A*<sup>1</sup> considerando: ressonância entre os elementos reativos para os conversores de ordem 2, ou seja, *Buck*, *Boost*, *Buck-Boost* e *RPC-OA*; ressonância entre os elementos reativos que formam o circuito ressonante para o conversor *Classe E* e ressonância do filtro de saída para o conversor *ZVS-QRC Boost*. O intuito destes exemplos é mostrar a possibilidade da metodologia de comparar diferentes conversores e obter diretrizes para seleção do mais adequado ante-projeto dos componentes reativos, e não fornecer fatores quantitativos que servem para qualquer especificação. Deve-se observar que em curvas de ganho com outros valores de fator de qualidade, os conversores podem obter ganhos diferentes, e se tornarem adequados às especificações, assim como, para os conversores de ordem elevada, outras curvas de frequências angulares de ressonância normalizadas podem ser avaliadas. Uma análise mais detalhada direcionada para uma aplicação específica está além do escopo deste trabalho e será sugerida como trabalho futuro.

Para a aplicação 1 (*Energy Harvesting*), os conversores *Boost*, *Buck-Boost*, *ZVS-QRC Boost* e *RPC-OA* são candidatos pois apresentam regiões de operação em que a taxa de transferência de potência requisitada pode ser obtida. Contudo o conversor *ZVS-QRC Boost* apresenta uma região limitada à curva de  $A_1 = 1, 5$  para razão cíclica acima de 0,7.

Visto que a aplicação 2 (*LED* automotivo) exige abaixar a tensão, apenas os conversores *Buck*, *Buck-Boost* e *Classe E* são candidatos. Estes conversores cumprem às especificações para razão cíclica menor que aproximadamente 0*,* 55, como mostrado nas Figuras 4.3(a), 4.3(c) e 4.3(e).

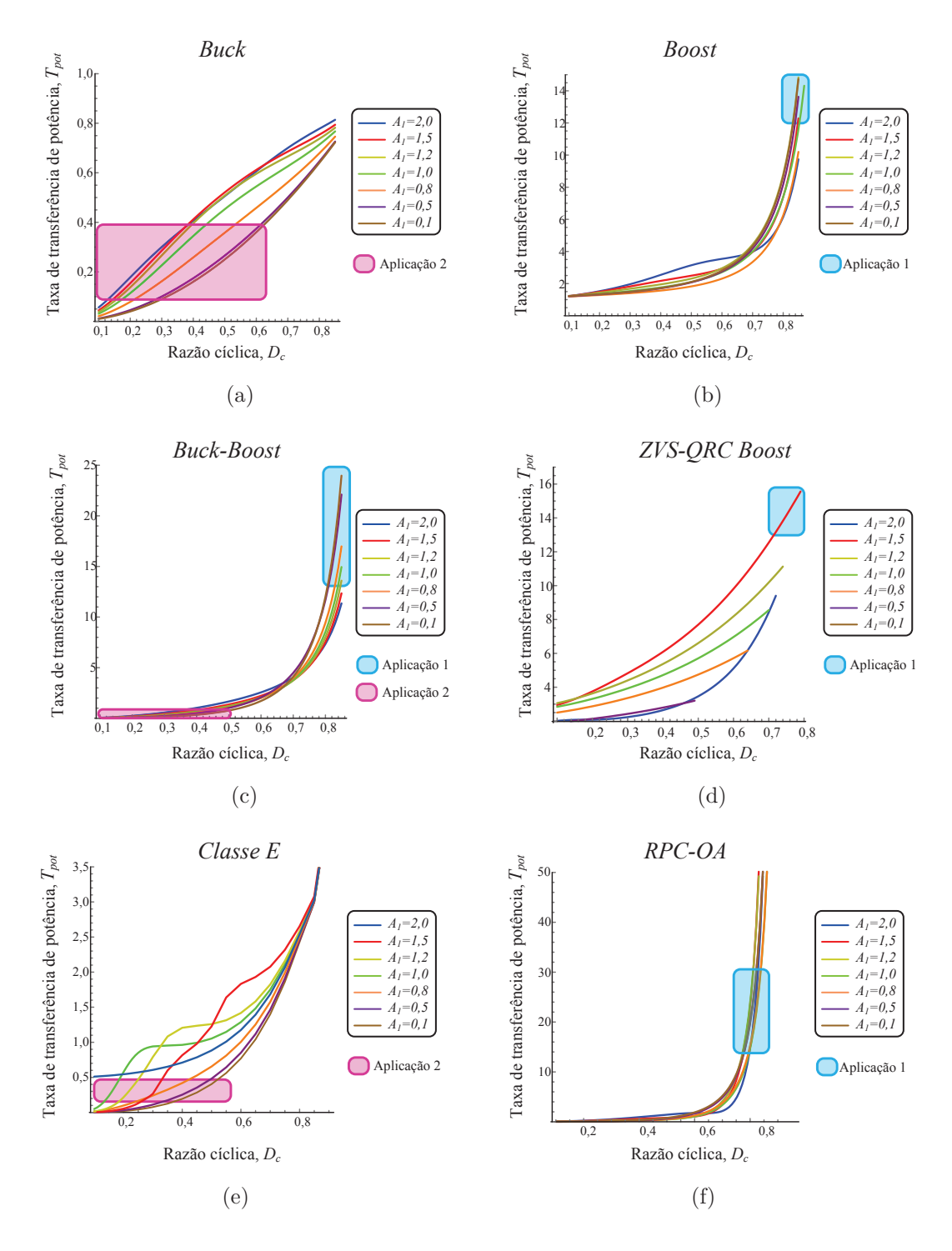

Figura 4.3 – Regiões de projeto dos conversores relacionadas às curvas de ganho

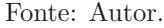

Considerando os interruptores e seus valores máximos, é necessário avaliar as curvas normalizadas de esforços nos componentes. A Figura 4.4 mostra curvas de corrente de pico no interruptor normalizadas para os conversores. Já a Figura 4.5 mostra curvas de tensão de pico no interruptor normalizadas. Como estas curvas estão normalizadas, basta multiplicar os valores de tensão de entrada ou corrente de entrada, pelos valores mostrados nas curvas, para obter o valor real de esforço no interruptor. Este valor é comparado com o valor máximo no interruptor oriundo do *datasheet*. Logo, é possível visualizar quais conversores atendem às especificações.

Na aplicação 1, um requisito para corrente máxima no interruptor é imposto. Sabese também que a corrente de entrada é 1 *A*, logo, este valor multiplicado pelos valores de corrente de pico no interruptor normalizada mostrados na Figura 4.4, deve ser igual ou menor que *I<sup>d</sup>max* , ou seja, 1*,* 05 *A*. Da mesma forma, a aplicação 2 apresenta requisitos para corrente e tensão no interruptor. Sabe-se da Tabela 4.7 que a tensão de entrada é 24 *V* , este valor é multiplicado aos valores das curvas de tensão de pico no interruptor normalizada na Figura 4.5, e deve ser menor ou igual a *Vdemax* . A corrente de entrada *Iin* é avaliada da mesma forma que a descrita para aplicação 1.

Através das curvas de esforços nos componentes mostradas nas Figuras 4.4 e 4.5, para aplicação 1, nota-se que o conversor *Boost* pode ser utilizado considerando curvas com *A*<sup>1</sup> *<* 0*,* 8. Isto porque a corrente de entrada multiplicada pelo valor da curva mostrada em 4.4(b), é aproximadamente 1 para *D<sup>c</sup> >* 0*,* 7, que é a região avaliada pois o conversor apresenta taxa de transferência de potência adequada às especificações, como mostrado na Figura 4.3(b). Para *A*<sup>1</sup> *>* 0*,* 8, a multiplicação da corrente de entrada, *Iin* pela corrente de pico normalizada, tende a ser maior que 1*,* 05, que é o valor máximo do interruptor. Já o conversor *ZVS-QRC Boost* não é adequado, pois como mostrado anteriormente, a única curva em que este conversor cumpre o requisito de taxa de transferência de potência, é a curva com *A*<sup>1</sup> = 1*,* 5. Nesta curva, para corrente de pico normalizada, o esforço de corrente é maior do que o permitido, como mostrado na Figura 4.4(d). Na região que atende às especificações para o conversor *RPC-OA*, o esforço de corrente tende a se tornar muito pequeno (*D<sup>c</sup> >* 0*,* 65) e quase todas as curvas de *A*<sup>1</sup> podem ser utilizadas para o projeto.

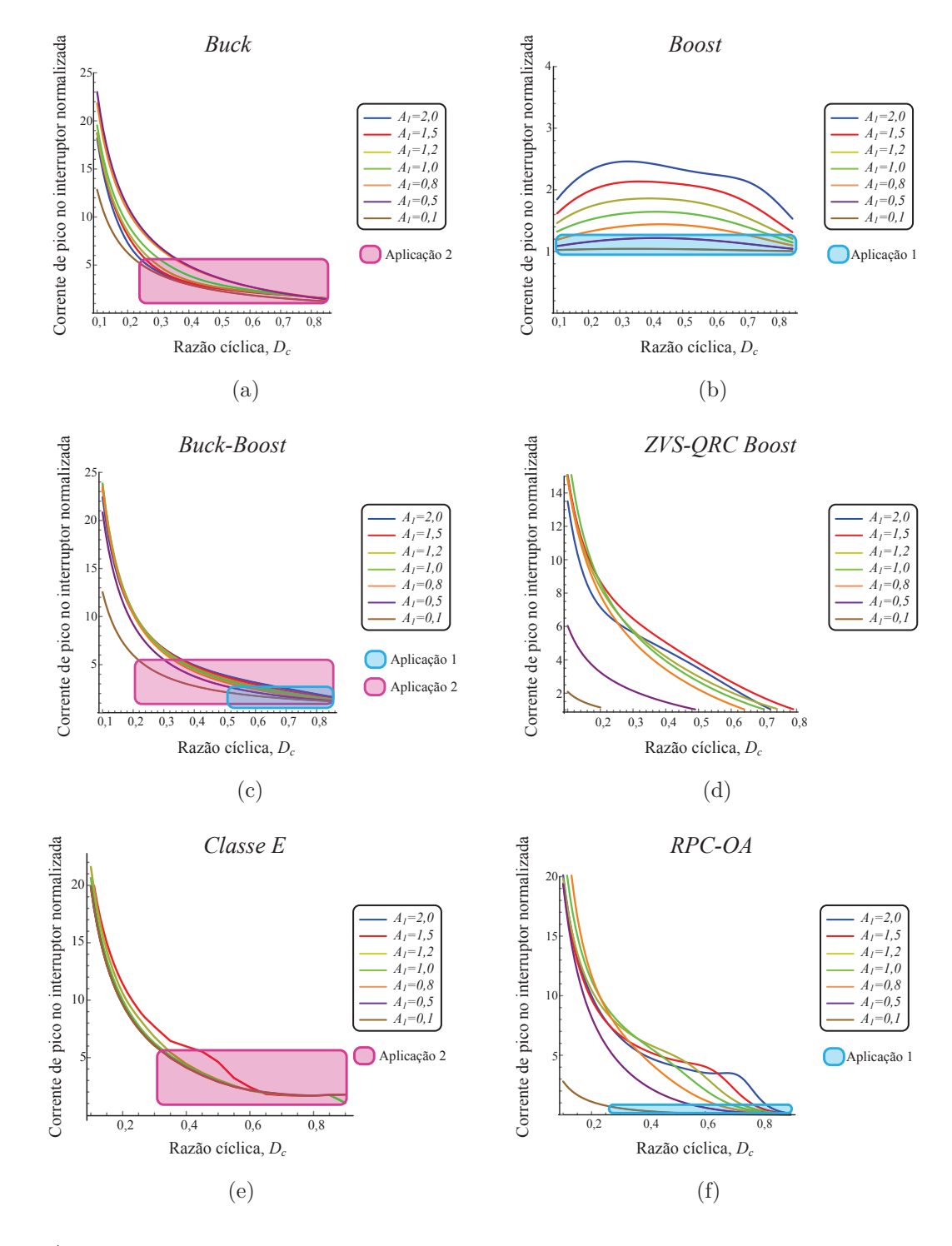

Figura 4.4 – Corrente de pico no interruptor normalizada

Fonte: Autor.

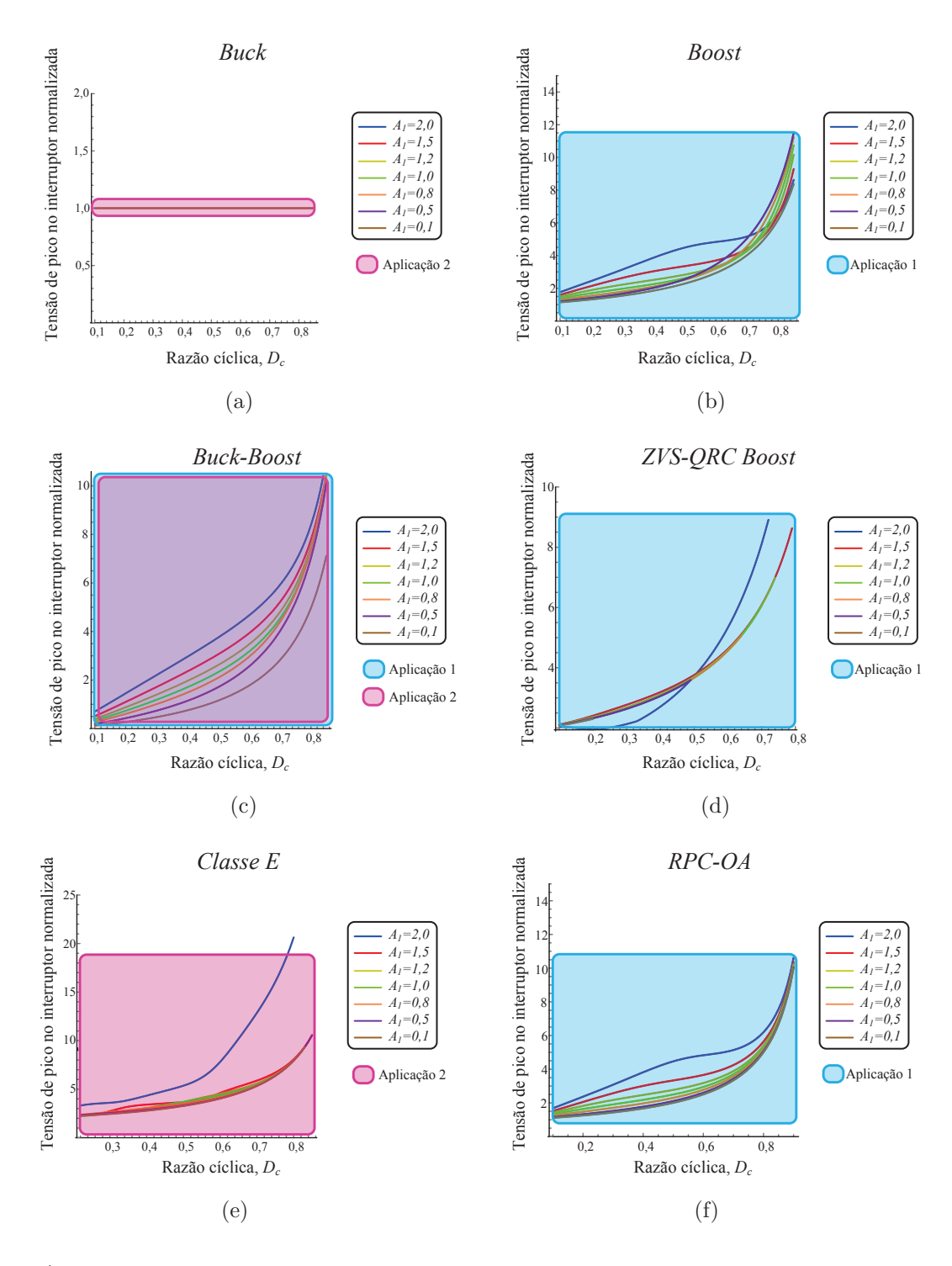

Figura 4.5 – Tensão de pico no interruptor normalizada

Para aplicação a 2, a tensão de entrada, *Vin* = 24 *V* , multiplicada pelos valores de tensão de pico no interruptor normalizada, deve ser menor que 450 *V* , que é o valor de *Vdemax* retirado da Tabela 4.7. O conversor *Buck* é um candidato, pois o esforço de tensão no interruptor é igual à *Vin* para todos os pontos de operação. A mesma conclusão é obtida para o conversor *Buck-Boost*. Para o conversor *Classe E*, com exceção de pontos extremos da curva *A*<sup>1</sup> = 2, a tensão de pico no interruptor normalizada atende às especificações. É necessário avaliar a corrente para este exemplo. A corrente em condução máxima no interruptor é  $I_{d_{max}} = 4, 5A$ . Logo, visto que para os conversores *Buck* e *Buck-Boost*, a faixa de operação que atende os requisitos de taxa de transferência de potência é para *D<sup>c</sup> <* 0*,* 6 e *D<sup>c</sup> <* 0*,* 5, respectivamente, nesta faixa, os esforços de corrente destes conversores é elevado para *D<sup>c</sup> <* 0*,* 22, o que restringe a faixa de operação destes conversores. Já para o conversor *Classe E*, todas as curvas de *A*1, com exceção de *A*<sup>1</sup> = 2, podem ser utilizadas como requisito de taxa de transferência de potência. Para  $D_c$  *>* 0,35, estas curvas atendem aos requisitos de corrente, como mostrado na Figura 4.4(e). A Tabela 4.8 mostra uma compilação dos resultados obtidos desta análise.

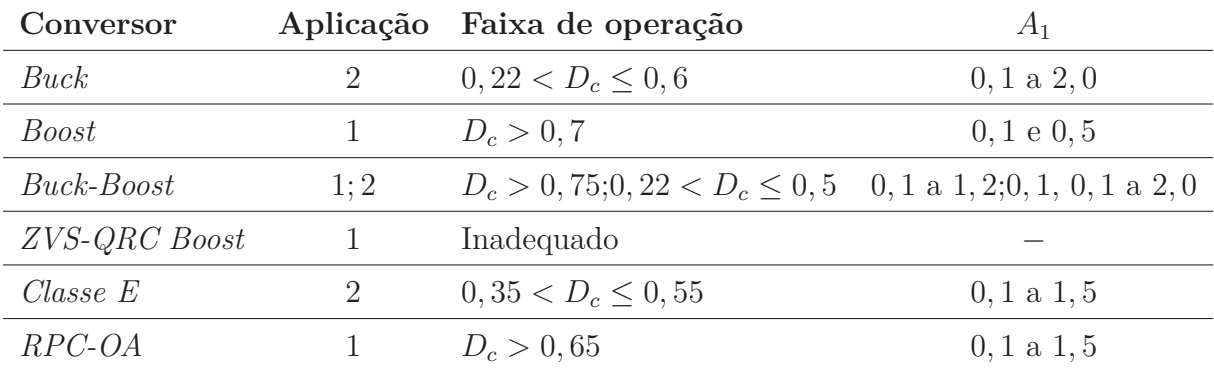

Tabela 4.8 – Resumo dos resultados do comparativo entre conversores

Fonte: Autor.

### 4.2 CONCLUSÃO

Este capítulo apresentou a metodologia de projeto normalizado para os conversores. Em um primeiro momento as equações de projeto foram derivadas.

Em um segundo momento, o algoritmo de projeto foi mostrado. Posteriormente diversos exemplos de projeto foram considerados para os conversores *ZCS-QRC Buck*, *Classe E*, *Full-bridge RTN-LCC* e *Full-bridge RTN-LLC*.

Por fim, um projeto orientado à escolha do conversor foi desenvolvido considerando dois exemplos de aplicação, *Energy Harvesting* e *LED* automotivo. Um comparativo entre os conversores *Buck*, *Boost*, *Buck-Boost*, *Classe E*, *ZVS-QRC Boost* e *RPC-OA* foi realizado para determinar a faixa de operação destes conversores considerando os requisitos de projeto.

# **5 RESULTADOS**

# 5.1 RESULTADOS TEÓRICOS, SIMULAÇÃO E EXPERIMENTAL

Este capítulo apresenta os resultados obtidos através da abordagem teórica e projeto dos conversores, relatada nos capítulos anteriores, através de comparativos entre resultados teórico, simulação e experimental. Os parâmetros utilizados para simulação e experimento, assim como especificação dos componentes, são mostrados em tabelas. Um comparativo com outras metodologias é discutido utilizando o conversor *ZCS-QRC Buck* como exemplo. Os resultados teóricos foram obtidos utilizando o *software* para computação simbólica *Wolfram Mathematica 10*.

### **5.1.1 Resultados para o conversor quase ressonante** *ZCS-QRC Buck*

O conversor *ZCS-QRC Buck* analisado e projetado nos capítulos anteriores foi simulado e implementado em protótipo para validação dos resultados teóricos. Os parâmetros de simulação são mostrados na Tabela 5.1 e os parâmetros para implementação são mostrados na Tabela 5.2.

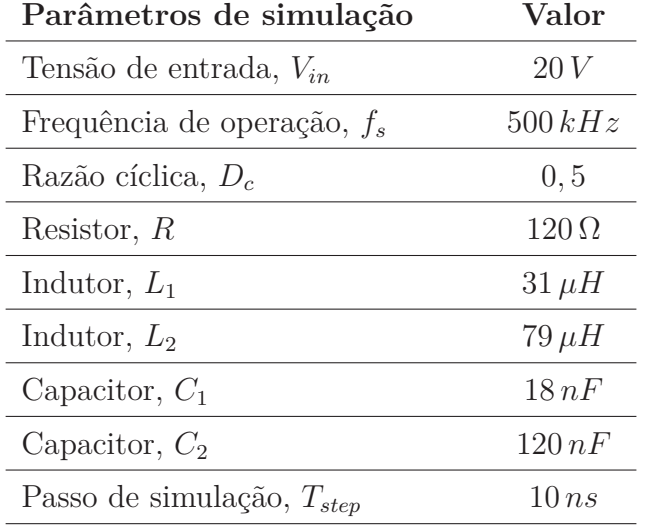

Tabela 5.1 – Parâmetros de simulação do conversor *ZCS-QRC Buck*

Fonte: Autor.

| Parâmetros para implementação | Valor              | Modelo                                     |
|-------------------------------|--------------------|--------------------------------------------|
| Tensão de entrada, $V_{in}$   | 20V                |                                            |
| Frequência de operação, $f_s$ | 500kHz             |                                            |
| Razão cíclica, $D_c$          | 0, 5               |                                            |
| Resistor, $R$                 | $120\,\Omega/5\,W$ |                                            |
| Indutor, $L_1$                | $31 \mu H$         | Núcleo de ferrite                          |
| Indutor, $L_2$                | $79 \mu H$         | Núcleo de ferrite                          |
| Capacitor, $C_1$              | 18 nF              |                                            |
| Capacitor, $C_2$              | 120 nF             |                                            |
| Interruptor, <i>MOSFET</i>    |                    | $V_{g_{min}} = 2{,}5V$ K03H1202 - Infineon |
| Diodo                         |                    | $MUR460 - ONSemi$                          |

Tabela 5.2 – Parâmetros para implementação do conversor *ZCS-QRC Buck*

A Figura 5.1 mostra um comparativo entre o resultado teórico, 5.1(a) e resultado de simulação, 5.1(b) para tensão de *gate* no interruptor e corrente no interruptor. Constantes foram multiplicadas nos gráficos para facilitar a visualização.

Figura 5.1 – Tensão de *gate* e corrente no interruptor do conversor *ZCS-QRC Buck*: (a)Teórico (b)Simulação

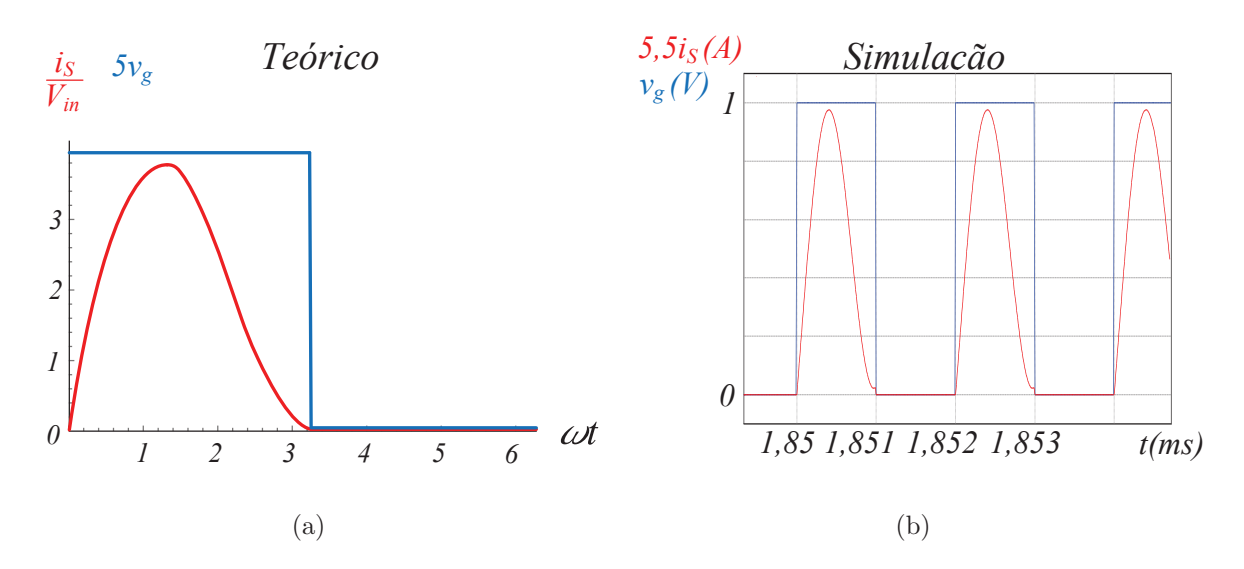

Fonte: Autor.

A Figura 5.2 mostra o comparativo entre; resultado teórico, 5.2(a); resultado de simulação, 5.2(b) e resultado experimental, 5.2(c) para tensão de saída do conversor. Um comparativo para tensão no capacitor $C_1,\,v_{C_1},$ é mostrado na Figura 5.3, na qual, tensão normalizada no capacitor é mostrada na Figura 5.3(a), tensão no capacitor simulado é

mostrada na Figura 5.3(b) e tensão no capacitor experimental é mostrada na Figura 5.3(c).

Figura 5.2 – Tensão de saída *vout* do conversor *ZCS-QRC Buck*: (a)Teórico (b)Simulação (c)Experimental: 5*V/div*, 2*µs/div*

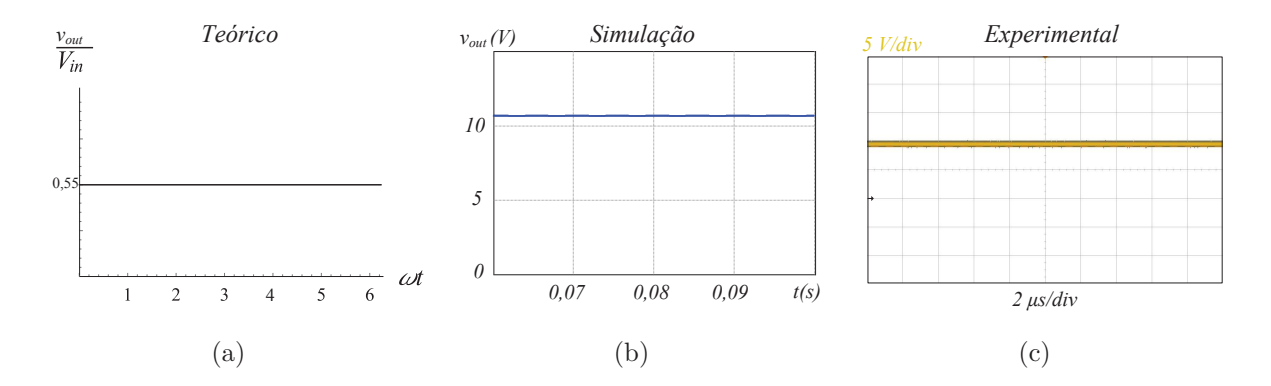

Fonte: Autor.

Figura 5.3 – Tensão no capacitor *C*1, *v<sup>C</sup>*<sup>1</sup> , do conversor *ZCS-QRC Buck*: (a)Teórico (b)Simulação (c)Experimental: 5*V/div*, 500*ns/div*

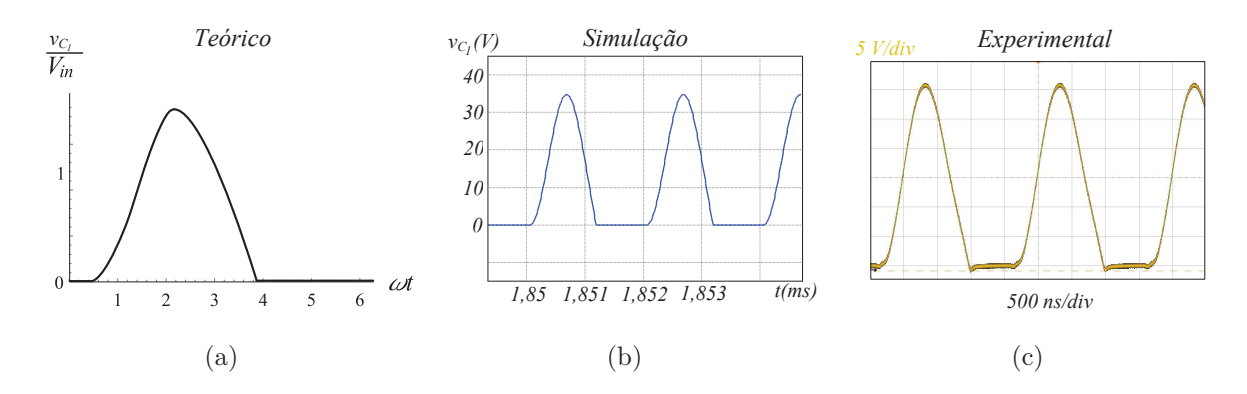

Fonte: Autor.

### **5.1.2 Resultados para o conversor ressonante** *Classe E*

O conversor ressonante *Classe E* foi simulado e implementado para comparação com os resultados teóricos. A Tabela 5.3 mostra os parâmetros para simulação e a Tabela 5.4 mostra os parâmetros para implementação.

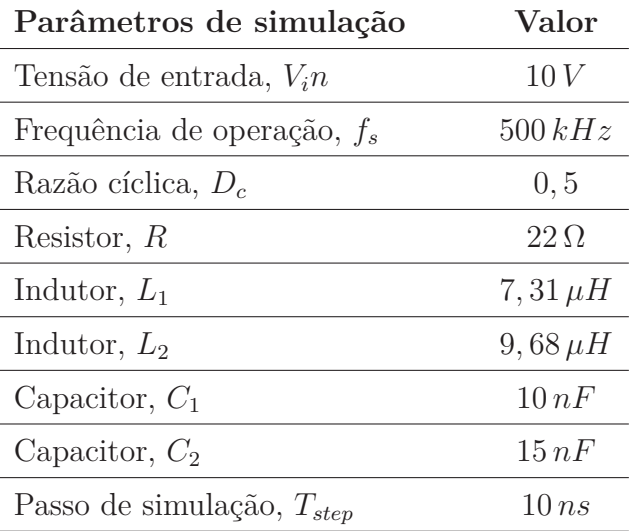

Tabela 5.3 – Parâmetros de simulação do conversor *Classe E*

Fonte: Autor.

Tabela 5.4 – Parâmetros para implementação do conversor *Classe E*

| Parâmetros para implementação | Valor          | Modelo                                     |
|-------------------------------|----------------|--------------------------------------------|
| Tensão de entrada, $V_{in}$   | 10V            |                                            |
| Frequência de operação, $f_s$ | 500kHz         |                                            |
| Razão cíclica, $D_c$          | 0, 5           |                                            |
| Resistor, $R$                 | $22\Omega/5W$  |                                            |
| Indutor, $L_1$                | $7,31 \,\mu H$ | Núcleo de ar AWG18                         |
| Indutor, $L_2$                | $9,68 \,\mu H$ | Núcleo toroidal AWG28                      |
| Capacitor, $C_1$              | 10 nF          |                                            |
| Capacitor, $C_2$              | 15 nF          |                                            |
| Interruptor, <i>MOSFET</i>    |                | $V_{g_{min}} = 2{,}5V$ K03H1202 - Infineon |

Fonte: Autor.

A Figura 5.4 mostra o comparativo entre; resultado teórico, 5.4(a); simulação, 5.4(b) e experimental, 5.4(c) para tensão no interruptor *S* do conversor *Classe E*. Como pode ser visto, a tensão normalizada de pico é aproximadamente 3*,* 7, que multiplicado pela tensão de entrada *Vin*, resulta nos valores máximos obtidos na simulação e experimental. Ademais, destaca-se a comutação suave, característica do conversor operando em *ZVS*.

Figura 5.4 – Tensão no interruptor *S* do conversor *Classe E*: (a)Teórico (b)Simulação (c)Experimental: 10*V/div*, 2*µs/div*

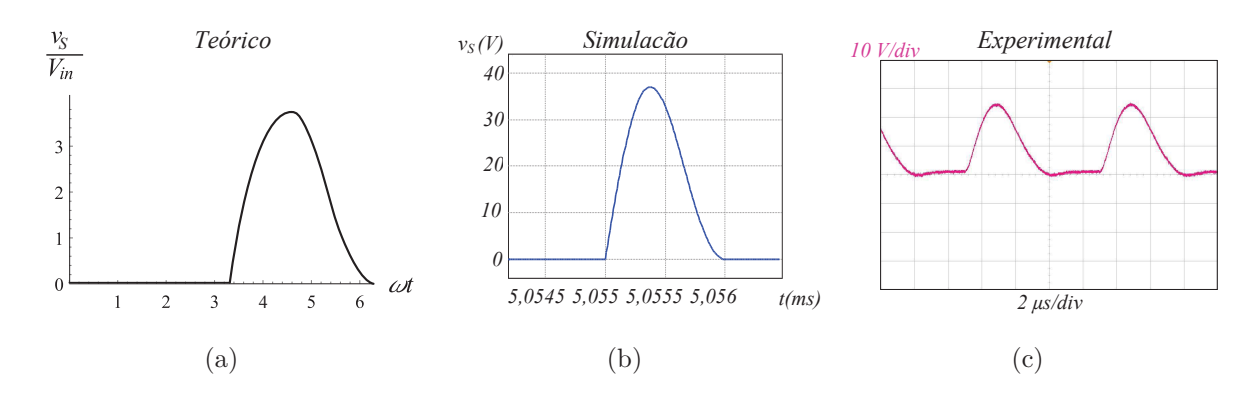

A Figura 5.5 mostra a tensão de saída normalizada, 5.5(a); tensão de saída para simulação, 5.5(b) e tensão de saída experimental, 5.5(c). A Figura 5.6 mostra os resultados experimentais do conversor *Classe E* para tensão de *gate* no interruptor, *Vg*; tensão no interruptor, *v<sup>S</sup>* e tensão de saída *vout*.

Figura 5.5 – Tensão de saída *vout* do conversor *Classe E*: (a)Teórico (b)Simulação (c)Experimental: 10*V/div*, 2*µs/div*

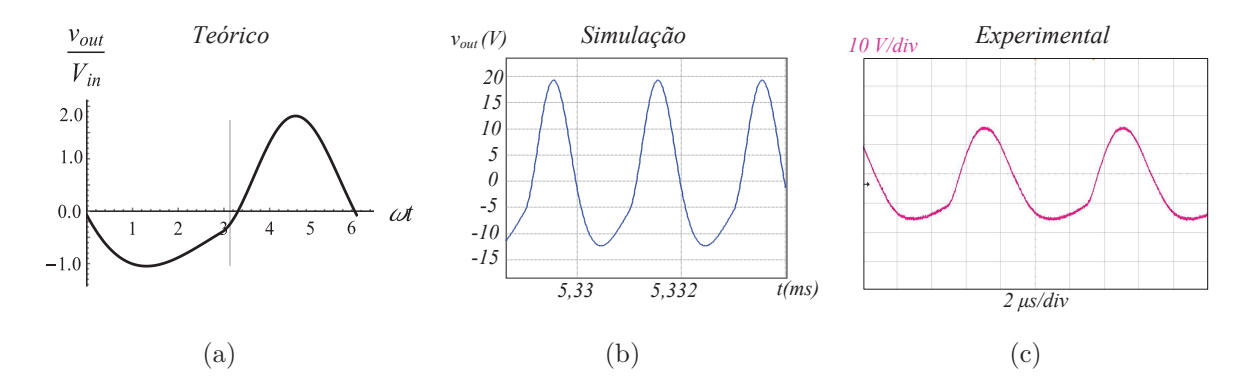

Fonte: Autor.

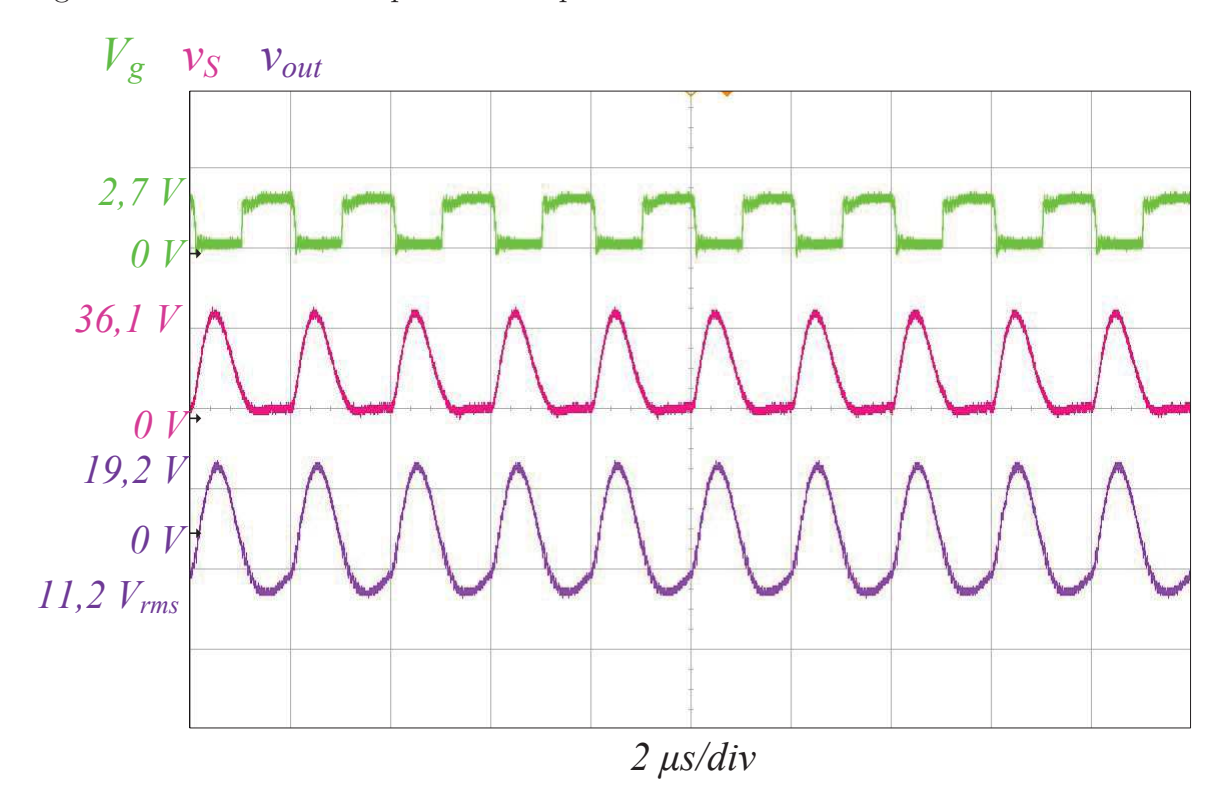

Figura 5.6 – Resultados experimentais para o conversor ressonante *Classe E*

#### **5.1.3 Resultados para o conversor ressonante** *Full-bridge RTN-LCC*

A Tabela 5.5 mostra os parâmetros de simulação e a Tabela 5.6 mostra os parâmetros para implementação do conversor ressonante *Full-bridge RTN-LCC* projetado no capítulo anterior. A Tabela 5.7 mostra os parâmetros ressonantes utilizados.

Percebe-se na Tabela 5.7 que o parâmetro ressonante, *<sup>ω</sup> ω*<sup>0</sup> é maior que 1, então o tipo de comutação suave é *ZVS*. Esta condição de comutação á avaliada através da comparação entre corrente e tensão ressonantes. Se a corrente ressonante cruza por *zero* antes da tensão ressonante, a comutação suave é do tipo *ZCS*, pois a tensão ressonante está atrasada em relação à corrente ressonante. Se a tensão ressonante atinge *zero* antes da corrente ressonante, a comutação suave é do tipo *ZVS*, pois a corrente ressonante está atrasada em relação à corrente ressonante.

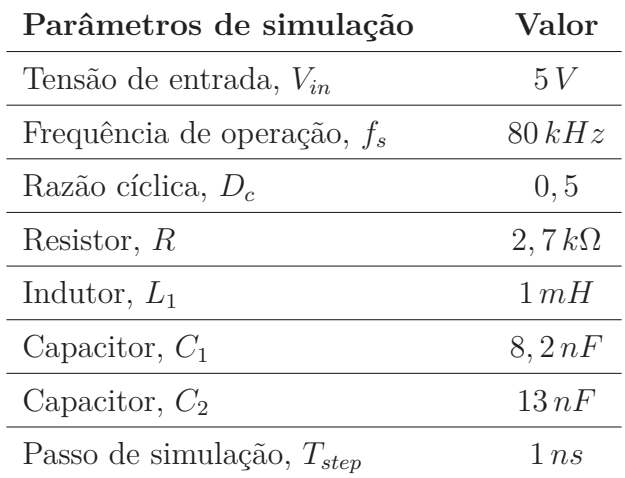

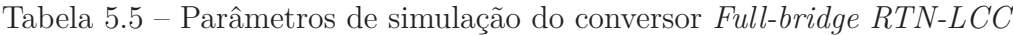

Tabela 5.6 – Parâmetros para implementação do conversor *Full-bridge RTN-LCC*

| Parâmetros para implementação | Valor                | Modelo                      |
|-------------------------------|----------------------|-----------------------------|
| Tensão de entrada, $V_{in}$   | 5V                   |                             |
| Frequência de operação, $f_s$ | 80kHz                |                             |
| Razão cíclica, $D_c$          | 0, 5                 |                             |
| Resistor, $R$                 | $2,7k\Omega/5W$      |                             |
| Indutor, $L_1$                | 1mH                  | Núcleo de ferrite           |
| Capacitor, $C_1$              | 8, 2nF               |                             |
| Capacitor, $C_2$              | 13 nF                |                             |
| Interruptor, <i>MOSFET</i>    | $V_{g_{min}} = 10 V$ | $IRFP360LC$ - International |
|                               |                      | Rectifier                   |

Fonte: Autor.

Tabela 5.7 – Parâmetros ressonantes do conversor *Full-bridge RTN-LCC*

| Parâmetros ressonantes                       | Valor                    |
|----------------------------------------------|--------------------------|
| $\omega$<br>$\omega_0$                       | 1,23 ZVS                 |
| Constante de normalização, $A_1$             | 0, 71                    |
| Constante de normalização, $A_2$             | 0, 55                    |
| Taxa de transferência de potência, $T_{pot}$ | 1,944                    |
| Fator de qualidade, Q                        | $\mathbf{I}(\mathbf{I})$ |

A Figura 5.7 mostra o comparativo entre resultado de simulação e experimental para tensão ressonante e corrente ressonante. A Figura 5.7(a) mostra os resultados de simulação e a Figura 5.7(b) os resultados experimentais.

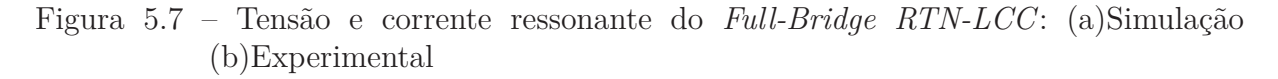

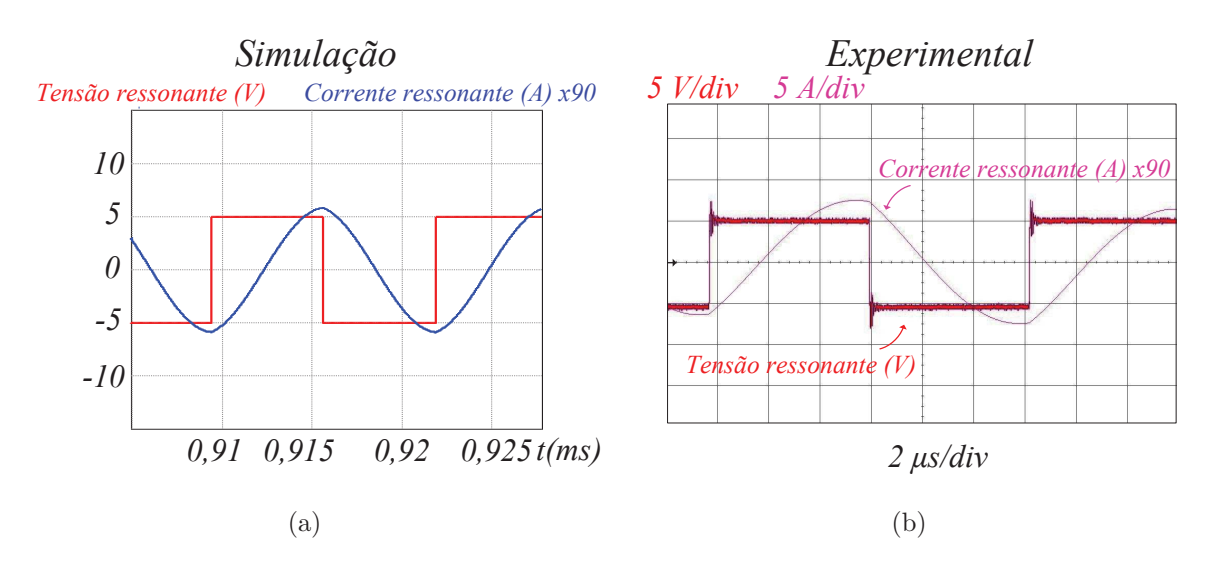

Fonte: Autor.

Percebe-se tanto na simulação como no resultado experimental, que a corrente ressonante está atrasada em relação à tensão ressonante, que atinge nível *zero* antes da corrente ressonante atingir *zero*, caracterizando o comportamento com comutação suave *ZVS*.

A Figura 5.8 mostra um comparativo entre resultado teórico, simulação e experimental para tensão de saída do conversor. A Figura 5.8(a) mostra a tensão de saída normalizada. A Figura 5.8(b) mostra a tensão de saída oriunda da simulação. A Figura 5.8(c) mostra a tensão de saída experimental.

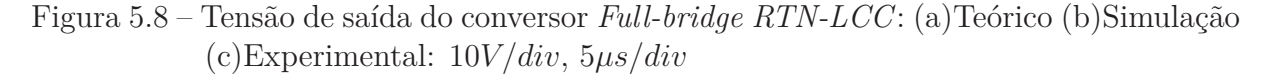

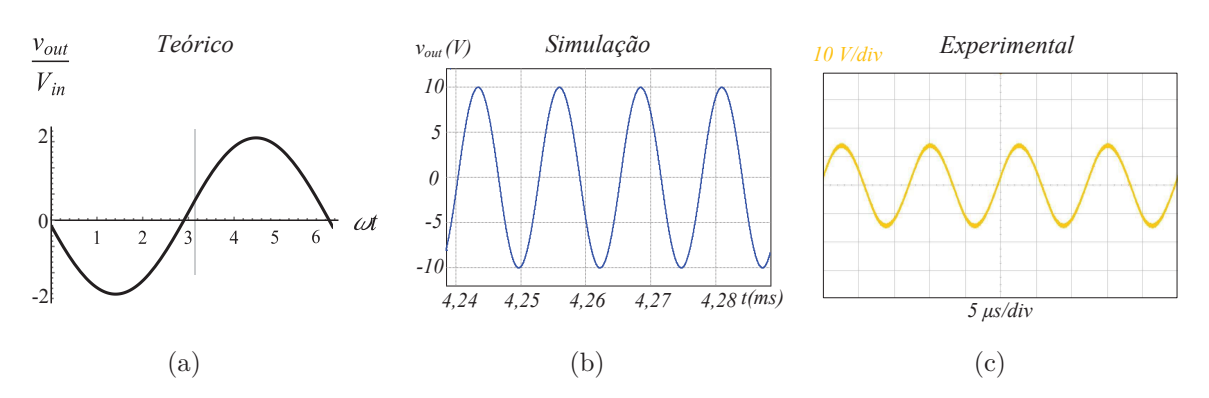

Fonte: Autor.

# 5.2 COMPARAÇÃO QUANTITATIVA COM OUTRAS METODOLOGIAS

Para comparar a metodologia com outros trabalhos, considera-se em um primeiro momento o conversor quase ressonante *ZCS-QRC Buck*. O conversor foi projetado e simulado utilizando a metodologia desenvolvida e utilizando outras duas metodologias de projeto encontradas na literatura, as metodologias dos trabalhos de Yanik e Isen (2013) e Li, Gao e Mok (2016).

Os projetos foram analisados através de uma variação paramétrica na frequência de ressonância do filtro de saída do conversor. O trabalho de Yanik e Isen (2013) não utiliza nomenclatura específica para este parâmetro, já o trabalho de Li, Gao e Mok (2016) utiliza uma equação dependente de parâmetros do circuito, em que este parâmetro pode ser identificado por *β*. Para efeito de comparação, este parâmetro será chamado de *A*2, ou seja, frequência angular de ressonância normalizada, para as três metodologias em comparação, seguindo a nomenclatura adotada no texto deste trabalho.

Os conversores foram simulados considerando tensão de entrada  $V_{in} = 20V$  e tensão de saída *Vout* = 12 *V* . Logo, o paradigma utilizado é a diferença entre entrada e saída, equacionado por:

$$
\Delta_V = V_{in} - V_{out} \tag{5.1}
$$

O conversor foi projetado e simulado considerando as três metodologias para diversos valores de  $A_2$ , buscando verificar as curvas em que os projetos resultam em  $\Delta_V = 8 V$ . A Figura 5.9 mostra o gráfico que relaciona ∆*<sup>V</sup>* em função de *A*<sup>2</sup> para as três metodologias em estudo.

Como pode ser observado, o método de Yanik e Isen (2013) só é válido para  $A_2$  < 0*,* 2. Isto pode ser atribuído ao fato de que esta metodologia apresenta simplificações na análise que resultam em equações de projeto que não são válidas com o aumento da frequência. Já o presente estudo e o método de Li, Gao e Mok (2016) apresentam bons resultados para praticamente todos os pontos. Para  $A_2 = 1, 2$ , as três metodologias apresentaram pontos fora da curva ideal.

Considerando a influência do *A*<sup>2</sup> na metodologia, um grau de liberdade é obtido para projetar o conversor. Este parâmetro influência diretamente no tamanho dos componentes. A Figura 5.10 mostra os componentes reativos em função de *A*2.

### 5.3 COMPARAÇÃO QUALITATIVA COM OUTRAS METODOLOGIAS

Para avaliar a metodologia apresentada, serão considerados fatores qualitativos, descritos por:

1. **Arquitetura:** Considera-se o tipo de arquitetura de análise e projeto, descritas no

Figura 5.9 – Comparação entre metodologias

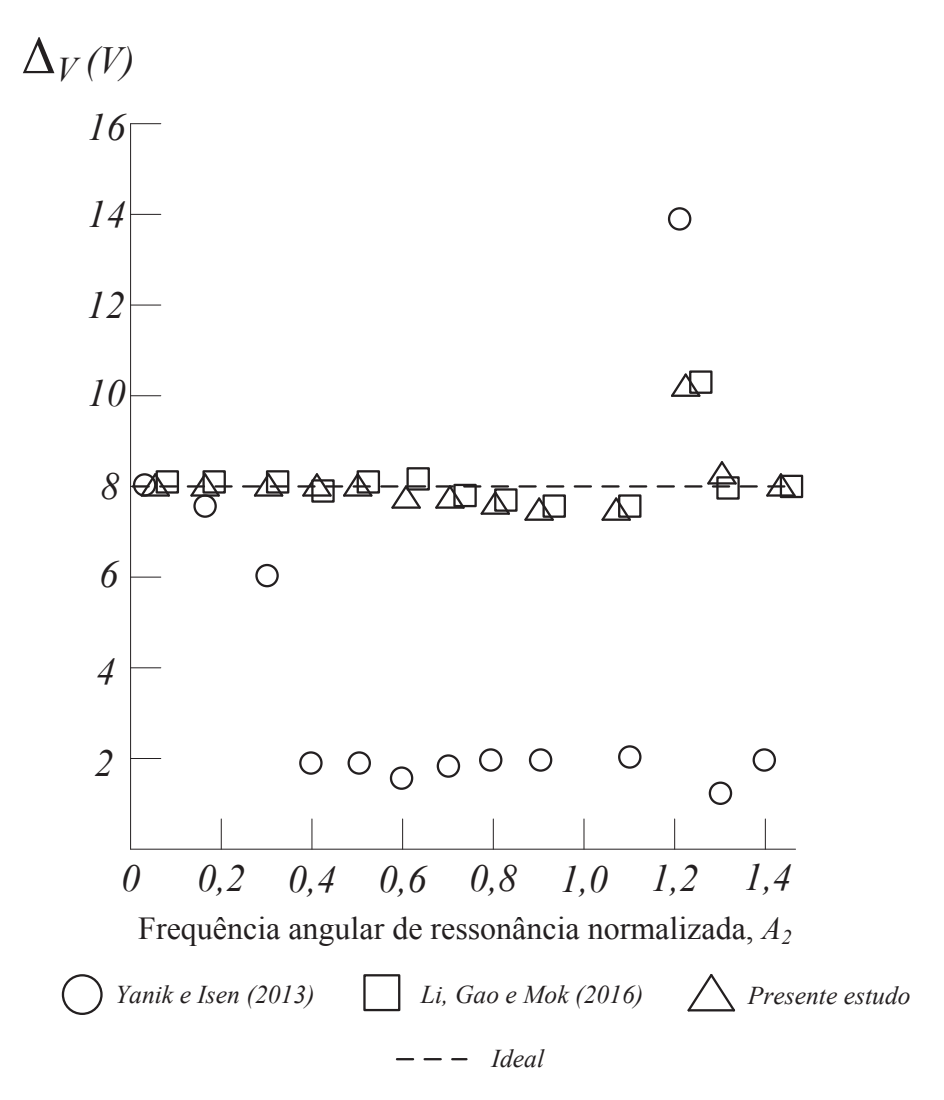

Fonte: Autor.

Capítulo 1 através da Figura 1.2. Os dois tipos são; *Arquitetura orientada ao projeto (AOP)* em que o fluxograma utiliza um processo iterativo para validar uma topologia proposta de acordo com as especificações e *Arquitetura orientada aos resultados (AOR)* na qual respostas genéricas são obtidas previamente;

- 2. **Conversores:** Este fator tem por objetivo pontuar os tipos de conversores que o método pode ser utilizado para análise;
- 3. **Análise**: Determina se o método obtém soluções *Numéricas* ou *Analíticas*;
- 4. **Modelo**: Define qual tipo de modelo representa o conversor utilizado pelo método. *Parâmetros de circuito* denota que o modelo é dependente de parâmetros reais de circuito e *Normalizado* denota que o sistema é independente de parâmetros de circuito.

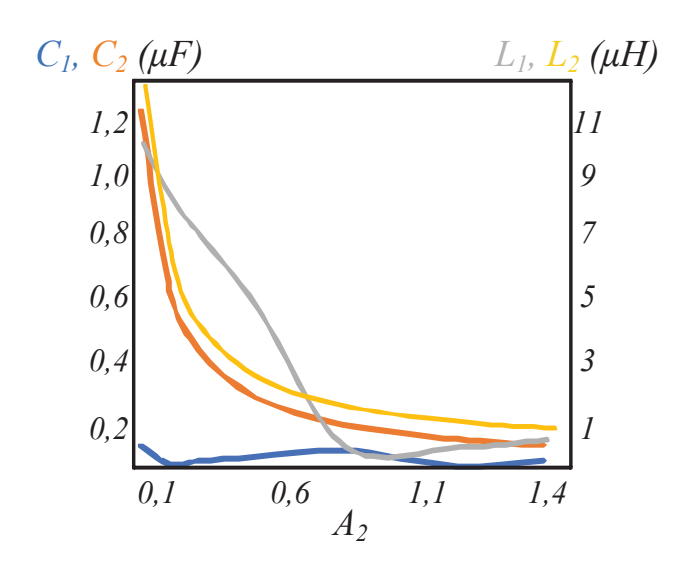

Figura 5.10 – Valor dos componentes reativos em função de *A*<sup>2</sup> para o conversor *ZCS-QRC Buck*

5. **Simplificação**: Especifica o tipo de simplificação adotada pelo método para realizar a análise.

As metodologias utilizadas para comparação são trabalhos citados na revisão bibliográfica que apresentam métodos de análise e projeto de conversores. A Tabela 5.8 mostra o comparativo entre diversos trabalhos e o presente estudo:

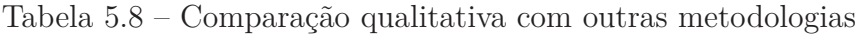

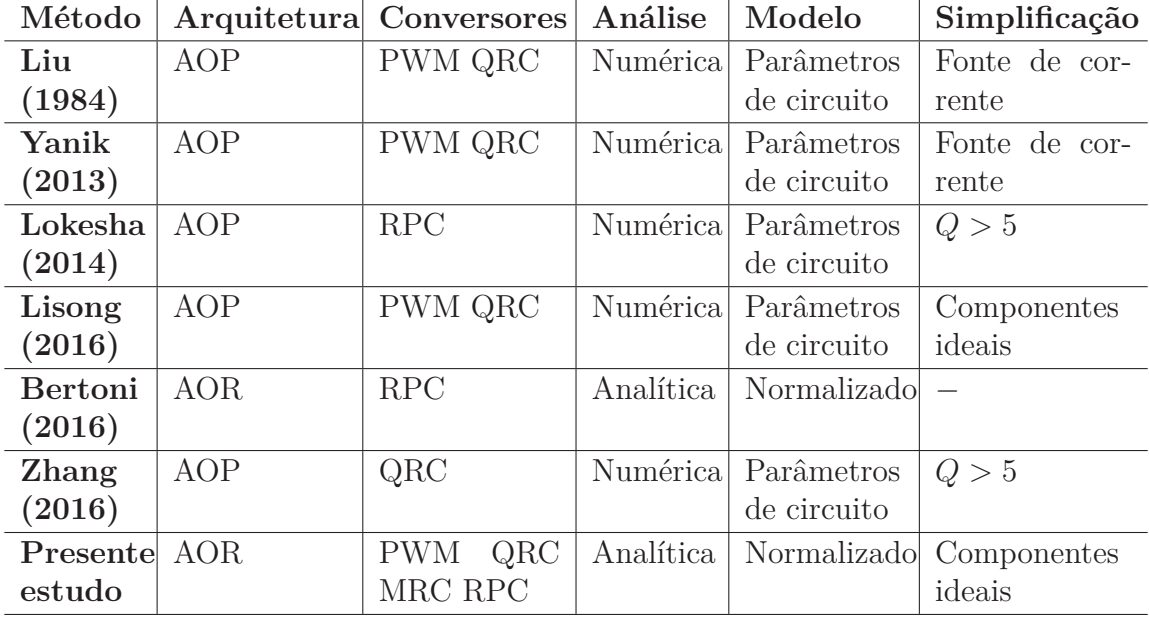

Fonte: Autor.

Os trabalhos de Liu e Lee (1984) e Yanik e Isen (2013) analisam conversores *QRC*,

porém a metodologia pode ser aplicada em conversores *PWM*. Estes trabalhos analisam os conversores através de parâmetros de circuito através da simplificação do filtro de saída por uma fonte de corrente. Já o trabalho de Li, Gao e Mok (2016) apresenta uma vantagem em relação a estes pois não simplifica o filtro de saída, então, reduzindo o valor dos componentes reativos do filtro, tornando a abordagem válida. Os trabalhos de Lokesha e Srivani (2014) e Zhang et al. (2016) apresentam metodologias válidas para fator de qualidade maior que 5, ou seja, o filtro de saída pode ser representado por um resistor equivalente. O trabalho de Bertoni et al. (2016) assim como o presente estudo, são os únicos que apresentam arquitetura orientada ao resultado e permitem análise numérica. Os conversores analisados no presente estudo consideram os componentes ideais, porém, a metodologia pode ser aplicada adotando componentes parasitas e resistências para representar perdas, assim como é realizado em Bertoni et al. (2016). Neste caso, cada resistência extra gera um novo fator de qualidade, e elementos reativos extras devem ser usados para gerar novas frequências angulares de ressonância normalizada. Estes casos mais complexos estão além do escopo deste trabalho, ficam como sugestão para trabalhos futuros. O método de Bertoni et al. (2016) prevê praticamente todas as perdas do conversor analisado, contudo o esforço computacional deste método é muito grande, além disso, o método é aplicado apenas para o conversor ressonante *Classe E* e visto que as perdas são direcionadas para a configuração desta topologia, a aplicação do método em outros conversores exige modificações na análise.

# **6 CONCLUSÃO**

Conversores ressonantes apresentam um papel fundamental nos requisitos de miniaturização em aplicações da eletrônica de potência, tais como: fontes renováveis, iluminação artificial, dispositivos portáteis (*smart phones*, *tablets*, *notebooks*,...), entre outras. Por meio das características de moldar as formas de onda de conversores de maneira senoidal, a conversão ressonante de energia mostra diversas vantagens, como: redução de esforços nos componentes, redução de interferência eletromagnética, comutação suave e redução do tamanho dos componentes. Contudo, a análise e o projeto dos conversores ressonantes é mais complexa que para os conversores modulados por largura de pulso, isso porque as multiressonâncias envolvidas na conversão de energia dificultam a obtenção de soluções analíticas nos componentes ressonantes.

Neste âmbito, a presente dissertação apresentou o desenvolvimento de uma metodologia normalizada de análise e projeto de conversores ressonantes na qual o sistema é descrito em um modelo de espaço de estados que é independente de parâmetros de circuito, tais como indutâncias, capacitâncias e resistências. Para isso, uma transformação de equivalência é utilizada, na qual um novo vetor de estados que considera a raiz quadrada da energia armazenada nos componentes reativos é utilizado para automatizar o processo de normalização.

Primeiramente, o método foi desenvolvido para o caso genérico. Em um segundo momento, a metodologia foi demostrada em diversos conversores, tais como, *Boost*, *ZCS-QRC Buck*, *Classe E*, *Full-bridge RTN-LCC*, entre outros. A abordagem permite analisar o conversor para qualquer ponto de operação independentemente de especificações de projeto. Além disso, curvas de ganho e esforços nos componentes são obtidas, servindo de base para o projeto normalizado dos conversores.

Uma metodologia de projeto foi desenvolvida e mostrada em diversos exemplos, na qual, a partir dos parâmetros ressonantes, os conversores são projetados. Ademais, uma metodologia de projeto orientada à escolha do conversor foi proposta. Os resultados teóricos são comparados com resultados de simulação e experimentais para validar a abordagem desenvolvida.

O método foi comparado de forma quantitativa com outros métodos de projeto de conversores. Foi possível avaliar a influência de simplificações através de uma variação paramétrica, na qual, especialmente para conversores ressonantes, é necessário que o método considere a influência das ressonâncias entre os elementos reativos para prever o comportamento do conversor quando a frequência é aumentada. Além disso, o método foi comparado de forma qualitativa com outras metodologias. O tipo de arquitetura de análise e projeto foi pontuado para cada método, assim como a abrangência e simplificações utilizadas.

As principais contribuições deste trabalho são: desenvolvimento de uma aborda-

gem normalizada para conversores ressonantes, na qual, através de uma transformação de equivalência é possível automatizar o processo de normalização e estabelecer relações entre parâmetros de circuito e parâmetros ressonantes; desenvolvimento de uma metodologia de projeto normalizado de conversores ressonantes na qual os componentes são projetados a partir de informações de parâmetros ressonantes; comparação entre diversas topologias de conversores ressonantes através de um método orientado à escolha do conversor; formalização de uma abordagem de análise de conversores que é independente de especificações de projeto.

Os resultados podem ser usados para análise e projeto de conversores. Além disso, o método pode ser facilmente implementado para qualquer topologia, visto que o processo de modelagem em formato de um sistema adimensional é realizado de forma automática. Ademais, os resultados servem de base teórica para desenvolvimento de sistemas de alta eficiência, em geral, com frequências elevadas, que são uma tendência nas aplicações de eletrônica de potência.

### 6.1 ARTIGOS PUBLICADOS

- 1. MENDONÇA, L. S.; NAIDON, T. C.; BISOGNO, F. E. Design Methodology for a Resonant Converter using Normalized Analysis and Equivalence Transformation for Energy Harvesting Applications. In: **12th IEEE/IAS International Conference on Industry Applications, INDUSCON**, 2016.
- 2. MENDONÇA, L. S.; NAIDON, T. C.; BISOGNO, F. E.; MARTINS, M. L. Transformação de Equivalência e Análise Normalizada para Projeto de um Conversor Ressonante para Sistemas de *Energy Harvesting*. **Eletrônica de Potência**, 2017.

### 6.2 TRABALHOS FUTUROS

Como sugestão para trabalhos futuros, alguns tópicos são elencados:

- Aplicação da metodologia direcionada a resolver problemas específicos de engenharia, tais como os encontrados em aplicações de *LED*, *WPT*, *Energy harvesting*, Piezoelétricos, entre outras;
- Ampliar a metodologia para análise normalizada considerando variação da carga em diversos conversores;
- Ampliar a metodologia para análise dos conversores considerando perdas e componentes parasitas;
- Implementar outros conversores para ampliar o escopo de comparação com outros métodos;
- Realizar um comparativo entre diversas topologias direcionado a uma aplicação específica.

## **REFERÊNCIAS**

AJITH, N.; DHANALAKSHMI, R.; GAYITHRI, C. Investigations on bidirectional resonant converters for renewable energy sources and energy storage systems. In: **2016 International Conference on Advanced Communication Control and Computing Technologies (ICACCT)**. [S.l.: s.n.], 2016.

ANNIE, S. I. et al. Design and performance analysis of a zvs parallel quasi resonant converter for a solar based induction cooking system. In: **IEEE Region 10 Conference (TENCON)**. [S.l.: s.n.], 2016.

BATARSEH, I. Resonant Converter Topologies with Three and Four Energy Storage Elements. **IEEE Transactions on Power Electronics**, v. 9, p. 4536–4548, 1994.

BAXANDALL, P. J. Transistor sine-wave lc oscillators. some general considerations and new developments. In: **Proceedings of the IEE - Part B: Electronic and Communication Engineering**. [S.l.: s.n.], 1959. v. 106, p. 748–758. ISSN 0369-8890.

BERTONI, N. et al. An Analytical Approach for the Design of Class-E Resonant DC-DC Converters. **IEEE Transactions on Power Electronics**, v. 31, p. 7701–7713, 2016.

BISOGNO, F. E. **Energy-Related System Normalization and Decomposition Targeting Sensitivity Consideration, PhD Dissertation**. 2006.

BUCHANAN, E. E.; MILLER, E. J. Resonant switching power conversion technique. In: **IEEE Power Electronics Specialists Conference**. [S.l.: s.n.], 1975. ISSN 0275-9306.

CASANUEVA, R. et al. Teaching resonant converters: Properties and applications for variable loads. **IEEE Transactions on Industrial Electronics**, v. 57, n. 10, p. 3355– 3363, 2010.

CECATI, C. et al. DC Nanogrid for Renewable Sources with Modular DC/DC LLC Converter Building Block. **IET Power Electronics**, v. 10, p. 536–544, 2017.

CHEN, C.-T. **Linear System Theory and Design**. 1999.

CHEN, W. et al. A Step-up Resonant Converter for Grid-Connected Renewable Energy Sources. **IEEE Transactions on Power Electronics**, v. 30, p. 3017–3029, 2015.

ERICKSON, R. W. **Fundamentals of Power Electronics**. 2000.

FINCAN, B.; GUCIN, T. N.; BIBEROGLU, M. Extending the state plane analysis of parallel resonant converter by incorporating several non-ideality sources. In: **2016 18th European Conference on Power Electronics and Applications**. [S.l.: s.n.], 2016.

FRAVALDSKY, M.; DOBRUCKY, B.; PRIDALA, M. Analysis of lclc dc-dc resonant converter in steady state operation. In: **IECON 2016 - 42nd Annual Conference of the IEEE Industrial Electronics Society**. [S.l.: s.n.], 2016.

FREELAND, S.; MIDDLEBROOK, R. D. A unified analysis of converters with resonant switches. In: **IEEE Power Electronics Specialists Conference**. [S.l.: s.n.], 1987. ISSN 0275-9306.

FUNK, D.; SCHWALBE, U.; REIMANN, T. Design method for llc resonant converter considering buck and boost mode with limited frequency range for wide input voltage range. In: **Proceedings of PCIM Europe 2016; International Exhibition and Conference for Power Electronics, Intelligent Motion, Renewable Energy and Energy Management**. [S.l.: s.n.], 2016. ISSN 978-3-8007-4186-1.

GU, W. J.; HARADA, K. A circuit model for the class e resonant dc-dc converter regulated at a fixed switching frequency. In: **IEEE Transactions on Power Electronics**. [S.l.: s.n.], 1992. v. 7, p. 99–110.

HUANG, D. et al. Multichannel LED Driver with CLL Resonant Converter. **IEEE Journal of Emerging and Selected Topics in Power Electronics**, v. 3, p. 589–598, 2015.

HUANG, D.; LEE, F.; FU, D. Classification and selection methodology for multi-element resonant converters. In: **2011 Twenty-Sixth Annual IEEE Applied Power Electronics Conference and Exposition**. [S.l.: s.n.], 2011.

IBANEZ, F. M. et al. State-Plane Analysis of Anomalous Step-Up Behavior in Series-Resonant Converters. **IEEE Journal of Emerging and Selected Topics in Power Electronics**, v. 4, p. 1026–1035, 2015.

IMTIAZ, A. M.; KHAN, F. H.; WALLING, J. S. Fabrication, characterization and efficiency analysis of a piezoelectric (ain) ring micro-resonator on si for low-power resonant converters. In: **40th Annual Conference of the IEEE Industrial Electronics Society**. [S.l.: s.n.], 2015.

JAYASHREE, E.; UMA, G. Analysis, Design and Implementation of a Quasi-Resonant DC-DC Converter. **IET Power Electronics**, v. 4, p. 785–792, 2011.

KAZIMIERCZUK, M.; PUCZKO, K. Exact Analysis of Class E Tuned Power Amplifier at any Q and Switch Duty Cycle. **IEEE Transactions on Circuit and Systems**, v. 34, p. 149–159, 1987.

KAZIMIERCZUK, M. K.; CZARKOWSKI, D. **Resonant Power Converters**. 1995.

KAZIMIERCZUK, M. K.; MORSE, W. D. State-plane Analysis of Zero-Voltage-Switching Resonant DC/DC Converters. **IEEE Transactions on Aerospace and Electronic Systems**, v. 25, p. 232–240, 1989. ISSN 0018-9251.

KING, R.; STUART, T. A normalized model for the half-bridge series resonant converter. In: **IEEE Transactions on Aerospace and Electronic Systems**. [S.l.: s.n.], 1981. AES-17, p. 190–198. ISSN 0018-9251.

KUMAR, A.; LU, J.; AFRIDI, K. Enhanced-accuracy augmented state-space approach to steady-state modeling of resonant converters. In: **2015 IEEE 16th Workshop on Control and Modeling for Power Electronics (COMPEL)**. [S.l.: s.n.], 2015. ISSN 1093-5142.

KURS, A. et al. Wireless power transfer via strongly coupled magnetic resonance. **Science**, v. 317, p. 83–86, 2007.

LEE, F. C.; LIU, K.-H. **Zero-current Switching Quasi-Resonant Converters Operating in a Full-wave Mode, U.S. Patent 4720667 A**. 1988.

LI, L.; GAO, Y.; MOK, P. K. A More Accurate Steady State Analysis of Zero-Voltage Switching Quasi-Resonant Converters. **IEEE International Symposium on Circuit and Systems**, p. 357–368, 2016.

LIU, K.; LEE, F. C. Resonant switches - a unified approach to improve performances of switching converters. In: **International Telecommunications Energy Conference**. [S.l.: s.n.], 1984.

LIU, K.; ORUGANTI, R.; LEE, F. C. Resonant switches - topologies and characteristics. In: **IEEE Power Electronics Specialists Conference**. [S.l.: s.n.], 1985. ISSN 0275- 9306.

LOKESHA, M. H.; SRIVANI, S. G. Llc resonant converter design and development. In: **IEEE India Conference**. [S.l.: s.n.], 2014.

MAMMANO, B. **Resonant mode converter topologies**. 2001.

MENKE, M. F. et al. High power factor dimmable self-oscillating electronic ballast with variable inductor control. In: **IEEE Applied Power Electronics Conference and Exposition (APEC)**. [S.l.: s.n.], 2015. ISSN 1048-2334.

MIZUTANI, H.; MISHIMA, T.; NAKAOKA, M. A dual pulse modulated five-element multi-resonant dc-dc converter and its performance evaluations. In: **2013 IEEE Energy Conversion Congress and Exposition**. [S.l.: s.n.], 2013.

MOUSAVI, S. M. et al. Designing a 48v to 24v dc-dc converter for vehicle application using a resonant switched capacitor converter topology. In: **2015 6th Power Electronics, Drives Systems and Technologies Conference**. [S.l.: s.n.], 2015.

NAIDON, T. C. **Concepção de um Conversor DC-DC Auto-Oscilante aplicado a um Sistema de Energy Harvesting**. Dissertação (Mestrado) — Universidade Federal de Santa Maria, 2015.

ODULIO, C. et al. Design of an llc resonant converter for edm applications. In: **IEEE Annual Southern Power Electronics Conference (SPEC)**. [S.l.: s.n.], 2016.

ORUGANTI, R.; LEE, F. C. Resonant Power Processors, Part I - State Plane Analysis. **IEEE Transactions on Industry Applications**, IA-21, p. 1453–1460, 1985.

PERREAULT, D. J. et al. Opportunities and challenges in very high frequency power conversion. In: **2009 Twenty-Fourth Annual IEEE Applied Power Electronics Conference and Exposition**. [S.l.: s.n.], 2009. v. 24, p. 1–14. ISSN 1048-2334.

RADGAARD, M. S.; ANDERSEN, T.; ANDERSEN, M. A. E. Empiric analysis of zero voltage switching in piezoelectric transformer based resonant converters. In: **6th IET International Conference on Power Electronics, Machines and Drives**. [S.l.: s.n.], 2012.

RAJU, M.; GRAZIER, M. **ULP Meets Energy Harvesting: A Game-changing Combination for Design Engineers**. 2010.

SA, E. M.; ANTUNES, F. L. M.; PERIN, A. J. Low cost self-oscillating zvs-cv driver for power leds. In: **IEEE Power Electronics Specialistis Conference**. [S.l.: s.n.], 2008.

SAMANTA, S.; RATHORE, A. K. A New Current-Fed CLC Transmitter and LC Receiver Topology for Inductive Wireless Power Transfer Application: Analysis, Design, and Experimental Results. **IEEE Transactions on Transportation Electrification**, v. 1, p. 357–368, 2015.

SANDERS, S. R. et al. Generalized Averaging Method for Power Conversion Circuits. **IEEE Transactions on Power Electronics**, v. 6, p. 251–259, 1991.

SCHWARZ, F. C. A method of resonant current pulse modulation for power converters. In: **IEEE Transactions on Industrial Electronics and Control Instrumentation**. [S.l.: s.n.], 1970. IECI-17, p. no. 3.

SRIVANI, S. G.; LOKESHA, M. H. Llc resonant converter design and development. In: **2014 Annual IEEE India Conference**. [S.l.: s.n.], 2015.

TURHAN, M.; HENDRIX, M.; DUARTE, J. Step-up Switched-Capacitor Quasi-Resonant Converter with Continuous Conversion Ratio. **IEEE Journal of Emerging and Selected Topics in Power Electronics**, PP, 2017.

WANG, J. et al. Analysis and design of high efficiency quasi-resonant buck converter. In: **2014 International Power Electronics and Application Conference and Exposition**. [S.l.: s.n.], 2014.

WANG, Y. et al. A Single-State LED Driver Based on Interleaved Buck-Boost Circuit and LLC Resonant Converter. **IEEE Journal of Emerging and Selected Topics in Power Electronics**, v. 3, p. 732–741, 2015.

XU, J.; LONG, D. Z.; LEE, C. Q. Generalized state space averaging approach and its application to the analysis of quasi-resonant converters. In: **Proceedings of IEEE**. [S.l.: s.n.], 1994.

YANIK, G.; ISEN, E. Quasi-Resonant Full-Wave Zero-Current Switching Buck Converter Design, Simulation and Application. **Balkan Journal of Electrical and Computer Engineering**, v. 1, p. 71–77, 2013.

YUTA, K.; KUNIHISA, O.; HIROTAKA, K. A bridgeless buck ac-dc converter for piezoelectric energy harvesting. In: **IECON 2016 - 42nd Annual Conference of the IEEE Industrial Electronics Society**. [S.l.: s.n.], 2016.

ZHANG, Z. et al. Analysis and Decoupling Design of a 30 MHz Resonant SEPIC Converter. **IEEE Transactions on Power Electronics**, v. 31, p. 4536–4548, 2016.